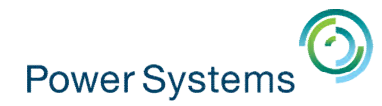

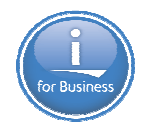

#### $\sim$  IBM :  $\sim$  IPM is the IBM is the IBM is the IBM is the IBM is the IBM is the IBM is the IBM is the IBM is the IBM is the IBM is the IBM is the IBM is the IBM is the IBM is the IBM is the IBM is the IBM is the IBM is **Modernisation, développement d'applications et DB2 sous IBM i**

*Technologies, outils et nouveautés 2013-2014*

13 et 14 mai 2014 – IBM Client Center Paris, Bois-Colombes

*Session plénière – Mardi 13 mai – 10h00-13h00*

Armel Bineau – IBM France Philippe Bourgeois – IBM France Tim Rowe – IBM USA – Rochester

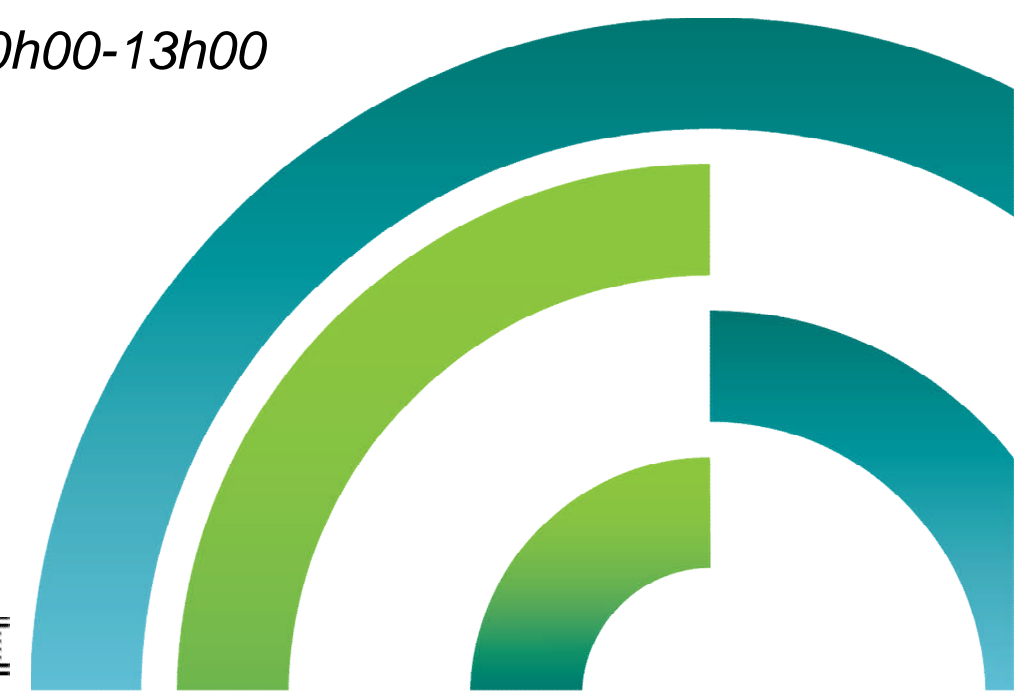

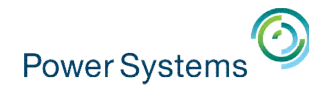

**2**

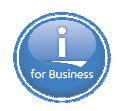

## **Modernisation IBM i : un sujet d'actualité**

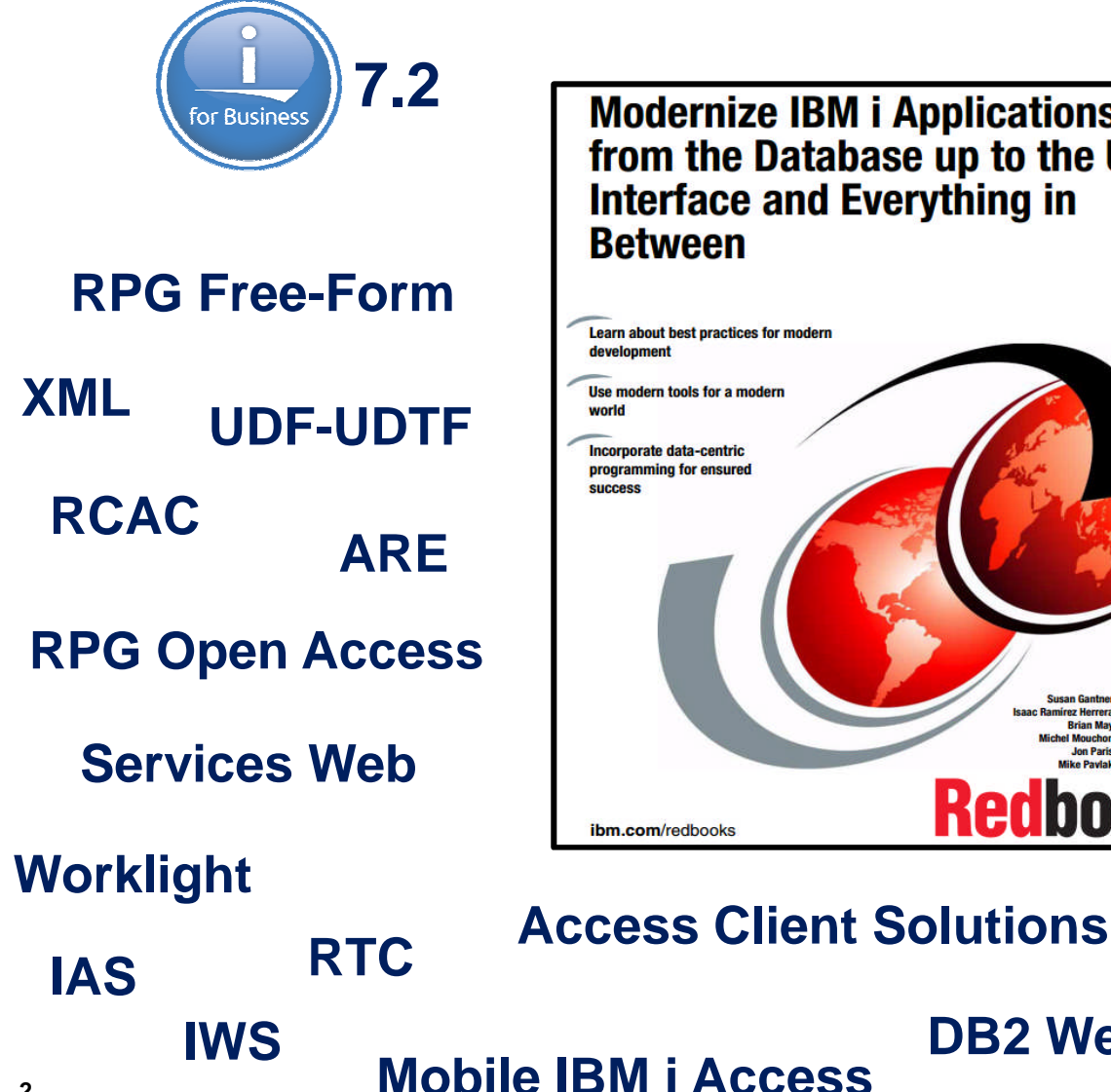

**Modernize IBM i Applications** from the Database up to the User **Interface and Everything in Between** 

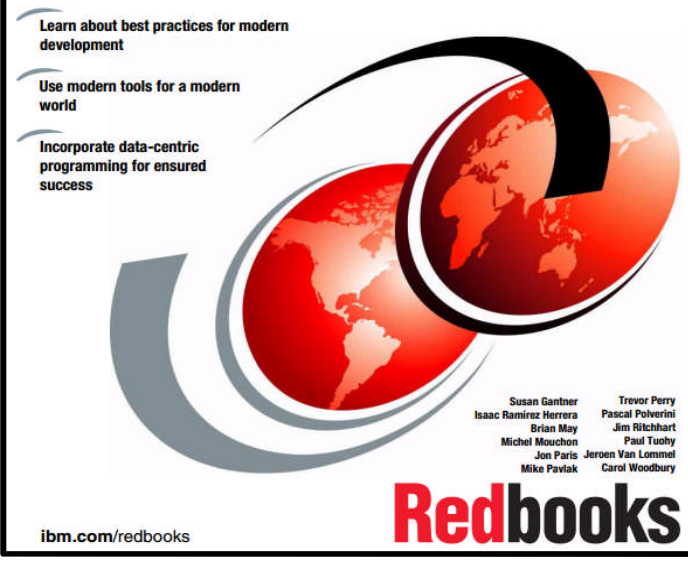

POWER8

**RDi Data Centric PHP SSO Performances SQL as a Service Sécurité XML service Power Ruby**

**IBM Navigator for i**

**DB2 Web Query**

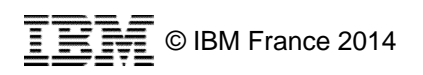

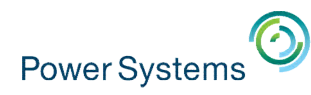

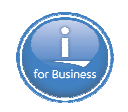

## **Modernisation IBM i – Les axes stratégiques IBM**

- Pour le développement d'applications
	- 1. Améliorer les langages et compilateurs existants
	- 2. Offrir des outils de développement et de gestion d'applications cross OS et cross langages
	- 3. S'ouvrir aux solutions open-source
	- 4. Intégrer les technologies Web et mobile
	- 5. S'appuyer quand nécessaire sur les solutions d'éditeurs tiers
- Pour la base de données
	- 1. Etendre les fonctionnalités de SQL et améliorer la facilité d'utilisation
	- 2. Faciliter la modernisation de DB2 for i et le passage de DDS à SQL
	- 3. Etendre l'utilisation de SQL : SQL as a Service
	- 4. Optimiser la gestion des gros volumes de données
	- 5. Améliorer la sécurité et l'intégrité des données

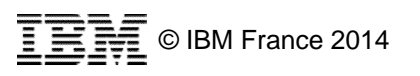

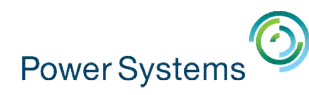

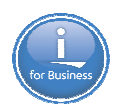

## **Programme du séminaire des 13 et 14 mai 2014**

- Session plénière *13 mai 10h00-13h00*
	- Introduction *(Philippe Bourgeois)*
	- Annonces POWER8 *(Armel Bineau)*
	- « Why you need to consider modernization » *(Tim Rowe)*
	- Annonces IBM i 7.2 et quizz modernisation *(Philippe Bourgeois)*
- 30 sessions à la carte 13 mai après-midi et 14 mai toute la journée
	- Pour découvrir ou approfondir les technologies et outils de modernisation IBM i :
		- SQL, DB2 Web Query
		- RPG IV, RPG Free-Form
		- Solutions Rational et partenaires
		- Développement d'applications mobiles
		- PHP
		- Serveurs Web
		- Sécurité, SSO, performances, interface d'administration Web, etc.

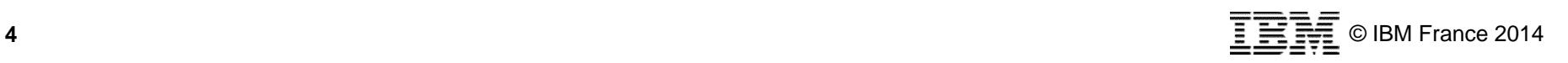

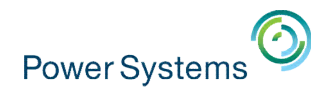

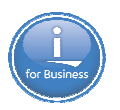

## **Agenda**

- Mardi 13 mai
	- 09h30-10h00 *Accueil café*
	-
	- 13h00-14h00 *Déjeuner*
	-
	- 15h30-16h00 *Pause*
	-
- Mercredi 14 mai
	- 08h30-09h00 *Accueil café*
	-
	- 10h30-11h00 *Pause*
	-
	- 12h30-13h30 *Déjeuner*
	-
	- 15h00-**15h15** *Pause*
	-
	-
- 10h00-13h00 Session plénière – 14h00-15h30 Sessions à la carte (5 salles en parallèle) – 16h00-17h30 Sessions à la carte (5 salles en parallèle)
	-
- 09h00-10h30 Sessions à la carte (5 salles en parallèle)
	-
- 11h00-12h30 Sessions à la carte (5 salles en parallèle)
	-
- 13h30-15h00 Sessions à la carte (5 salles en parallèle)
	-
- 15h15-16h45 Sessions à la carte (5 salles en parallèle)
- 16h45-17h30 *Cocktail de clôture*

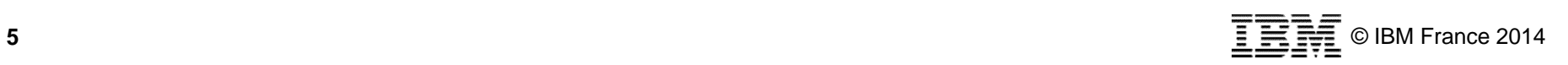

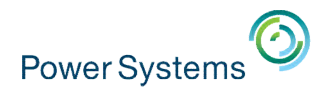

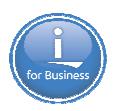

## **Intervenants – IBM**

- Tim Rowe
	- Business Architect Application Development & Systems Management for IBM i
- Armel Bineau
	- Chef de produit IBM Power et IBM i
- **Philippe Bourgeois** 
	- Consultant IBM i, modernisation/développement d'applications

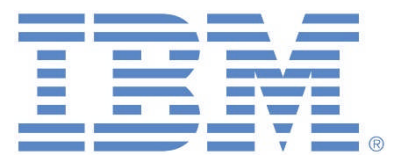

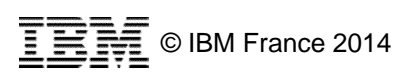

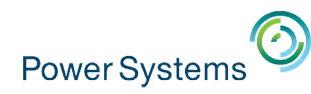

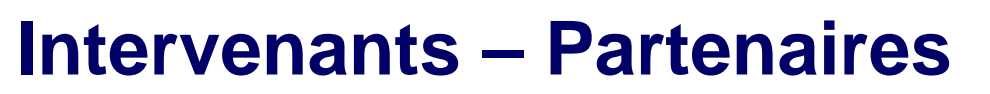

- **Astech Europe** (95)
	- Conseil, audit, assistance technique, réalisation, formation
- **Gaia** (69)
	- Expertise, conseil, formation, base de connaissances IBM i
- **NoTos** (34)
	- Expertise, conseil, formation, développement
- **Six-axe Consultants** (78)
	- Expertise, conseil, formation, développement, TMA

#### **Volubis** (44)

– Expertise, conseil, formation, base de connaissances IBM i, réunions techniques « Pause-Café »

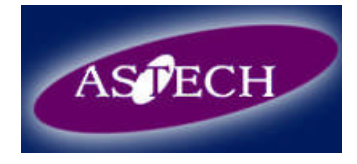

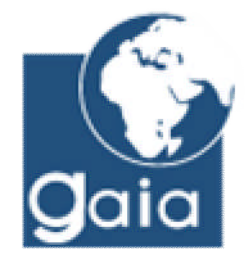

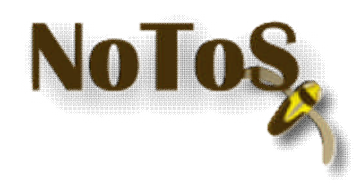

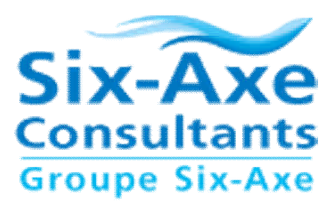

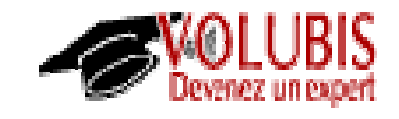

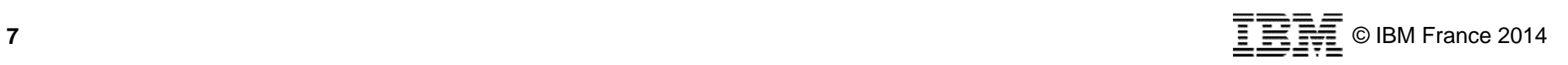

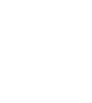

**Sponsors – Editeurs de solutions – 1/2**

- Sponsors Intervenants
	- **Arcad Software**
		- Solutions d'analyse/modernisation d'applications et de Release Management
	- **Cilasoft**
		-
	- **Itheis Xcase**
		- Solutions de modernisation de DB2 for i

#### – **PHL Soft**

– Solutions de développement d'applications Web et mobiles

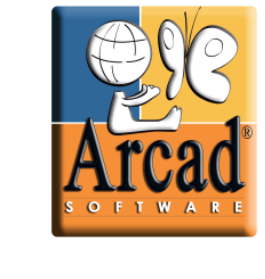

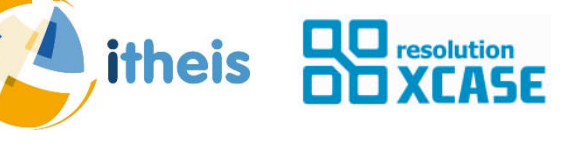

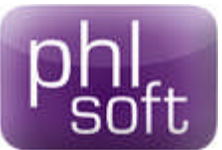

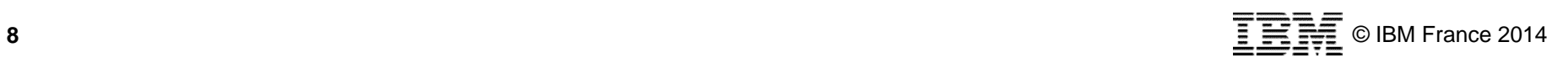

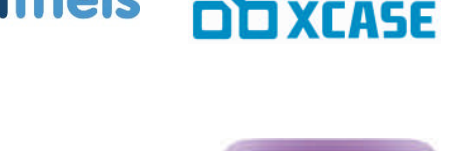

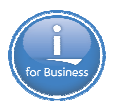

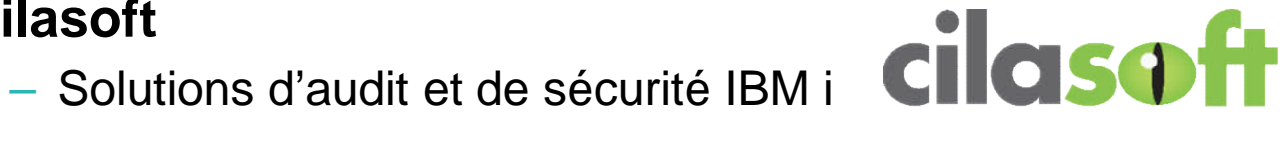

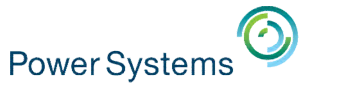

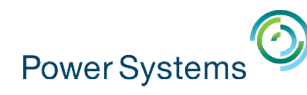

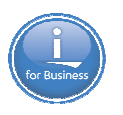

## **Sponsors – Editeurs de solutions – 2/2**

- Sponsors Intervenants
	- **Raz-Lee**
		- Solutions de sécurité IBM i

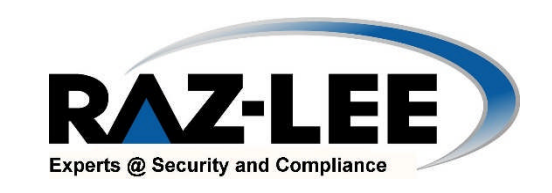

#### – **Zend**

– Solutions de développement d'applications Web et mobiles en PHP

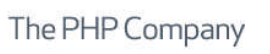

#### ■ Sponsors

- **Experia SilverDev**
	- Solutions de développement d'applications graphiques en RPG

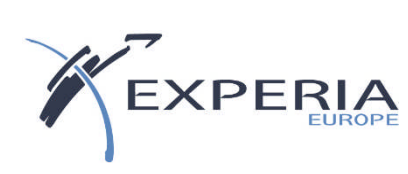

zend<sup>-</sup>

#### – **Lansa**

– Solutions de développement d'applications Web et<br>mobiles en RPG mobiles en RPG

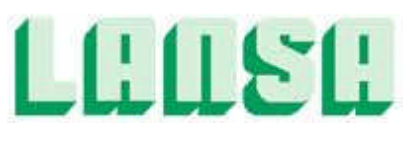

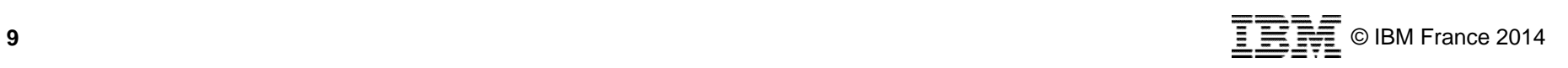

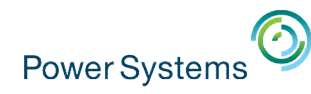

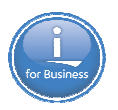

## **Agenda de la matinée**

- 10h00-10h15 **Introduction**
	- Philippe Bourgeois *Consultant IBM i*
- 10h15-10h45 **Annonces POWER8**
	- Armel Bineau *Chef de produit IBM Power et IBM i*
- 10h45-11h45 **« Why you need to consider modernization »**
	- Tim Rowe *Business Architect Application Development & Systems Management for IBM i*
- 11h45-13h00 **Annonces IBM i 7.2 et quizz modernisation**
	- Philippe Bourgeois *Consultant IBM i*

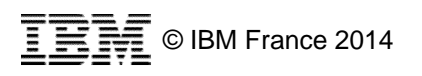

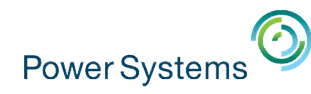

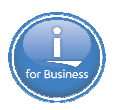

## **Agenda de la matinée**

- 10h00-10h15 **Introduction**
	- Philippe Bourgeois *Consultant IBM i*
- 10h15-10h45 **Annonces POWER8**
	- Armel Bineau *Chef de produit IBM Power et IBM i*
- 10h45-11h45 **« Why you need to consider modernization »**
	- Tim Rowe *Business Architect Application Development & Systems Management for IBM i*
- 11h45-13h00 **Annonces IBM i 7.2 et quizz modernisation**
	- Philippe Bourgeois *Consultant IBM i*

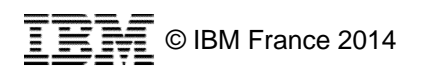

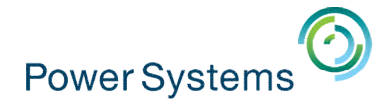

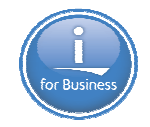

## **Les nouvelles solutions IBM Power Systems basées sur les processeurs POWER8**

**Armel Bineau – IBM France**

**Power Systems Product Manager**

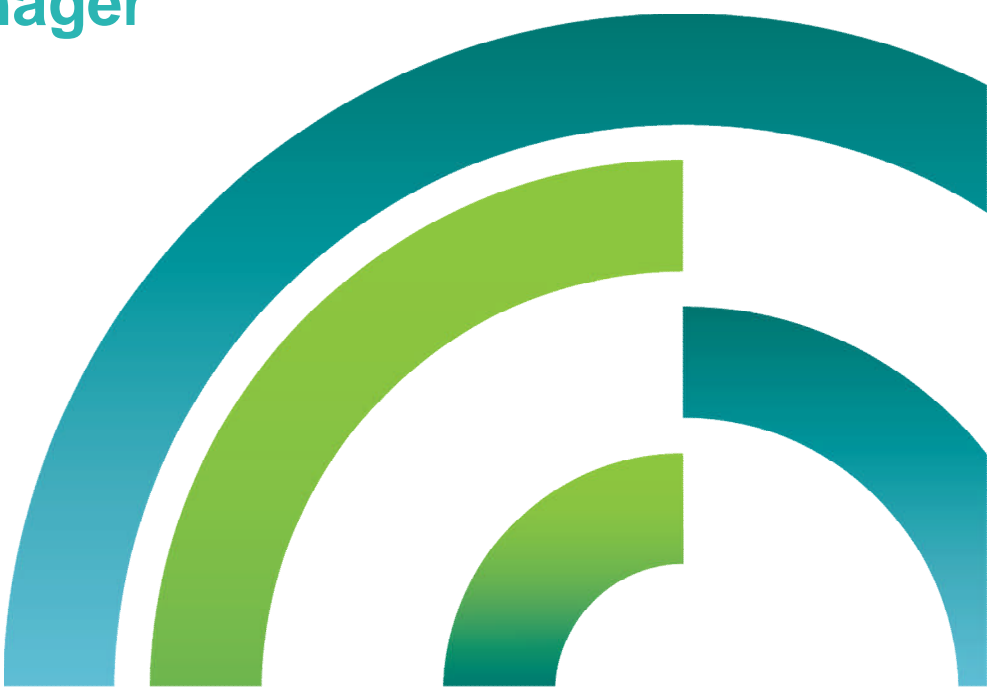

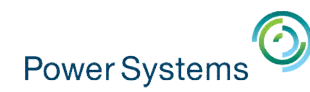

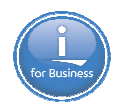

## **Une annonce différente, pour un marché différent**

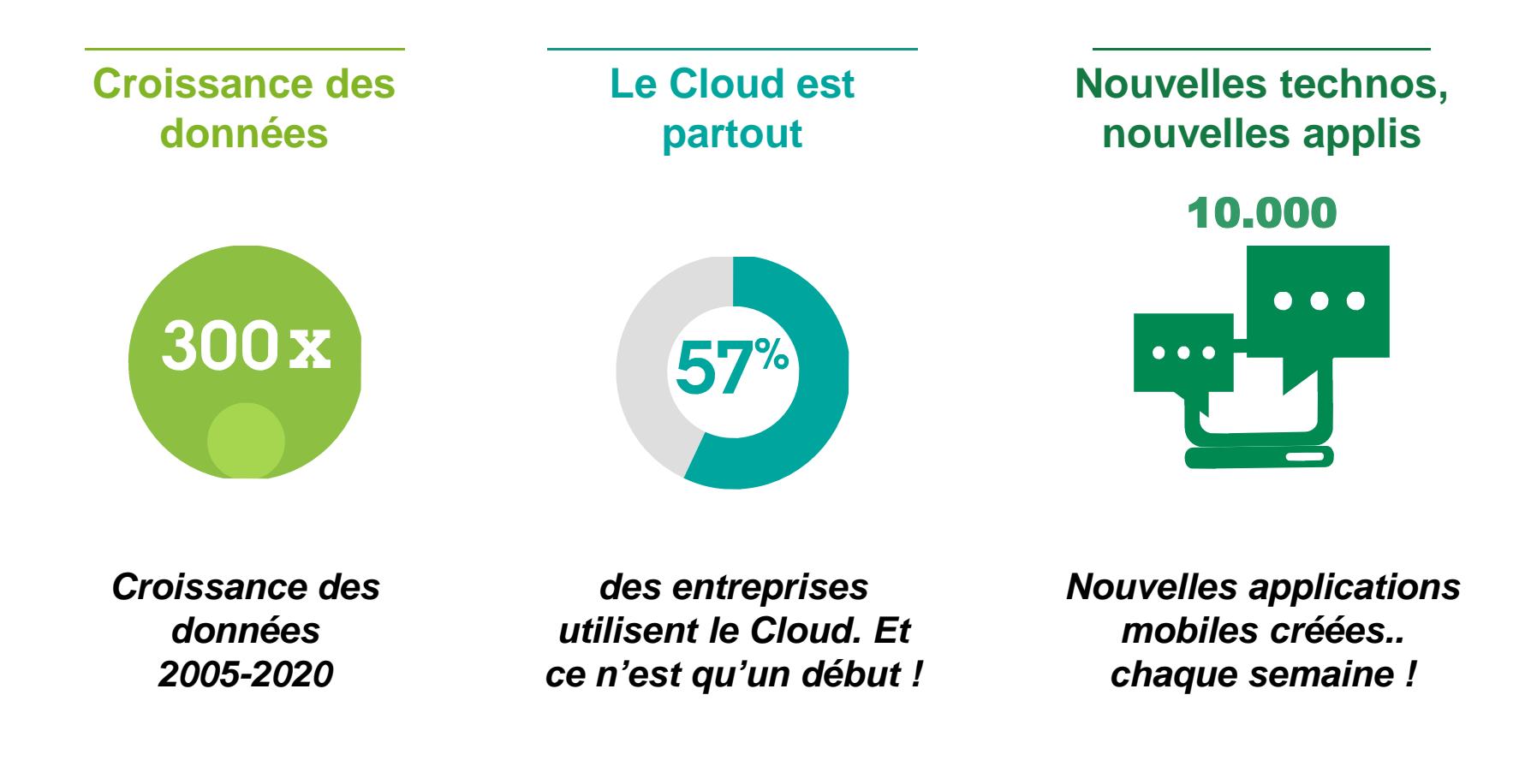

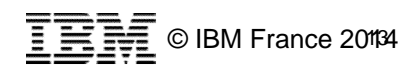

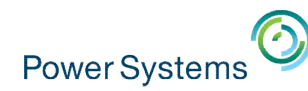

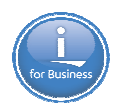

## **Cette annonce POWER8 s'appuie sur**

**1 milliard USD** Linux on Power

**5 Power Systems**

Linux Centers.. dont 1 à Montpellier !

**Le Cloud de développement Power AIX, i, Linux**

**Watson L'écosystème OpenPOWER**

**SoftLayer Integration**

**Des milliers d'ingénieurs** **Plus de 9.000 brevets**

**POWER 8**

3 années de R&D, 2+ milliards USD investis

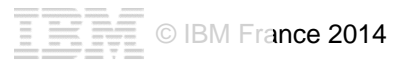

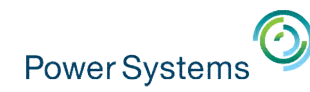

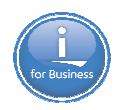

### **Cette annonce POWER8 ne s'appuie pas que sur IBM**

**Creating a** *pipeline of*

 $20 +$ membres… et bientôt plus !

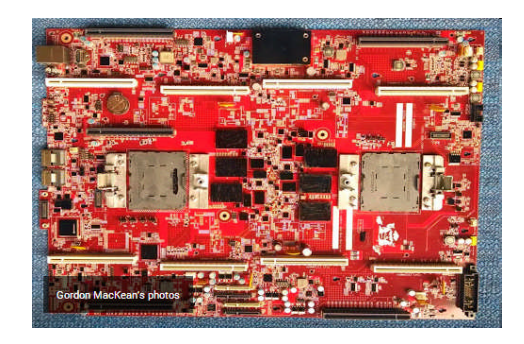

Créer un écosystème ouvert, basé sur l'architecture Power

autour du POWER8

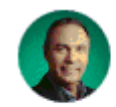

**Gordon MacKean** Shared publicly - 1:56 PM

#OpenPower

Today I'm excited to show off a Google POWER8 server motherboard in the OpenPOWER booth at the Impact 2014 conference in Las Vegas. We're always Faciliter l'innovation HW et SW looking to deliver the highest quality of service for our users, and so we built this<br>server to port our software stack to POWER (which turned out to be easier than expected, thanks in part to the liitle-endian support in P8). A real server platform is also critical for detailed performance measurements and continuous optimizations, and to integrate and test the ongoing advances that become available through OpenPOWER and the extended OpenPOWER community. (Google, IBM and others formed the OpenPOWER Foundation, a non-profit organization dedicated to developing an open ecosystem.

#### **Platinum Members**

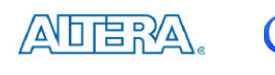

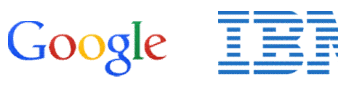

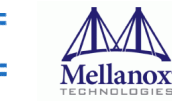

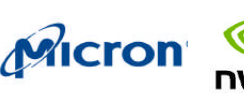

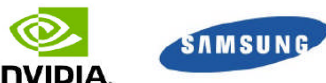

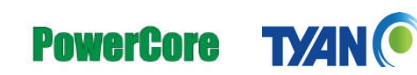

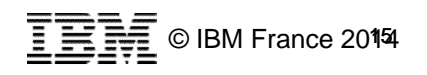

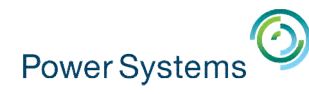

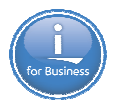

## **28 avril 2014 : IBM annonce une nouvelle génération de Power Systems**

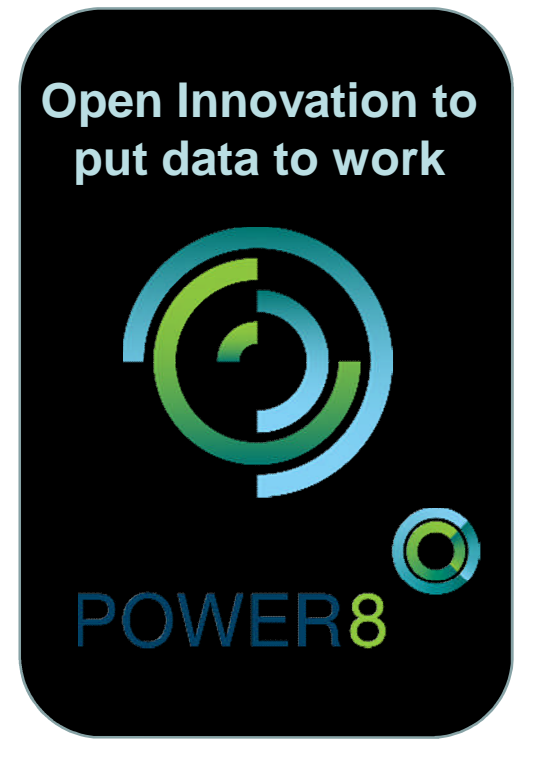

**Designed for Big Data**

**Superior Cloud Economics**

**Open Innovation Platform**

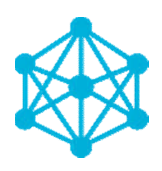

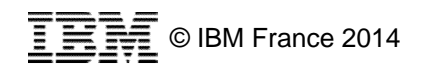

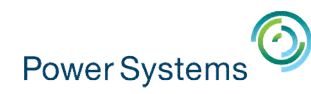

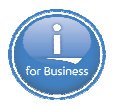

## **Le POWER8 délivre 2x performance sur Big Data/Hadoop**

- Le POWER8 S824 délivre deux fois la performance des meilleurs résultats publiés pour des systèmes x86
- Le POWER8 exploite plus de coeurs, plus  $|^{2.0}$ de threads, des caches plus grands, une bande passante mémoire et E/S plus importante

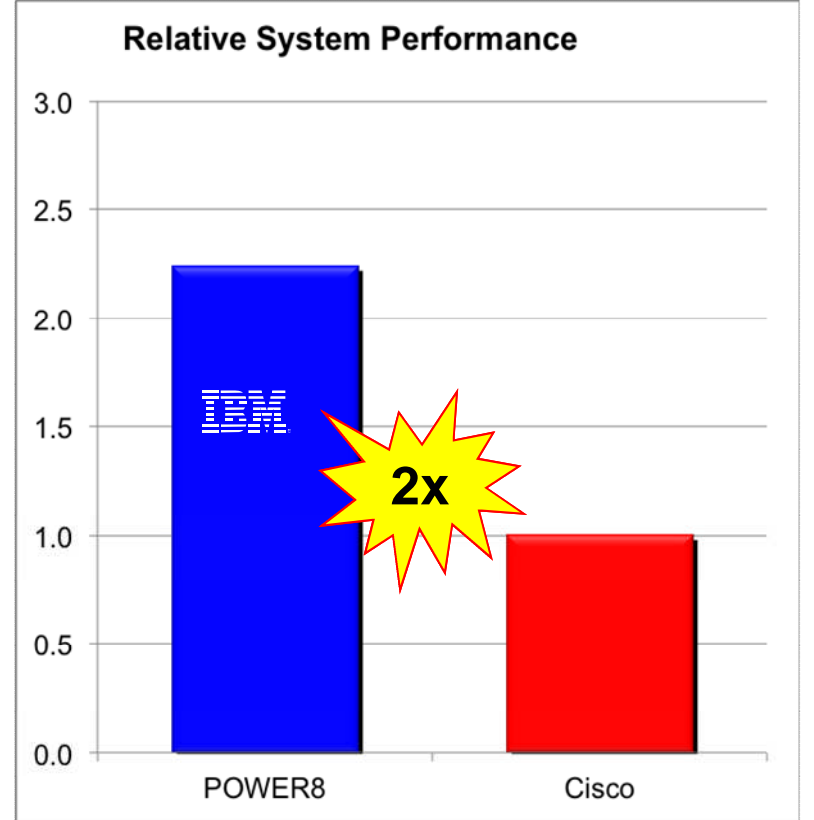

- **Terasort is a popular benchmark to measure the performance of a Hadoop solution**
	- **Sorts a large dataset (10 TB) in parallel**
	- **Exercises the Map-reduced framework and Hadoop Distributed File system (HDFS)**

IBM Analytics Stack: IBM Power System S824; 24 cores / 192 threads, POWER8; 3.5GHz, 512 GB memory, RHEL 6.5, InfoSphere BigInsights 2.1.2 http://www.cisco.com/en/US/solutions/collateral/ns340/ns517/ns224/ns944/le\_tera.pdf

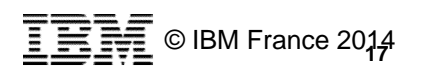

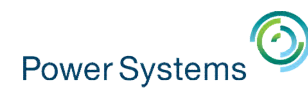

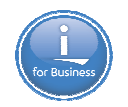

## **Un POWER8 peut consolider 2 serveurs POWER7**

- **In scale-out environments** POWER8 delivers the same performance in less than ½ the footprint of POWER7
- $<sup>1</sup>⁄<sub>2</sub>$  reduction in per-core software</sup> licenses with POWER8 processorbased systems due to improved core performance
	- Improved core architecture
	- Improved cache structure
	- Improved threading
- Management & Energy Cost reduction

**Relative Core Performance**

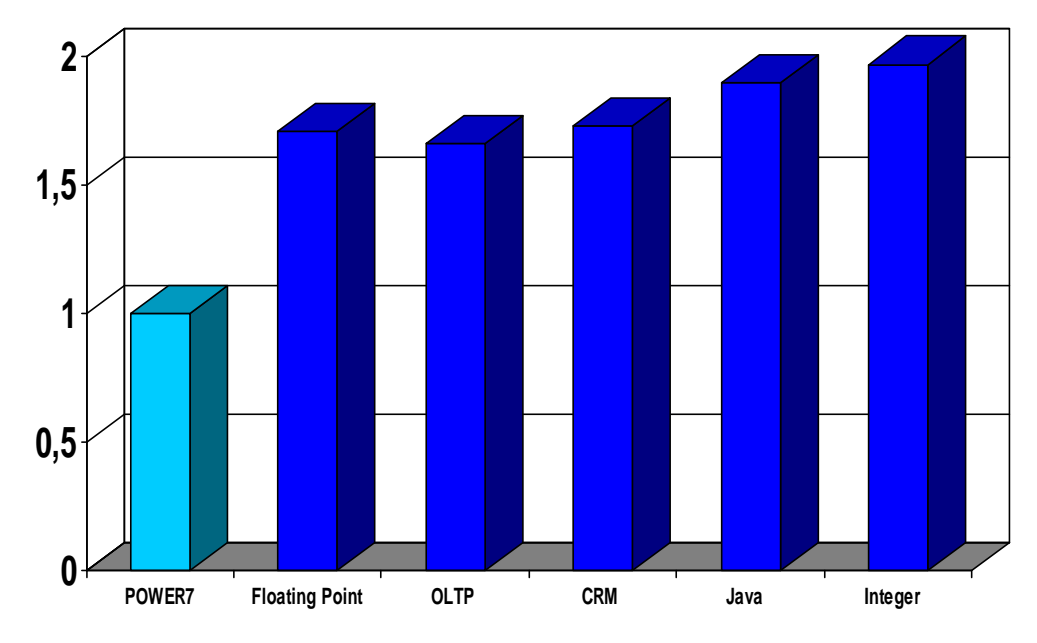

Based on IBM Internal Measurements/Projections on 2-socket/4U POWER8 systems versus 2-socket/4U POWER7 systems

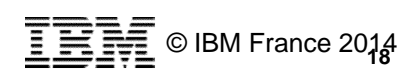

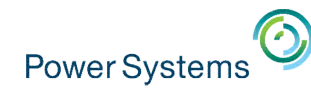

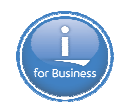

## **Comparatif des processeurs POWER**

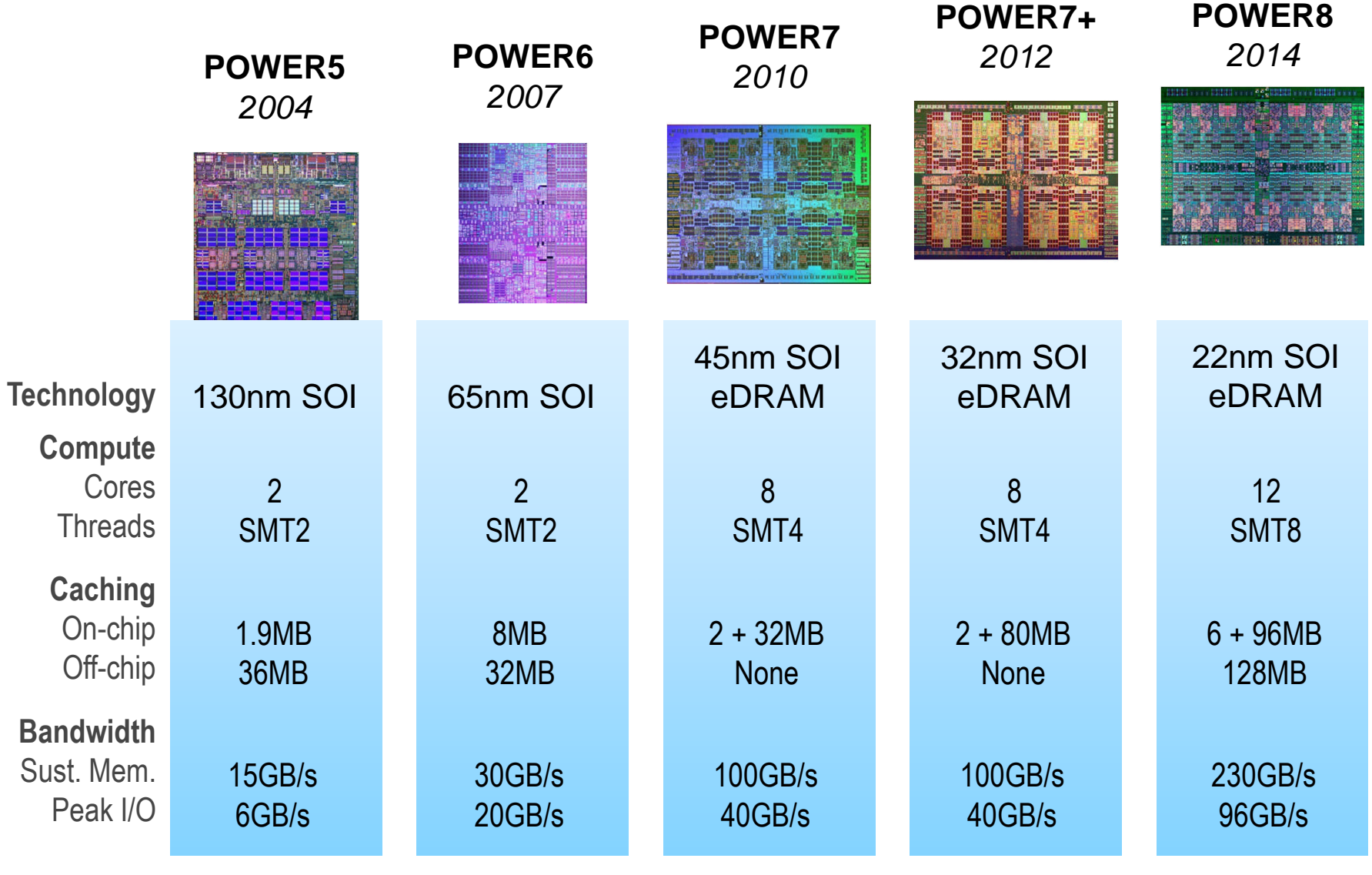

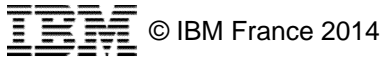

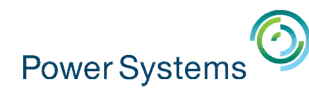

## **Le processeur POWER8**

#### **Coeurs**

- 6 cores (SMT8)
- 8 dispatch, 10 issue, 16 exec pipe
- 2X internal data flows/queues
- Enhanced prefetching
- 64K data cache, 32K instruction cache

#### **Accélérateurs**

- Crypto & memory expansion
- Transactional Memory
- VMM assist
- Data Move / VM Mobility

#### **Technologie**

22nm SOI, eDRAM, 15 ML 650mm2

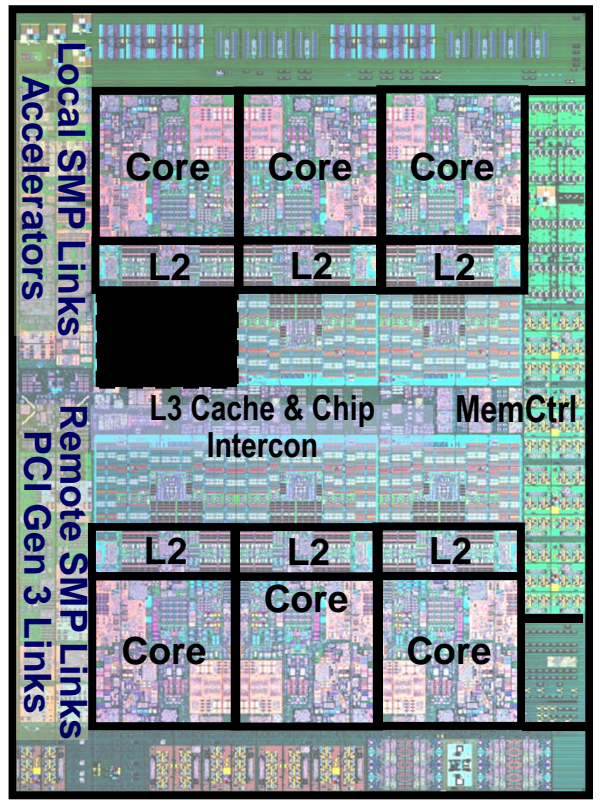

#### **Gestion de l'énergie**

- On-chip Power Management Micro-controller
- Integrated Per-core VRM
- Critical Path Monitors

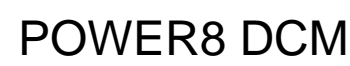

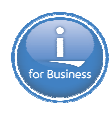

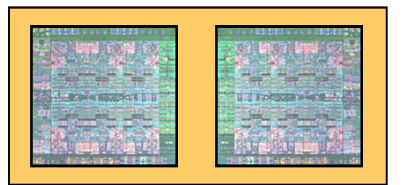

#### **Caches**

- 512 KB SRAM L2 / core
- 96 MB eDRAM shared L3
- Up to 128 MB eDRAM L4 (off-chip)

#### **Mémoire**

- Up to 230 GB/s sustained bandwidth
- Up to 1TB per socket

#### **Interfaces Bus**

- Durable open memory attach interface
- Integrated PCIe Gen3
- SMP Interconnect
- CAPI (Coherent Accelerator

Processor Interface)

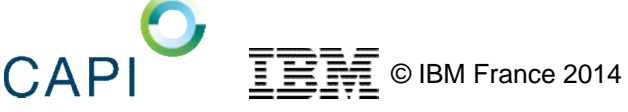

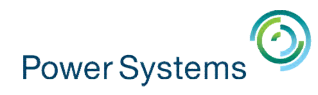

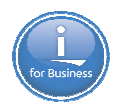

## **L'interface CAPI**

#### **CAPI** (Coherent Accelerator Processor Interface) **Technology**

- **Smart, simplified attach for accelerators:** 
	- GPUs, flash memory, networking & FPGAs
- **Improves performance, reduces latency,** and provides more workload for your dollar
- **Leveraged by emerging applications built** on Linux

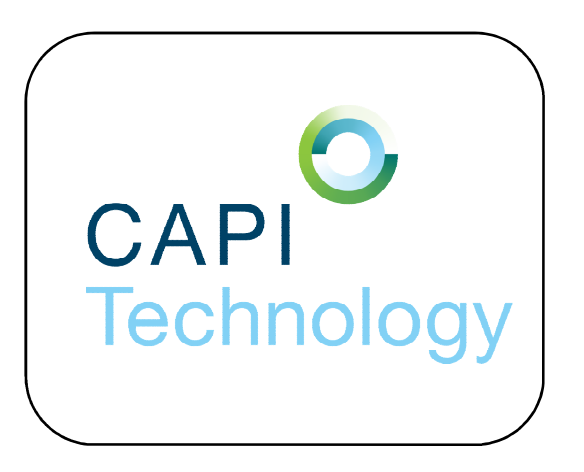

**CAPI is evolving with open technology**

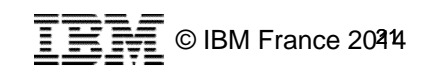

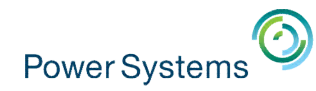

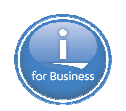

## **POWER8 IO Bandwidth**

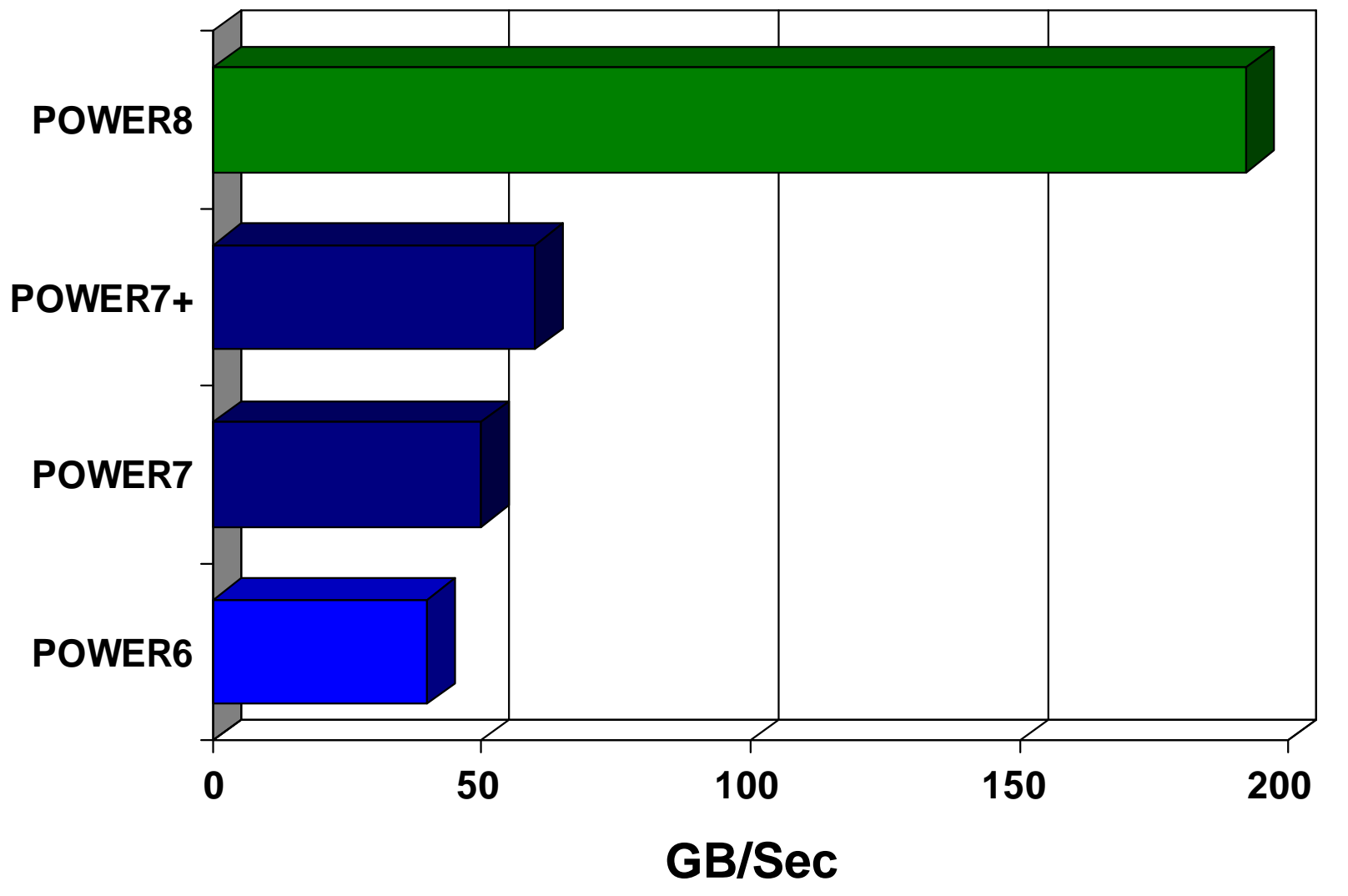

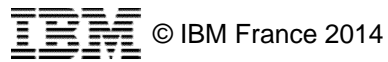

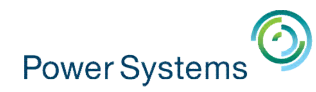

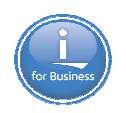

## **POWER8 Memory Bandwidth per Socket**

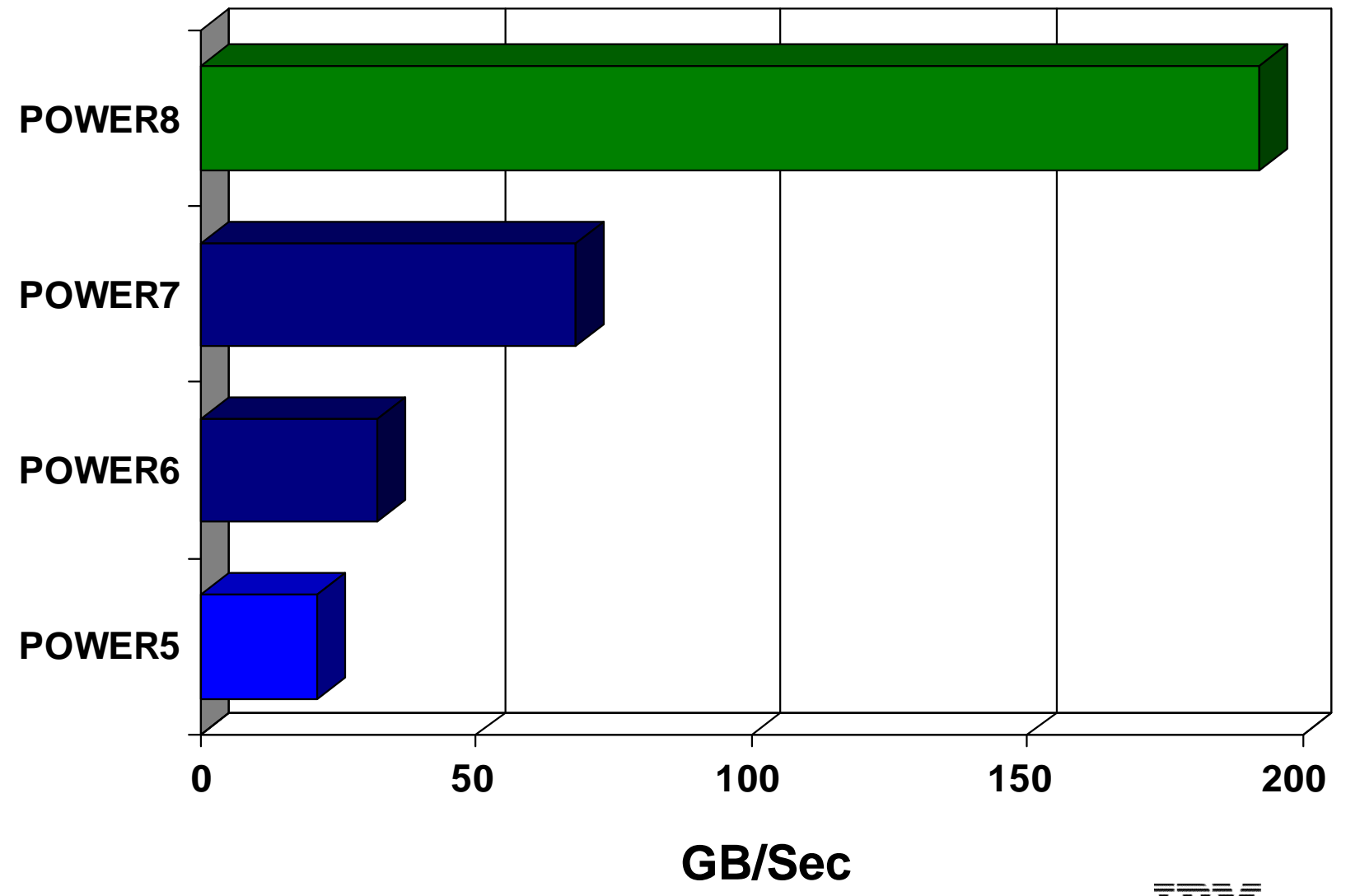

**E** © IBM France 2014

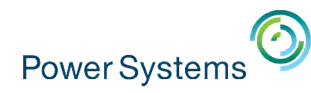

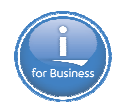

## **La nouvelle gamme POWER8 Scale Out Systems**

## **Power S812L / S822L Power S814**

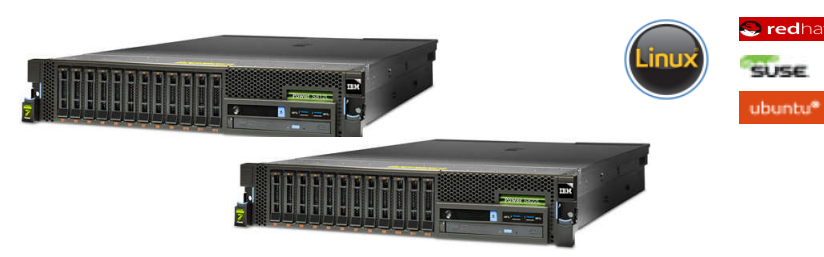

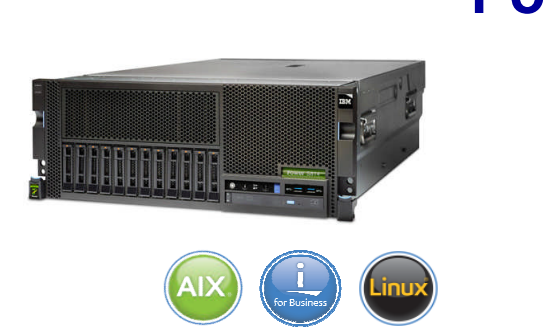

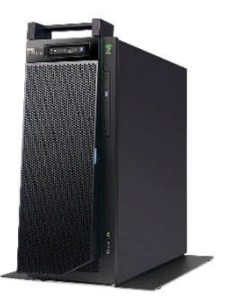

*Scale-out Linux server based on open technology Scale-out technology for mid-sized business solutions*

#### *POWER8 architecture*

**Power S822 Power S824**

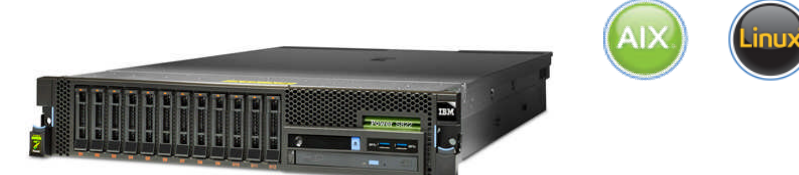

*Scale-out application server for secure infrastructure built on open technology*

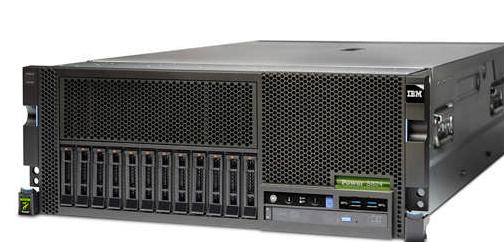

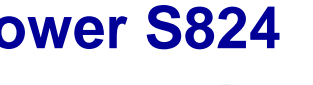

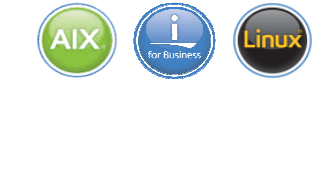

*Scale-out technology server for faster insights from data*

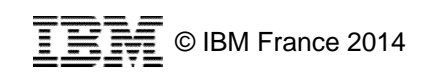

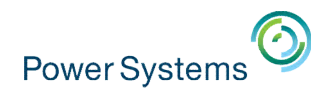

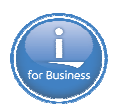

## **Les serveurs 1&2 Socket**

#### • **New Scale-Out Servers with POWER8 technology**

- 1 socket : 4U S814
- 2 socket: 2U and 4U S822 and S824

#### • **Linux-only Power Systems (Not called "PowerLinux")**

- 1 socket: 2U S812L
- 2 socket: 2U S822L

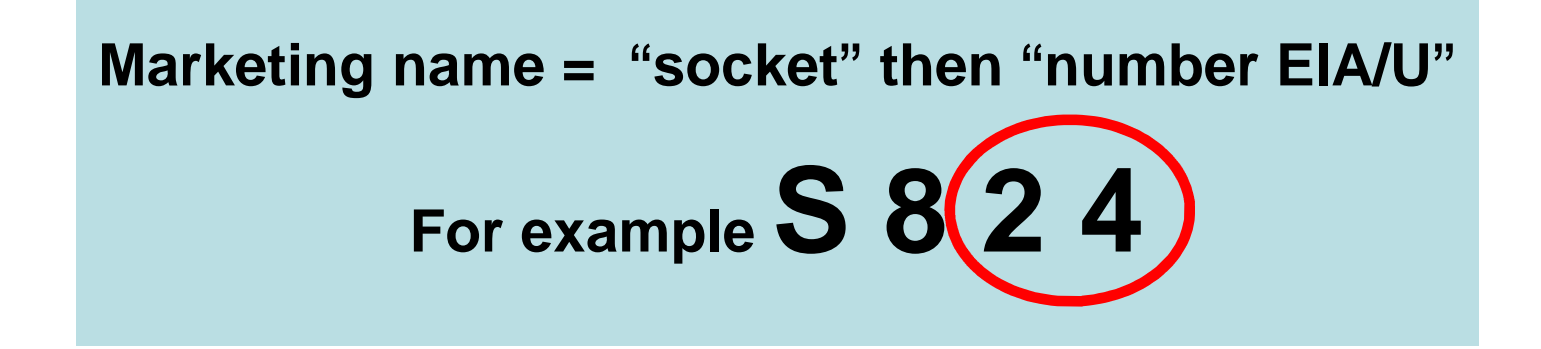

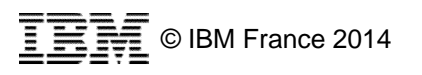

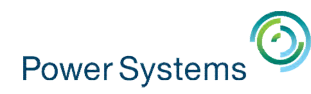

## **Le Power S814**

- Form Factor: 4U or Tower
- **Single Socket** 
	- $-$  Cores: 6 (3.0 GHz) or 8 (3.7 GHz)
	- Memory: Up to 512 GB
	- PCIe Slots: 7 PCIe Gen3 Full-high (Hotplug)
- **Ethernet: Quad 1 Gbt / (x8 slot)**
- Integrated ports: USB (4/5), Serial (2), HMC (2)
- **Internal Storage**
- DVD
	- 12 SFF Bays -- Split Backplane: 6 + 6
	- or 18 SFF Bays with Easy Tier with 7GB write cache

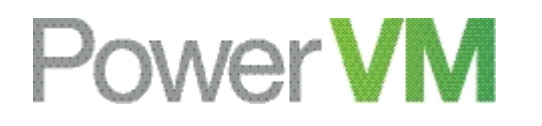

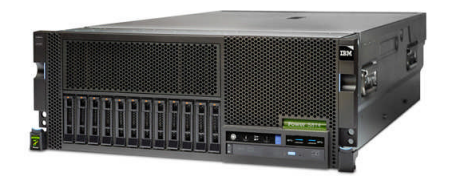

**Serveur 4U**

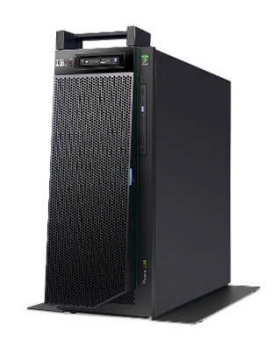

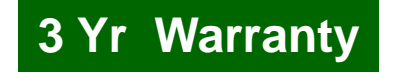

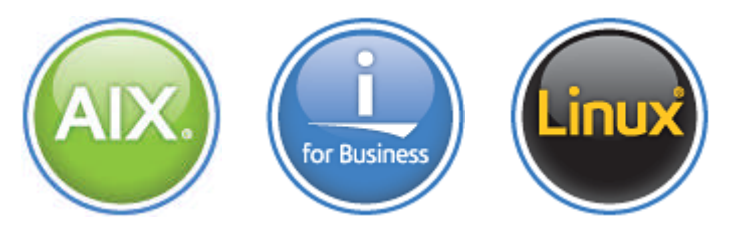

*Scale-out technology for mid-sized business solutions*

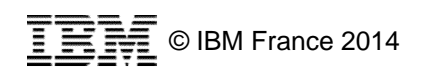

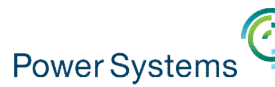

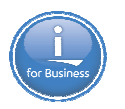

# Power Systems<sup>**<sup>3</sup>**<br>**Comparaison 720 / S814**</sup>

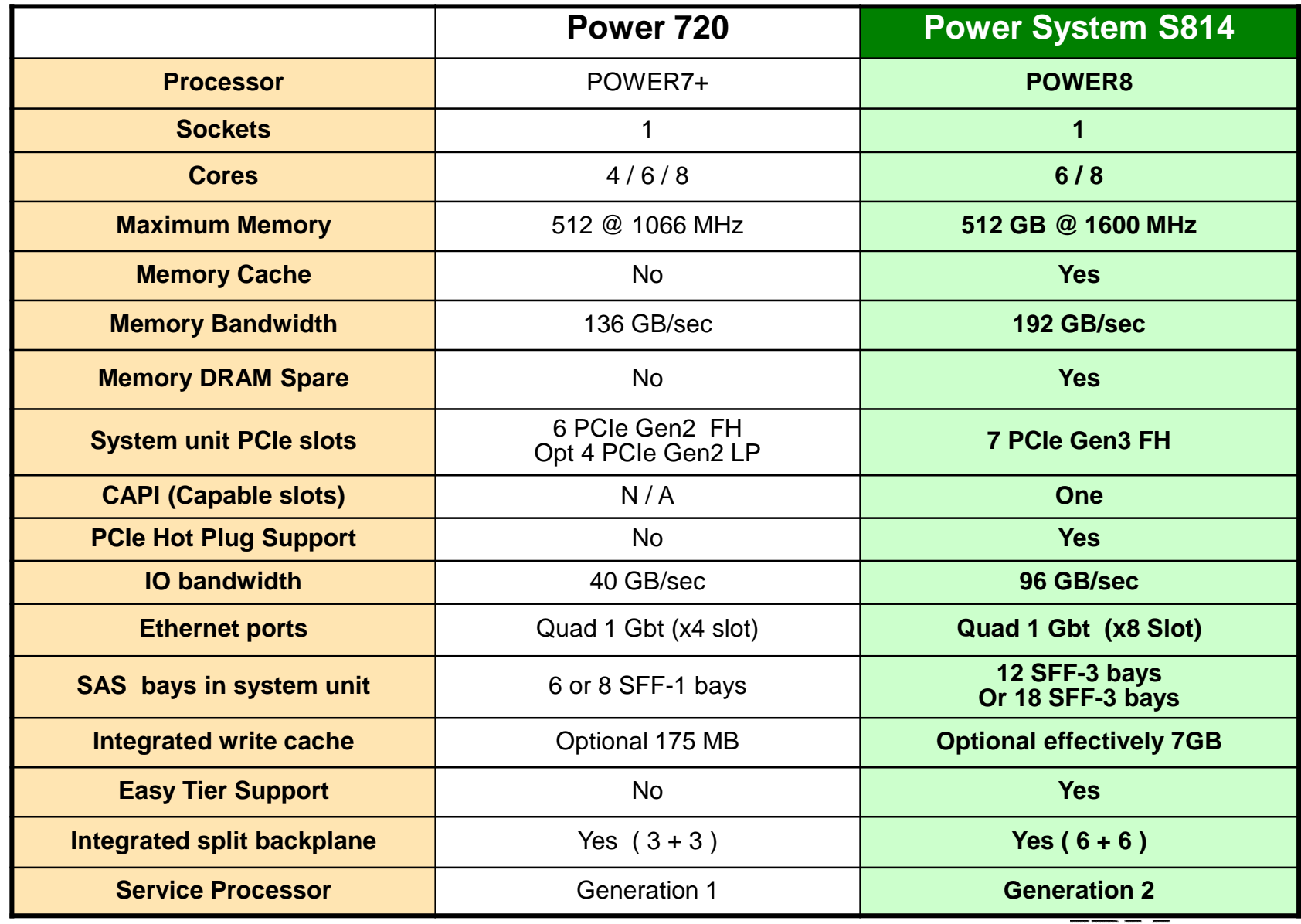

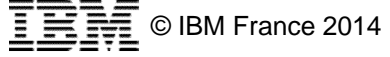

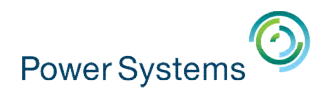

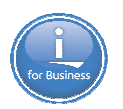

## **Le Power S824**

- **Single Socket populated** 
	- $-$  Cores: 6 (3.8 GHz) or 8 (4.1 GHz)
	- Memory: Up to 512 GB
	- PCIe Slots: 7 PCIe Gen3 Full-high (Hotplug)
- **Both Sockets populated** 
	- Cores: 12 (3.8 GHz), 16 (4.1 GHz) or 24 (3.5 GHz)
	- Memory: Up to 1 TB
	- PCIe Slots: 11 PCIe Gen3 Full-high (Hotplug)
- Ethernet: Quad 1 Gbt / (x8 slot)
- Integrated ports: USB  $(4/5)$ , Serial  $(2)$ , HMC  $(2)$
- **Internal Storage**
- DVD
	- 12 SFF Bays -- Split Backplane: 6 + 6
	- or 18 SFF Bays & 8 SSD Bays with Easy Tier with 7GB write cache

## Power **VM**

*Scale-out technology server for faster insights from data*

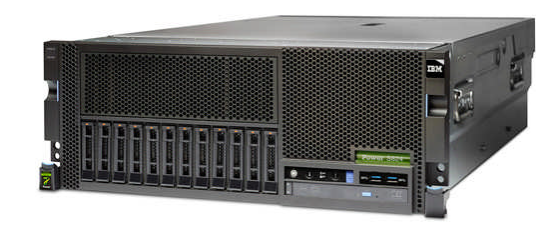

**Serveur 4U**

#### **3 Yr Warranty**

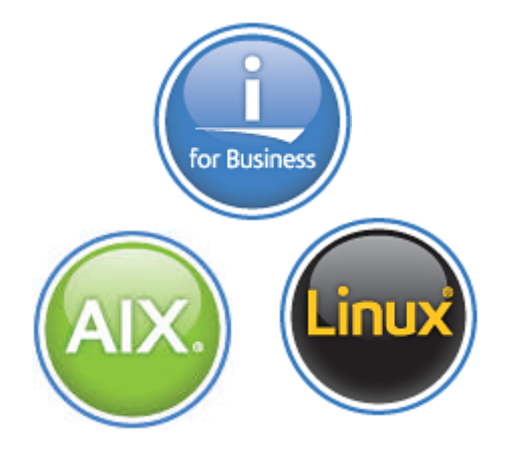

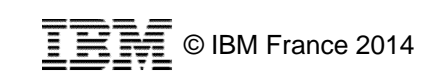

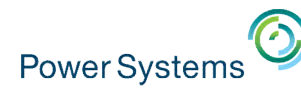

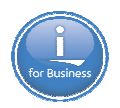

## **Comparaison 740 / S824**

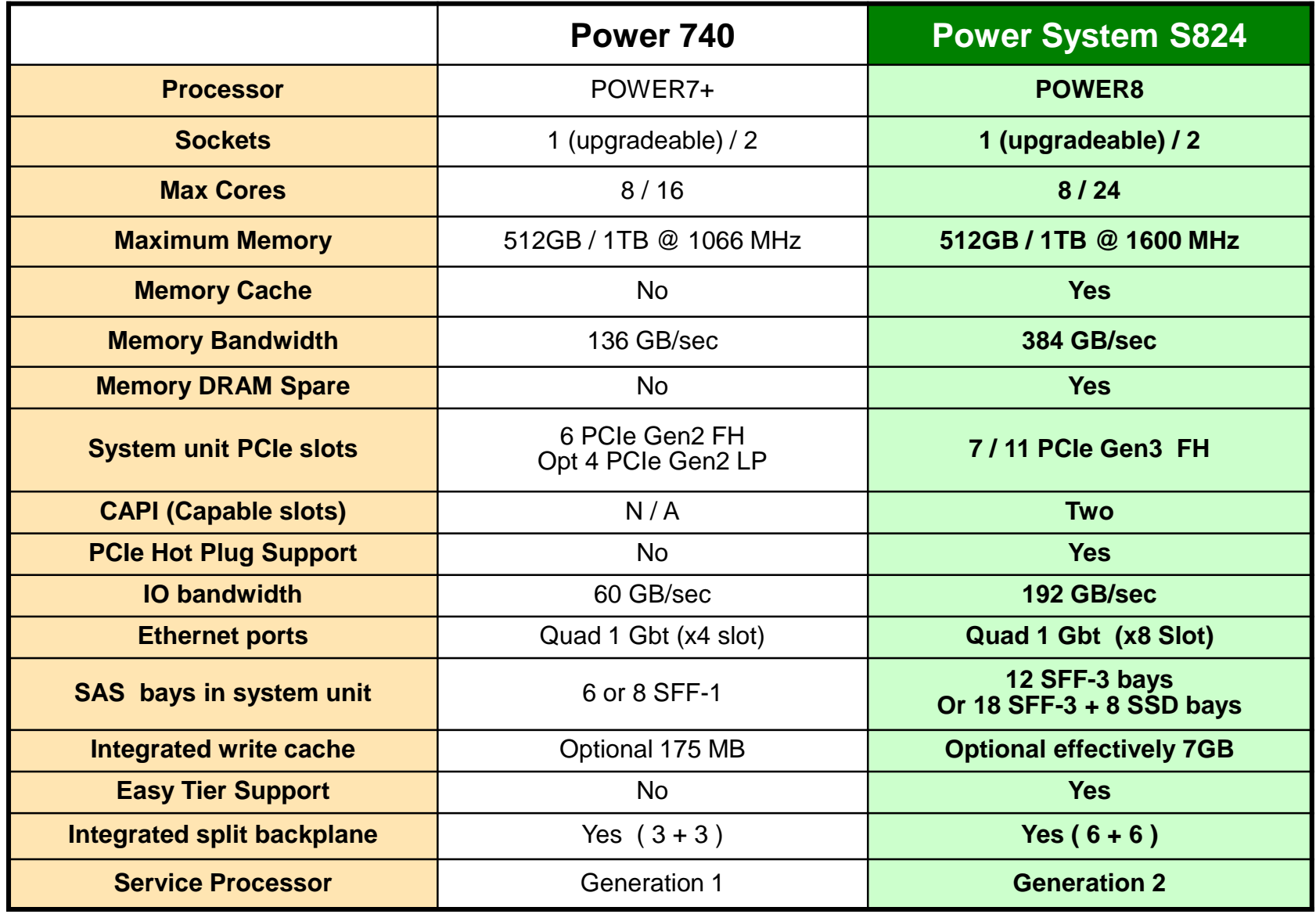

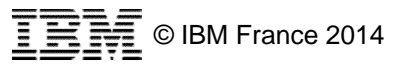

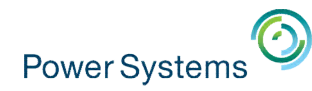

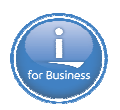

## **Comparatif CPW 740 / S824**

**Performance per Core**

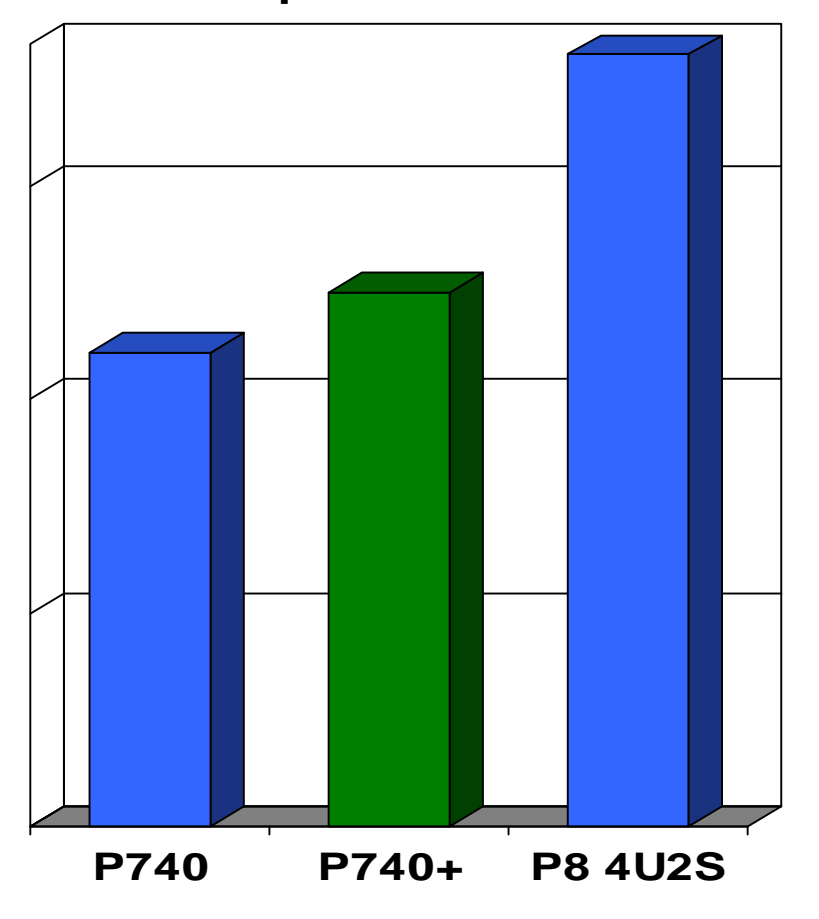

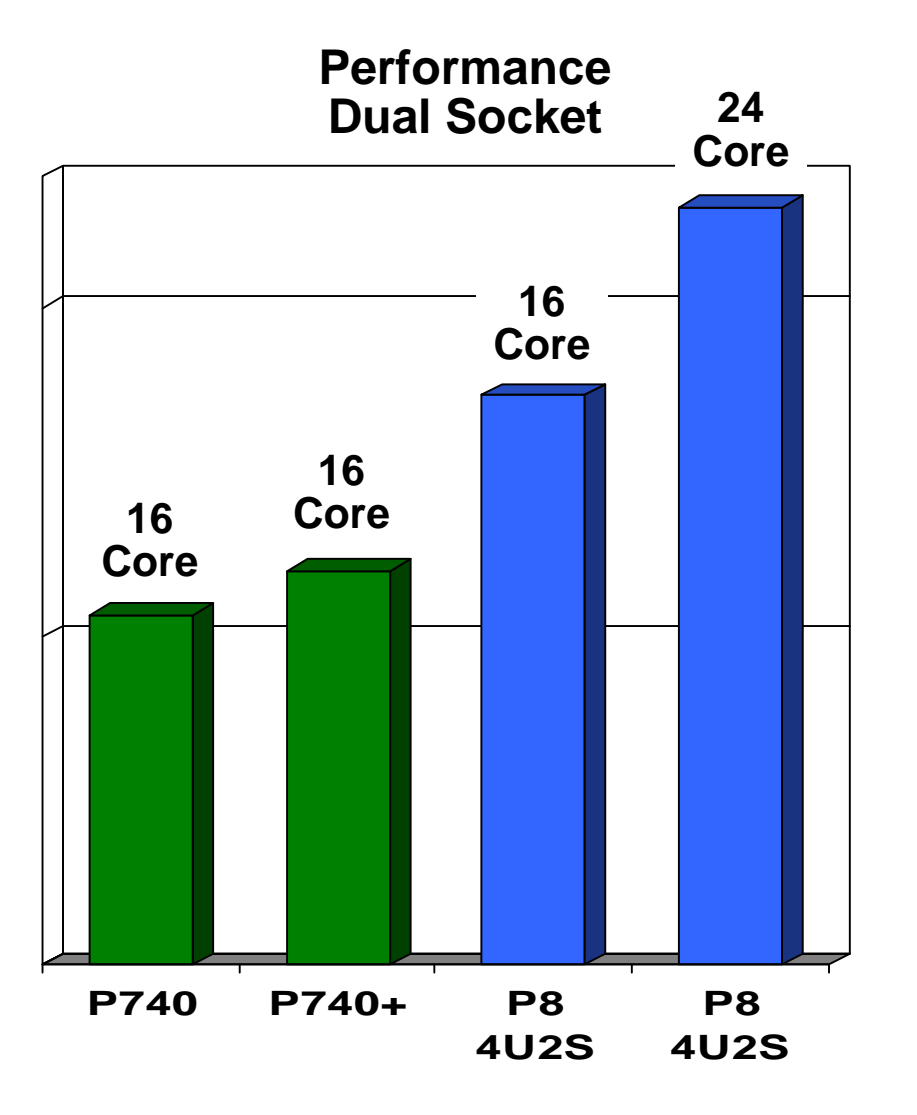

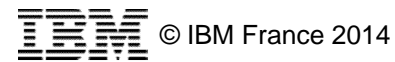

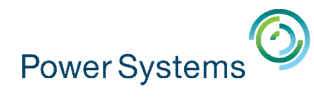

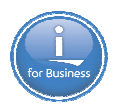

## **Le support des versions IBM i**

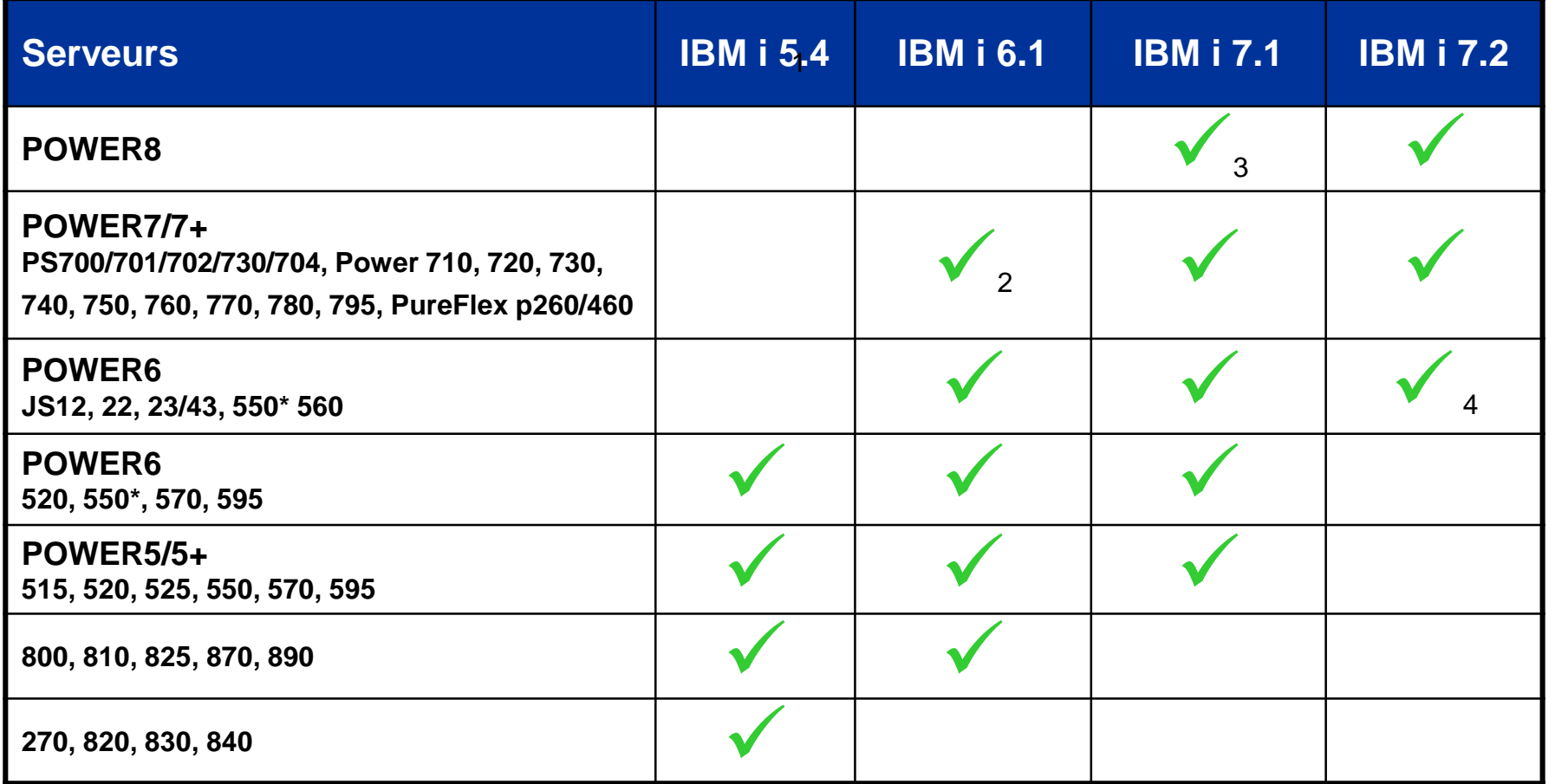

1 – La V5R4 n'est plus supportée depuis le 30 septembre 2013

2 – Le POWER7+ 750/760 ne supporte pas les I/O natifs. La 6.1 dans un PureFlex doit être cliente d'une 7.1 ou plus

- 3 Nécessite le TR (Technology Refresh) 8
- 4 Pas de support IOP ou HSL

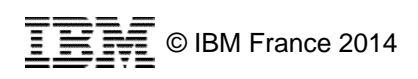

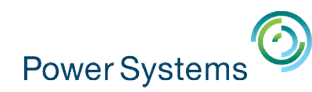

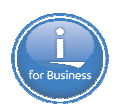

## **Le support des versions IBM i**

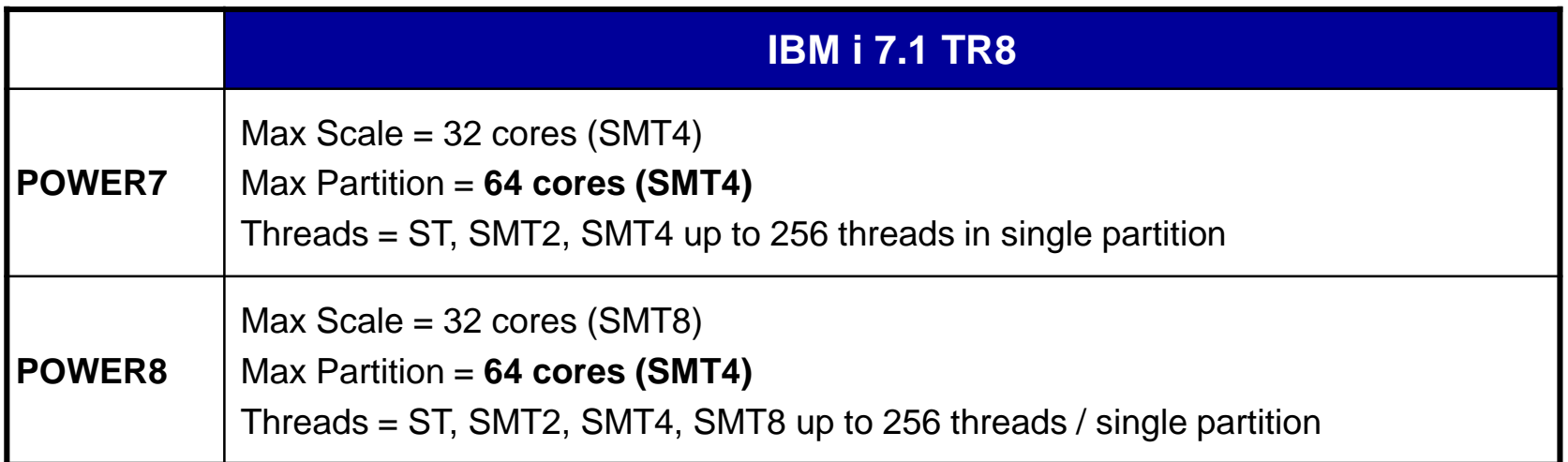

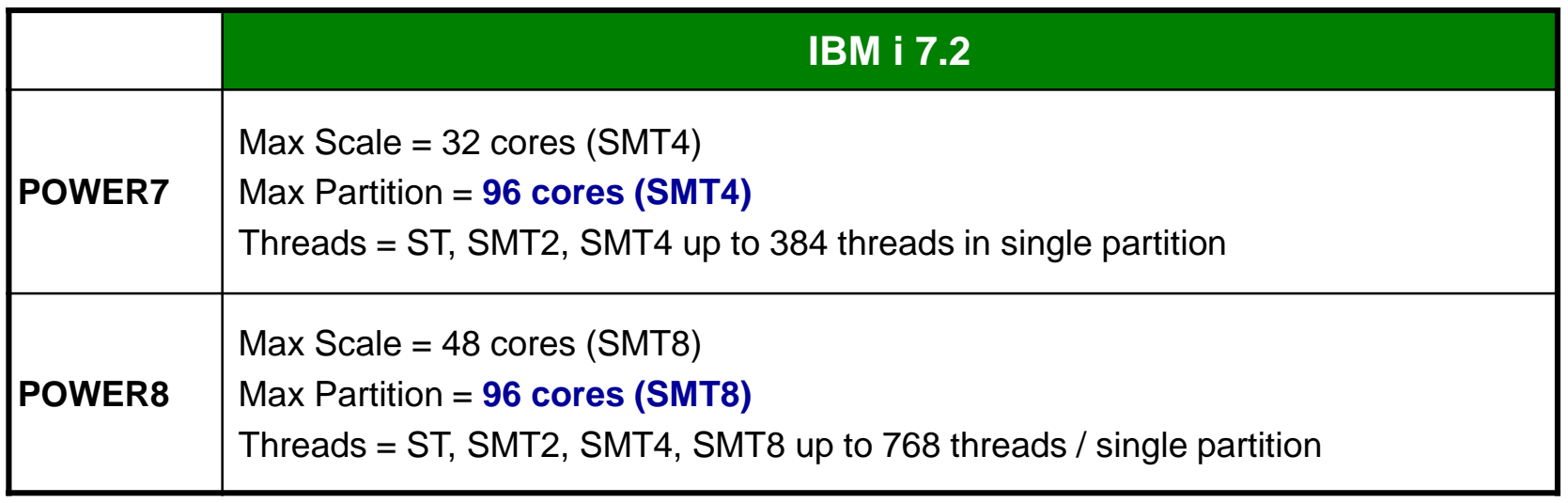

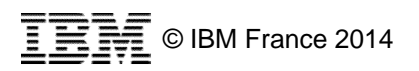

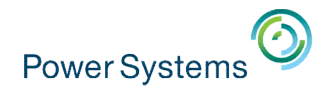

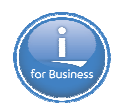

## **Le licensing IBM i**

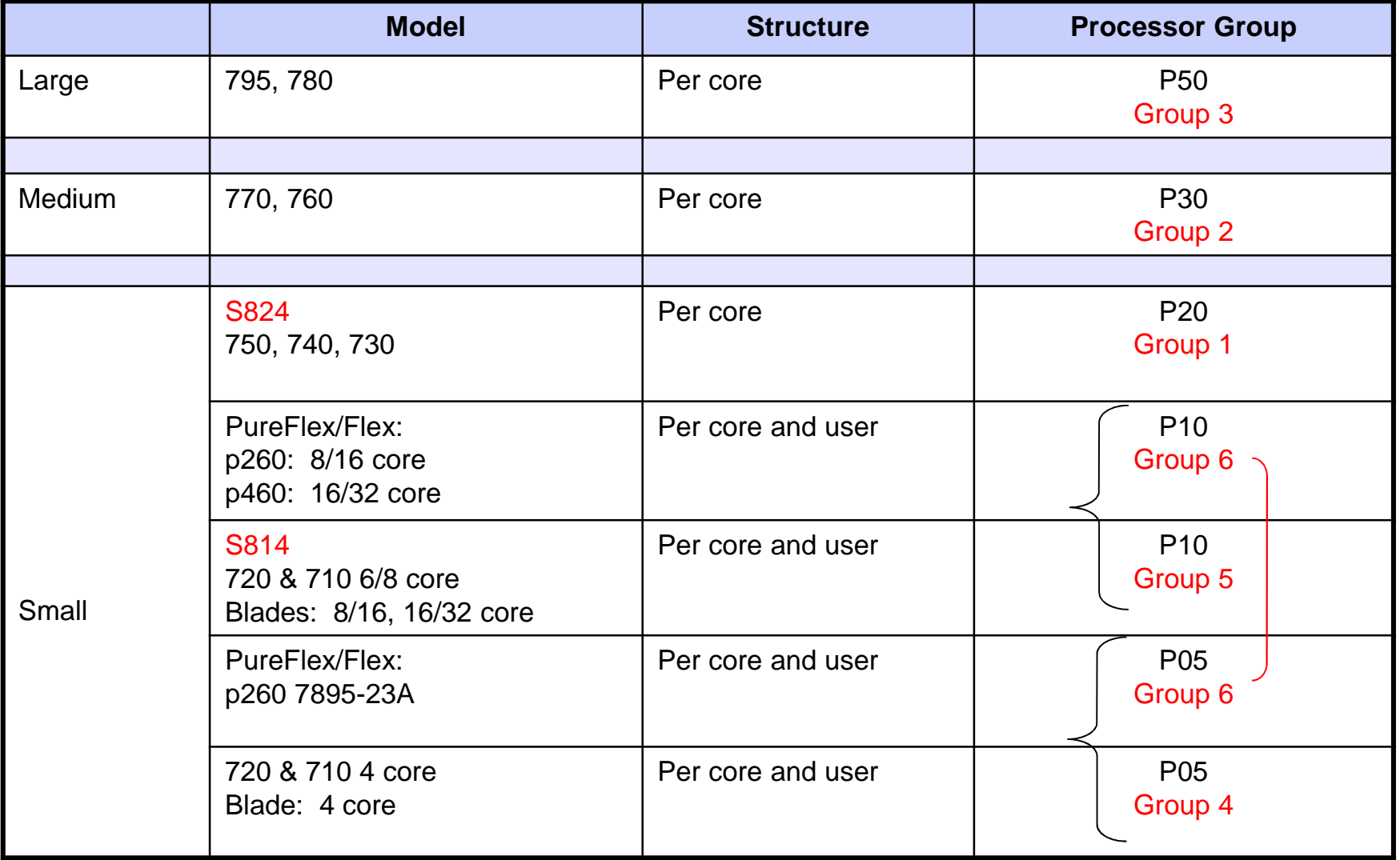

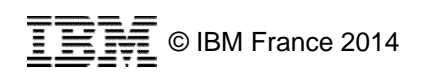

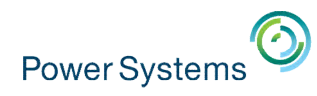

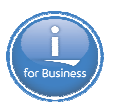

## **Editions Solutions – CBU**

- Unlike Power 710/720/730/740, no IBM editions, no IBM i editions, no AIX solution editions
	- Simpler no mix of priced & no-charge activations
	- Simpler no memory & I/O minimums to qualify for no-charge activations
- **Like Power 720, IBM i Solution editions offered** 
	- Same structure/deal, same registration requirement, same edition feature codes (#4927), same website, same voucher
	- However unlike Power 740, not offered for Power S824
- CBU for IBM i yes ... basically same as 720/740, however the "primary" server must be a POWER7 or later

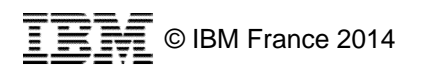

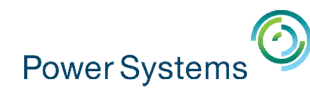

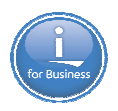

## **Rappel : l'offre « Free Power Linux »**

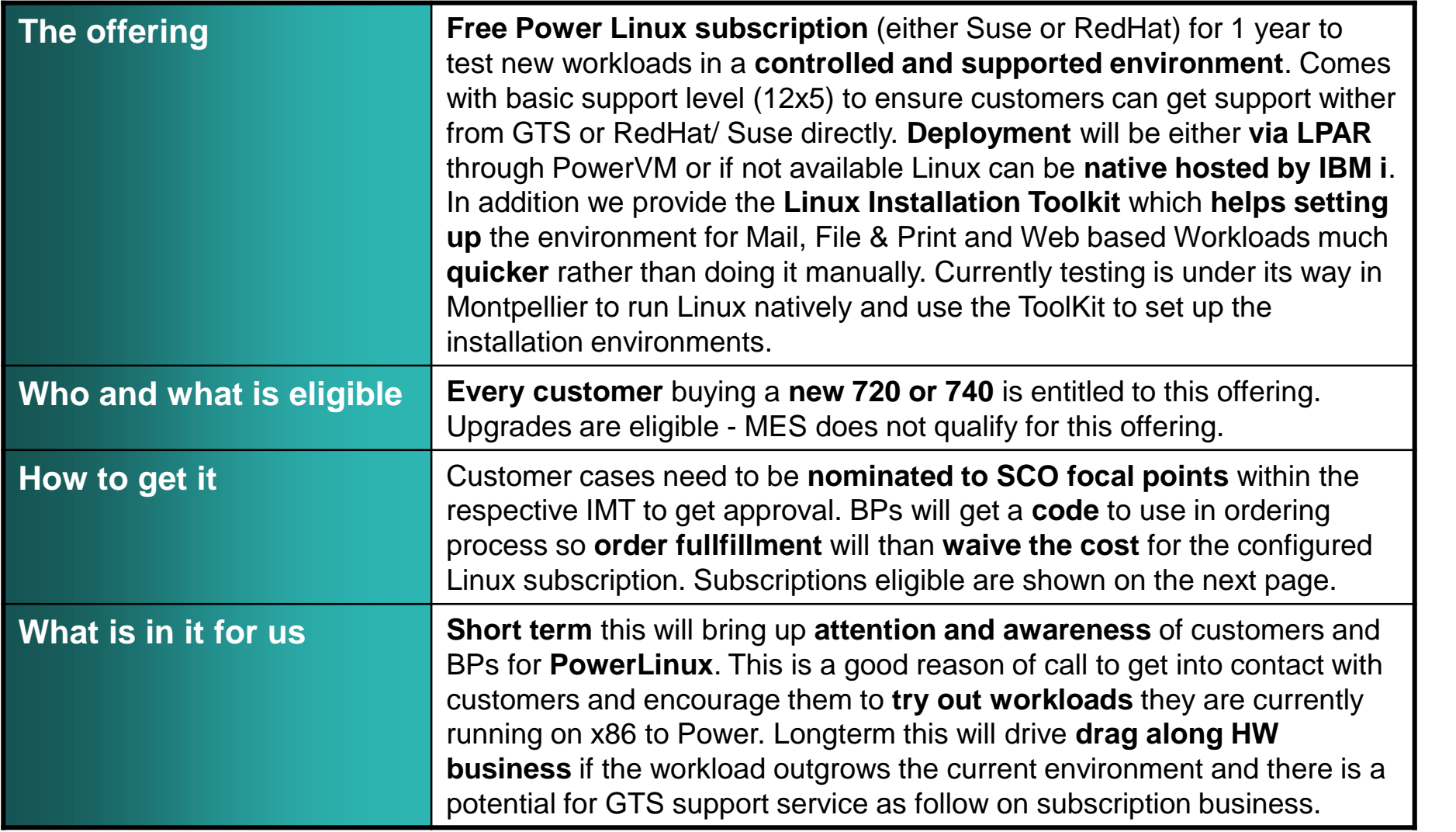

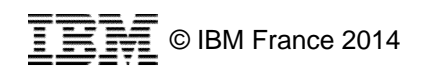

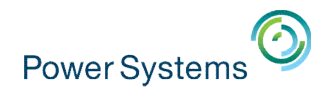

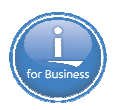

## **Agenda de la matinée**

- 10h00-10h15 **Introduction**
	- Philippe Bourgeois *Consultant IBM i*
- 10h15-10h45 **Annonces POWER8**
	- Armel Bineau *Chef de produit IBM Power et IBM i*
- 10h45-11h45 **« Why you need to consider modernization »**
	- Tim Rowe *Business Architect Application Development & Systems Management for IBM i*
- 11h45-13h00 **Annonces IBM i 7.2 et quizz modernisation** – Philippe Bourgeois – *Consultant IBM i*

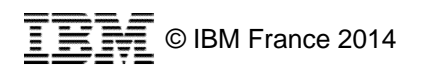
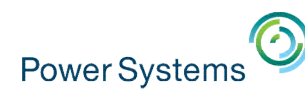

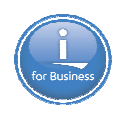

### **« Why you need to consider modernization »**

- Tim Rowe
	- Business Architect Application Development & Systems Management for IBM i – IBM Rochester
	- Auteur du blog "MODERN-I-ZATION"
		- http://iprodeveloper.com/blog/modern-i-zation

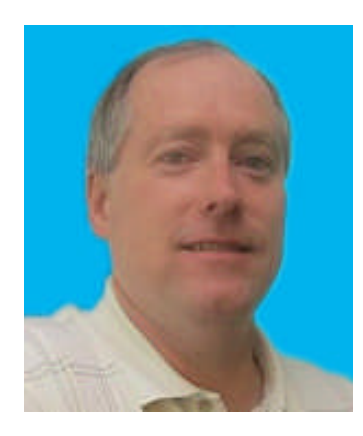

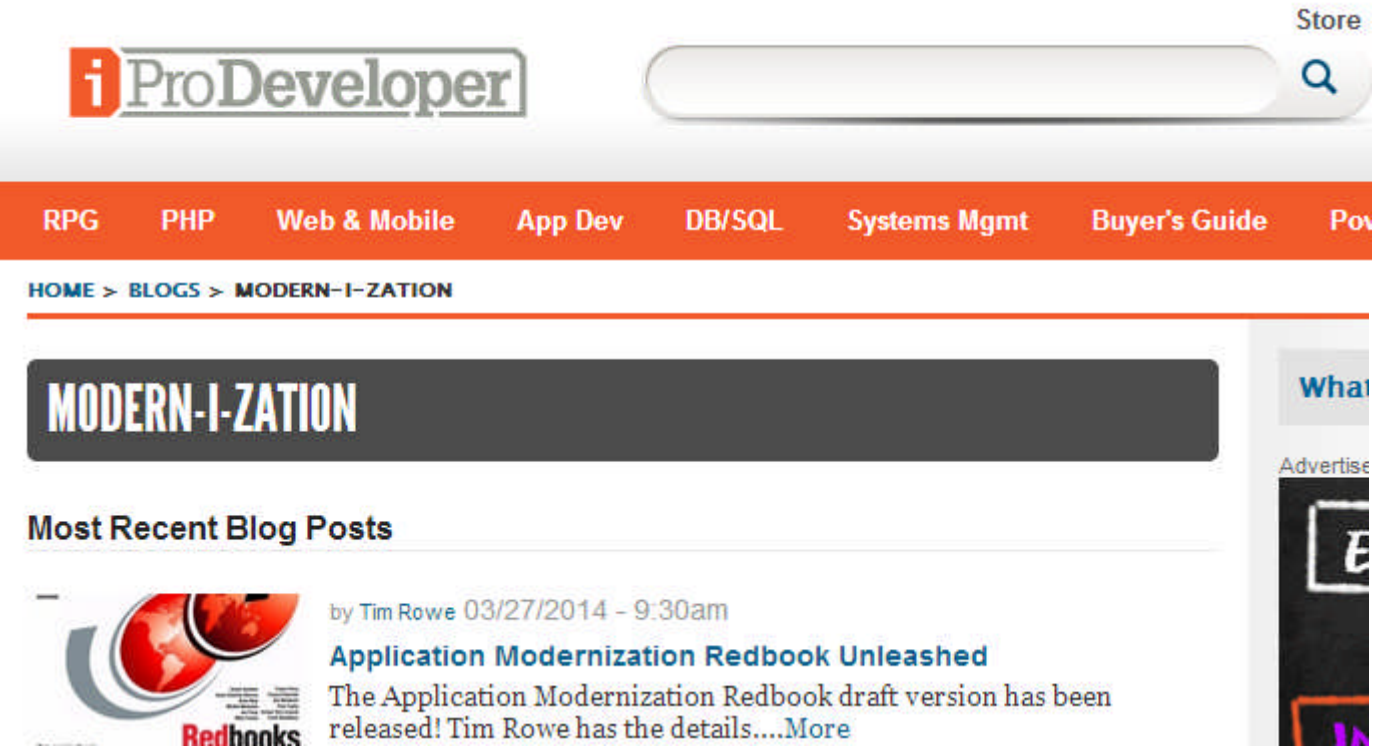

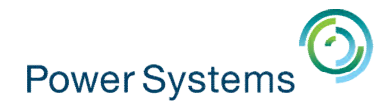

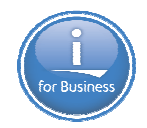

## **What you need to consider Modernization**

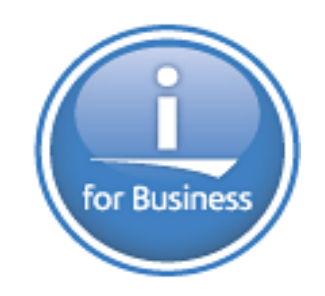

Tim Rowe - timmr@us.ibm.com Architect Application Development

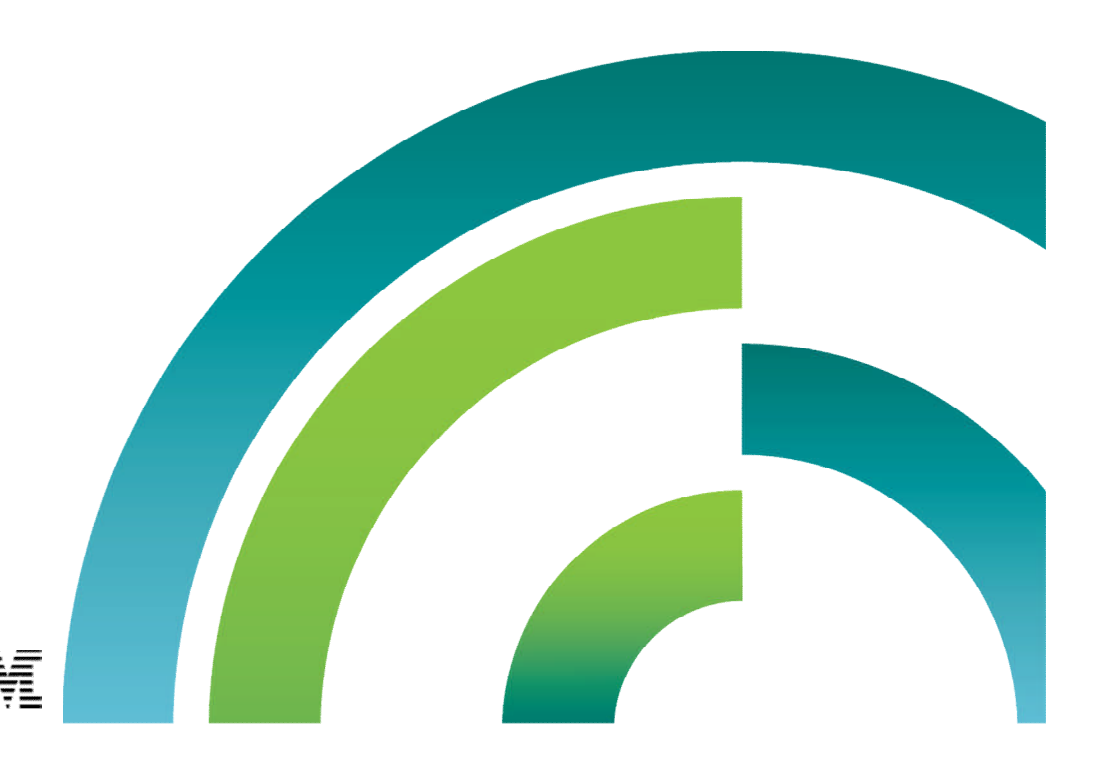

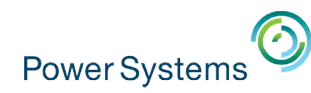

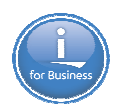

#### **What is Modernization ?**

- Creating a new user interface
- Re-factoring a database
- Making major changes to code
- Making minor changes to code
- Making no changes to code
- Integrating new applications
- Using a new tool
- Free form
- Using New tools
- Model-View-Controller
- SQL

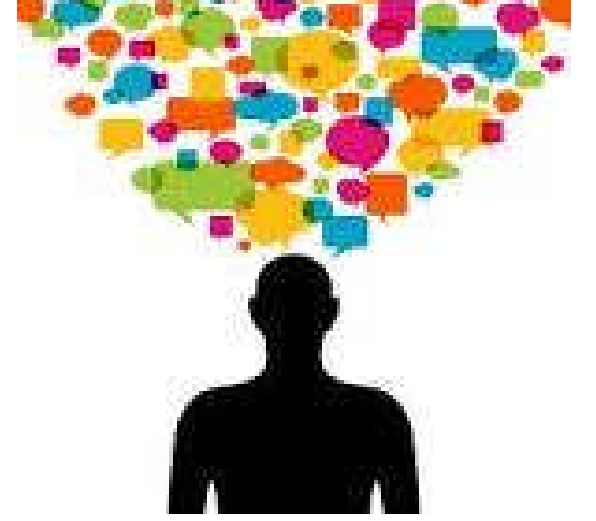

- Thinking in a new and different manner

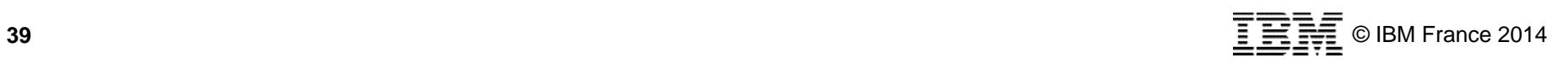

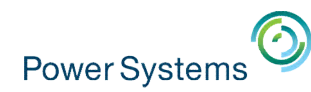

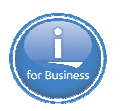

# The continual process of improving

# Look to leverage new methodologies and tools

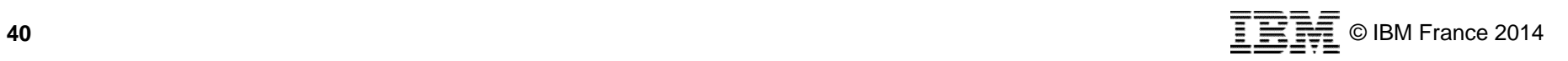

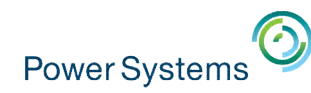

#### **Development Paradigms of Today**

- **Graphical User Experiences** 
	- Grown from GUIs to Experiences
	- Mobile device enablement is key
	- Web
	- Simple, intuitive

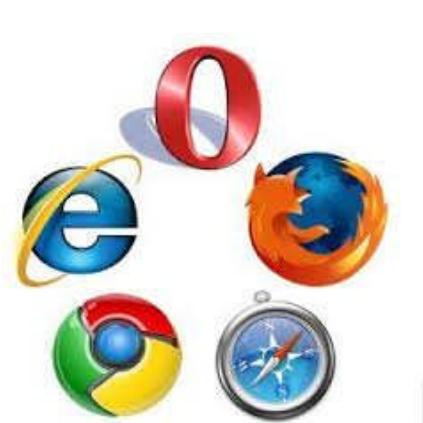

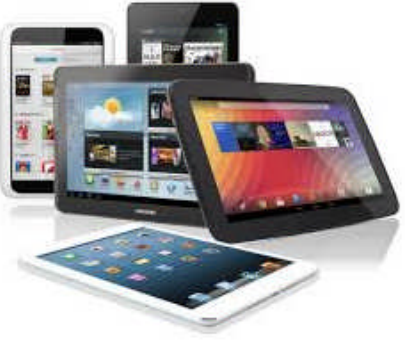

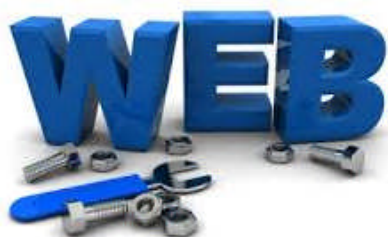

simple is<br>beautiful.

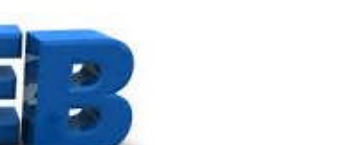

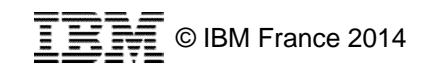

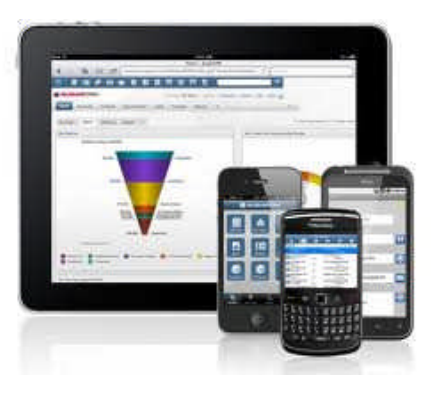

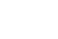

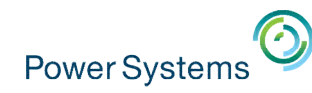

#### **Development Paradigms of Today**

- **Agile Development** 
	- Work in highly collaborative groups
	- Time line is strict
	- Small adaptive modules
	- Tools
	- Incremental development
	- Iterative

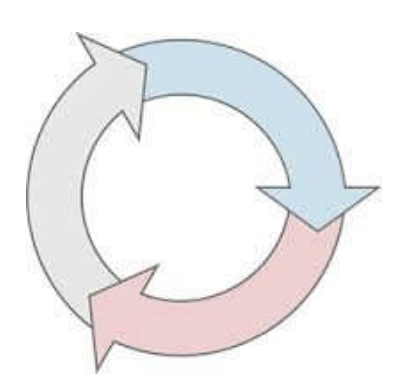

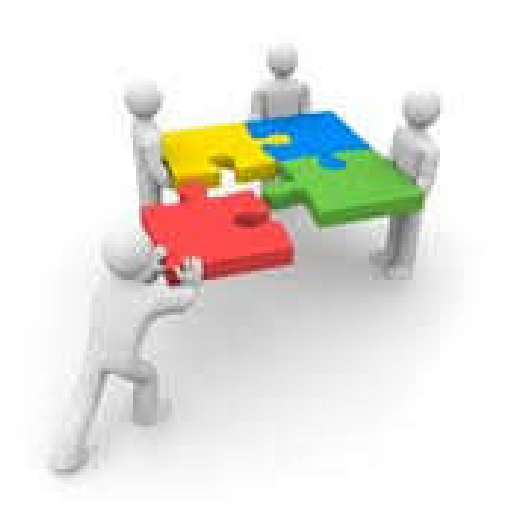

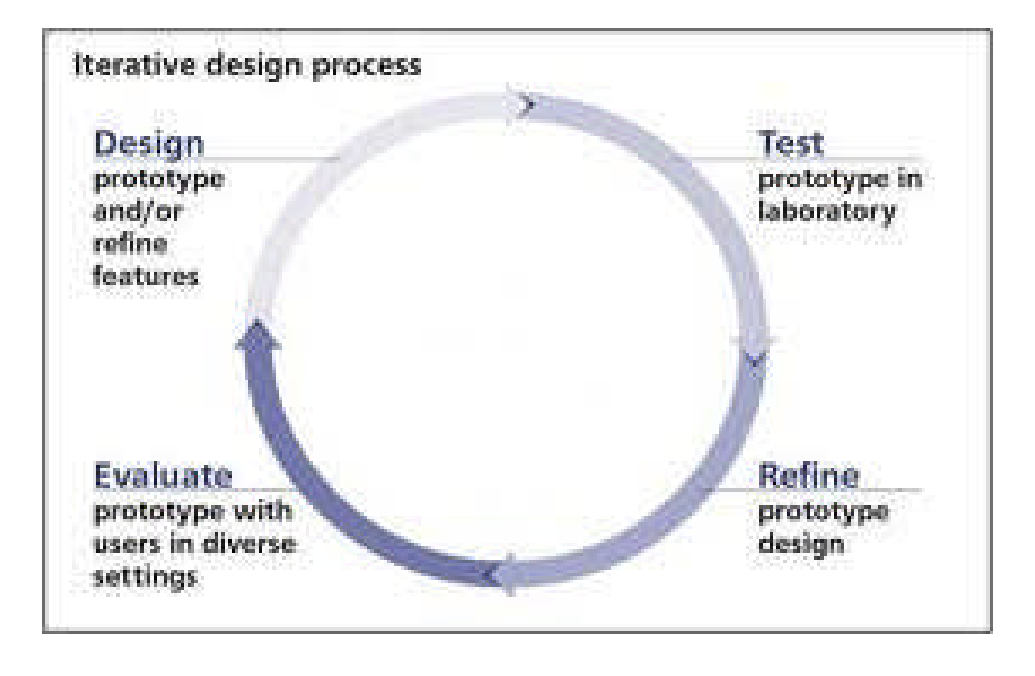

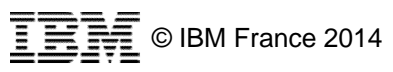

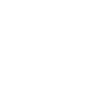

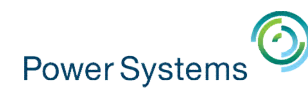

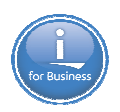

#### **Development Paradigms of Today**

- **Framework Development** 
	- Component based
	- Model View Controller
	- Services Orientation
	- Componentized code
	- Business based

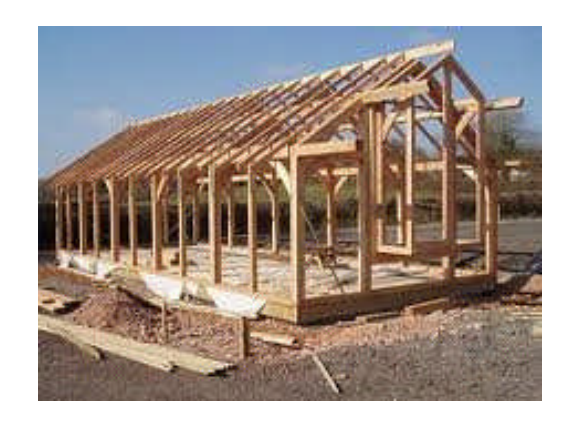

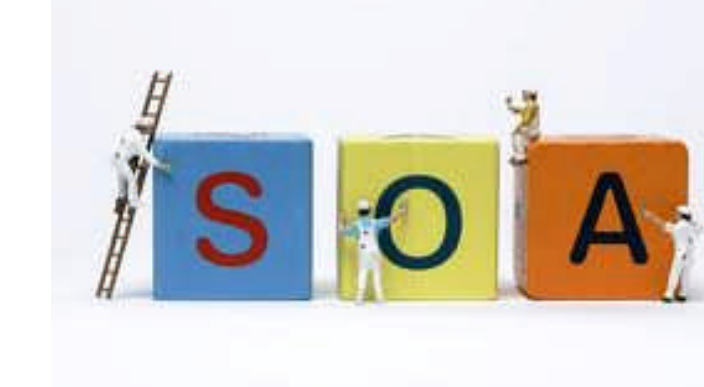

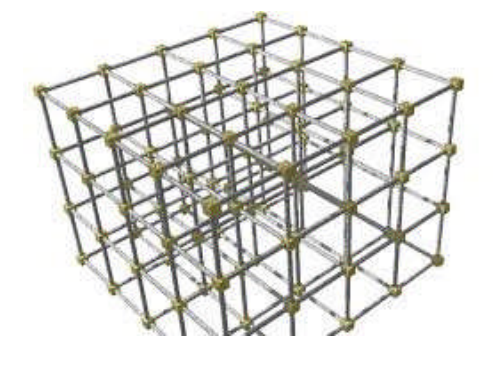

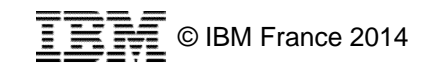

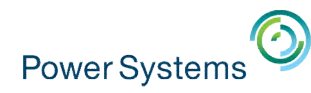

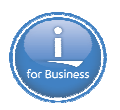

#### **Reason to Modernize**

- **High cost to do nothing** 
	- Divert significant % of IT budget for maintenance
	- Continues to grow each year
- **Better integration** 
	- Easier to connect to new or external systems
- **Regulatory changes**
- **Productivity gain** 
	- Leverage new faster technology, Faster DB access, multi-threads
- **Intuitive User Interface** 
	- Reduce User training
	- Access anywhere Mobile
- **Faster, secure, robust database access**

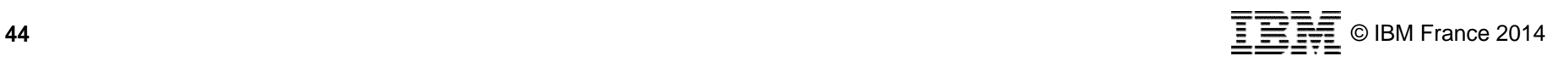

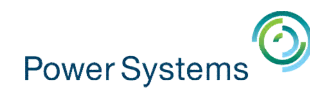

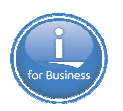

#### **Reasons to modernize**

- **Skill acquisition** 
	- Old language
	- Old methodologies
	- Old Tools
	- Equals OLD PROGRAMERS
	- New languages (even new styles)
	- New methodologies
	- New tools
- **Talent retention** 
	- Continue to innovate
	- Not stuck in a rut

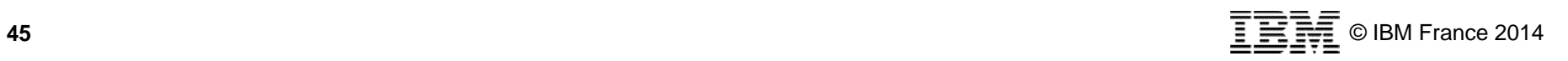

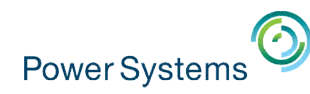

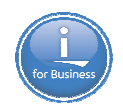

#### **Application Development Strategy for IBM i**

Compilers & Languages

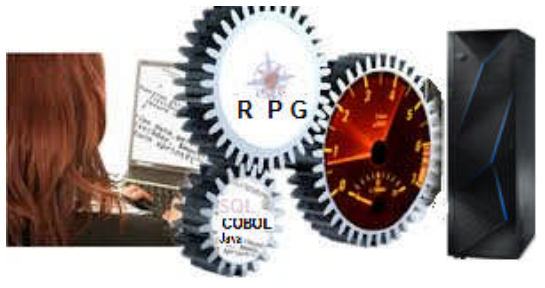

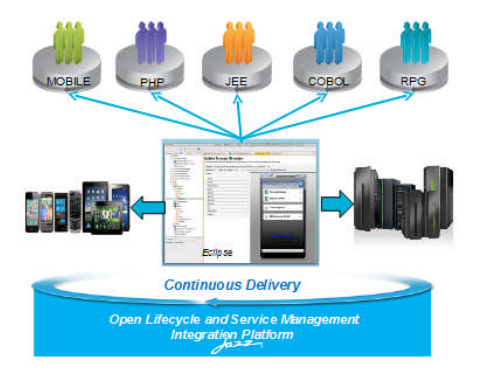

Common development and management tools across operating systems and languages

> Embrace Open Source Solutions

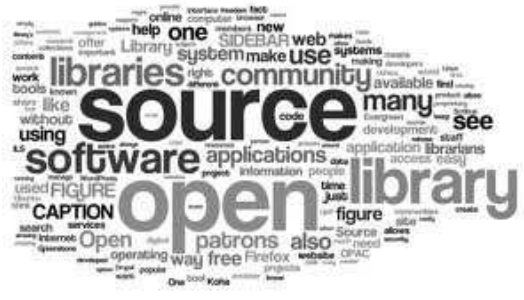

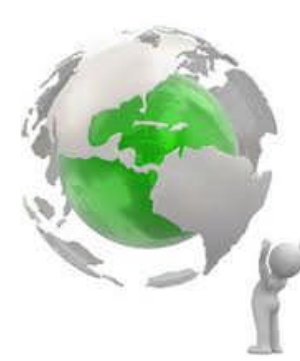

Integrate web and development technologies into IBM i

Include vendor tools as necessary

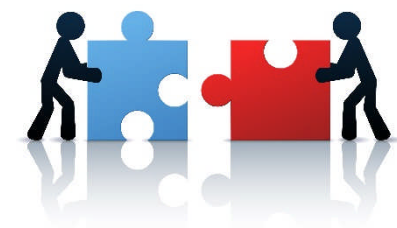

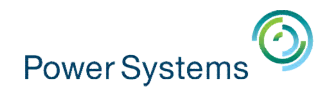

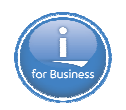

#### **Applications must optimize for a diverse set of interactions**

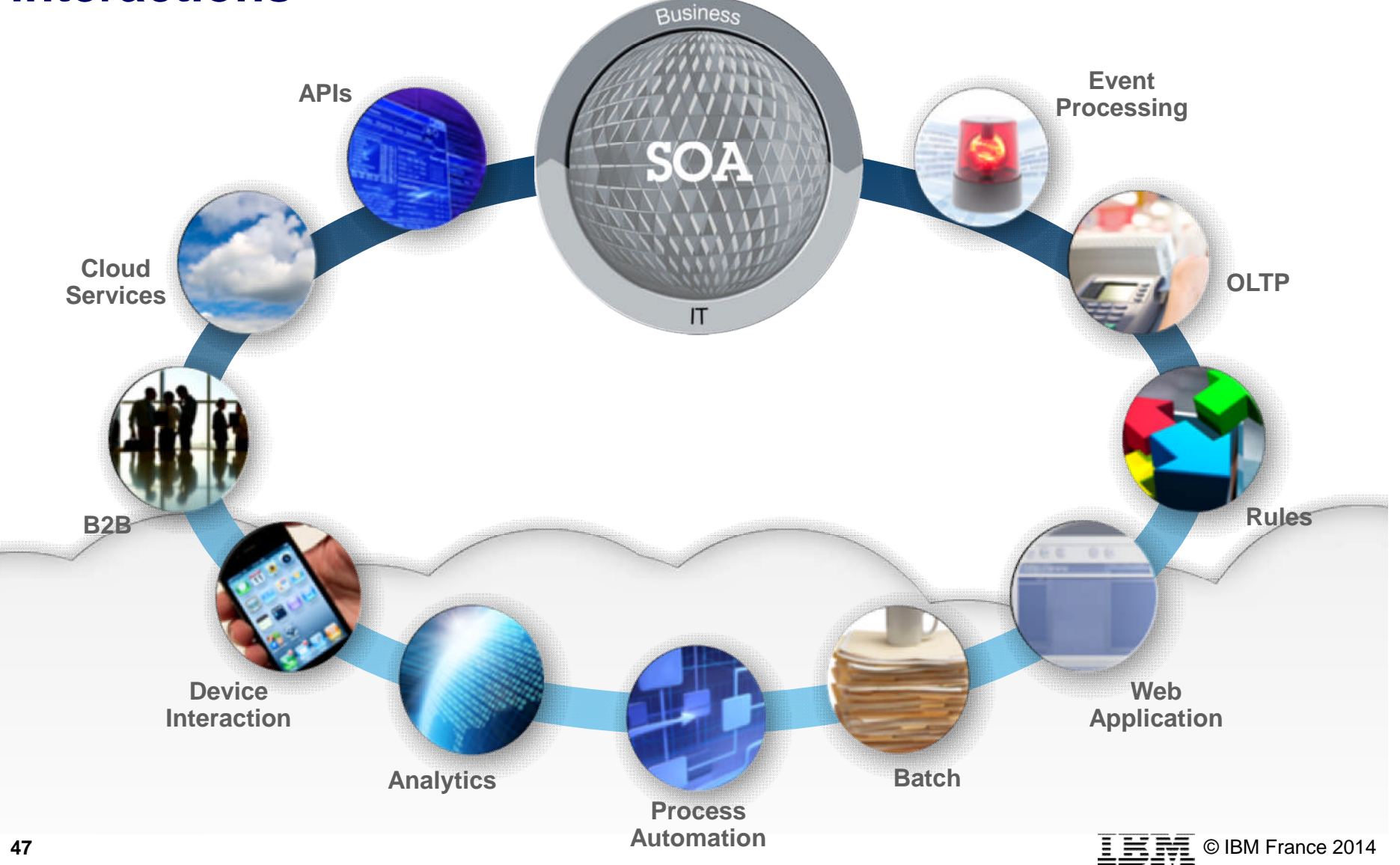

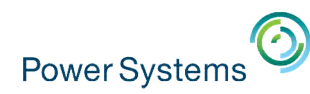

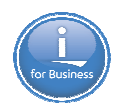

#### **Modernization of Applications and Data**

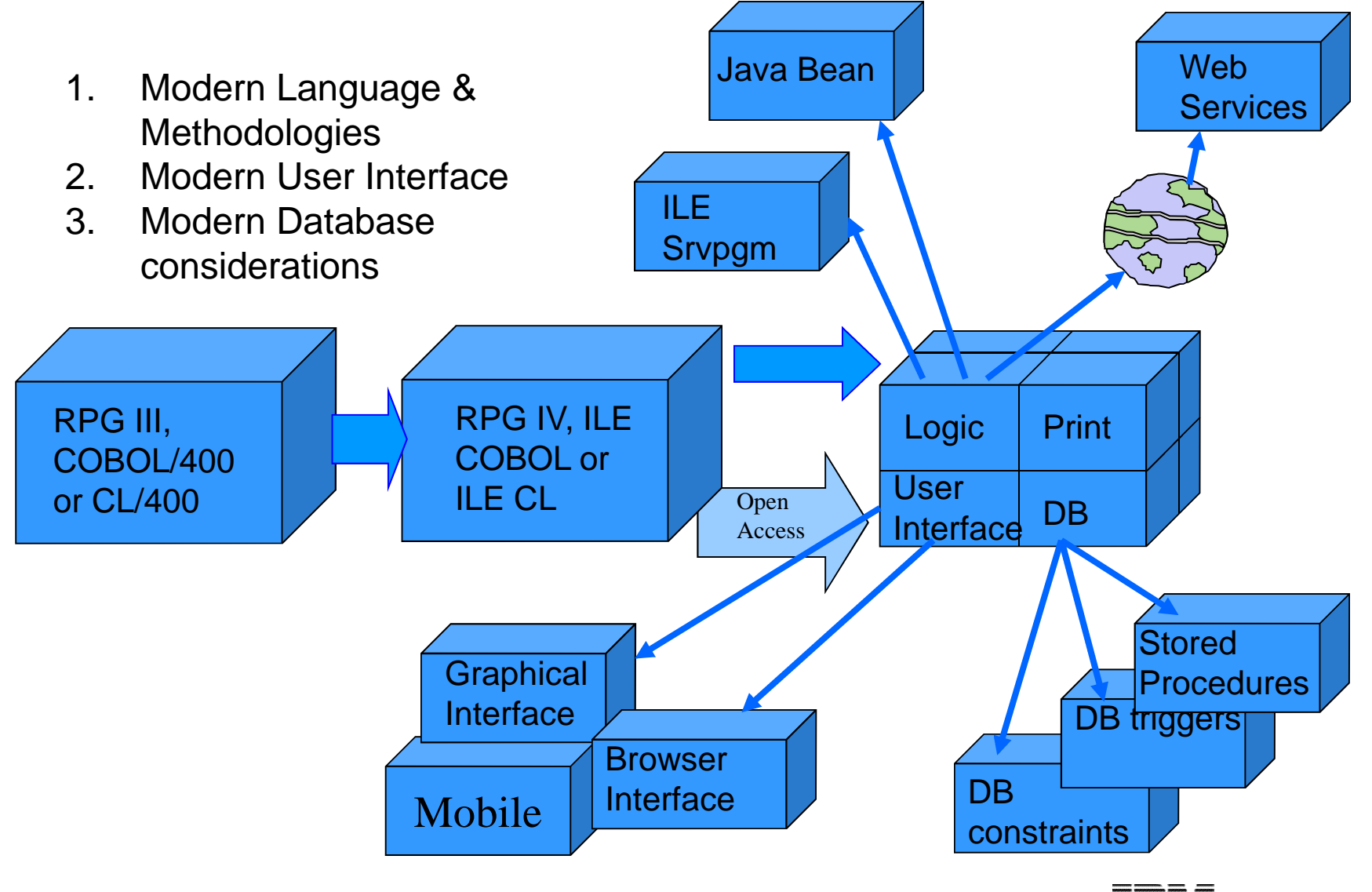

 $\equiv \equiv \equiv \pmod{6}$  C IBM France 2014

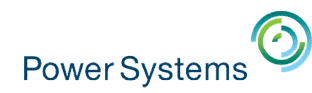

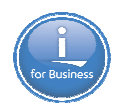

#### **Modernization of Applications and Data**

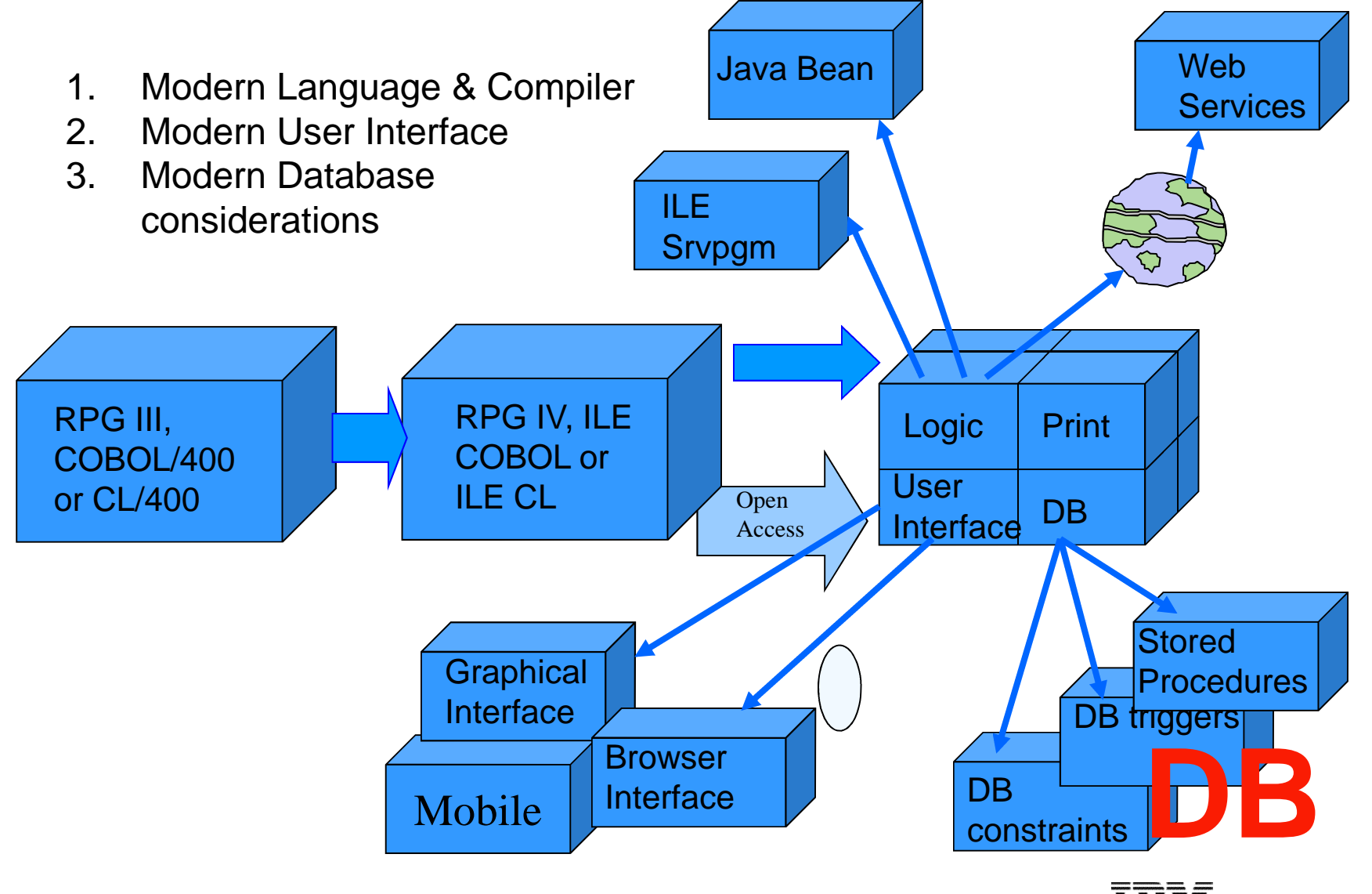

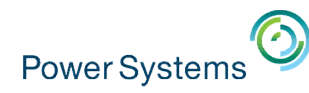

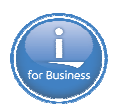

#### **Why Database Modernization ?**

- **Data access is becoming increasingly complex**
- **Running into performance issues accessing data**
- **CIO** is tired of waiting for a report to run
	- Wants to access live graphical reports
	- Business Intelligence
- New applications need to access the database
- **Database seem to have evolved**

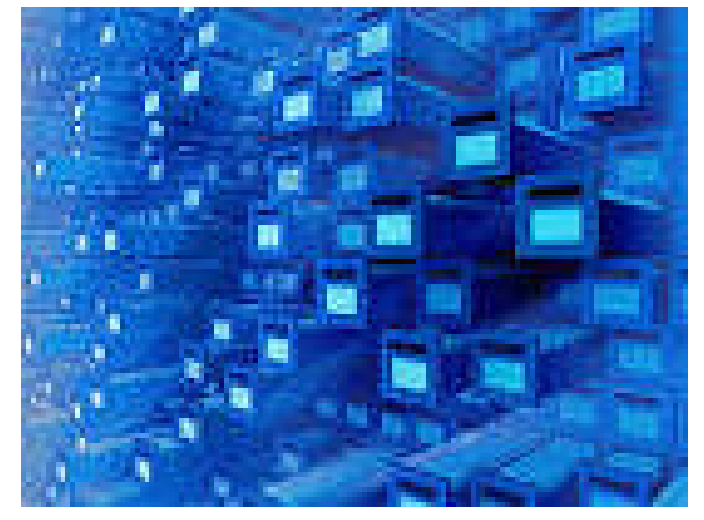

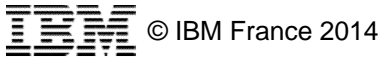

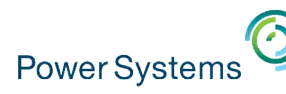

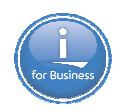

### **Why Modernize Your Reporting Environment**

- Turn DATA into INTELLIGENCE
- Delivered at the right time, in the right formats
- **Take advantage of SQL Capabilities**
- Document the database, and standardize on data meaning (single version of the truth)
- Get I/T out of the Report Writing Business With self service reporting solutions
- Eliminate redundancy
- Adapt more quickly to changes in the operational systems/databases
- Deploy reports in a variety of highly intuitive ways
	- Mobile, Excel, Dashboards, OLAP
- Improve the perception of the "AS/400"

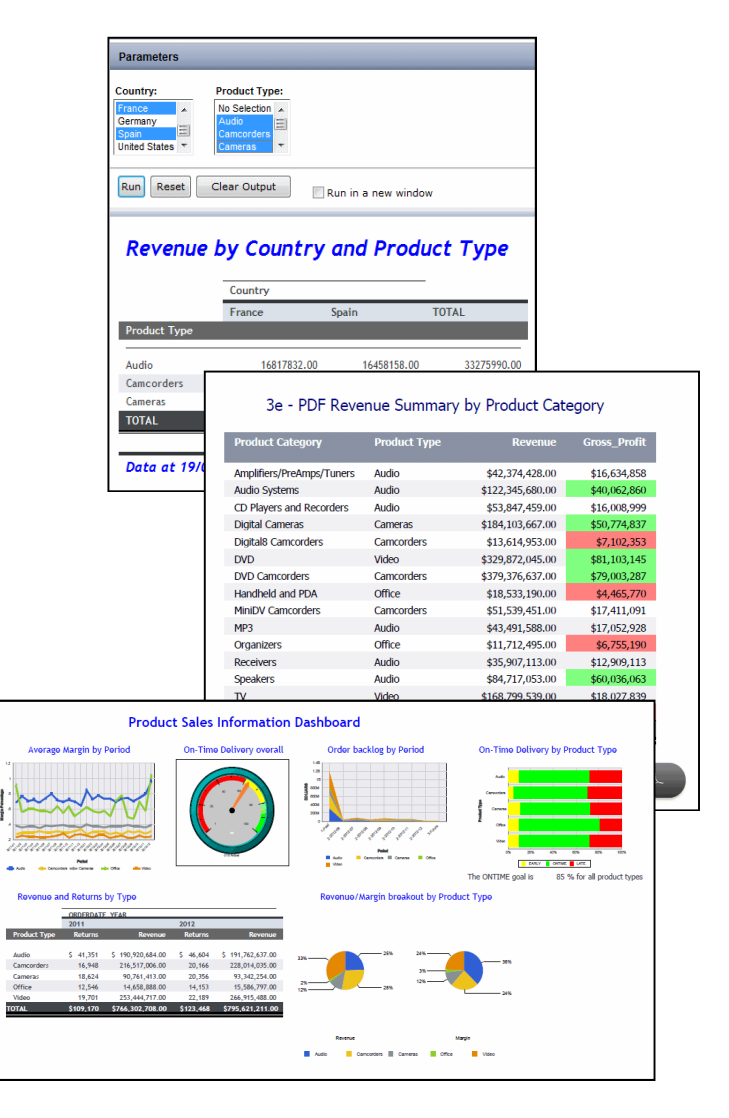

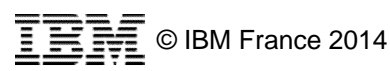

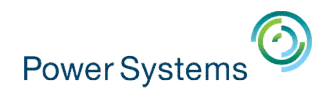

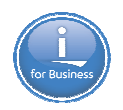

#### **Modernization of Applications and Data**

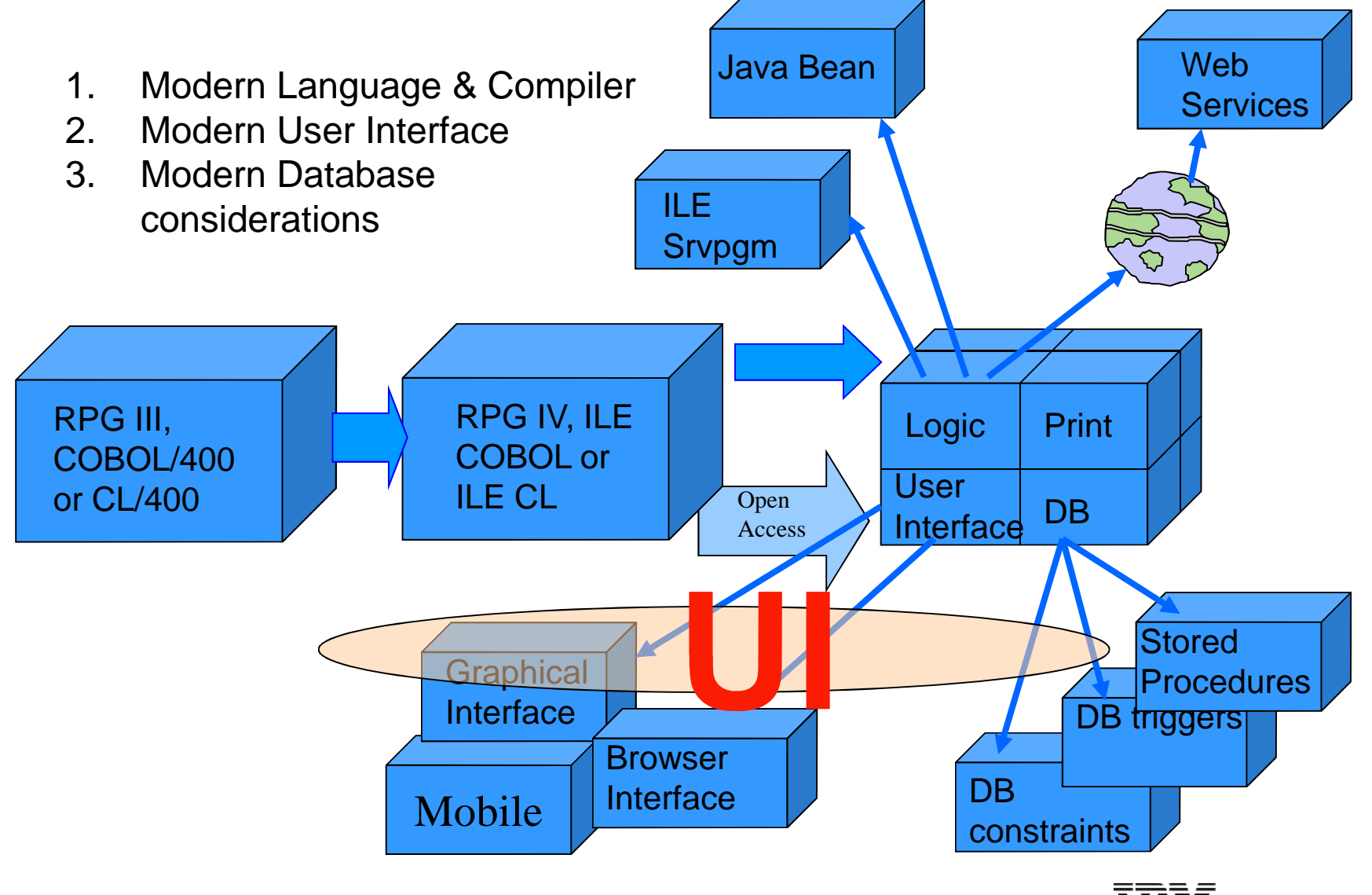

 $\equiv \equiv \equiv \pmod{6}$  C IBM France 2014

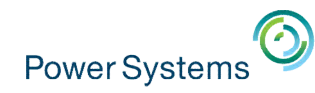

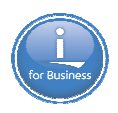

#### **Ask Yourself the Key Question**

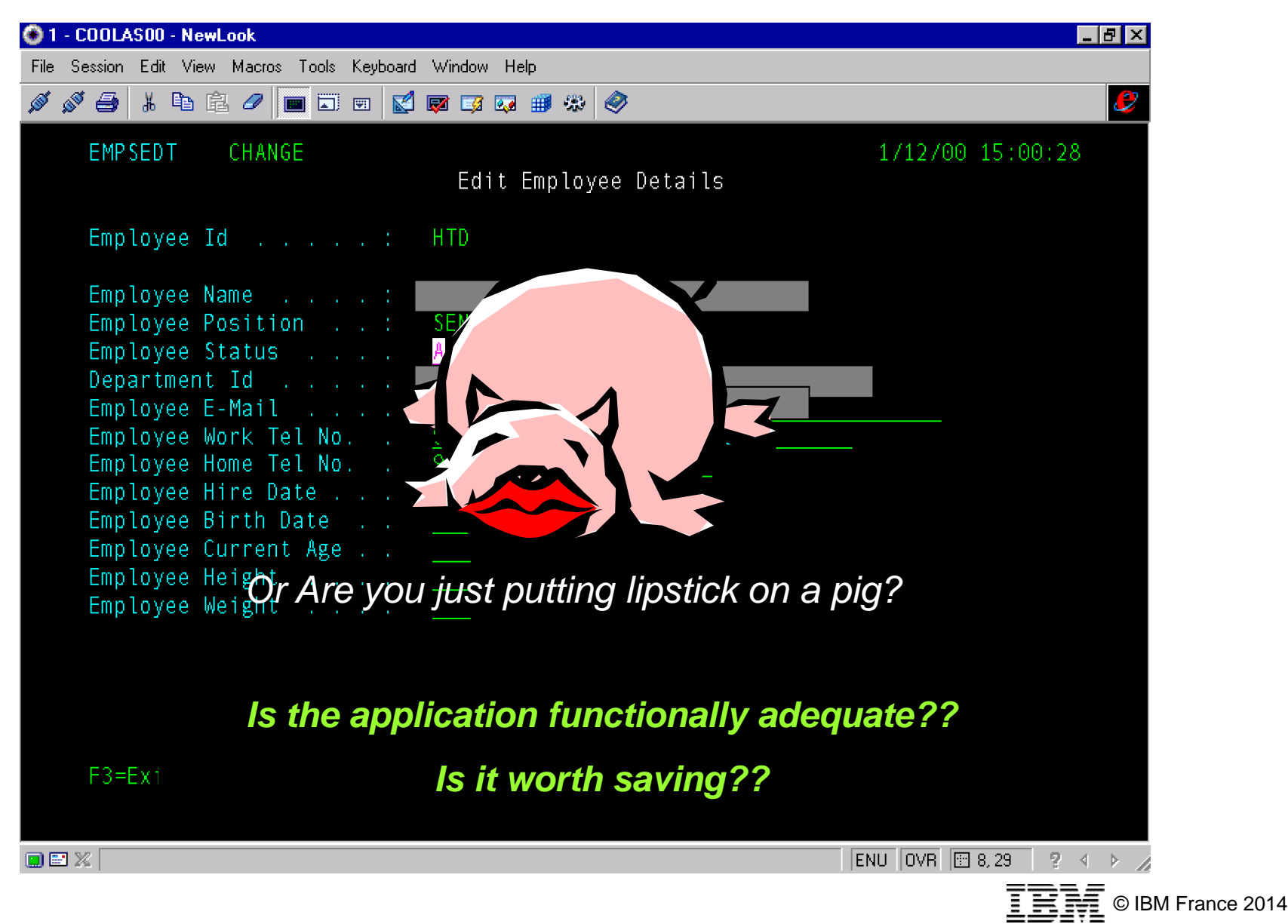

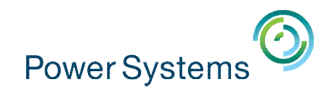

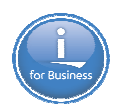

#### **User Paradigm Changes**

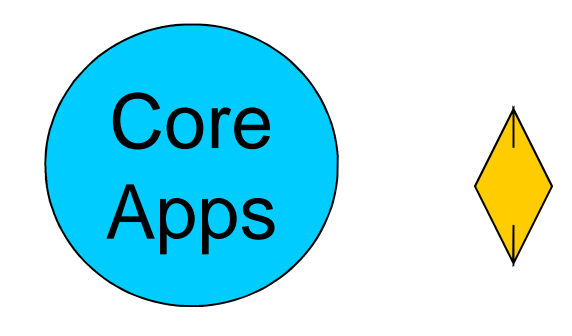

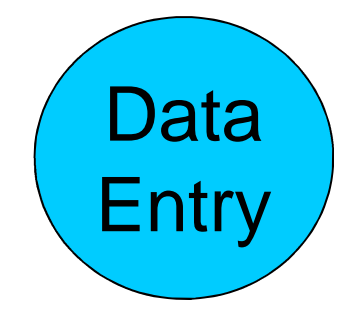

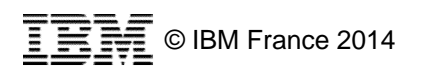

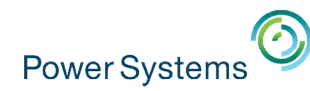

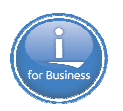

#### **User Paradigm Changes**

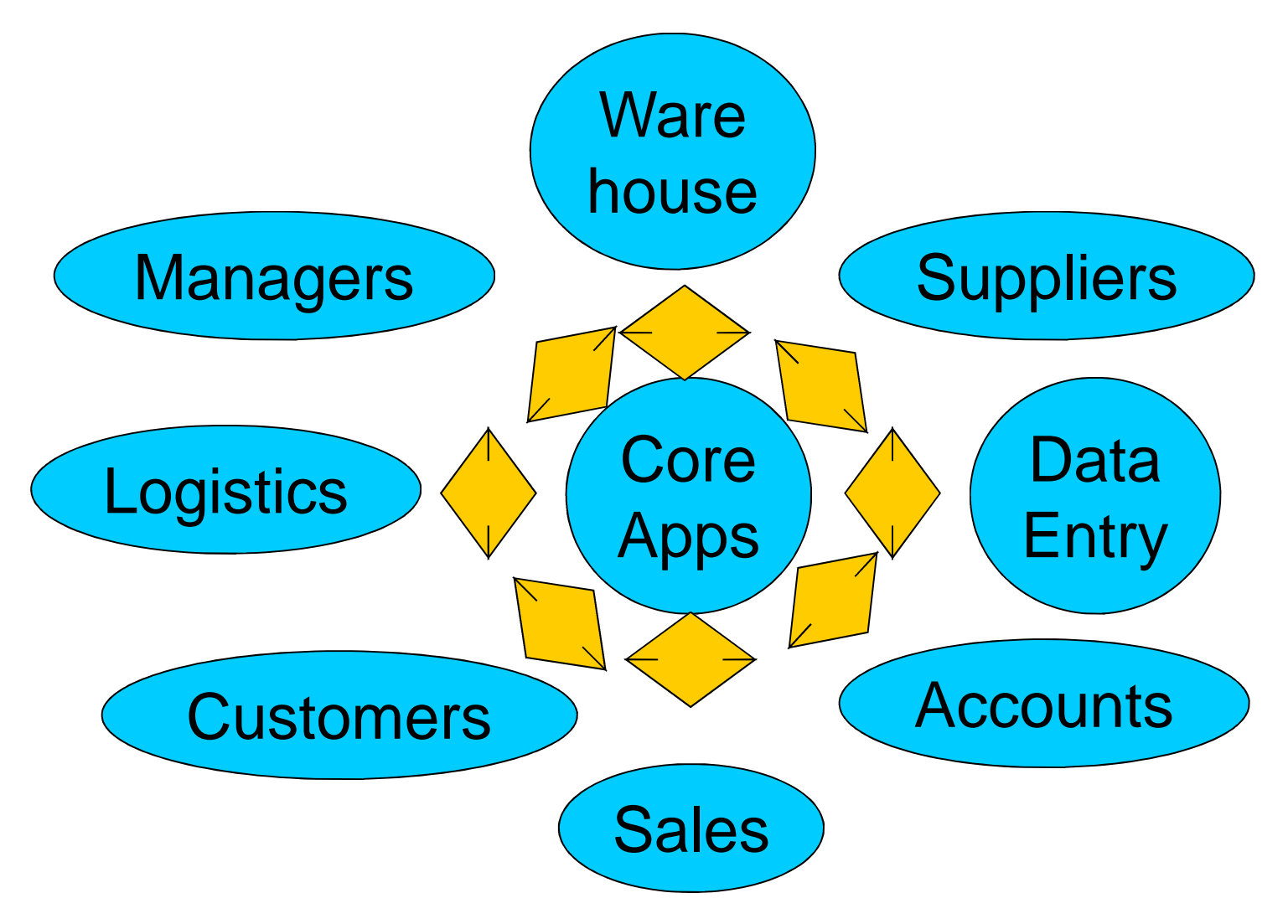

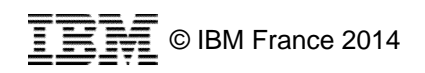

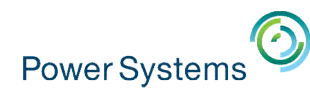

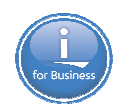

#### **What does Open Access do for you ?**

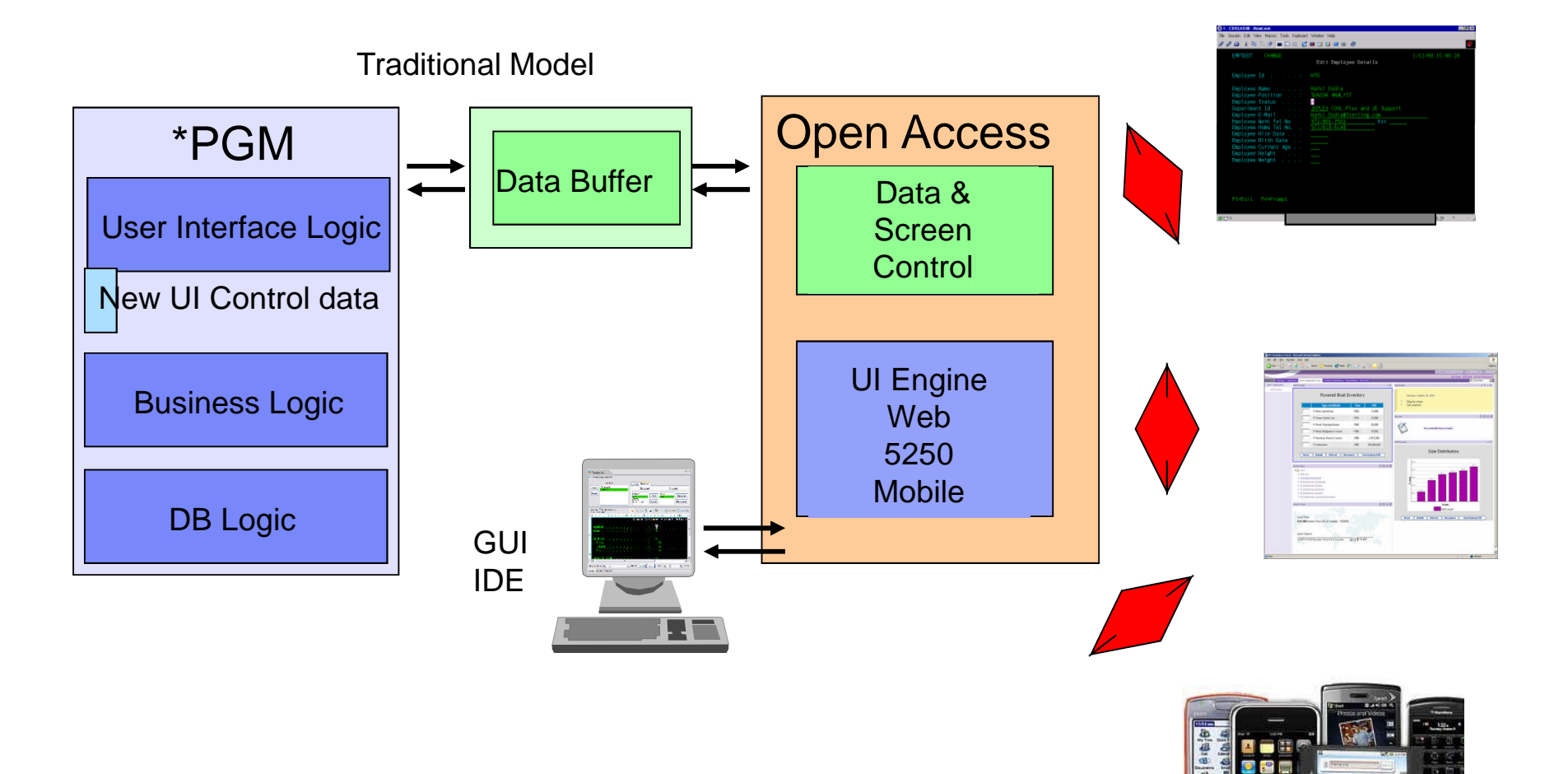

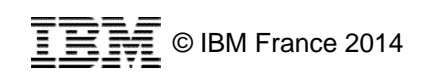

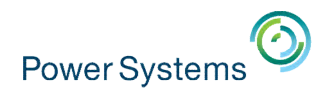

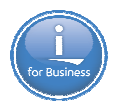

#### **Help you get to The Newest Solutions from Sampling of Vendors**

- **Lansa**
- **-** looksoftware
- **Profound Logic**
- **Rocket Software**
- **CNX**
- BCD
- **Many Others**

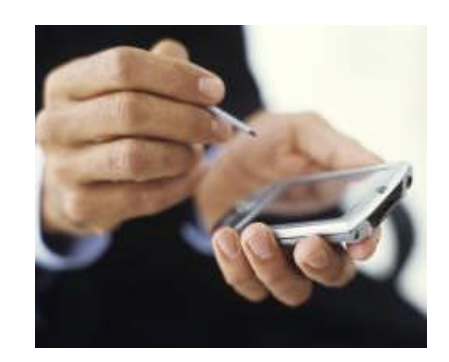

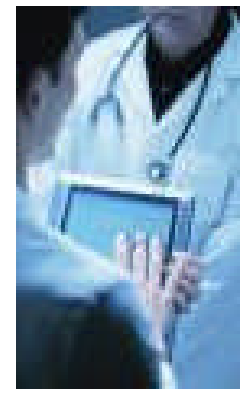

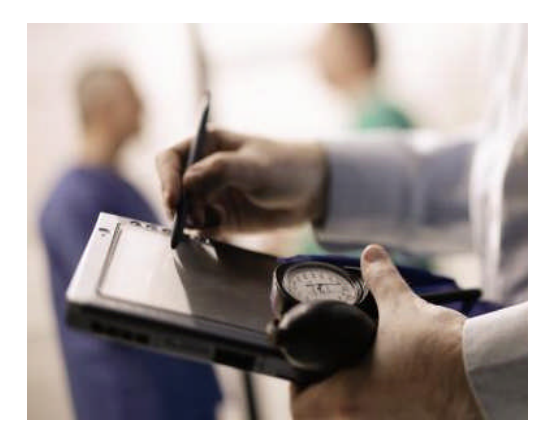

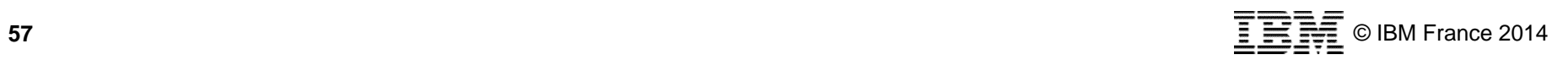

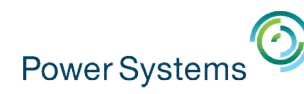

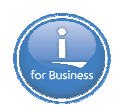

#### **Why Consider one of these Products ?**

- **Use existing RPG/COBOL and DDS skills**
- Intuitive development environment
- Leverage your existing IBM i applications
- Transform in days not years
- No need to learn new languages
- Incorporate features of the mobile device into your backend app - Camera, GPS location, Maps, etc
- **Write once, deploy to many devices** 
	- Put the need to chase the moving devices on someone else
- Cost effective
	- Compare cost of re-writing vs transforming

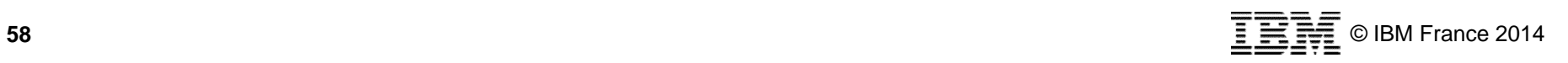

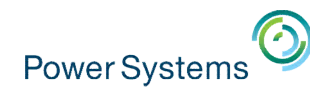

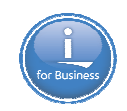

#### **How these Solutions Work**

#### **Rich GUI Development Environment**

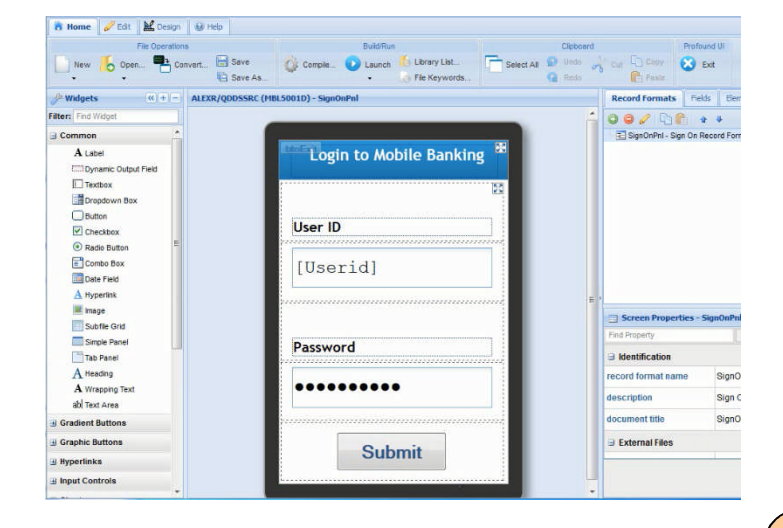

#### New Graphical Interface

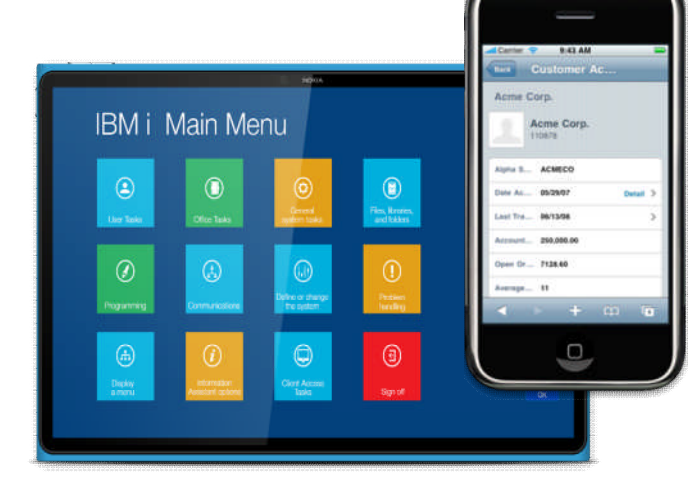

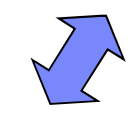

**Run Time Engine** Interfaces between Mobile / Web Interfaces

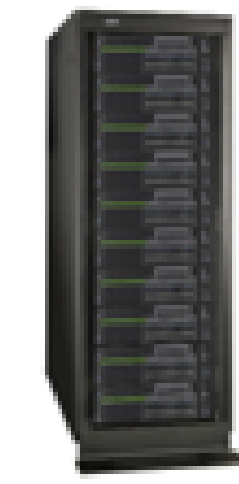

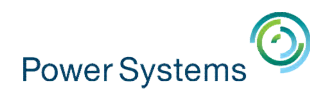

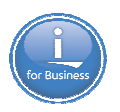

#### **Infrastructure for writing your own new UI interfaces**

- Zend PHP
- **PowerRuby**
- **Java Solutions** 
	- –WebSphere Application Server Family

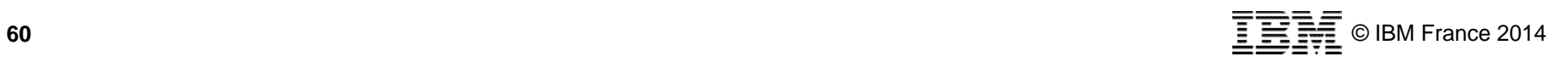

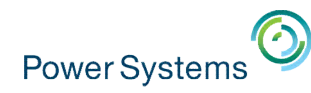

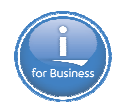

#### **Quickly & Easily Create Mobile Solutions for IBM i Applications**

#### **Zend Studio 10**

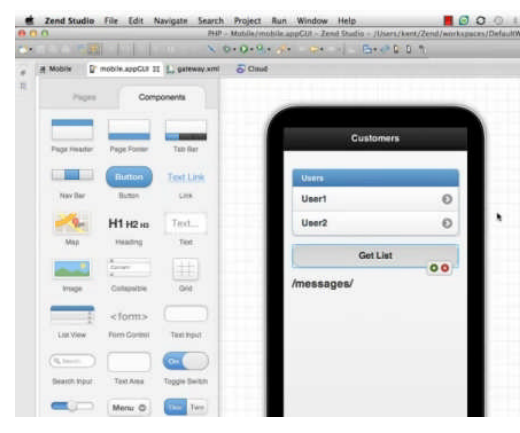

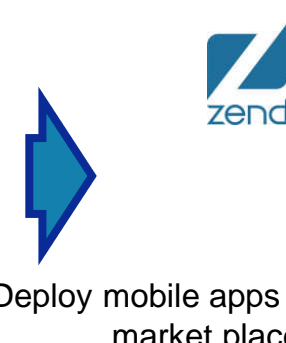

Deploy mobile apps application market places!

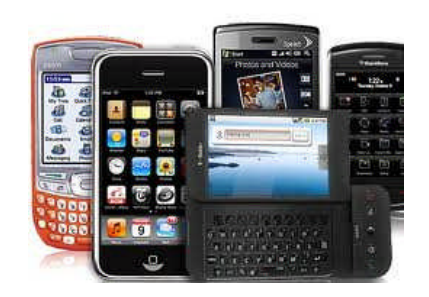

iOS, Android, Windows Phone, & more

- Drag & Drop interface
- Tie mobile apps to native IBM i artifacts •Single development location for creating
	- mobile applications
	- **Integrating restful web service**
	- Tie to IBM i native toolkit
	- **PHP** application to drive the interactions

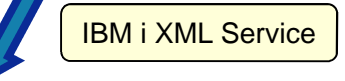

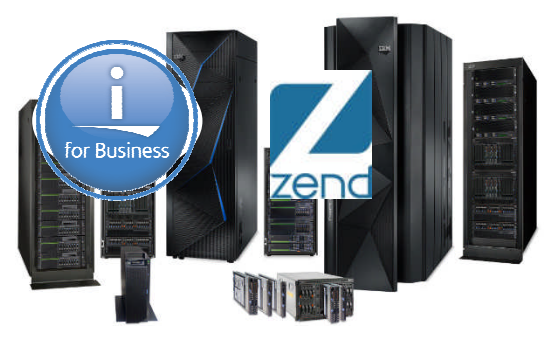

#### **Zend Server for IBM i Version 6**

- RESTful Web Services
- •"Mobil-ize" RPG & COBOL applications
- XML Service ties Mobile application to native i artifacts
- Mobile solutions for IBM i!

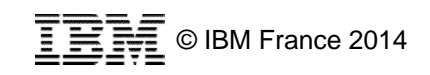

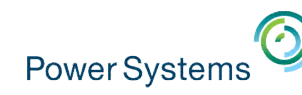

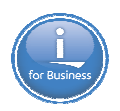

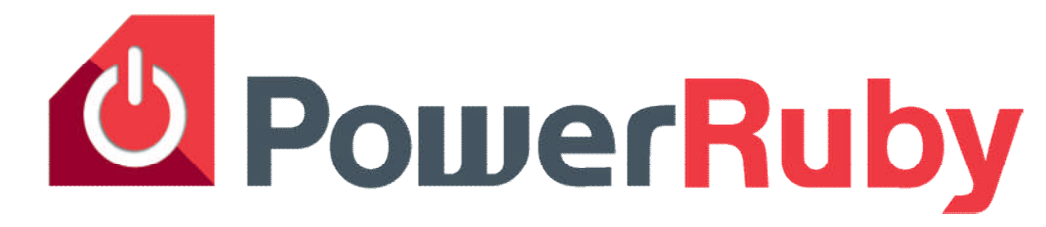

- What is PowerRuby?
	- Freely available and commercially supported port of the Ruby language
	- Includes supporting infrastructure (i.e. Rails) for running Ruby web applications on IBM i
	- Available for download from PowerRuby.com
	- Includes native DB2 database driver MySQL not necessary
	- Integrates with XMLSERVICE for access to IBM i programs and objects
- Components
	- Ruby 2.0.0 and 1.9.3 (MRI implementation, a.k.a CRuby)
	- ibm db (IBM supported http://rubyforge.org/projects/rubyibm/)
	- Apache + Thin  $\leftarrow$  the web server stack (more Ruby app servers options coming)
	- Rails 3.2.x and 4.0.0 (Coffeescript support in the works)
- Learn more
	- PowerRuby.com for updates and news
- twitter.com/rubyonpower **<sup>62</sup>**

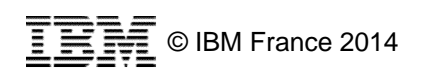

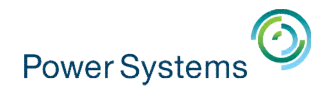

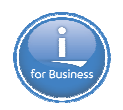

#### **Modernization of Applications and Data**

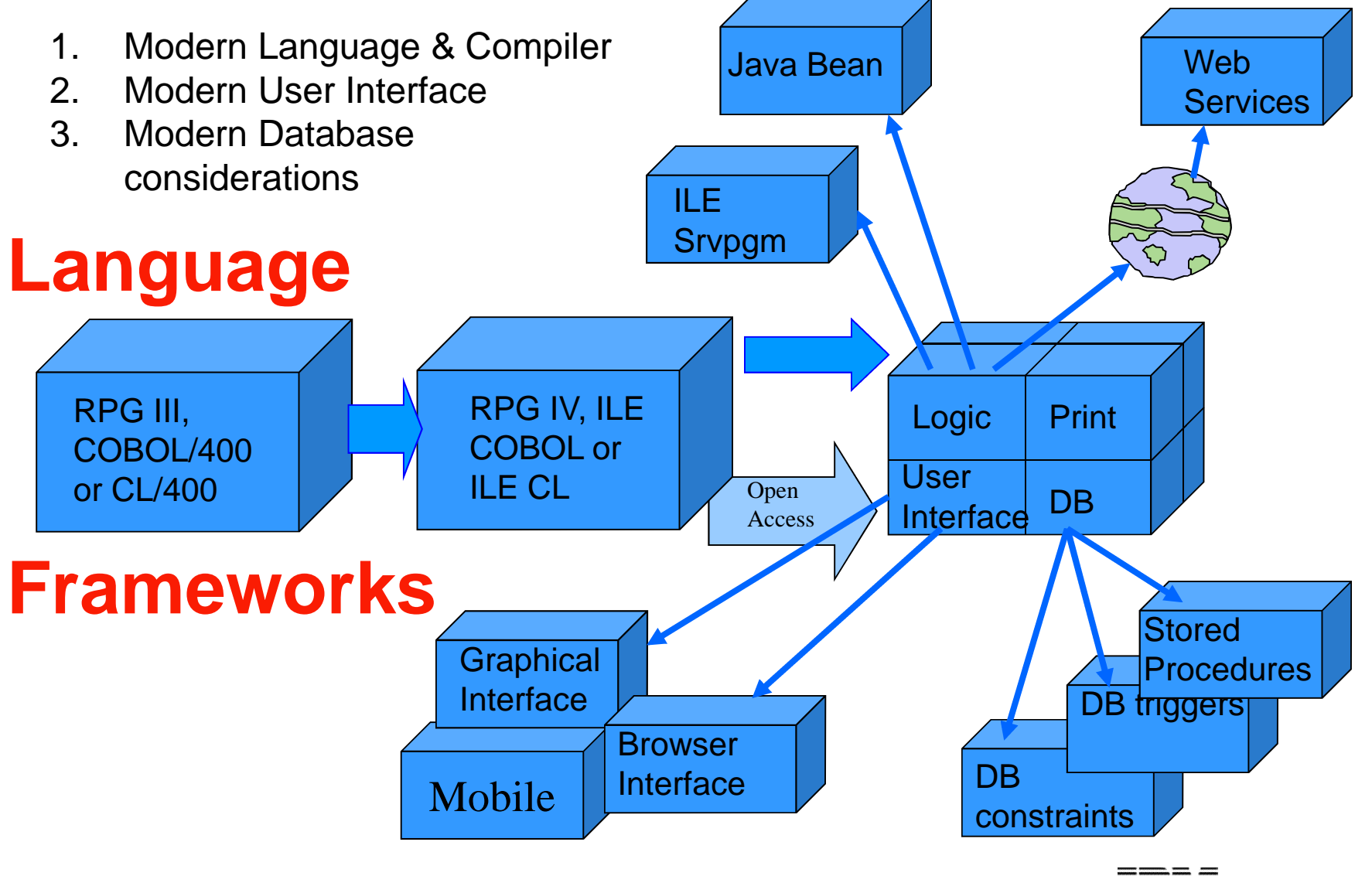

**TEM** © IBM France 2014

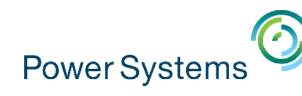

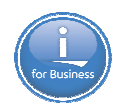

#### **RPG IV - A Modern Business Language**

Primary goals for RPG IV

- Interoperability
	- Java
	- XML
	- SQL
- Readability
	- Free form
	- Blank lines
	- Comments
- Functionality
	- Procedures
	- Data areas
	- Data structures
	- More data types
	- Extended file support
- Modern Tools
	- RD i, RTC, ARCAD Power Pack

Free format C specs

```
read file; // Get next record
   dow not %eof(file); // Keep looping with record
      if %error;
          dsply 'The read failed';
          leave;
      else;
           chain(n) name database data;
          time = hours * num_employees
                    + overtime_saved;
          pos = %scan (',' : name);
          name = %xlate(upper : lower : name);
          exsr handle_record;
          read file;
      endif;
   enddo;
begsr handle_record;
   eval(h) time = time + total_hours_array (empno);
   temp_hours = total_hours - excess_hours;
   record_transaction();
endsr;
```
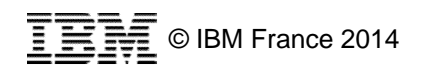

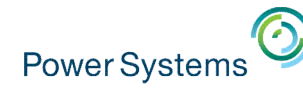

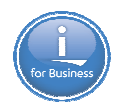

#### **Another big step forward for RPG – a totally free-form program**

```
ctl-opt bnddir('ACCRCV');
```

```
dcl-f custfile usage(*update);
```
dcl-ds custDs likerec(custRec);

```
dcl-f report printer;
```

```
read custfile custDs;
```

```
dow not %eof;
```

```
if dueDate > %date(); // overdue?
   sendOverdueNotice();
   write reportFmt;
   exec sql insert :name, :duedate into
          mylib/myfile;
endif;
read custfile custDs;
```

```
enddo;
```

```
*inlr = '1:
```

```
65
   dcl-proc sendOverdueNotice;
      sendInvoice (custDs : %date());
    end-proc;
```
**RPG programmers will find this new syntax easy to learn**

**Non-RPG programmers will find this new syntax much easier to learn than fixed form**

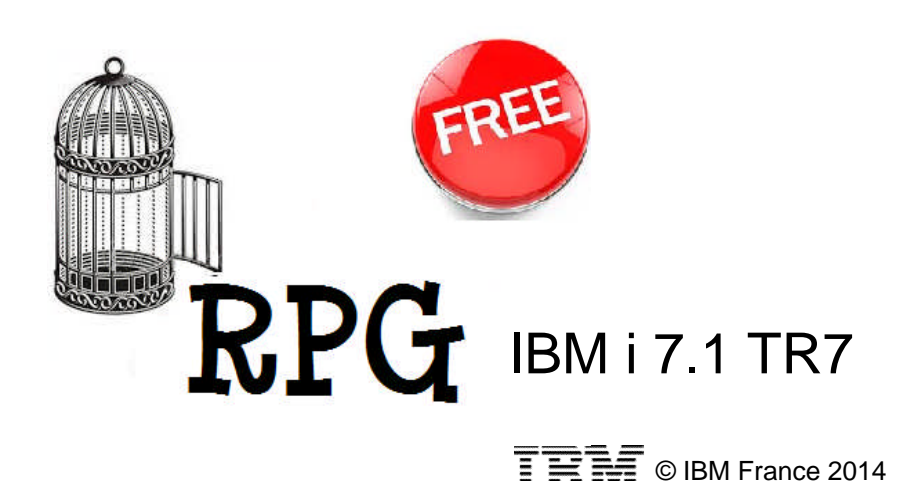

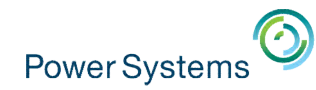

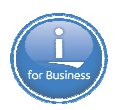

### **Tools**

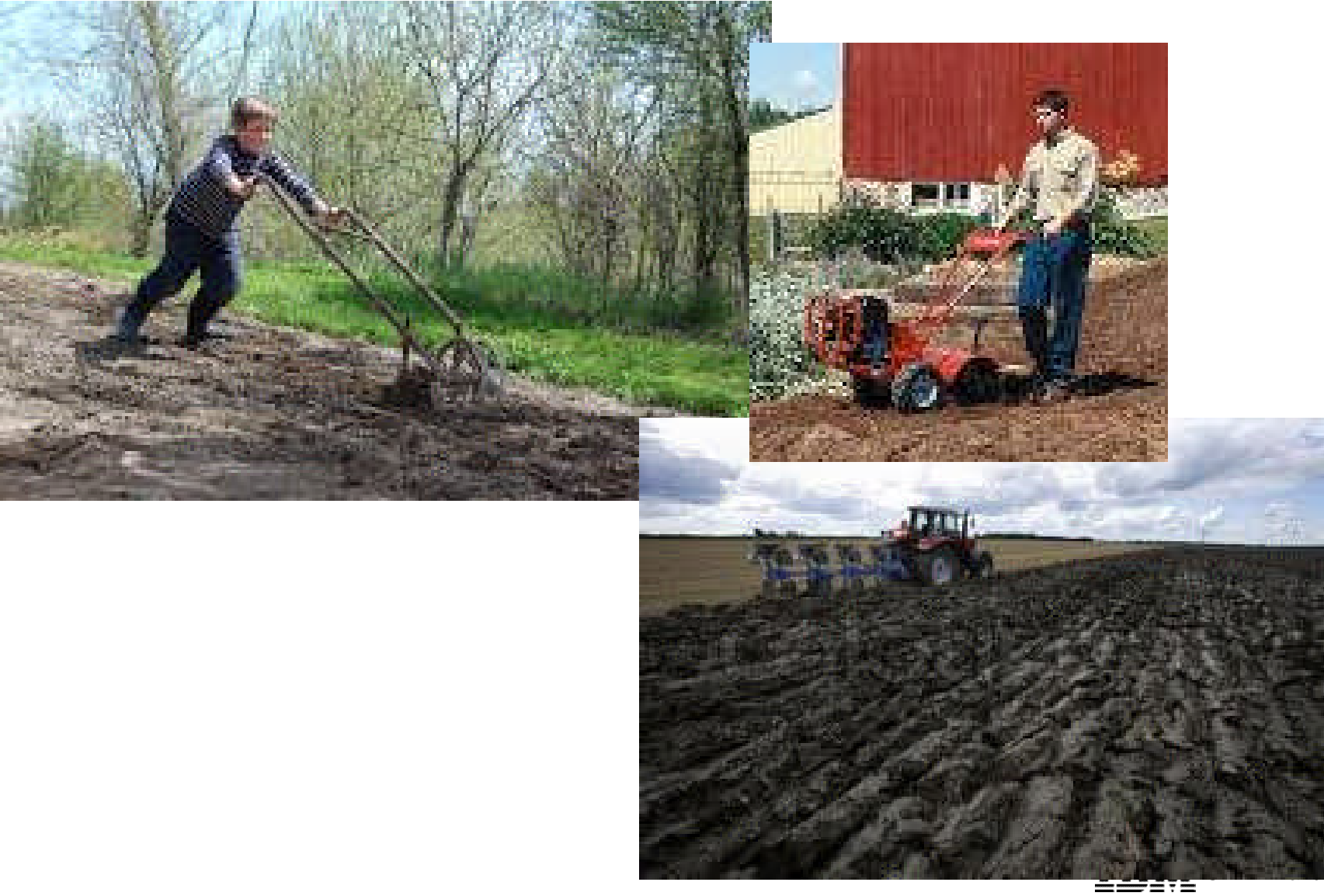

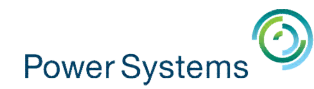

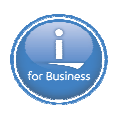

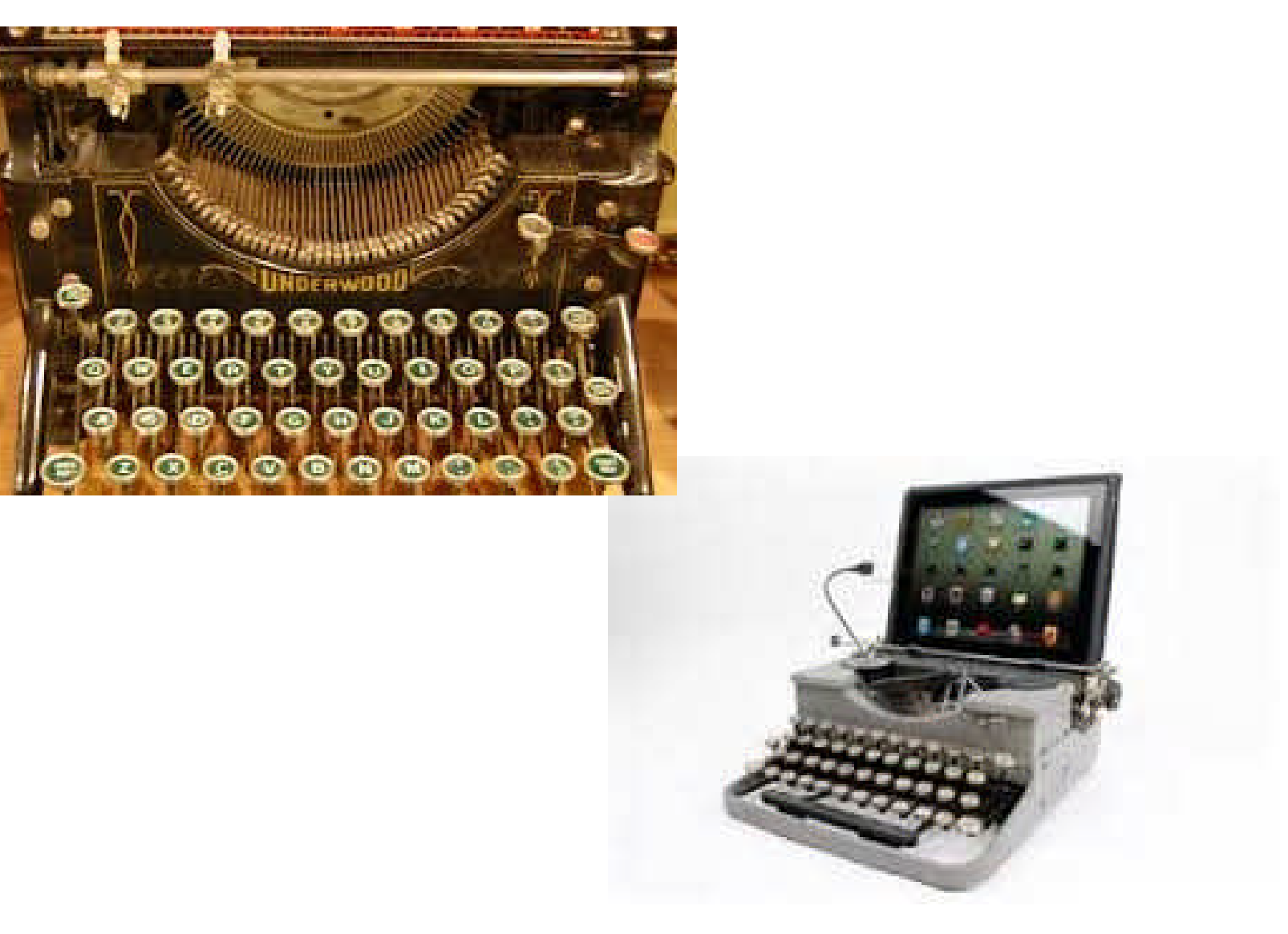

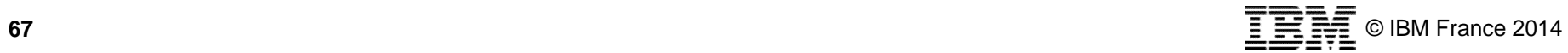

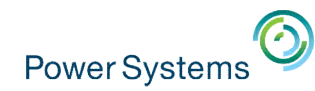

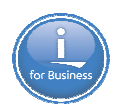

#### **What are you building ?**

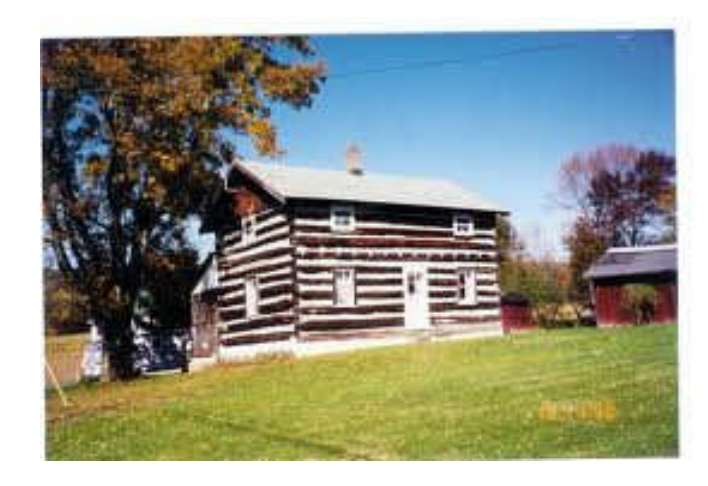

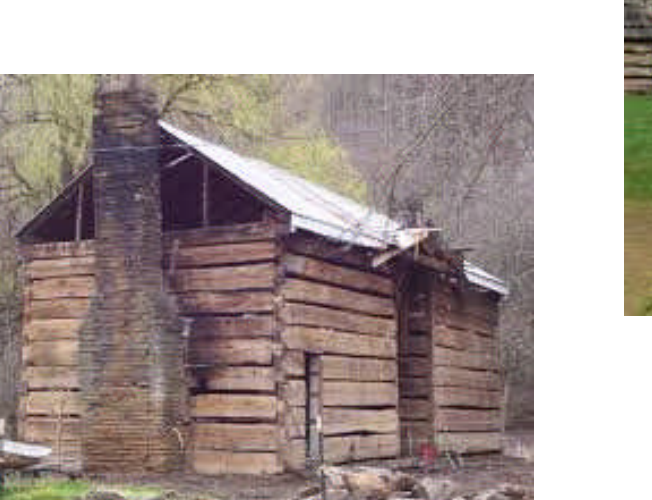

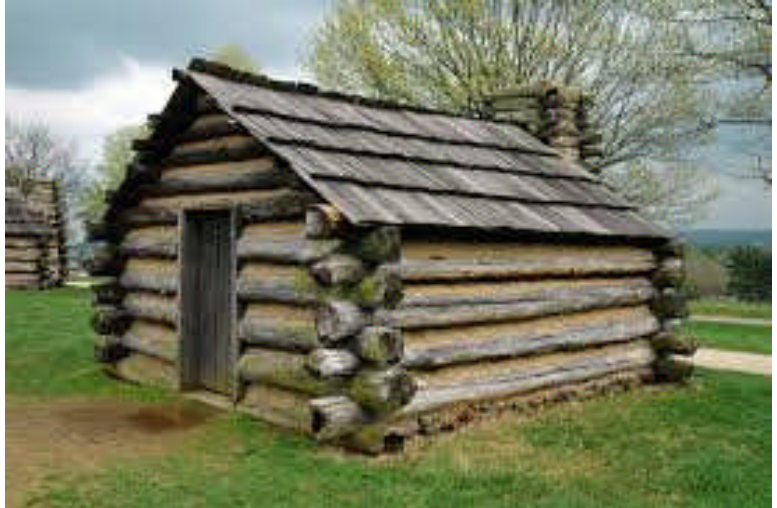

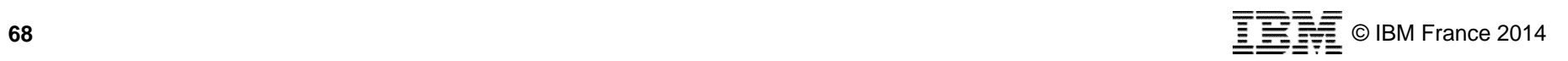

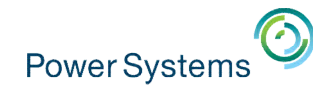

### **Tools ?**

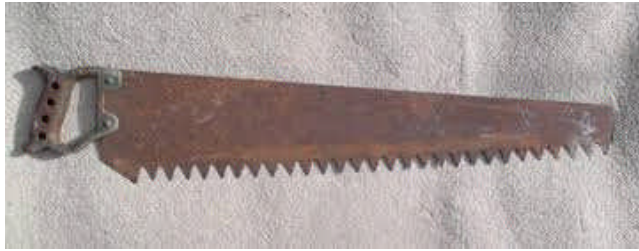

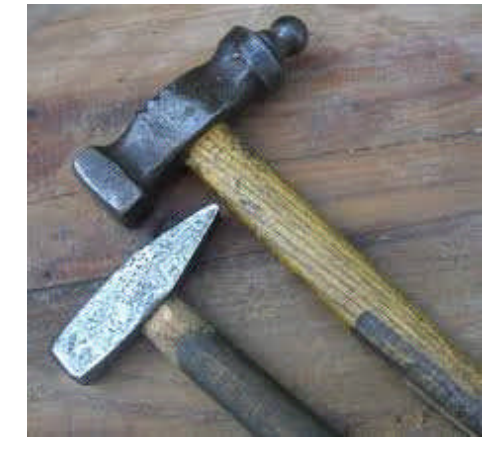

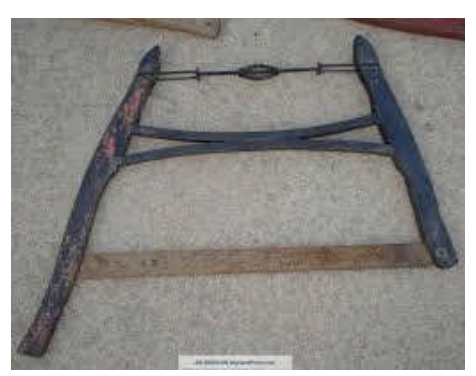

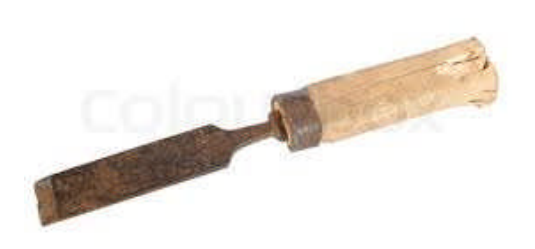

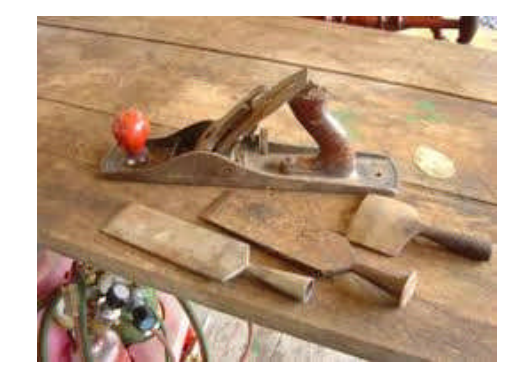

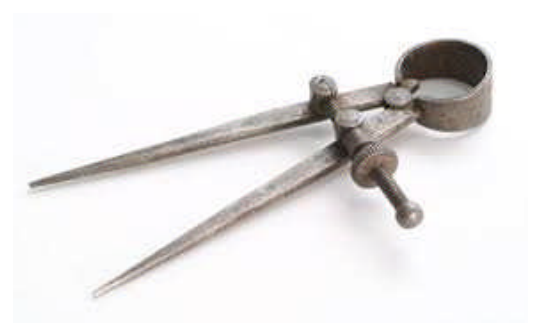

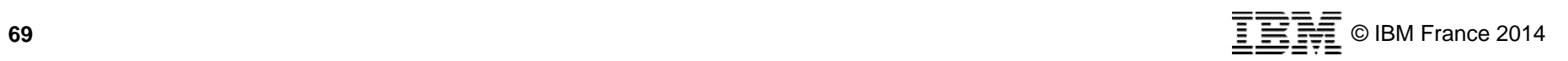

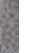

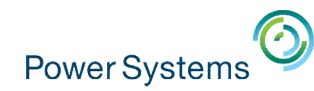

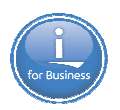

#### **What are you building ?**

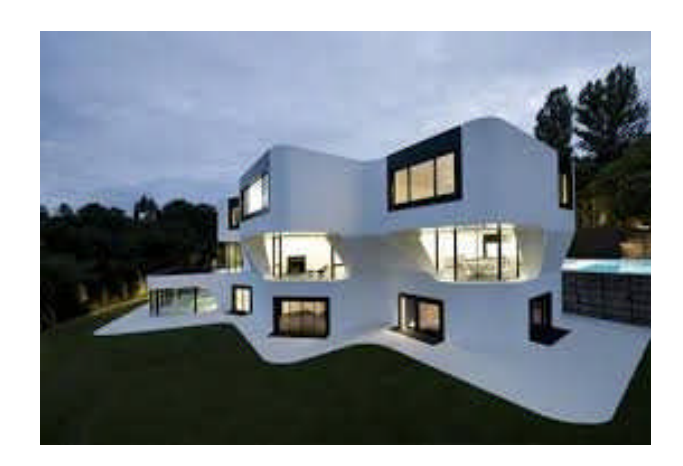

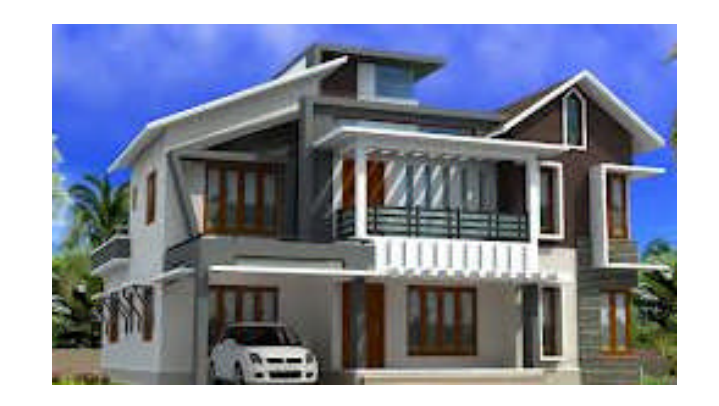

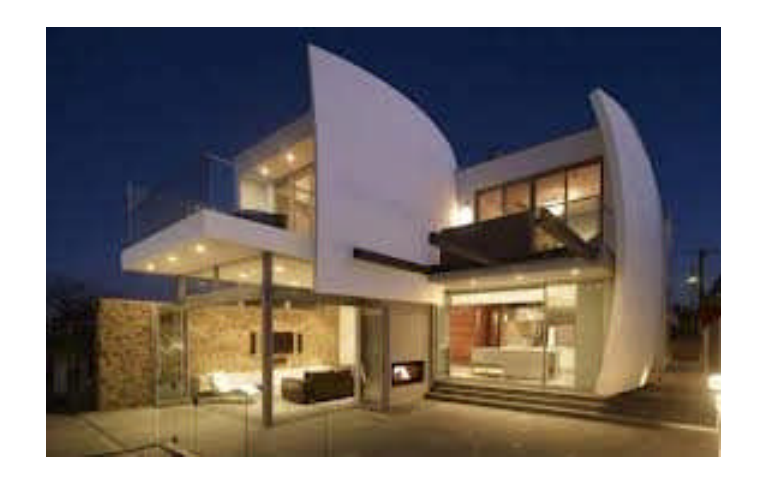

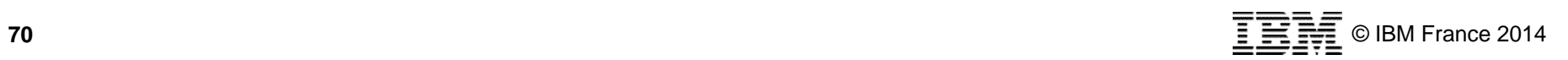

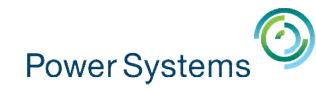

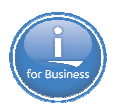

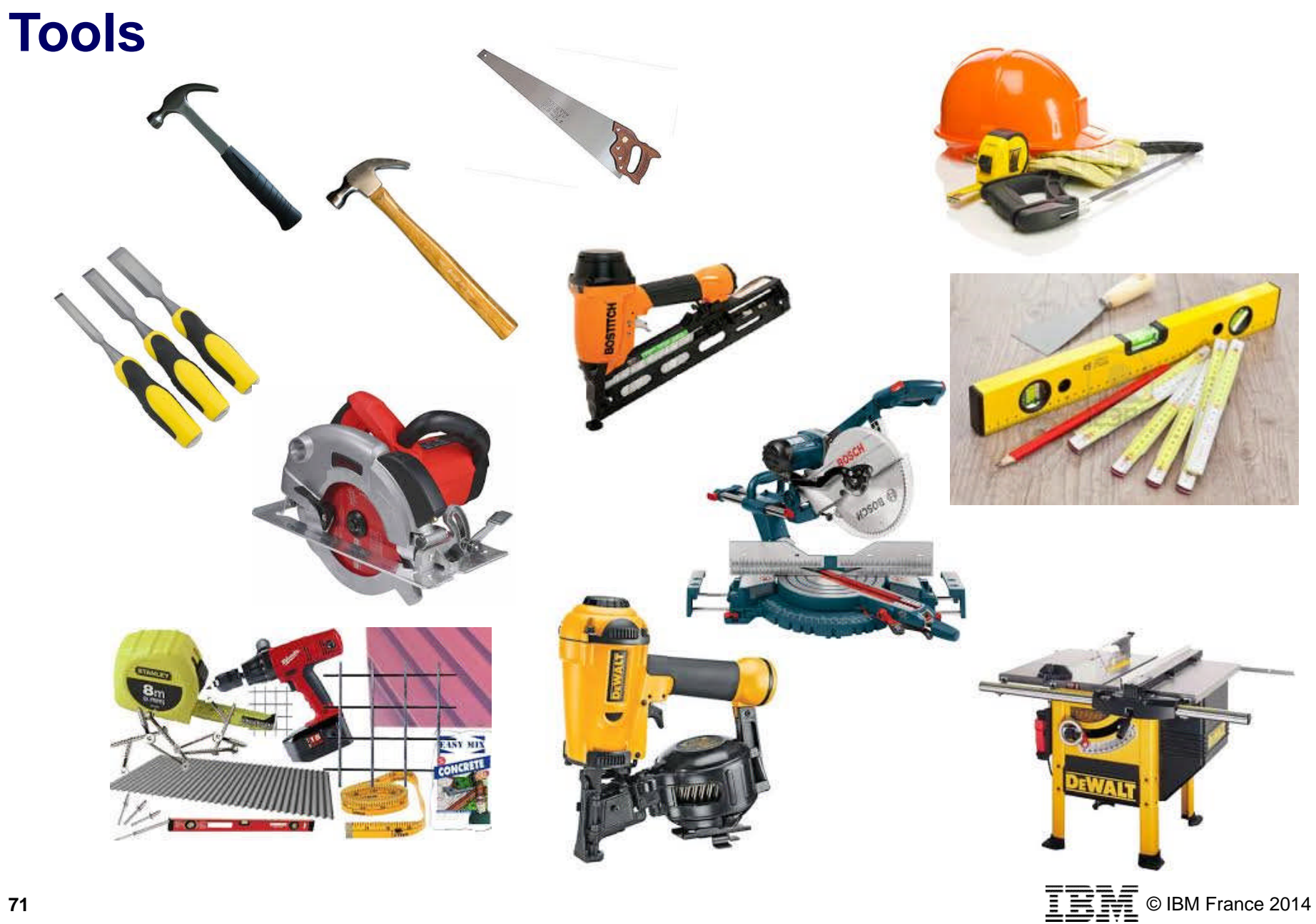

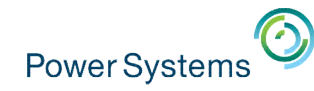

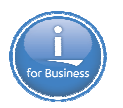

#### **Tools**

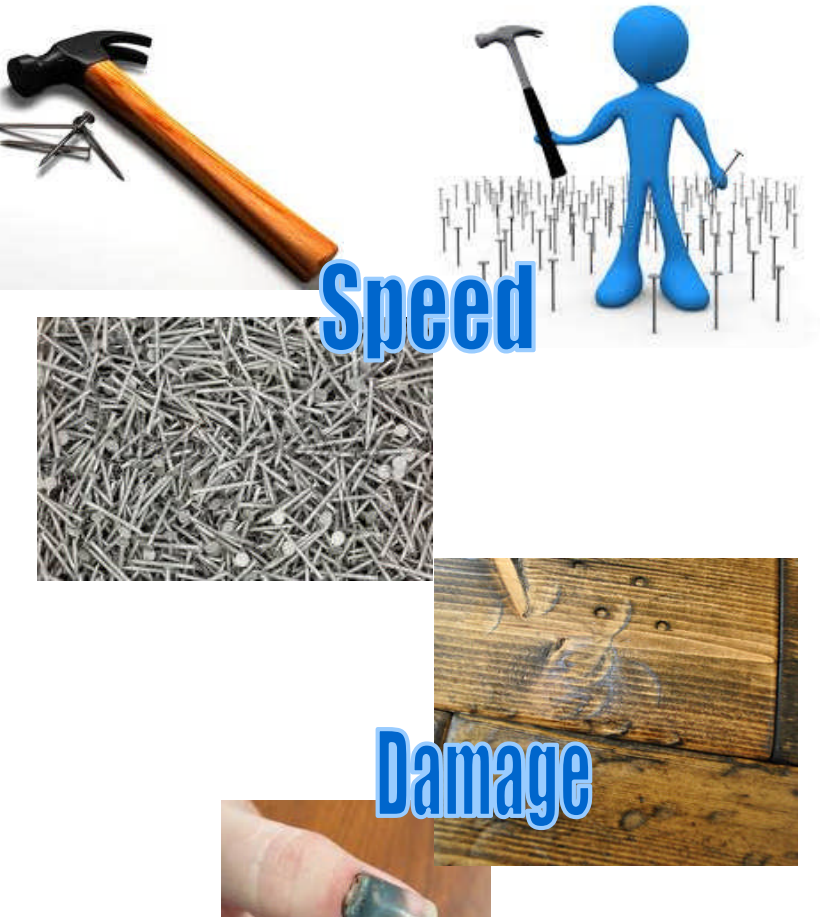

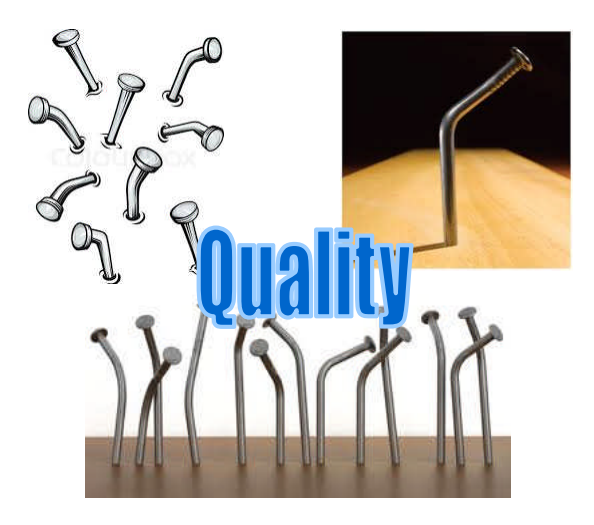

Use the right tool for the job!

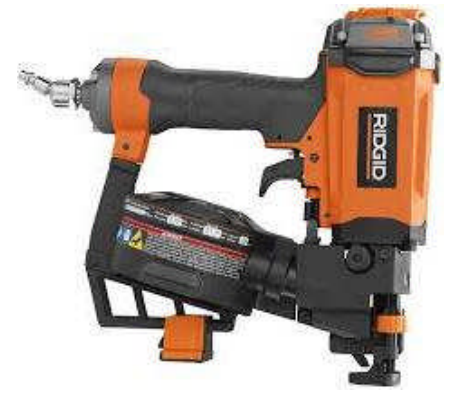

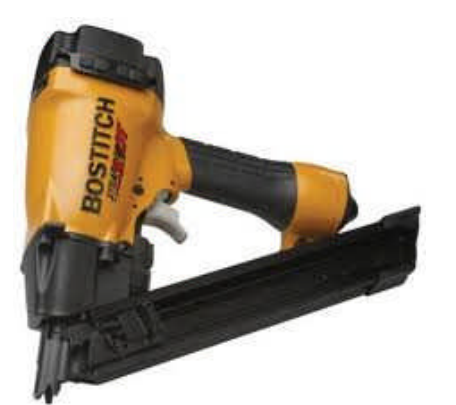
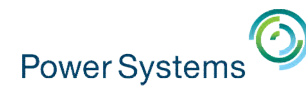

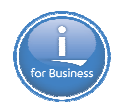

AddOrder

### **Rational Developer for i - RPG, COBOL, C, C++, SQL, DDM**

- *Modern*, Eclipse-based, development tools for IBM i
- Visual editors, outline views, content assist, integrated language help
- *Integrated* file management, search, edit, compile/build, debug capabilities
- Analysis tools (application diagram, call hierarchies, type hierarchies)
- Easily debug batch, interactive, and Web applications with a common visual debugger
- Visual DDS design tools: Screen and Report Designer
- Integration with ISV Tools

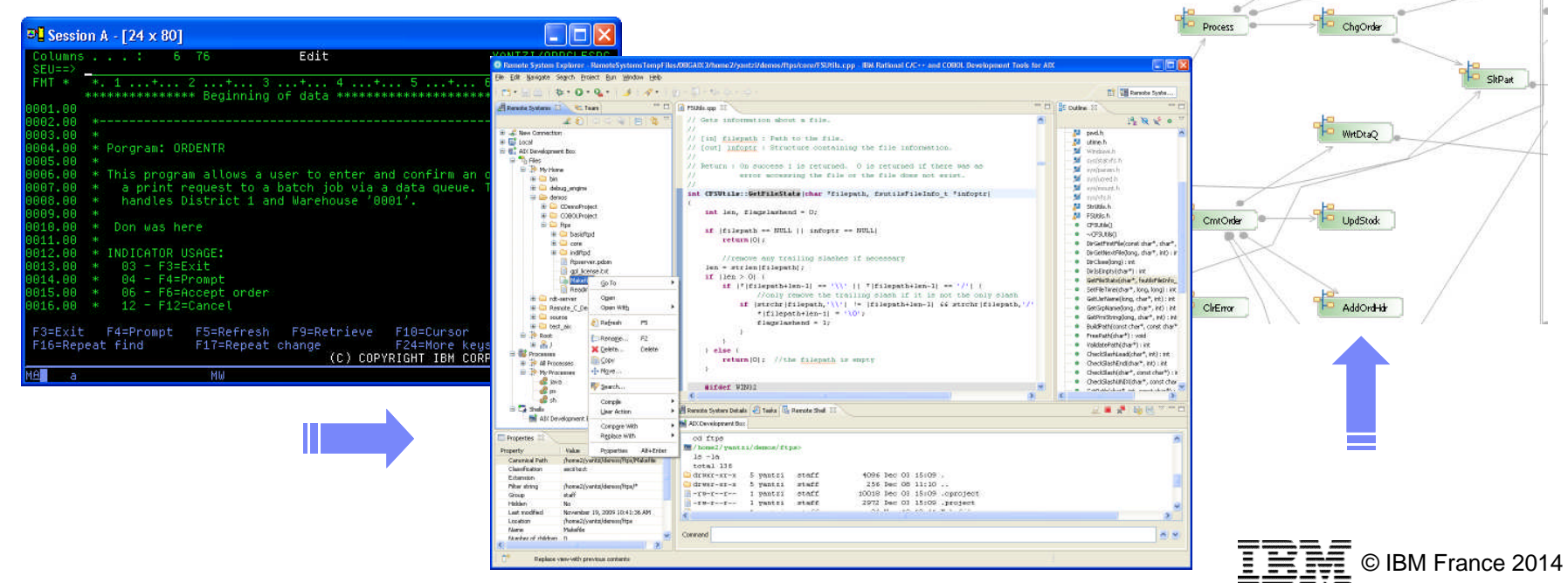

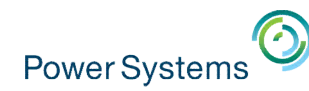

### **Rational Developer for i V9.0.1**

### Free Format Ready

*IBM Rational Developer i RPG and COBOL Tools*

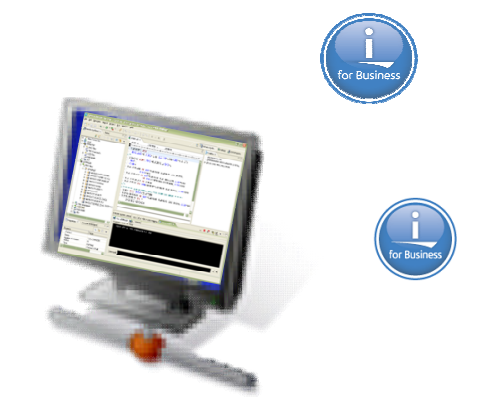

*5733- RDW feature 0037 Passport D0C5FLL*

*IBM Rational Developer for i RPG and COBOL Tools + Modernization Tools – Java Edition*

*5733- RDW feature 0031 Passport D0ZN3LL*

*IBM Rational Developer for i RPG and COBOL Tools + Modernization Tools – EGL Edition*

*5733- RDW feature 0025 Passport D0ZN5LL*

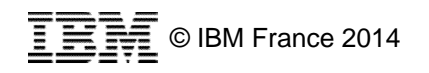

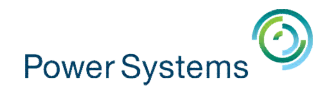

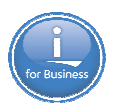

# **Specialty Tools ?**

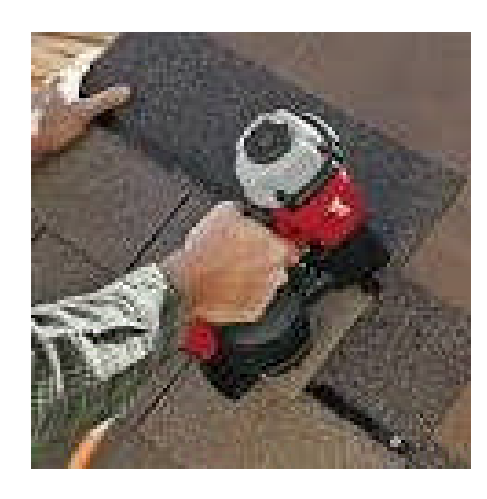

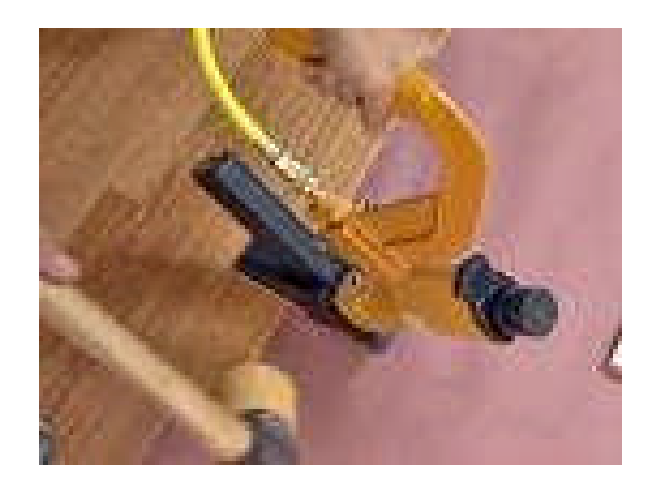

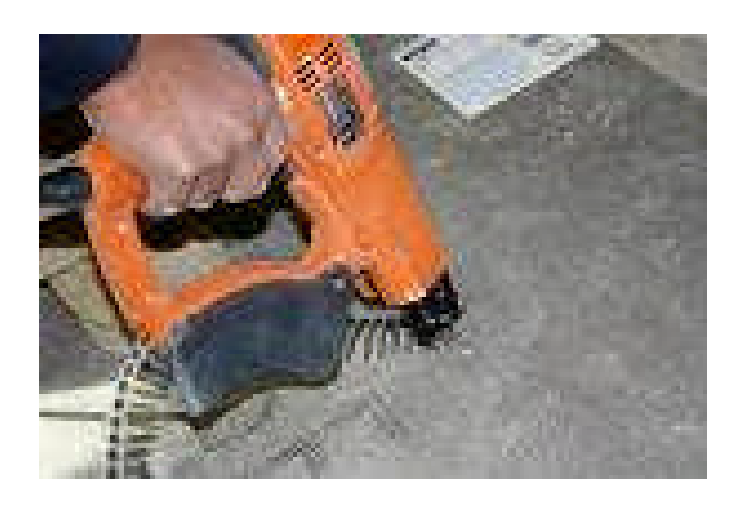

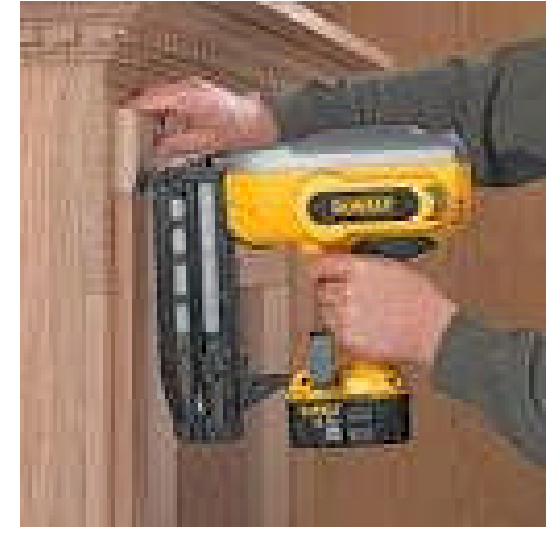

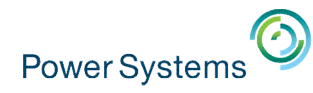

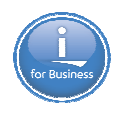

### **ARCAD-Converter : Application Modernization** *Convert to Free Format RPG*

Help the latest generation of developers to manage and maintain your applications by converting to Free Format RPG

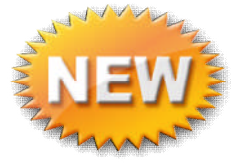

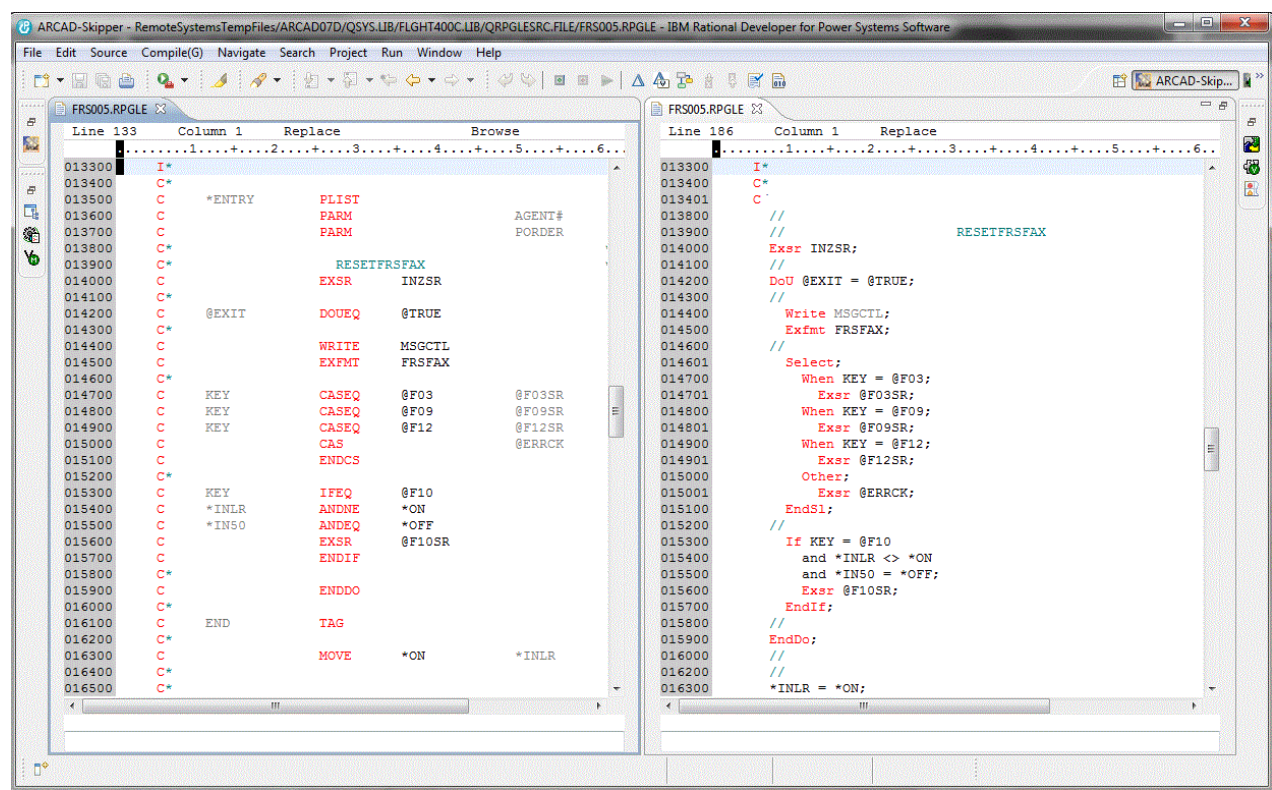

- Rational Developer for i plug-in On-demand or bulk conversion
- Support for the latest compiler specs (C, H, F, D and P)

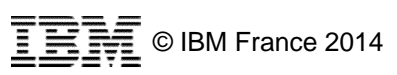

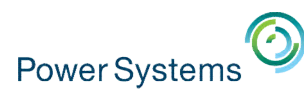

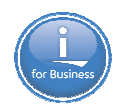

### **What is Modernization ?**

Framework Development Component based Model – View – Controller **Services** Re-usable

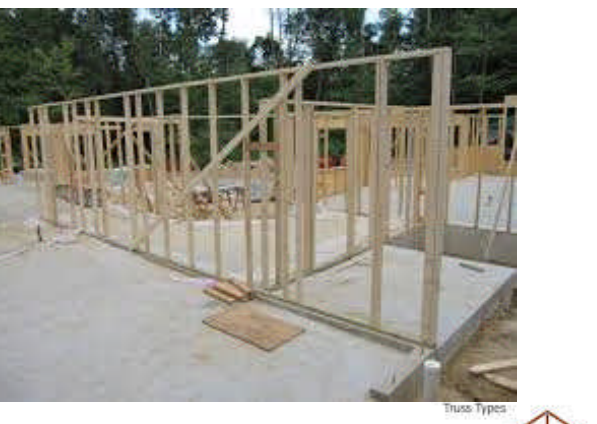

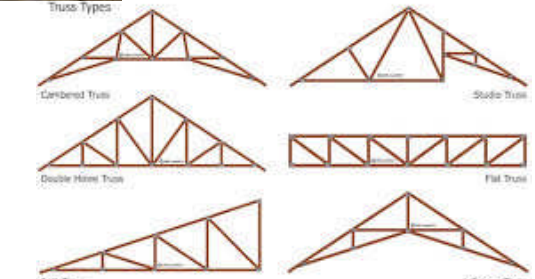

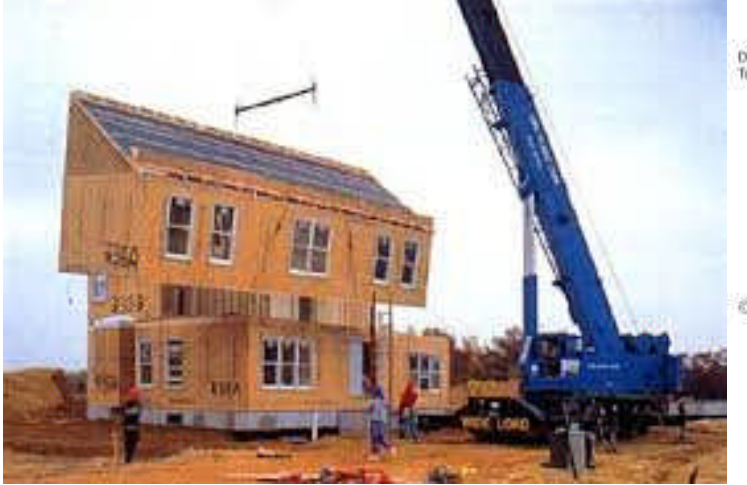

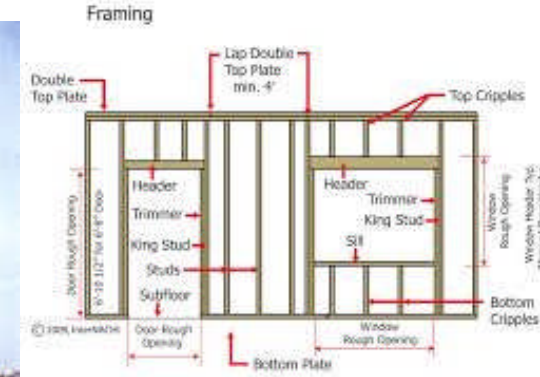

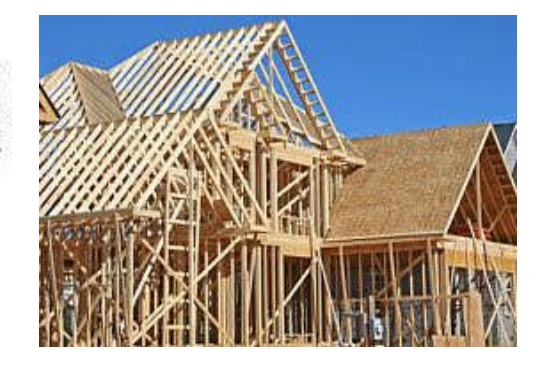

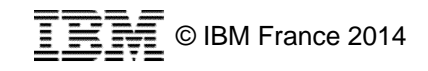

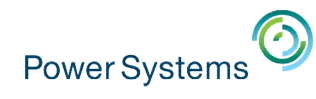

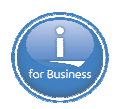

### **Tools for Program Understanding**

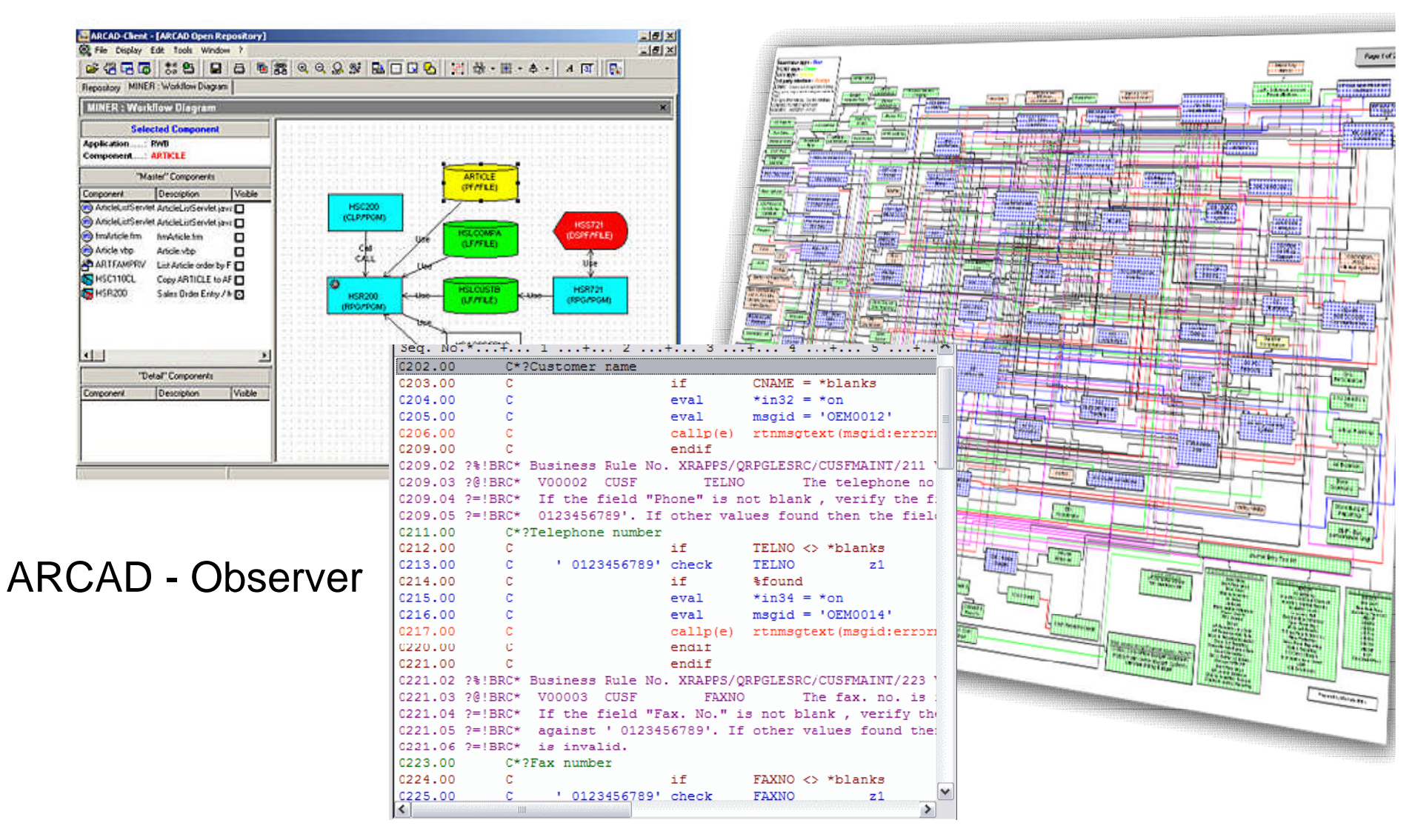

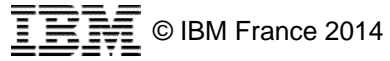

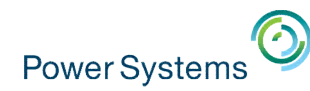

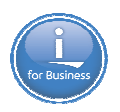

### **Quality control & Project Management**

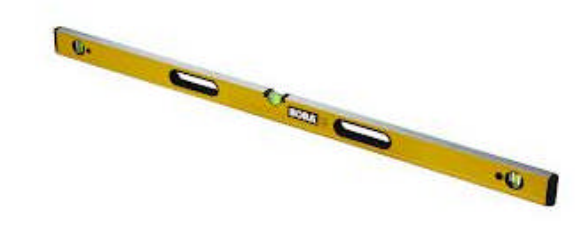

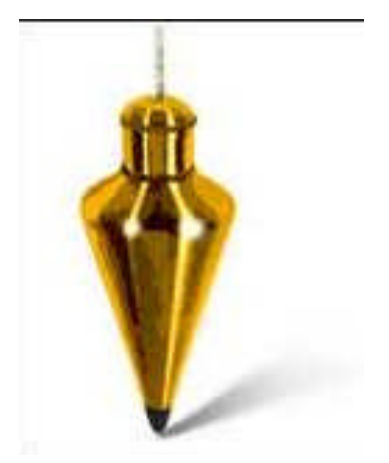

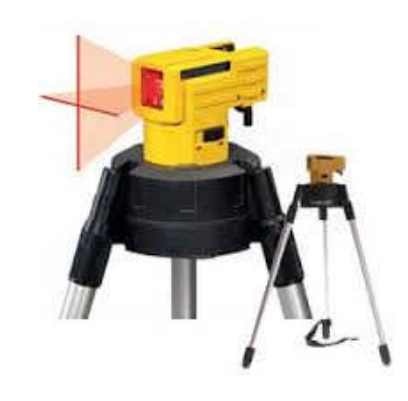

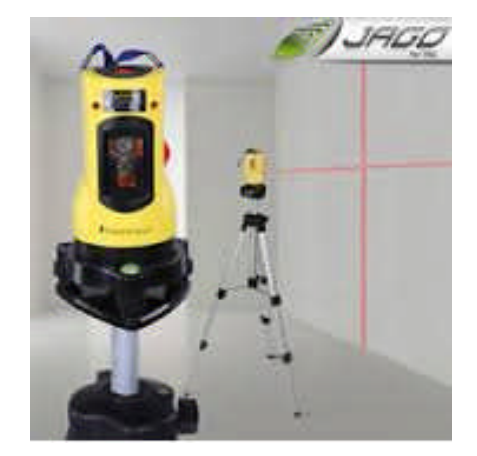

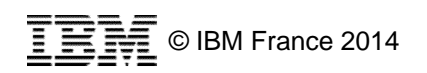

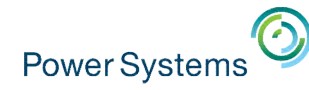

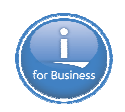

### **Rational Team Concert: open, extensible architecture**

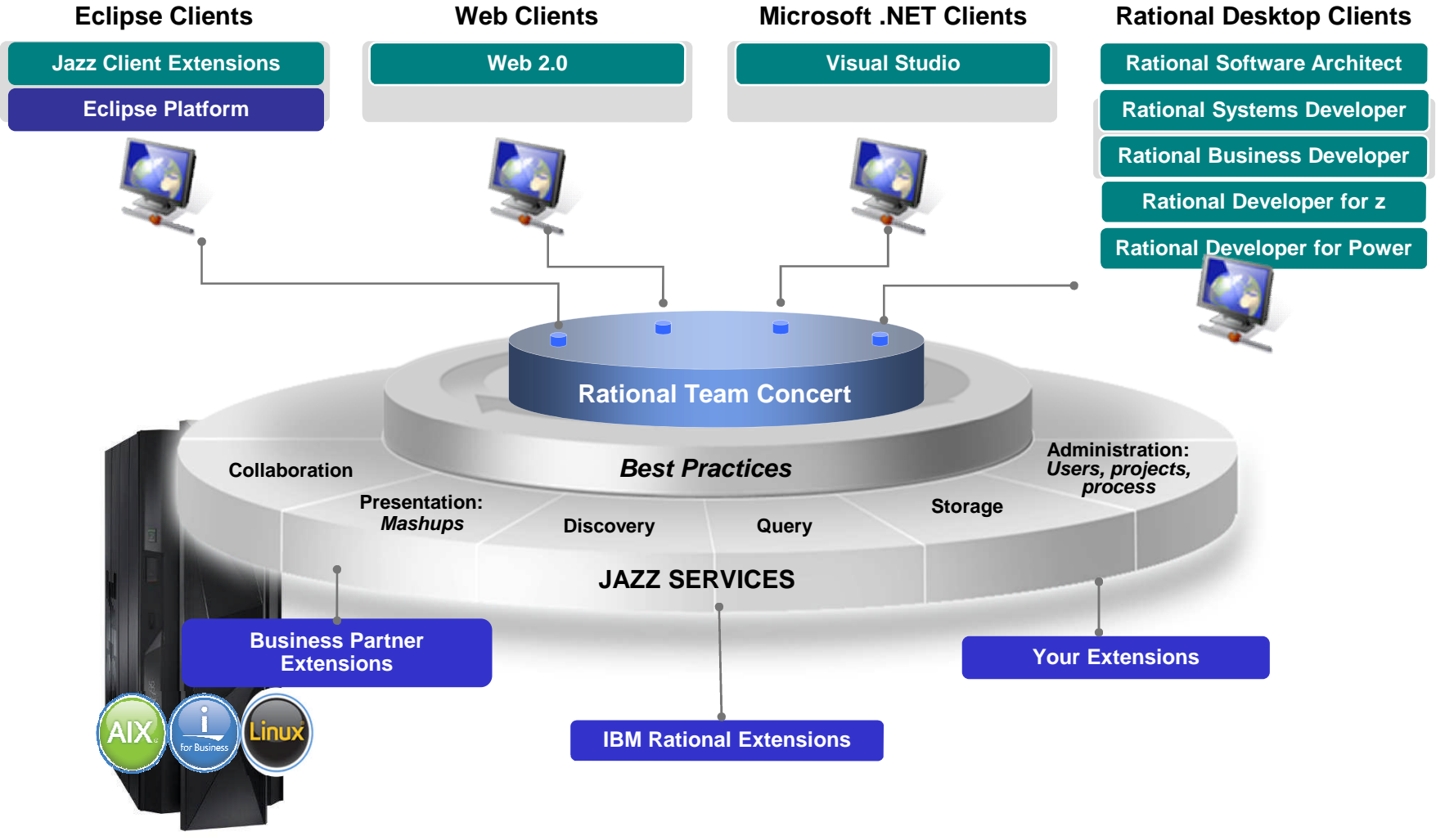

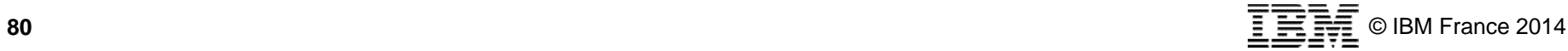

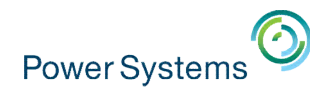

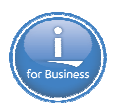

### **The Application Modernization Redbook**

An innovative approach, combining general best practices of modernization along with the solutions, tools, and ISVs that can help make it happen

Write detailed chapters describing best practices for all aspects of Application Modernization

- Database
- Modern RPG
- Web Services
- Communication between applications
- Graphical User Interfaces
- Development tools
- Development best practices
- Flexible applications
- Languages Mobile
- Many other possible topics

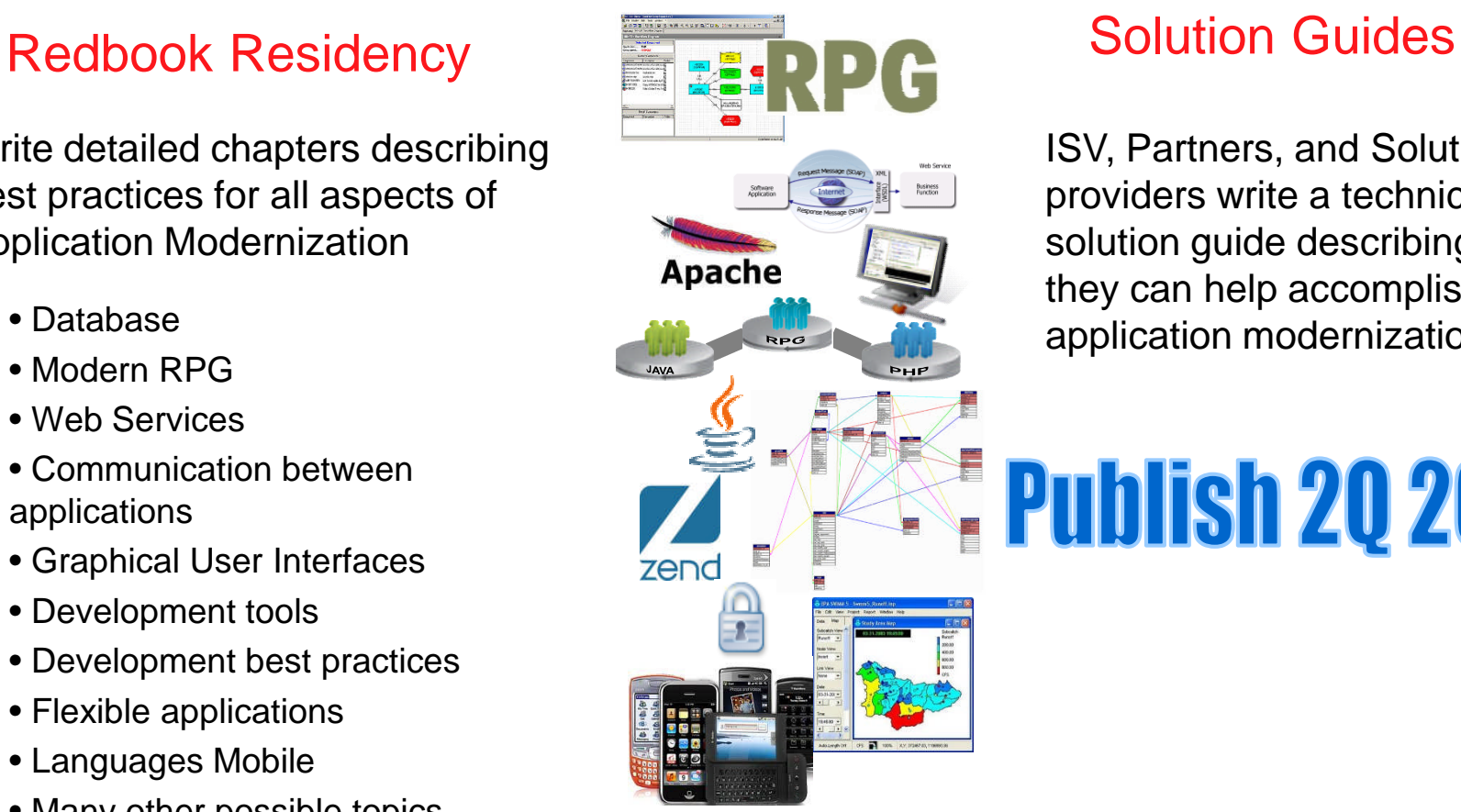

ISV, Partners, and Solution providers write a technical solution guide describing how they can help accomplish application modernization

# **Publish 20 2014**

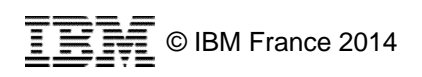

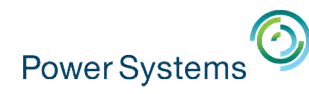

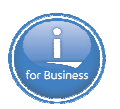

### **How do you get there?**

- **Modern Languages**
- **Modern UI**
- **Modular designs**
- **Agile or Iterative delivery**
- **Compliance**
- Security
- **Quality with complexity**

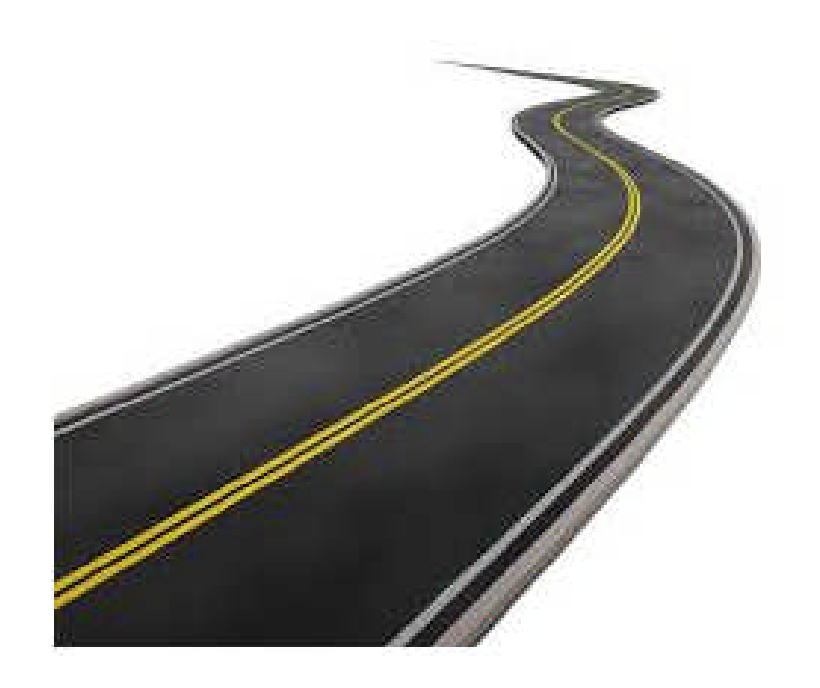

### Leverage the right tool for the job!

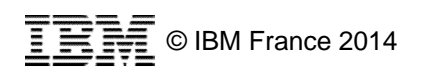

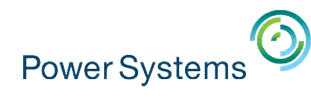

### **Roadblocks?**

- Wrong tools
- No support
- **Its not how I have always done it**
- So much to learn
- **Where do I start**

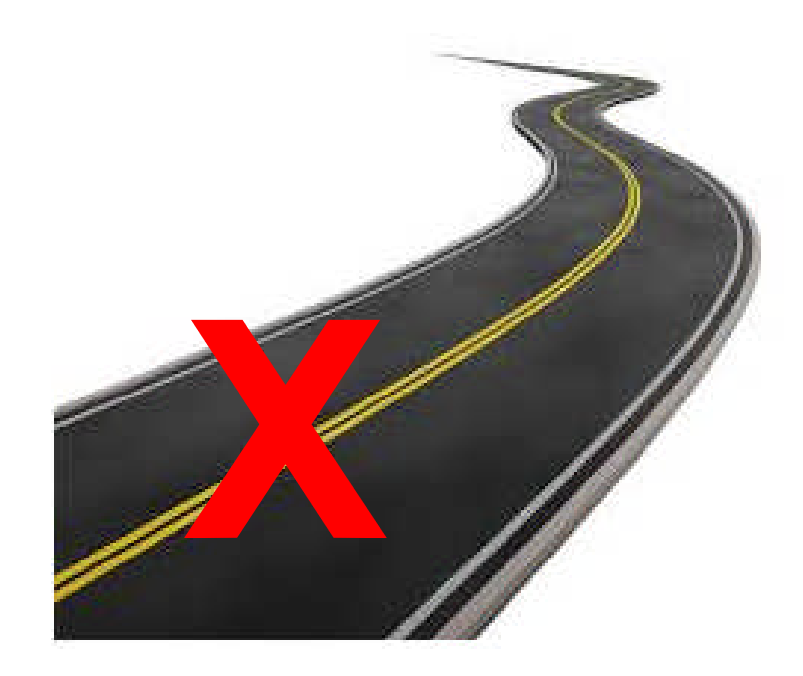

### Leverage the right tool for the job!

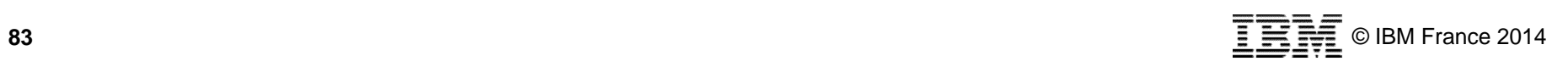

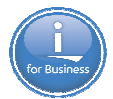

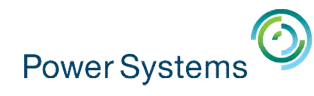

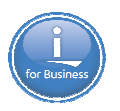

# When it comes to modernization there is only one mistake you can make…

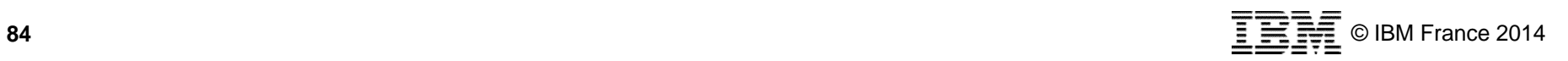

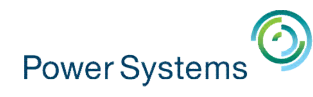

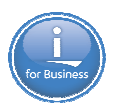

# When it comes to modernization there is only one mistake you can make…

# Do Nothing!

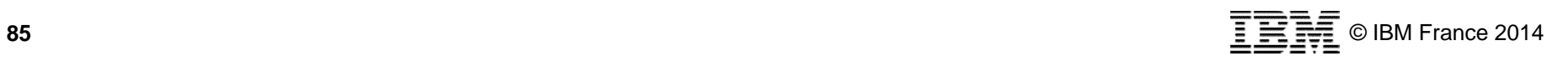

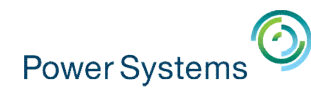

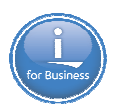

### **Agenda de la matinée**

- 10h00-10h15 **Introduction**
	- Philippe Bourgeois *Consultant IBM i*
- 10h15-10h45 **Annonces POWER8**
	- Armel Bineau *Chef de produit IBM Power et IBM i*
- 10h45-11h45 **« Why you need to consider modernization »**
	- Tim Rowe *Business Architect Application Development & Systems Management for IBM i*
- 11h45-13h00 **Annonces IBM i 7.2 et quizz modernisation**
	- Philippe Bourgeois *Consultant IBM i*

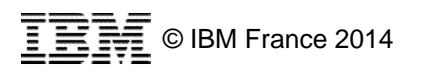

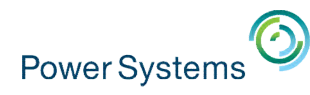

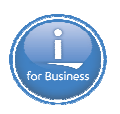

### **IBM i 7.2 – Plan de la présentation**

- **1.** Introduction
- **2. Nouveautés DB2 for i**
- **3. Nouveautés RPG**
- 4. Nouveautés gestion de systèmes – IBM Navigator for i – Mobile IBM i Access
- 5. Nouveautés serveurs d'applications Web intégrés (IAS / IWS)
- 6. Nouveautés diverses
- Ne seront pas abordées dans cette présentation :
	- Les nouveautés haute-disponibilité (PowerHA)
	- Les nouveautés BRMS

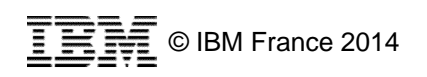

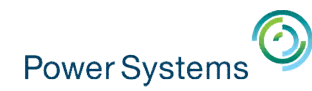

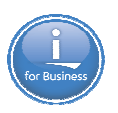

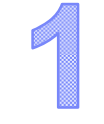

# Introduction

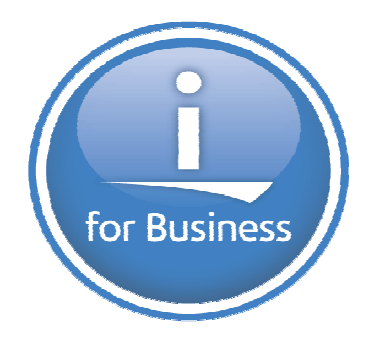

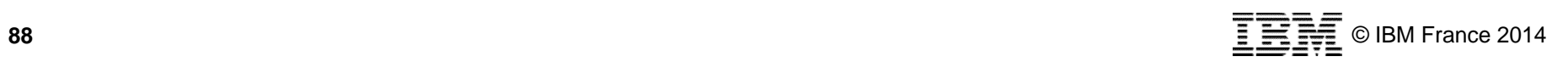

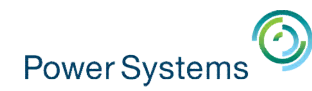

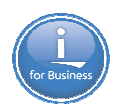

### **La roadmap IBM i**

**2008 2009 2010 2011 2013 2013 2014 2015**

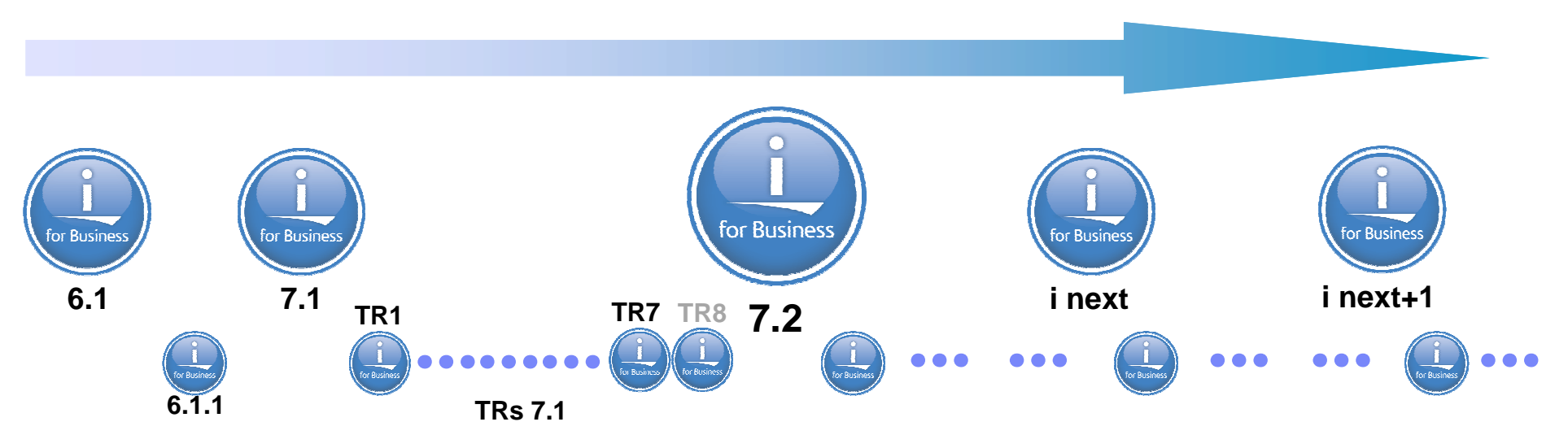

- La 7.1 a introduit les TRs (Technology Refreshes)
- La 7.2 inclut tous les TRs de la 7.1 et apporte de nouvelles fonctionnalités
- Des TRs seront disponibles également en 7.2

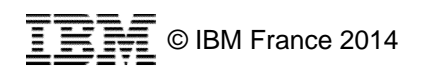

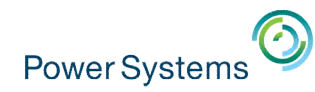

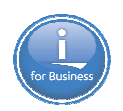

### **Le support de l'IBM i**

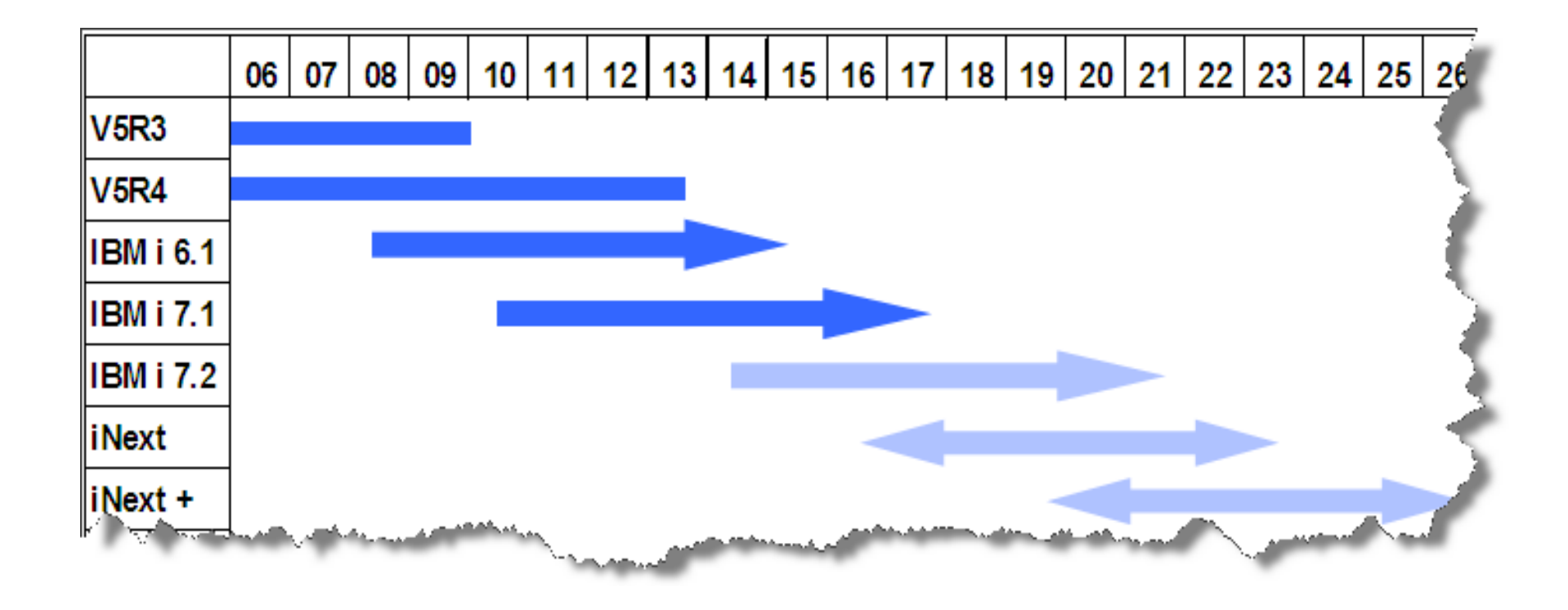

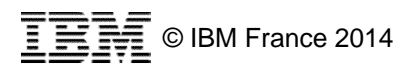

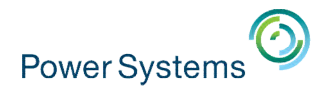

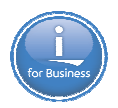

### **Le support des versions IBM i**

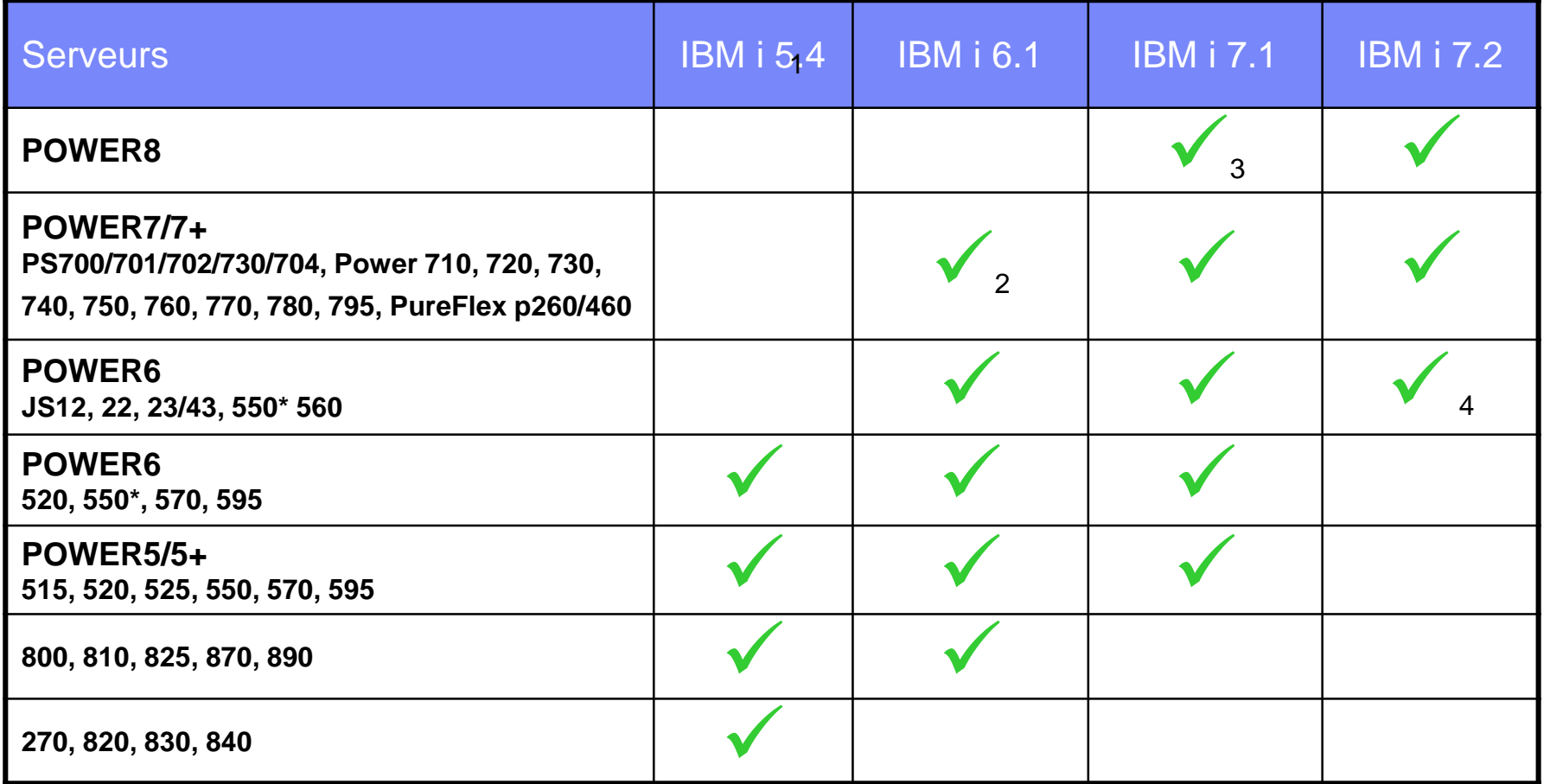

1 – La V5R4 n'est plus supportée depuis le 30 septembre 2013

2 – Le POWER7+ 750/760 ne supporte pas les I/O natifs. La 6.1 dans un PureFlex doit être cliente d'une 7.1 ou plus

- 3 Nécessite le TR (Technology Refresh) 8
- 4 Pas de support IOP ou HSL

http://www-947.ibm.com/systems/support/i/planning/upgrade/osmapping.html

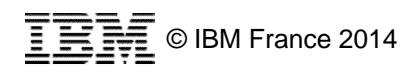

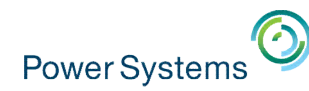

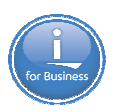

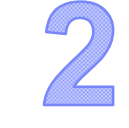

# Nouveautés **DB2 for i** 7.2

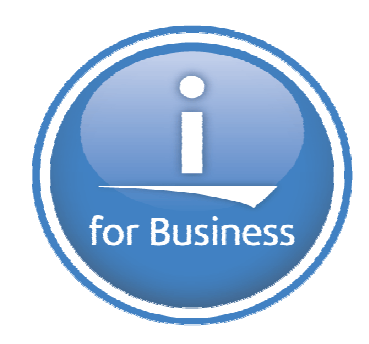

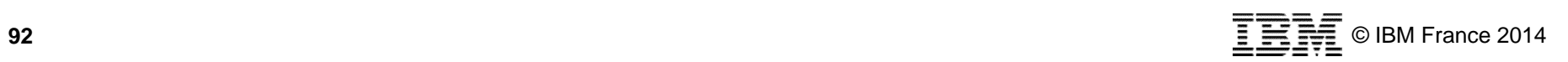

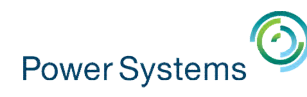

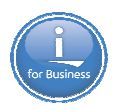

- **RCAC Row and Column Access Control** 
	- Couche additionnelle de sécurité, complémentaire à la sécurité niveau table
	- Permet de limiter l'accès à certaines données (certaines lignes et/ou certaines colonnes d'une table)
	- Deux types de règle :
		- PERMISSION pour restreindre l'accès aux lignes
		- MASK pour restreindre l'accès aux colonnes
	- Se définit au niveau de la base de données (approche « Data Centric »)
		- S'applique quelque soit l'interface d'accès à la table
		- Ne nécessite pas la modification des applications
		- Personne n'y échappe
	- Nécessite l'option 47 de SS1 (IBM Advanced Data Security for i)

IBM Advanced Data Security for i 47 **Gratuit** 

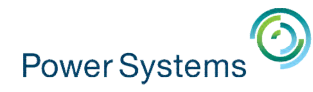

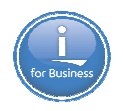

- RCAC Restreindre l'accès à certaines colonnes (CREATE MASK)
- **CREATE MASK** MASQUE\_NUMSECU **ON** EMPLOYES **FOR COLUMN** NUMSECU **RETURN CASE**

**WHEN (VERIFY\_GROUP\_FOR\_USER(SESSION\_USER**,'PAYE**') =** 1**)THEN** NUMSECU

**WHEN (VERIFY\_GROUP\_FOR\_USER(SESSION\_USER**,'MGR**') =** 1**) THEN** '\*\*\*\*\*\*\*' **CONCAT SUBSTR(**NUMSECU,8,6**)**

**ELSE NULL**

**END**

**ENABLE;**

- **ALTER TABLE** EMPLOYES **ACTIVATE COLUMN ACCESS CONTROL;**
	- La fonction VERIFY\_GROUP\_FOR\_USER permet de vérifier qu'un utilisateur est bien associé à un profil de groupe

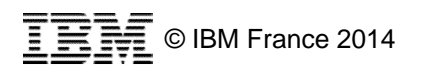

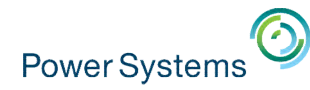

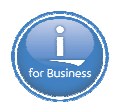

RCAC – Restreindre l'accès à certaines lignes (CREATE PERMISSION)

**CREATE PERMISSION** PERMISSION1\_EMPLOYES **ON** EMPLOYES **FOR ROWS WHERE (VERIFY\_GROUP\_FOR\_USER(SESSION\_USER, '**RH**') = 1) ENFORCED FOR ALL ACCESS ENABLE;**

**ALTER TABLE** EMPLOYES **ACTIVATE ROW ACCESS CONTROL;**

**CREATE PERMISSION** PERMISSION1\_SALAIRES **ON** SALAIRES **FOR ROWS WHERE CURRENT TIME BETWEEN '8:00' AND '17:00'** AND SYSIBM.ROUTINE SPECIFIC NAME = 'PROC1' **AND SYSIBM.ROUTINE\_SCHEMA = 'HRPROCS' AND SYSIBM.ROUTINE\_TYPE = 'P'FOR ALL ACCESS ENABLE;**

**ALTER TABLE** SALAIRES **ACTIVATE ROW ACCESS CONTROL;**

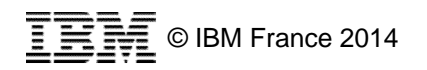

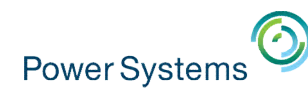

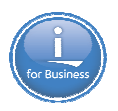

- **RCAC Compléments** 
	- Seuls les utilisateurs avec la fonction « Administration de la sécurité base de données » (QIBM\_DB\_SECADM) pourront gérer la sécurité RCAC (WRKFCNUSG)
		- Ces utilisateurs n'auront pas forcément accès aux données des tables…
	- Nouveaux catalogues, nouveaux codes journal et audit, intégration dans System i Navigator et IBM Navigator for i EDBLEKMPLOYEE - 9.5.65.133(Rchesp1)
- Autres nouveautés
	- TRANSFER OWNERSHIP
		- Equivalent du CHGOBJOWN

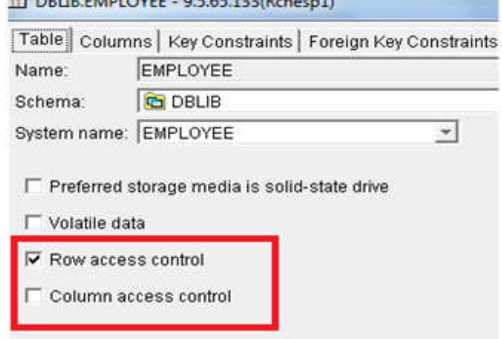

- **TRANSFER OWNERSHIP OF TABLE table1 TO USER Tim PRESERVE PRIVILEGES**
- GRANT TO GROUP / USER
	- **GRANT ALL ON table1 TO GROUP groupe1 WITH GRANT OPTION**

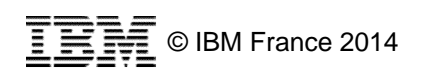

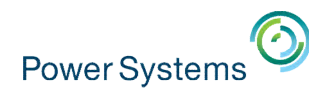

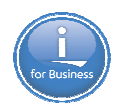

### **DB2 for i – Nouveautés développement d'applications**

- UDF (User Defined Functions)
	- Possibilité de définir une **valeur par défaut** pour chaque paramètre
	- Possibilité de **nommer** les paramètres lors de l'appel
	- *Note : ces possibilités existaient déjà en 7.1 pour les procédures*
	- Pour les UDFs SQL et externes
	- **CREATE FUNCTION f1 (IN z1 INT, IN z2 CHAR(2) DEFAULT('92'), IN z3 DATE DEFAULT CURRENT DATE) RETURNS CHAR(10) .../...**
	- L'appel à la function peut alors se faire de différentes façons :
		- **f1(10, '78', '2014-05-13')**
		- **f1(10, DEFAULT, '2014-05-13')**
		- **f1(10, z3=>'2014-05-13')**
		- **f1(10, '78')**
		- **f1(10)**
	- Support des tableaux (ARRAY)
	- Plus grande souplesse lors de la résolution des noms

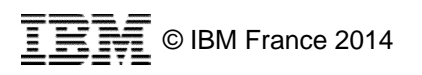

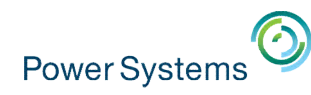

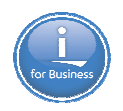

### **DB2 for i – Nouveautés développement d'applications**

- **Précision des zones de type TIMESTAMP** 
	- Possibilité de définir une précision entre 0 et 12
	- **CREATE TABLE table1 (z1 TIMESTAMP(0), z2 TIMESTAMP(12)…)**
- Variables globales prédéfinies
	- Peuvent être référencées partout où un nom de colonne peut être utilisé

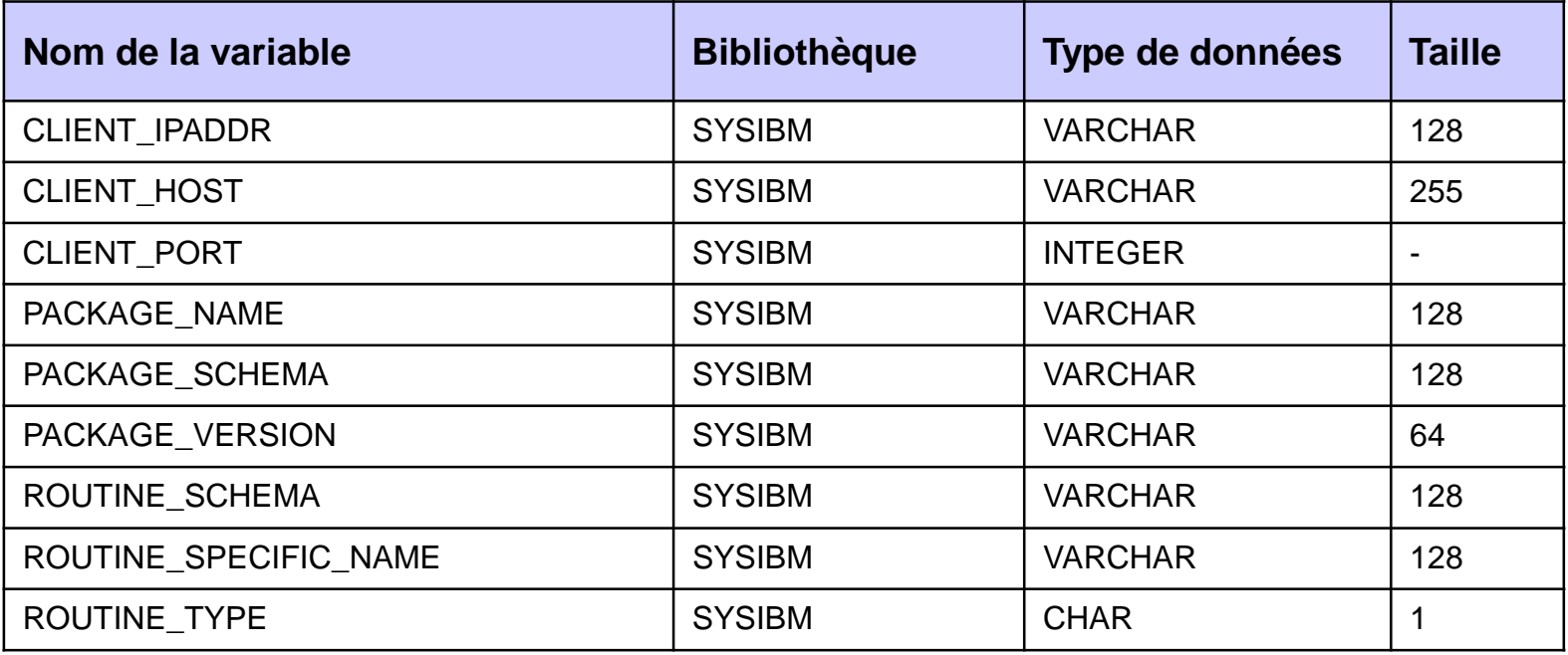

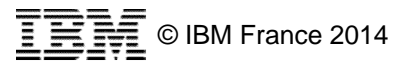

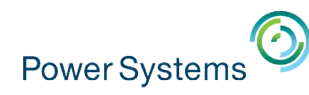

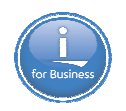

### **DB2 for i – Nouveautés développement d'applications**

### **- Registre spécial CURRENT USER**

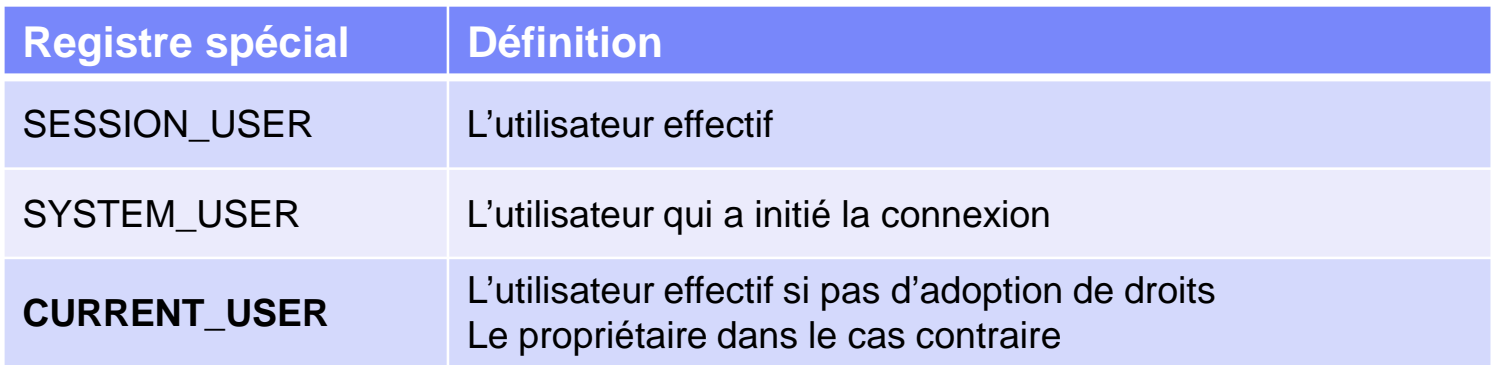

#### Autres nouveautés

- Expressions autorisées dans les ordres PREPARE et EXECUTE IMMEDIATE
- Masquage (obfuscation) du code des déclencheurs SQL (existait déjà pour les fonctions et procédures en 7.1)
- Procédures autonomes : s'exécutent dans une unité de travail indépendante du programme appelant
- Nouvelle instruction TRUNCATE (équivalent du CLRPFM)
- Nouvelles fonctions scalaires LPAD et RPAD pour compléter/remplir des chaînes de caractères
- Nouvelle clause VIOLATION sur les contraintes de vérification

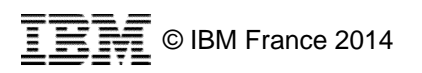

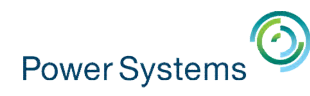

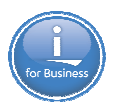

### **DB2 for i – Autres nouveautés**

- Support du moteur SQE pour les QUERY/400 et les OPNQRYF
- **SQL as a Service** 
	- La nouvelle table QSYS2/SYSTMPSTG permet de connaître, pour chaque travail, la consommation d'espace temporaire
- Possibilité de sécuriser par SSL les journaux distants
- Autres nouveautés déjà disponibles en 7.1
	- Fonctions HTTP (appel de Services Web en mode REST)
	- SQL as a Service (SQL pour les administrateurs)
	- Simplification de l'accès distant (noms composés en 3 parties)
	- Requêtes hiérarchiques (CONNECT BY)
	- Surveillance des limites système
	- Critère de reprise dans la commande RGZPFM
	- Déclencheurs multi-événements
	- $-$  etc.

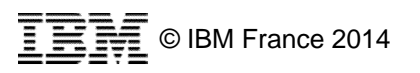

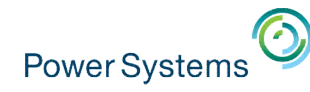

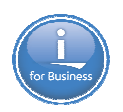

### **DB2 for i – Pour en savoir plus**

### **Mardi 13 mai après-midi**

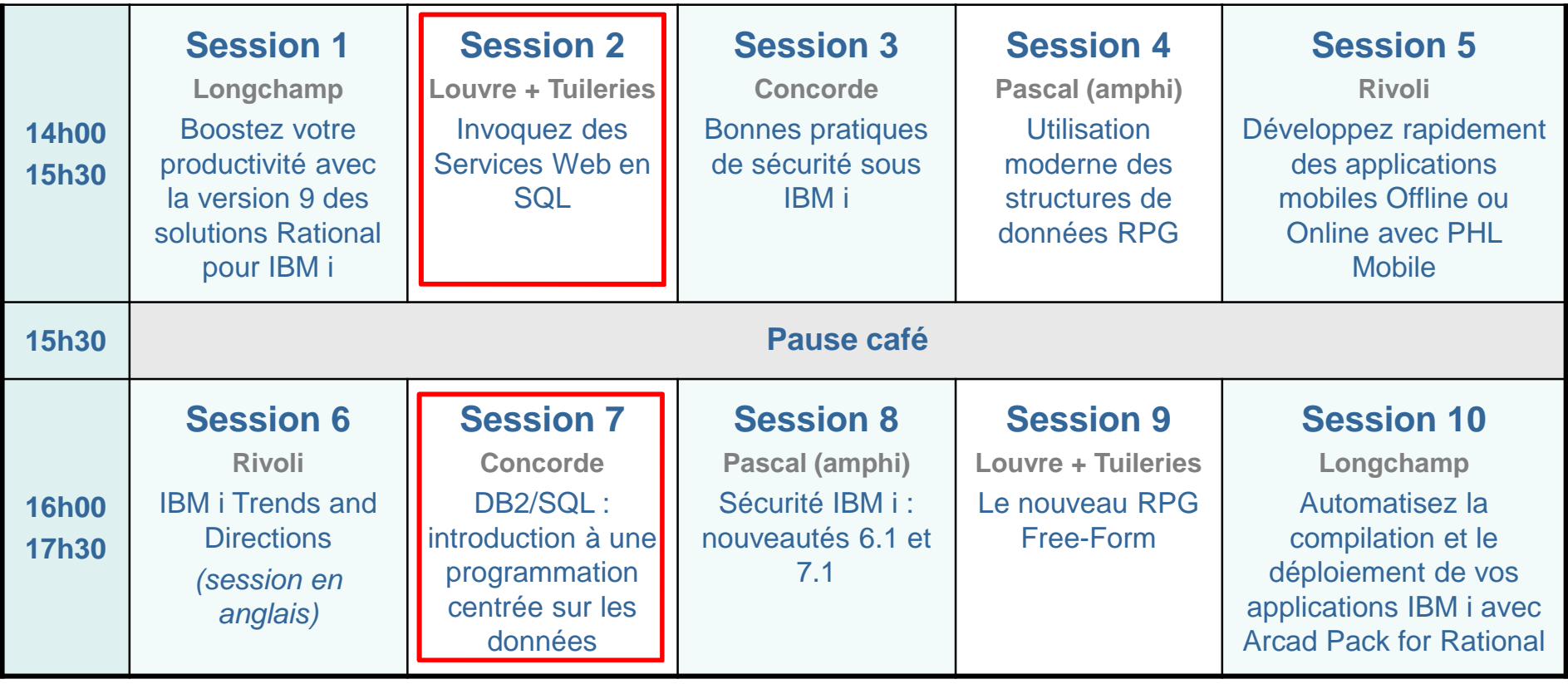

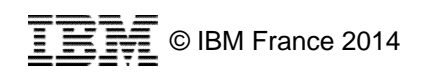

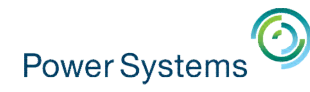

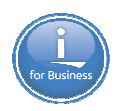

### **DB2 for i – Pour en savoir plus**

#### **Mercredi 14 mai matin**

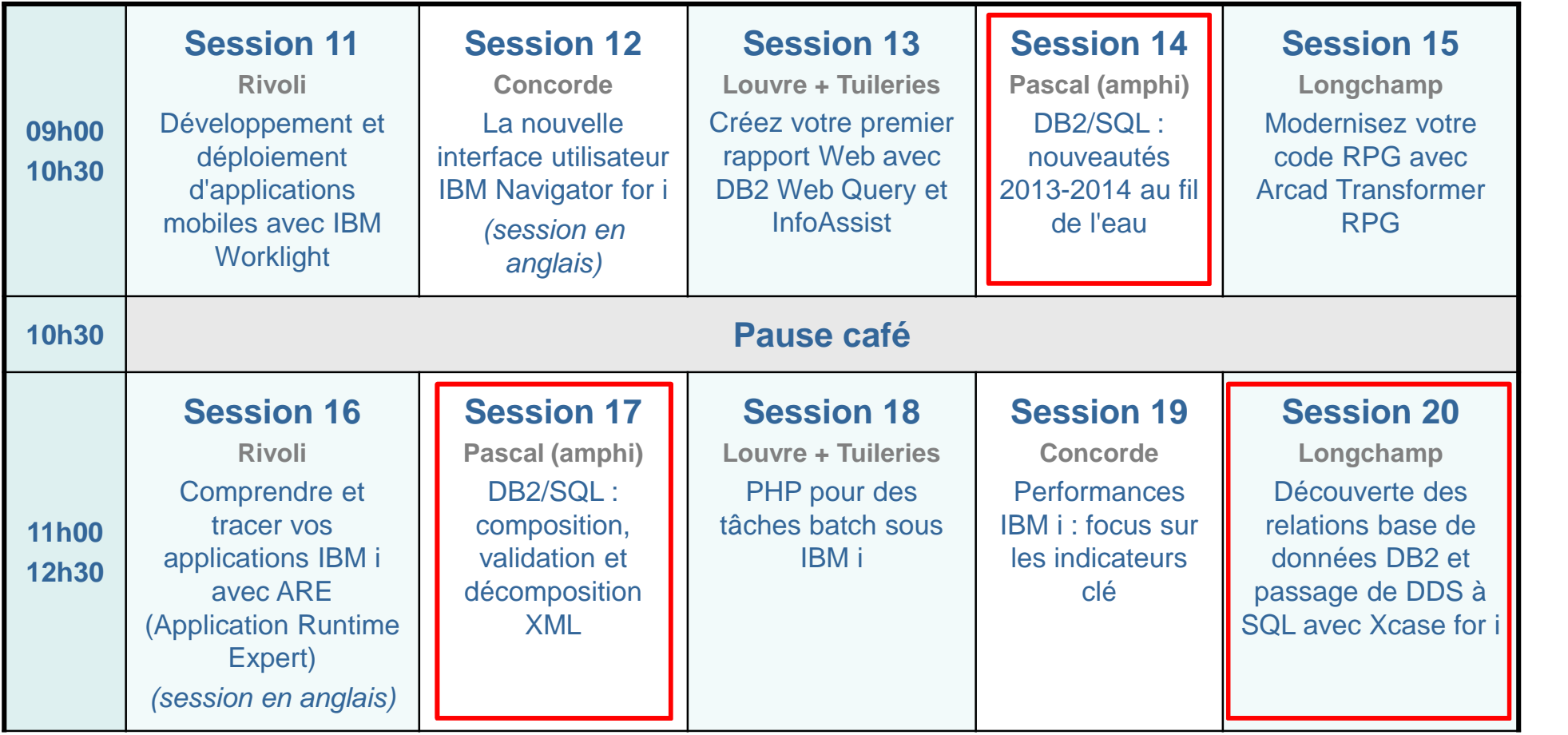

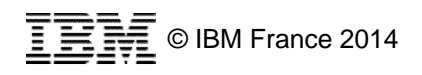

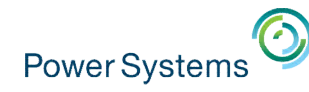

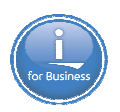

### **DB2 for i – Pour en savoir plus**

#### **Mercredi 14 mai après-midi**

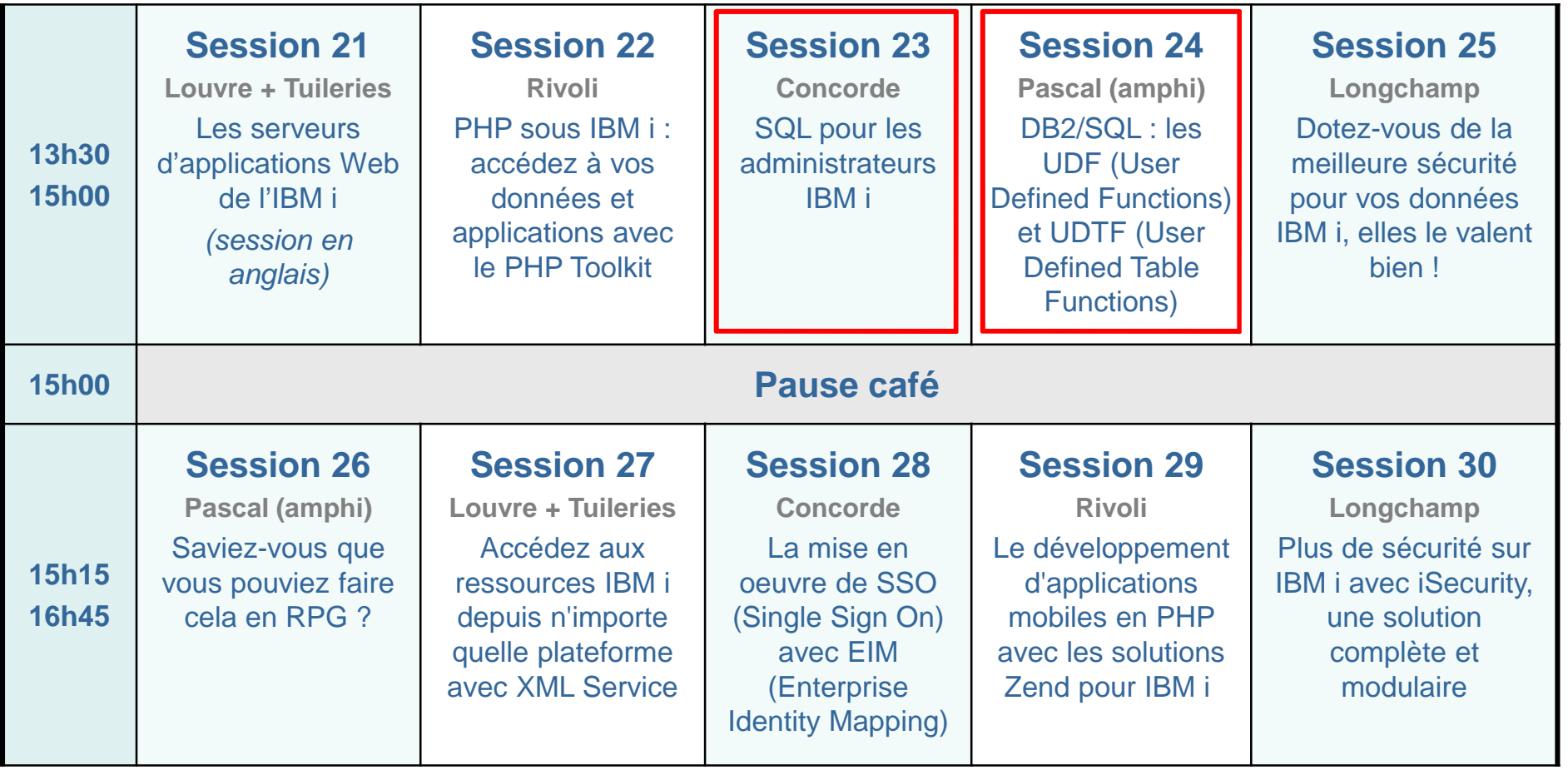

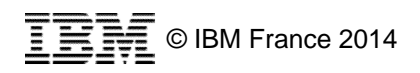

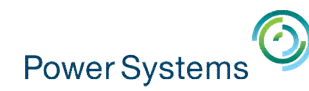

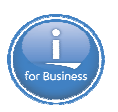

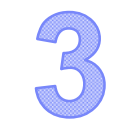

# Nouveautés **RPG** 7.2

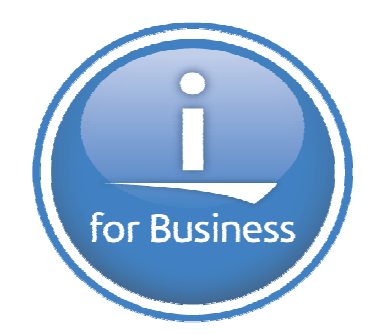

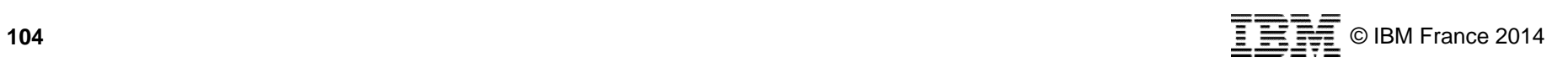

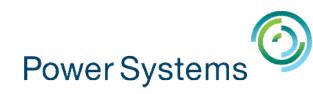

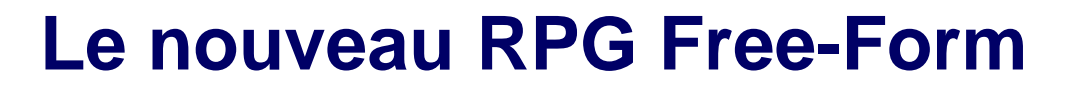

- Annoncé en décembre 2013 en 7.1 (PTF SI51094)
- $\blacksquare$  Fn standard en 7.2
- Spécifications H, F, D, C et P en format libre
- Supporté à partir de RDi 9.0.1

```
ctl-opt option(*srcstmt:*nodebugio);
```
- dcl-f fic1;
- dcl-s  $z1$  char(10);
- dcl-ds ds1 likerec(f1);
- dcl-f fic2 printer;
- read fic1 ds1; . . . / . . .  $*inl r = *on;$

dcl-proc p1; . . . / . . . end-proc;

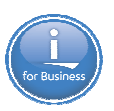

Plus de /free et /end-free

On peut mixer spécifications F et D

H : CTL-OPT F : DCL-F D : DCL-S, DCL-DS, … P : DCL-PROC

#### **Objectifs**

- Faciliter l'apprentissage du langage RPG
- En faire un langage « actuel »

#### **Conversion de code RPG vers RPG Free-Form**

- ARCAD Transformer RPG
- Linoma RPG Toolbox

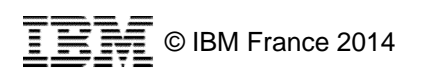

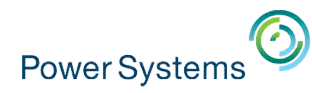

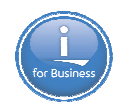

### **Le nouveau RPG Free-Form – ARCAD Transformer RPG**

- Outil de conversion automatique de code RPG IV vers du code RPG Free-Form
- **Conversion unitaire ou de masse** 
	- Plugin RDi V9
	- Commande batch ACVTRPGFRE

```
H dftactgrp(*no) bnddir('QC2LE')
```

```
ctl-opt dftactgrp(*no) bnddir('QC2LE');
dcl-pr runcmd int(5) extproc('system');
```

```
cmd pointer value options(*string);
                                   5i 0 extproc('system')
D runcmd
                   pr
                                        value options(*string)
                                                                       end-pr;D.
  cmd
                                        import(' EXCP MSGID')
                                                                       dcl-s errmsgid char(7) import('_EXCP_MSGID');
D errmsgid
                                   7^{\circ}s
                                                                       dcl-s returncode int(5);D returncode
                                   5i \theta\leq
```
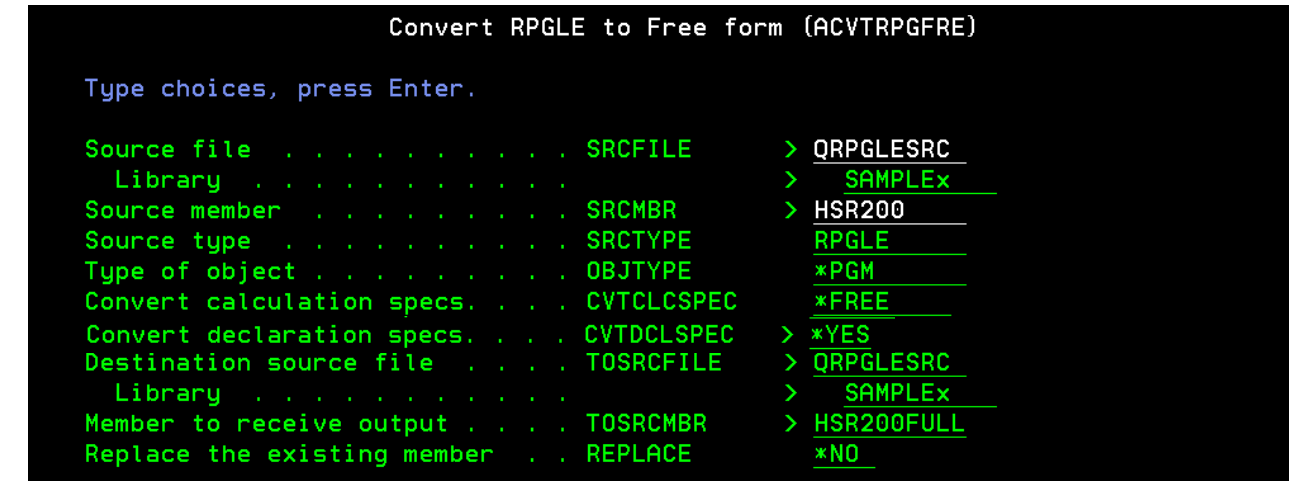

L'outil permet également de faire du rajeunissement de code

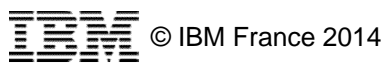

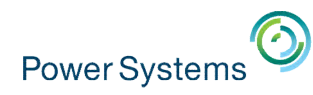

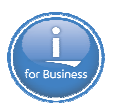

## **RPG – Support du CCSID**

- Avertissement en cas de problèmes de conversion de CCSID
	- Nouveau mot-clé en spécification H : **CCSIDCVT**
		- **\*LIST** : indique les pertes potentielles de données lors de la compilation
		- **\*EXCP** : indique les pertes potentielles de données lors de l'exécution
	- Est disponible par PTF en 7.1 et 6.1
- Support du CCSID (uniquement en 7.2) :
	- Support du mot-clé CCSID pour les zones alphanumériques
	- Option pour indiquer que les sous-zones d'une DS externe récupèrent le CCSID des zones externes
	- Option pour indiquer que l'on souhaite ouvrir un fichier BD sans conversion du CCSID
	- Conversion implicite du CCSID lors de la concaténation en format libre (la conversion implicite était déjà supportée pour l'affectation, la comparaison et les paramètres)

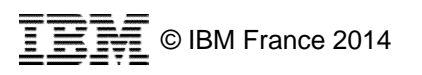

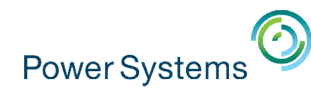

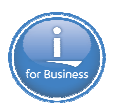

# **RPG – Support du CCSID**

```
■ Exemple – Support de multiples CCSID
```

```
ctl-opt CCSID(*char:1147);
 dcl-s z1 char(1);
 dcl-s z2 char(50) CCSID(*UTF8);
 dcl-s z3 char(10) CCSID(*JOBRUN);
```
Exemple – Récupération dans une DS du CCSID du fichier BD

```
A R F1
 A 21 2A CCSID(297)
 A Z2 25A CCSID(1208)
dcl-ds ds1 likerec(F1);
dcl-ds ds2 likerec(F1) CCSID(*EXACT);
```
 Pour que les données alphanumériques des fichiers base de données en soient pas converties dans le CCSID du job à l'ouverture des fichiers :

```
– ctl-opt OPENOPT(*NOCVTDATA) ou CCSID(*EXACT);
```

```
– dcl-f fic1 DATA(*NOCVT);
```
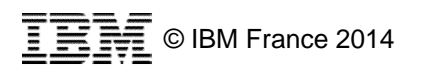
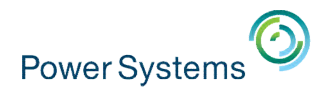

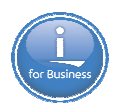

## **RPG – Autres nouveautés 7.2**

- Augmentation de la précision des zones de type TIMESTAMP
	- 0 à 12 positions pour les microsecondes

```
dcl-s ts0 timestamp(0); // 2014-05-13-01.02.03
dcl-s ts3 timestamp(3); // 2014-05-13-01.02.03.789
dcl-s ts12 timestamp(12); // 2014-05-13-01.02.03.78912345678
D ts5 s Z 5
```
- Troisième paramètre dans la fonction %SUBDT pour contrôler la longueur de la zone extraite
	- %char(%subdt(d:\*years:4)) renvoie '2014'
	- %char(%subdt(d:\*years)) renvoie '0000002014'
- Support de valeurs avec des décimales lors de l'ajout de secondes avec la fonction %SECONDS

 $-$  t1 = t1 + %seconds(1,5);

 Possibilité de récupérer la différence entre 2 horodates en secondes avec positions décimales

```
diff1 = %diff(z_fin : z_debut : *SECONDS : 6); // diff1 =
1922,483019
```
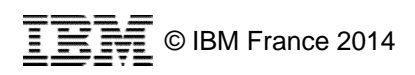

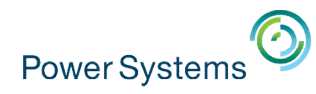

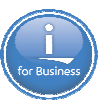

### **RDi – Nouveautés V9.1**

La fonction de « code coverage » pour les programmes exécutés en batch

- Valable pour tout programme IBM i qui peut être débogué, quel que soit son langage
- Permet de visualiser les lignes qui ont été exécutées et celles qui ne l'ont pas été
- Les résultats sont visualisables dans RDi ou sous forme HTML

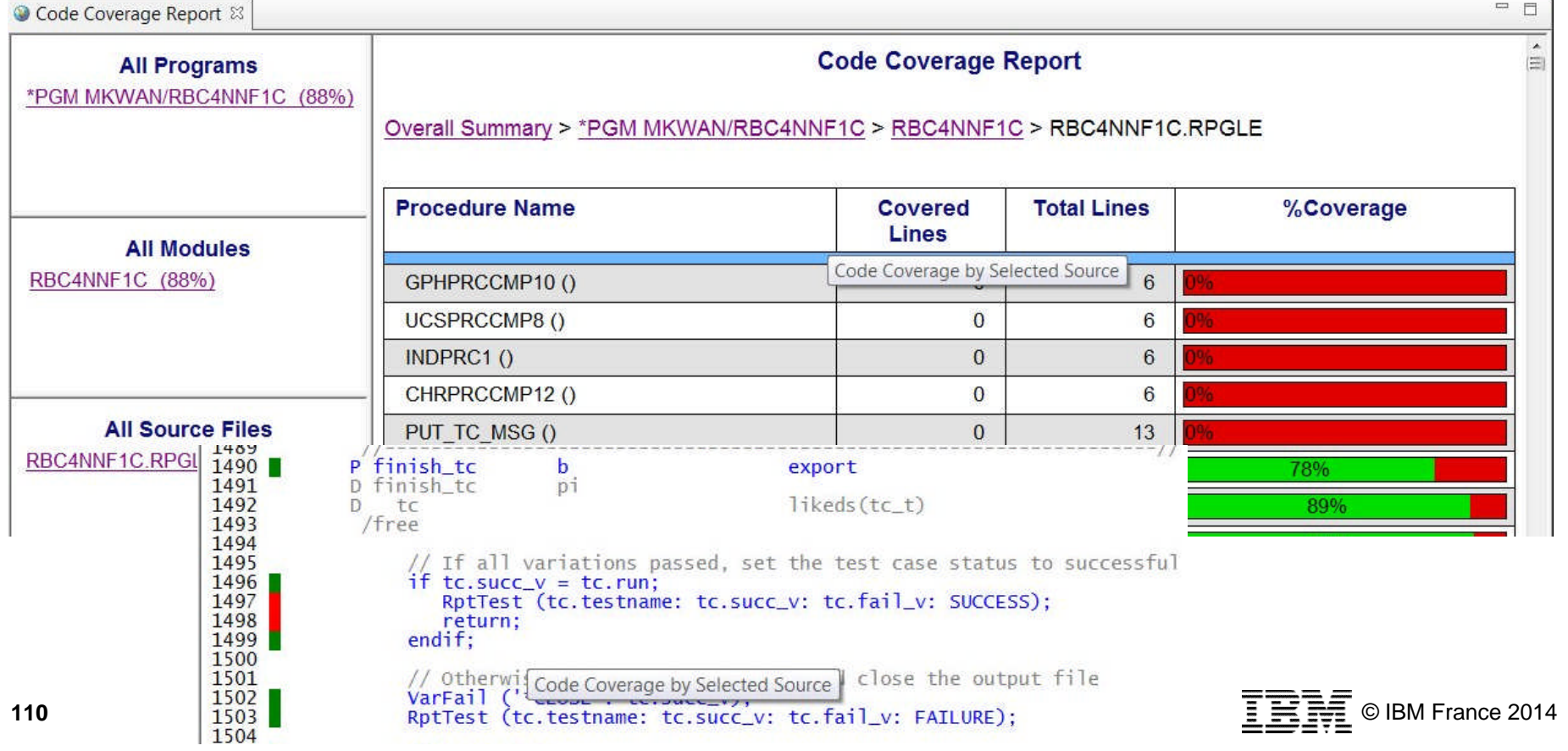

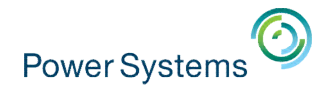

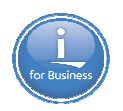

### **RPG – RDi – Pour en savoir plus**

### **Mardi 13 mai après-midi**

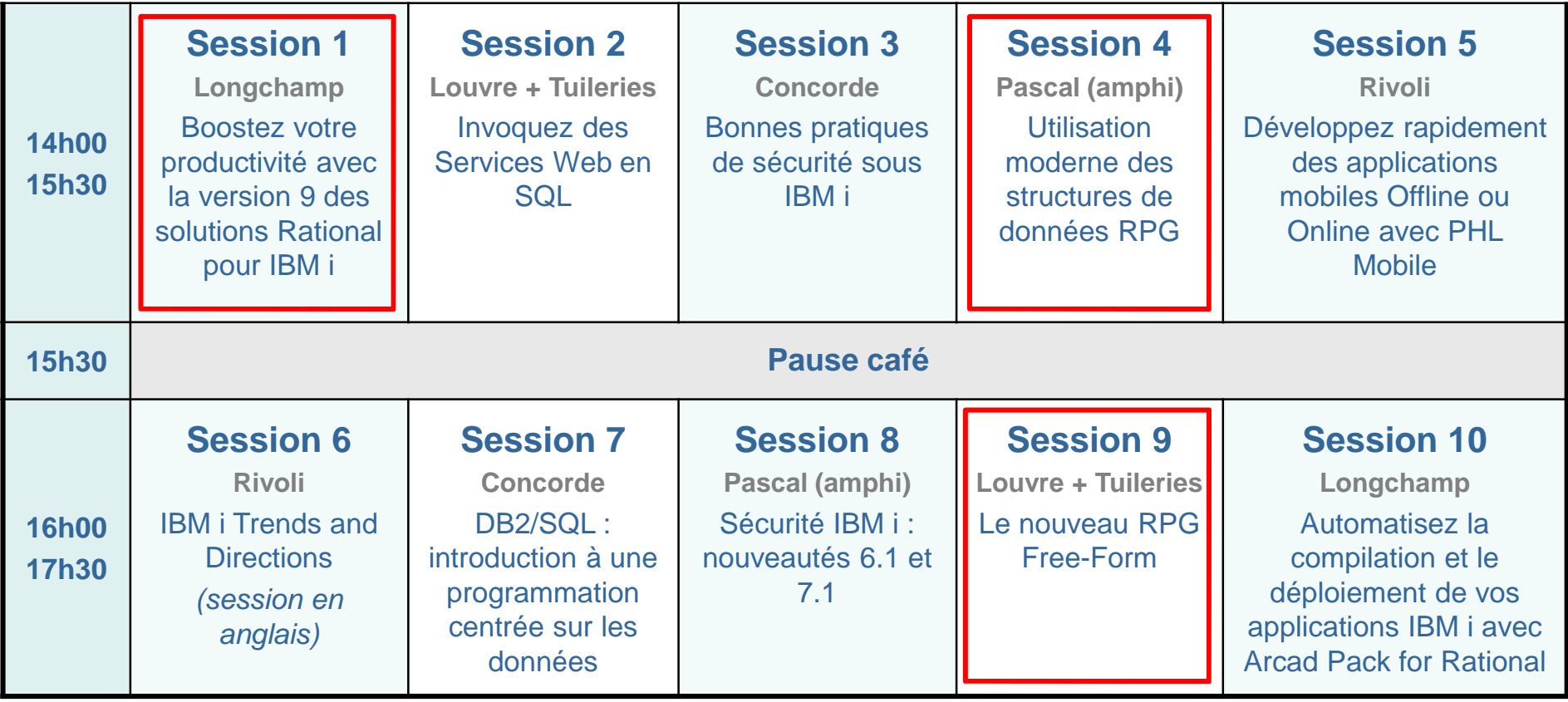

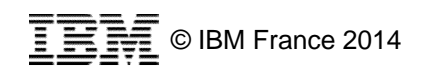

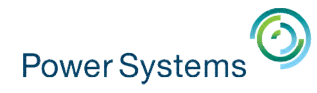

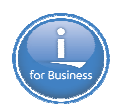

## **RPG et RDi – Pour en savoir plus**

### **Mercredi 14 mai matin**

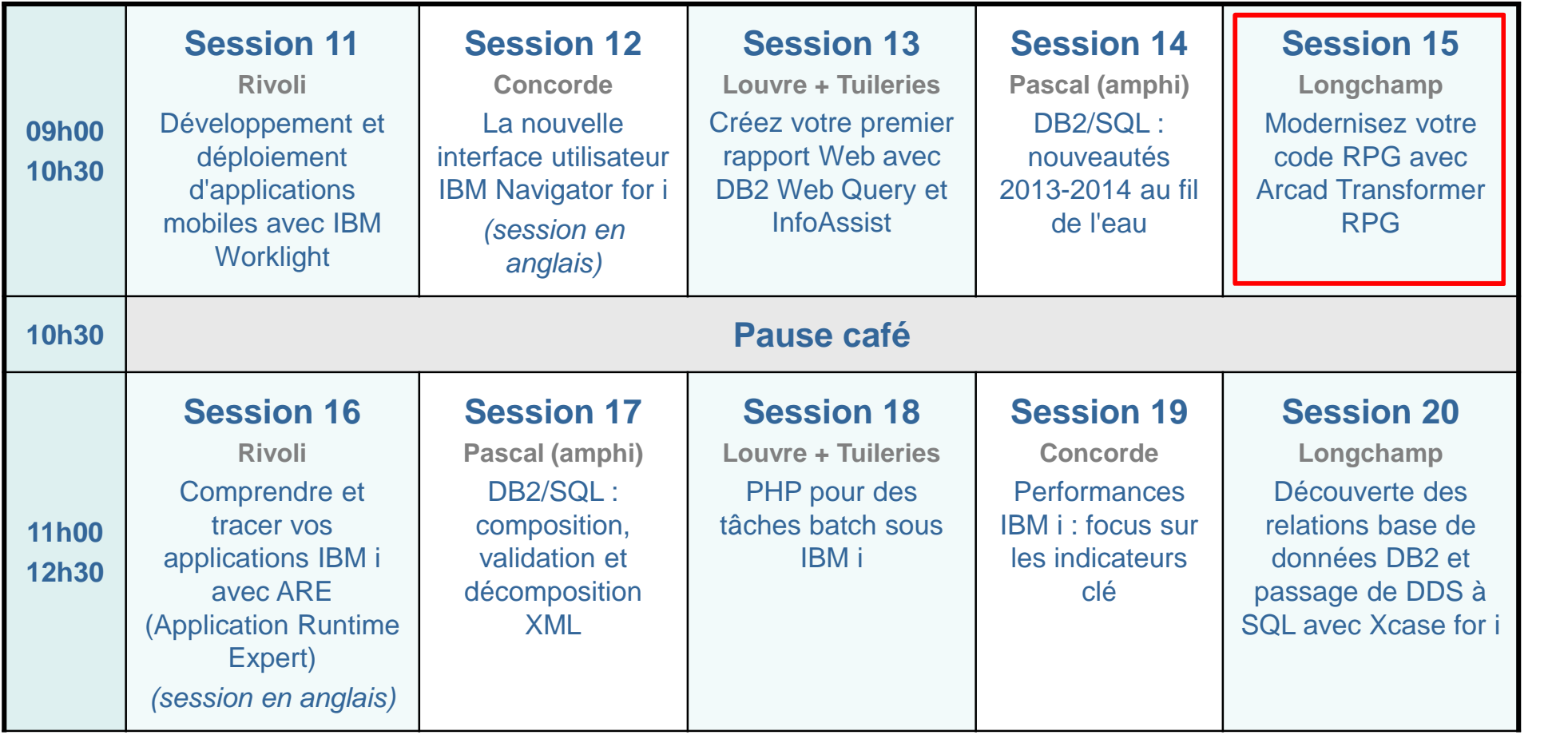

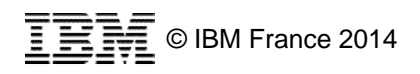

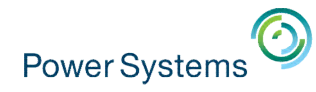

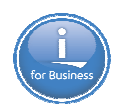

## **RPG et RDi – Pour en savoir plus**

### **Mercredi 14 mai après-midi**

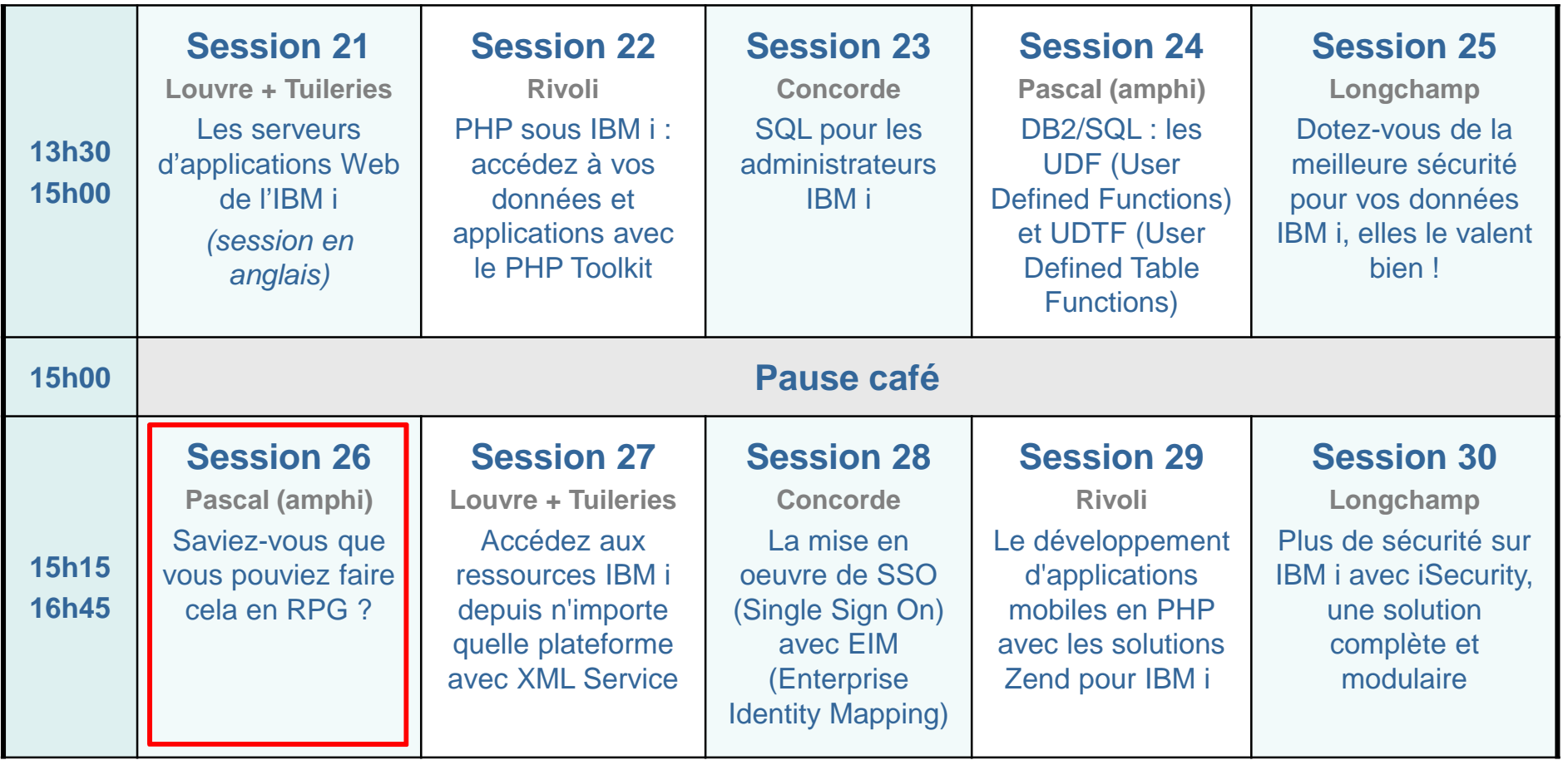

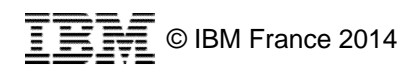

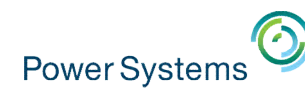

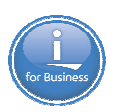

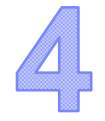

# Nouveautés 7.2 en **gestion de systèmes** IBM Navigator for i IBM i Mobile Access

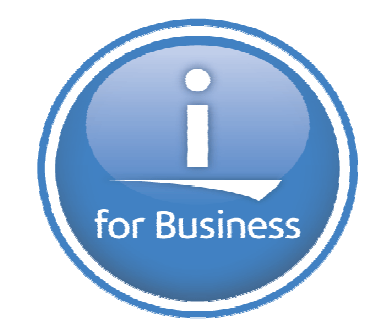

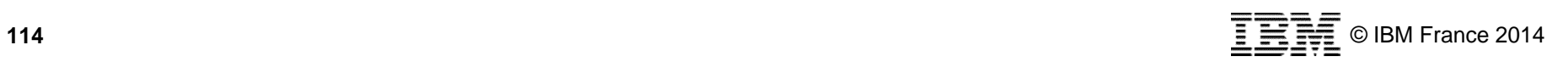

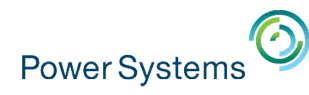

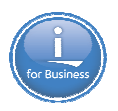

# **Rappel : IBM Navigator for i**

- Nouvelle interface Web de gestion de l'IBM i
	- Disponible depuis décembre 2012
	- Navigation calquée sur celle de System i Navigator
	- Bonnes performances
	- Onglets indépendants
	- Affichage des informations dans des tables « modernes »

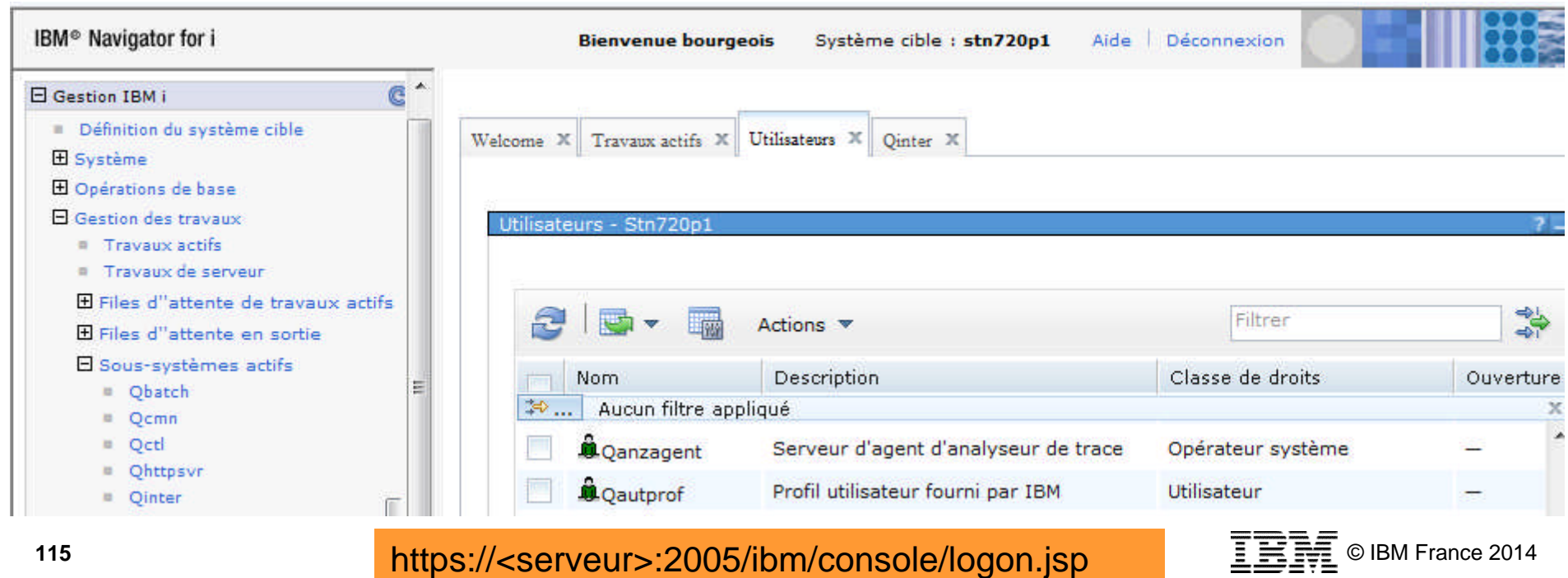

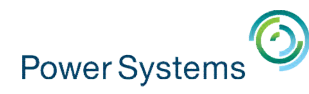

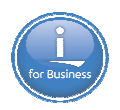

© IBM France 2014

## **Nouveautés IBM Navigator for i**

### **Gestion des PTFs**

– Affichage, chargement/application sur un ou plusieurs systèmes, installation, envoi sur un autre système, comparaison entre systèmes…

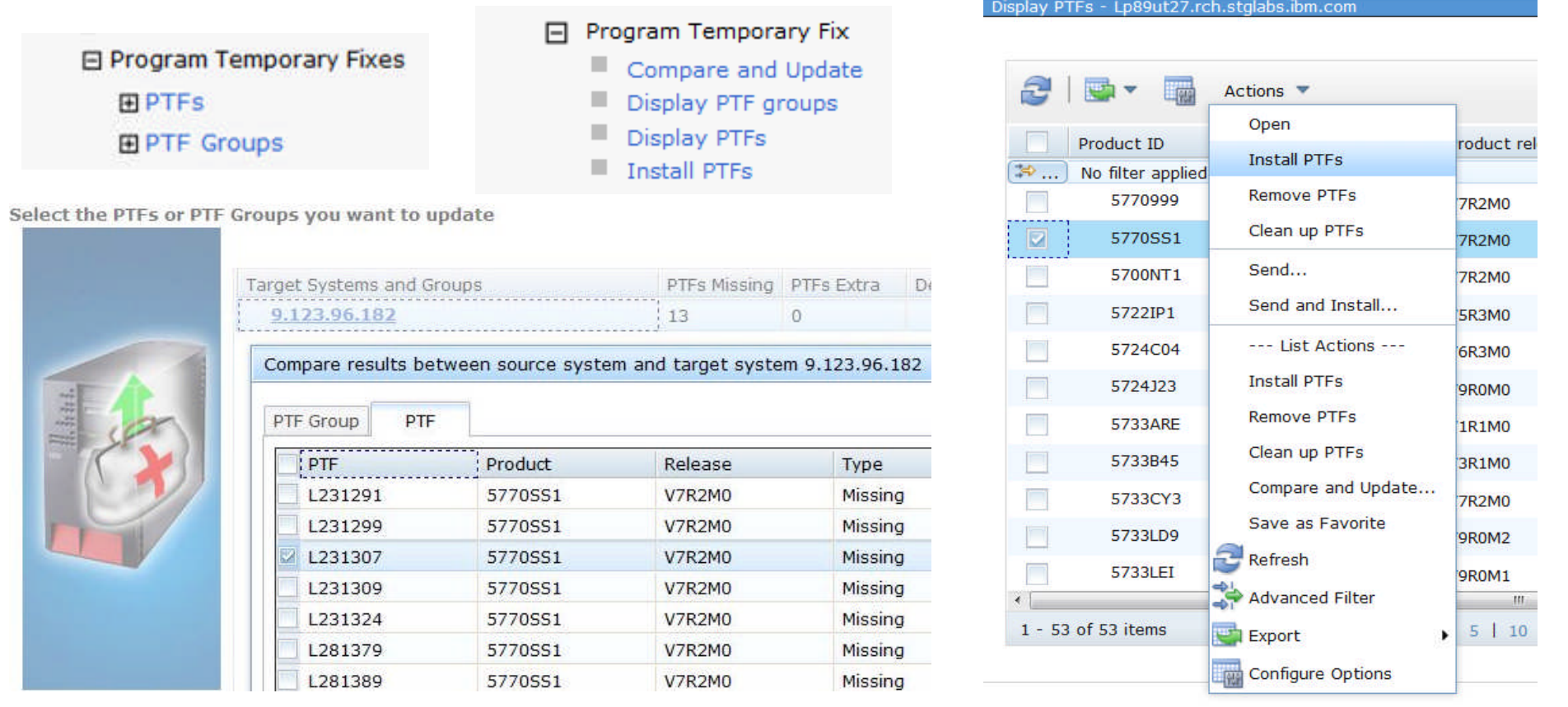

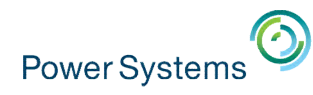

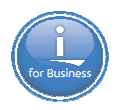

# **Nouveautés IBM Navigator for i**

### **- Monitoring système**

- Choix des métriques à monitorer (utilisation CPU, temps de réponse interactif, E/S DB batch, utilisation espace disque, défauts de page du pool \*MACHINE, etc.)
- Définition de l'intervalle de mesure, des seuils et des actions qui en suivront
- L'affichage des métriques se fera dans PDI (Performance

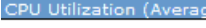

Perspective **D** Edit **D** View **D** History **D** 

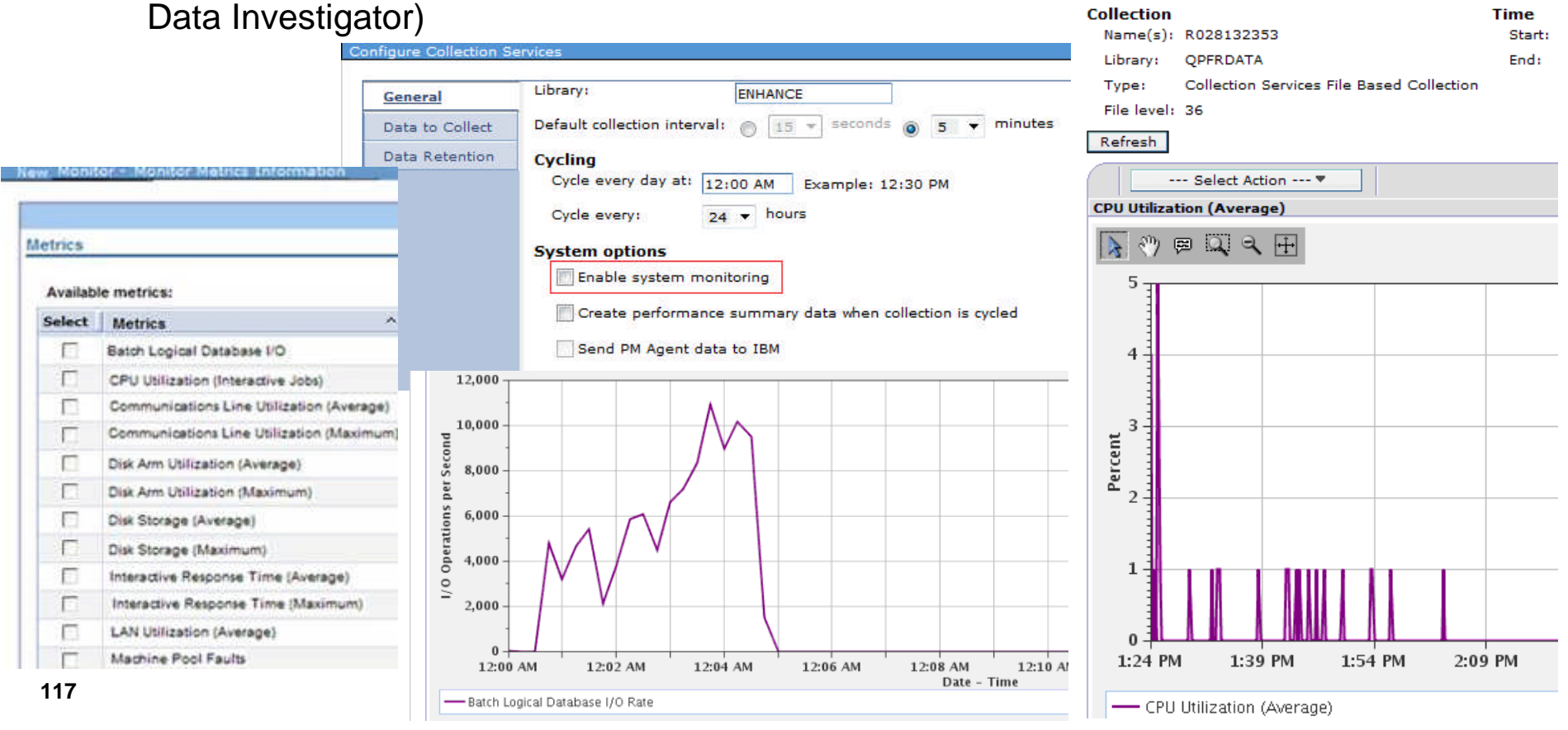

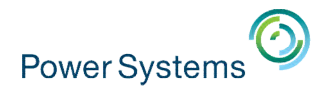

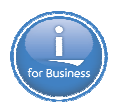

# **Nouveautés IBM Navigator for i**

### **Nodélisation batch**

- Permet de prédire les ressources et le temps nécessaires pour exécuter un workload batch
	- Création d'un modèle à partir d'une collecte de performances
	- Modification des paramètres d'exécution (taux de croissance, disque, processeur, paramètres système)
	- Analyse et visualisation du résultat de la modélisation

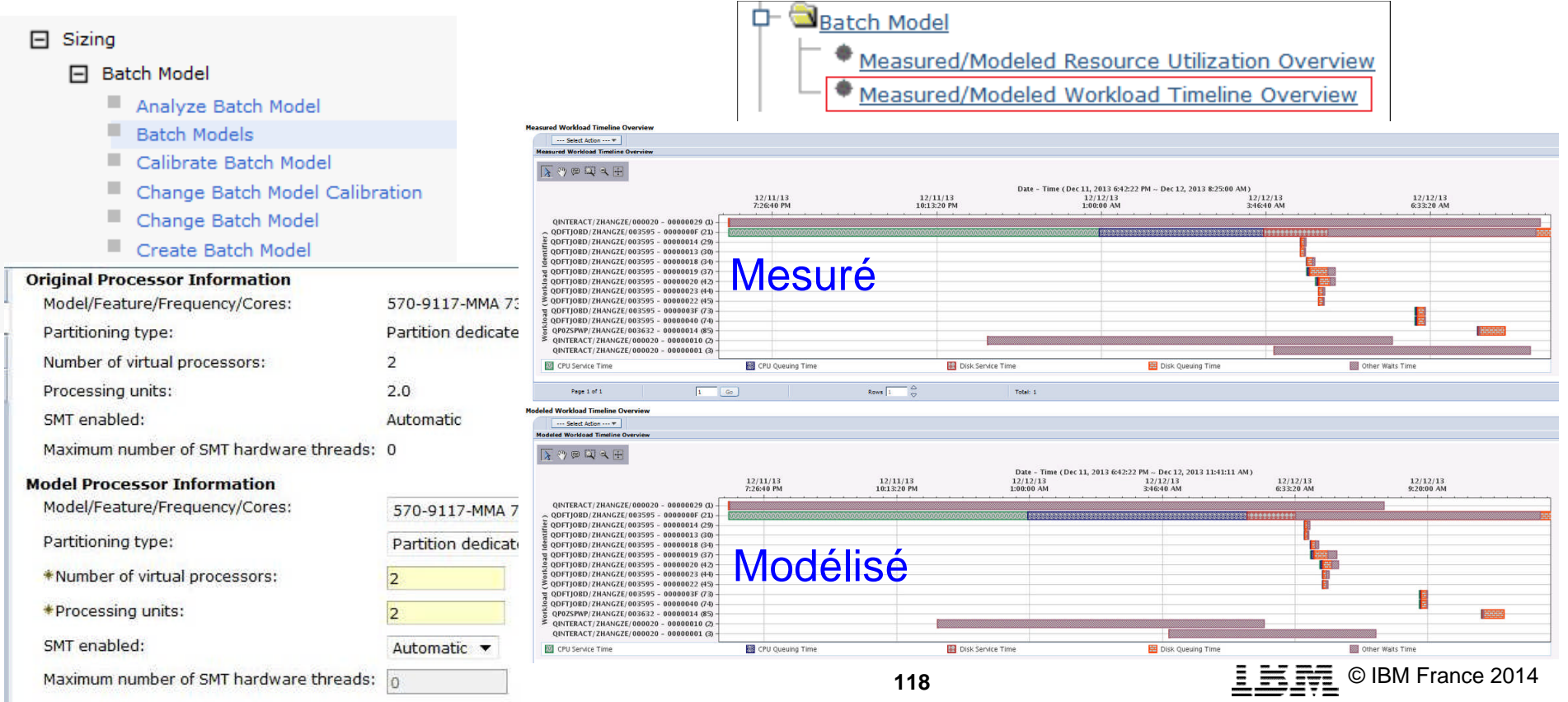

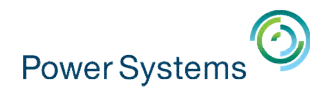

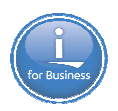

## **Nouveautés IBM Navigator for i**

- Autres nouveautés
	- Monitoring de messages
	- Amélioration PDI (Performance Data Investigator)
		- Nouveaux métriques dans les services de collecte, navigation améliorée, nouvelles perspectives base de données
	- Différentes vues concernant l'utilisation de la mémoire
	- Différentes vues concernant l'utilisation de l'espace temporaire
	- Fonction de recherche rapide Possibilité de créer des favoris Accès direct à un répertoire de l'IFS

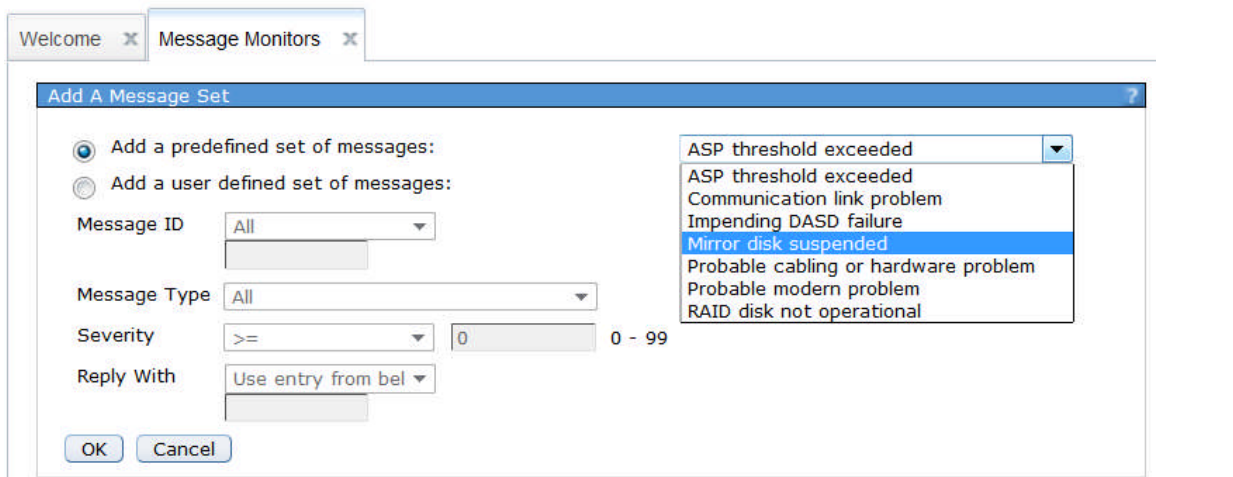

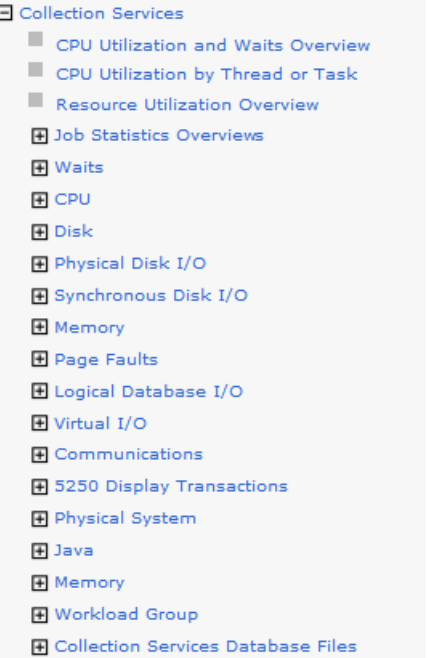

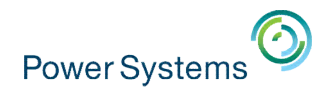

## **Mobile IBM i Access**

- Nouvelle interface mobile pour le produit « IBM i Access for Web » (5770-XH2)
- Accès à l'IBM i à partir de n'importe quel navigateur Web sur mobile
- **Fonctions supportées** 
	- Gestion des messages
	- Gestion des spoules (avec conversion en PD
	- Emulation 5250
	- Exécution de scripts SQL
	- Gestion des travaux
	- Exécution de commandes CL
	- $-$  etc.
- **Actuellement en Technology Preview**

**<sup>120</sup>** IBM i 7.2, 7.1 et 6.1

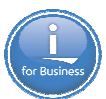

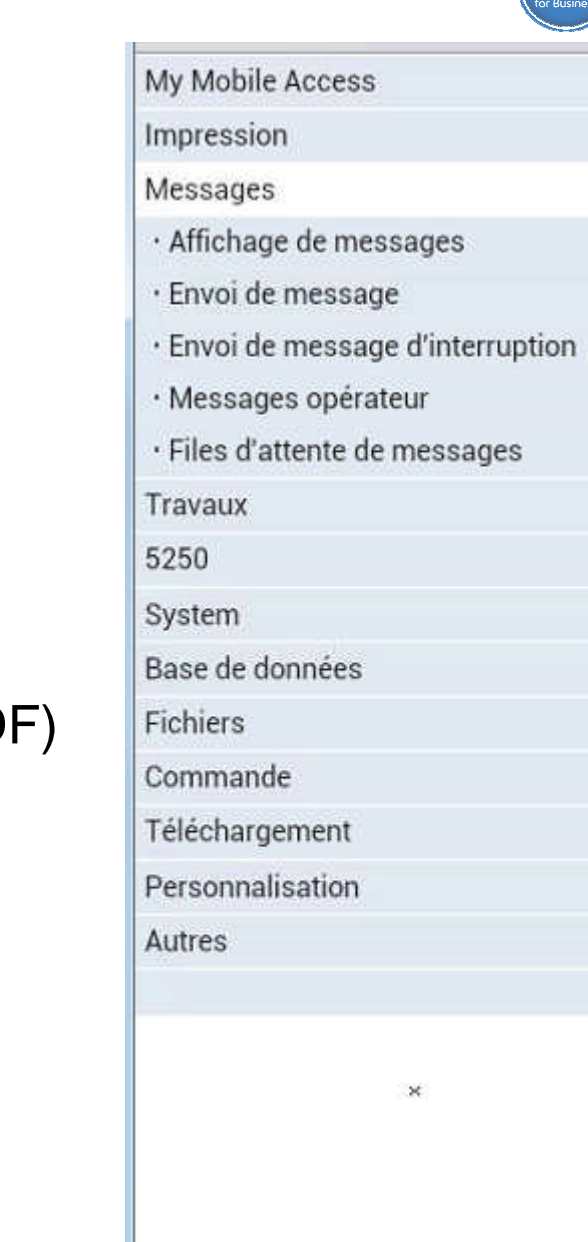

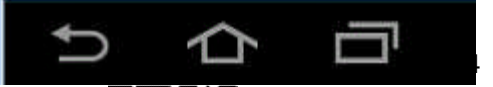

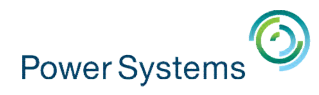

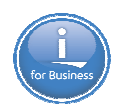

### **Mobile IBM i Access**

- Nouveau paramètre lors de la configuration du produit XH2 :
	- cfgaccweb -appsvrtype \*INTAPPSVR -instance **\*MOBILE**
- Ensuite : http://serveur:2001/**iamobile**

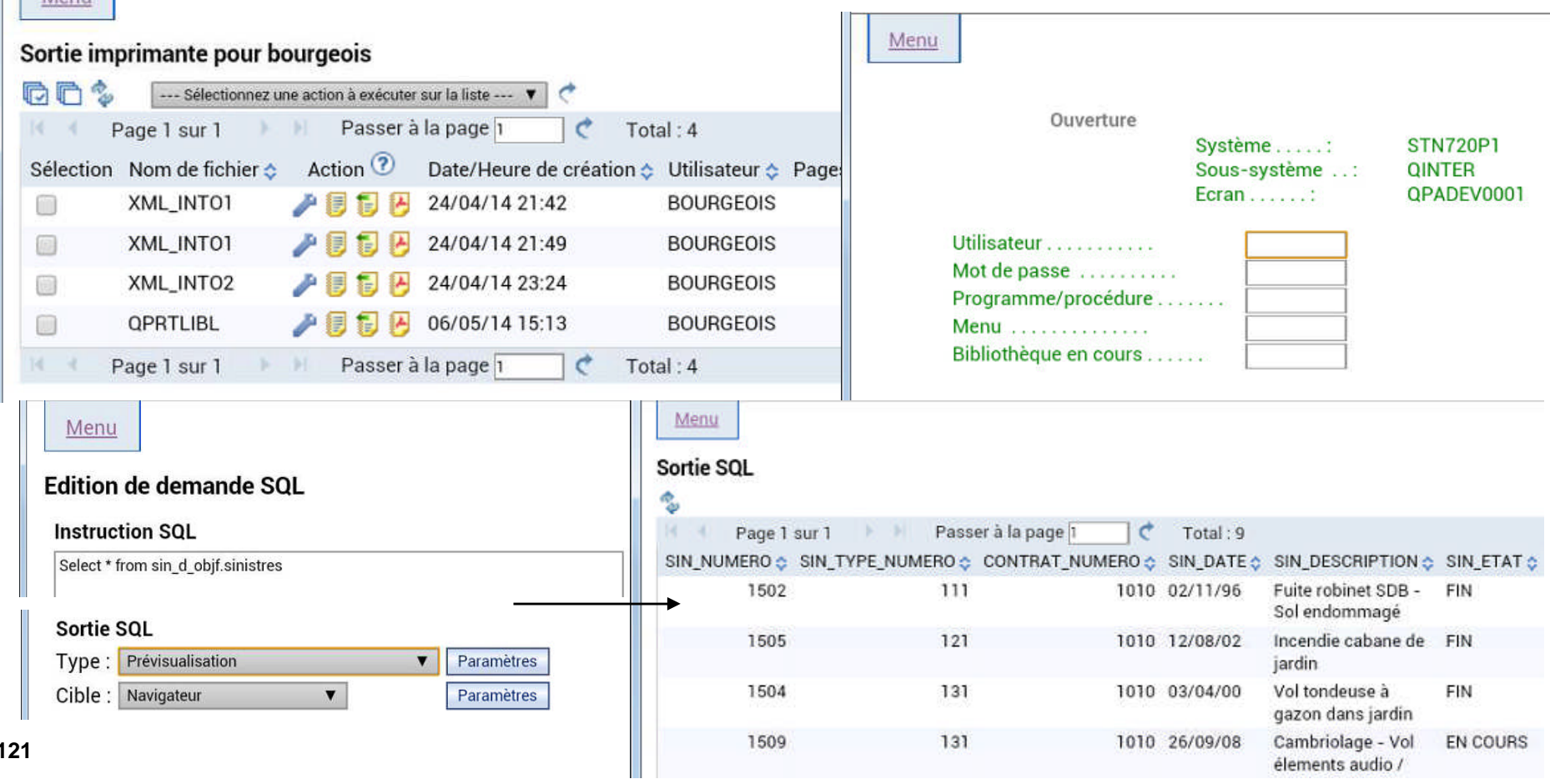

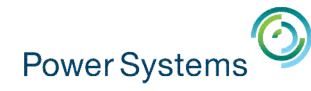

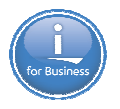

### **IBM Navigator for i – Mobile IBM i Access – Pour en savoir plus**

### **Mardi 13 mai après-midi**

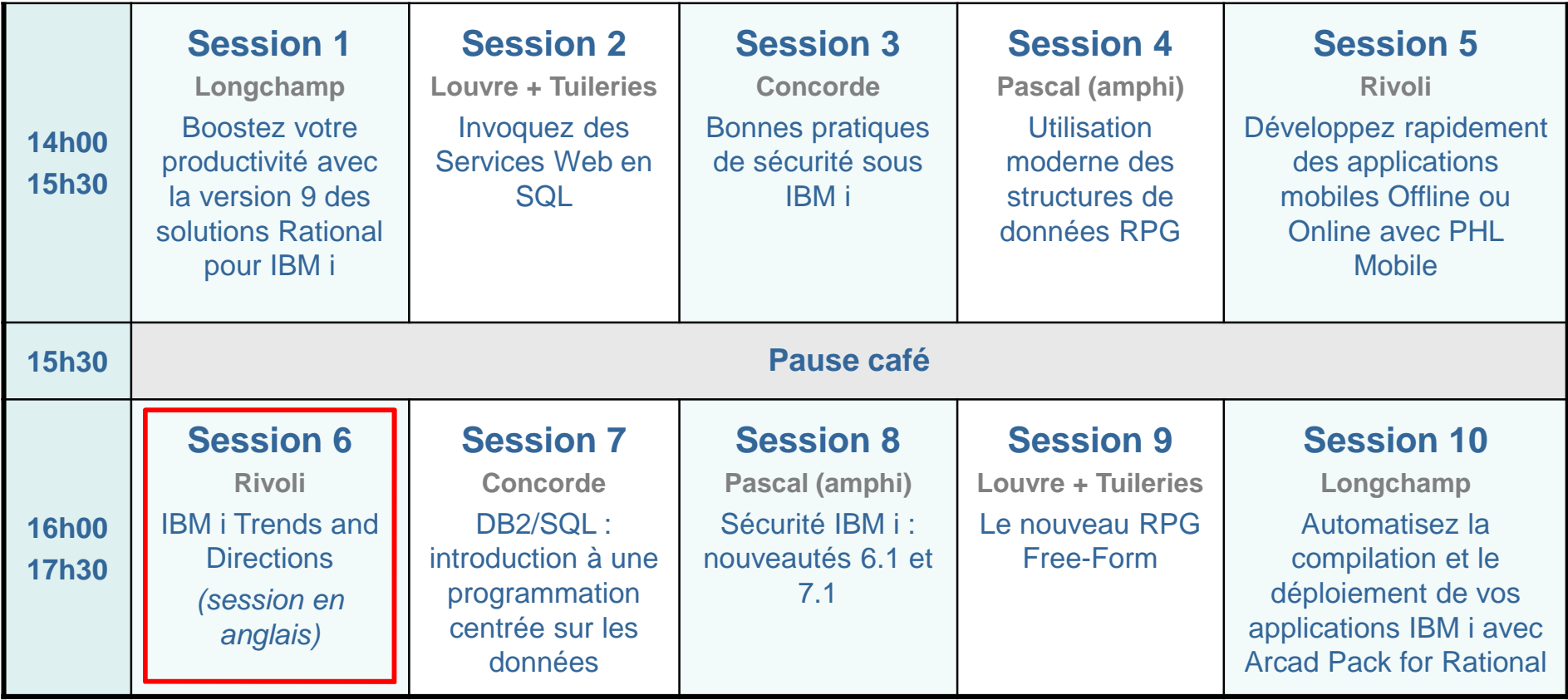

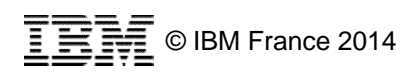

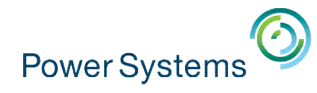

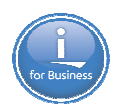

## **RPG et RDi – Pour en savoir plus**

### **Mercredi 14 mai matin**

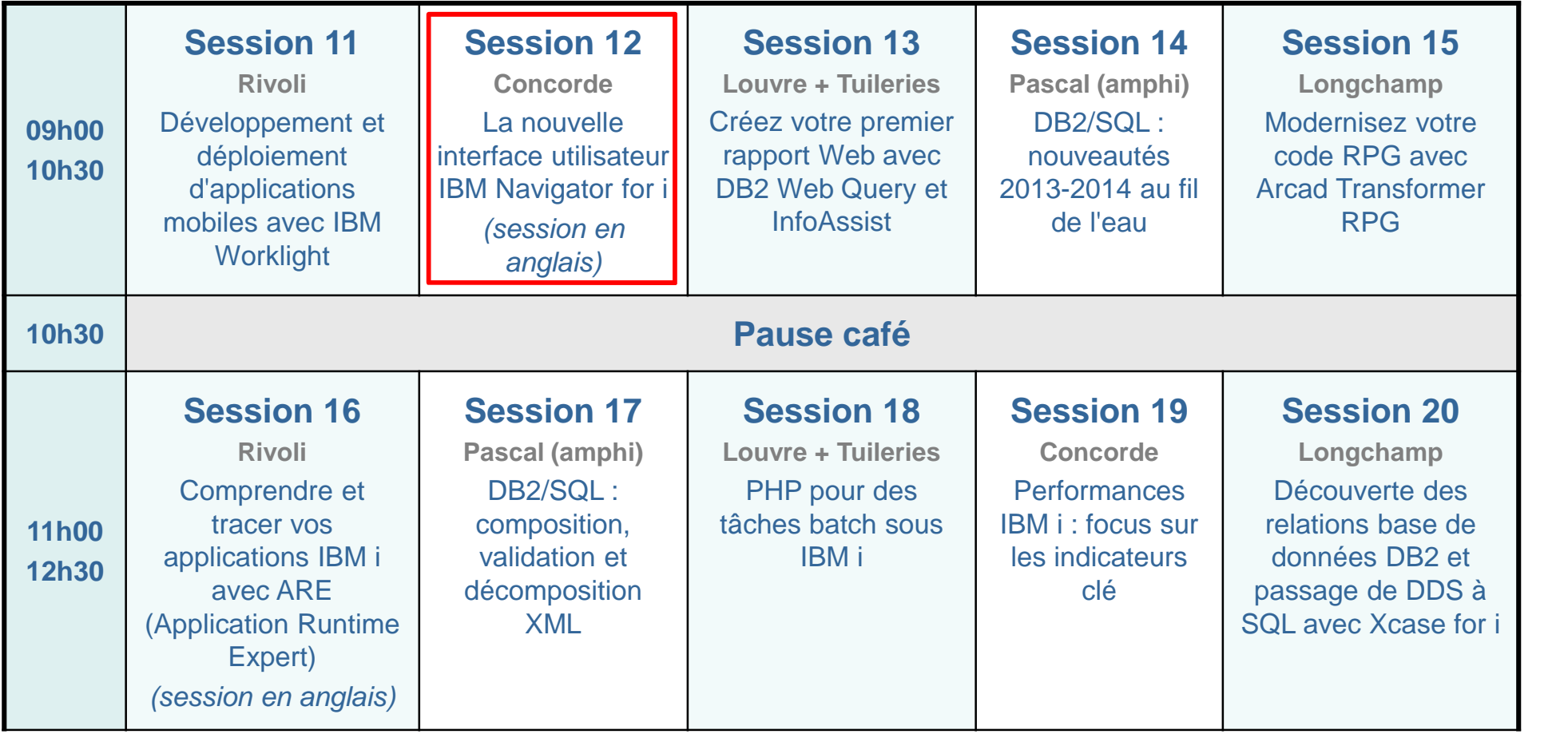

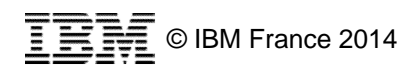

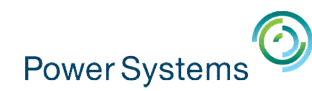

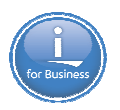

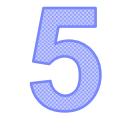

# Nouveautés 7.2 **serveurs d'applications Web** intégrés (IAS / IWS)

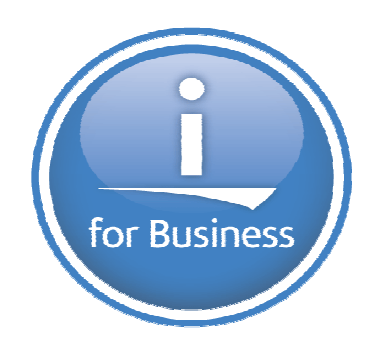

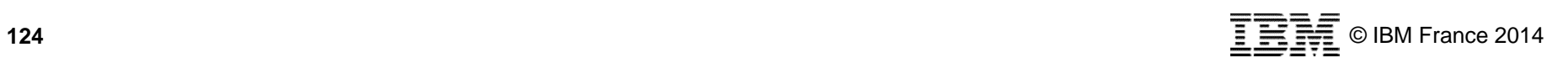

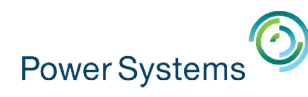

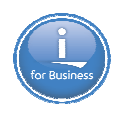

# **IAS (Integrated Application Server) – Liberty**

- **IAS** Integrated Application Server
	- Serveur d'applications Web intégré à l'IBM i
	- Permet le déploiement et l'exécution d'applications Web Java EE
	- C'est dans ce serveur que s'exécutent :
		- IBM Navigator for i
		- DB2 Web Query
		- ARE Application Runtime Expert
		- Le serveur intégré de Web Services (IWS)
		- IBM i Access for Web (parmi les possibilités)
	- Était basé jusqu'à présent sur un runtime appelé LWI (LightWeight Interface), basé sur le framework OSGI
- **Liberty (WebSphere Application Server Liberty Core)** 
	- Serveur d'applications Web Java EE
	- Léger : moins de 50 Mo
	- Rapide : démarre en moins de 5 secondes
	- Intégré aux environnements de développement

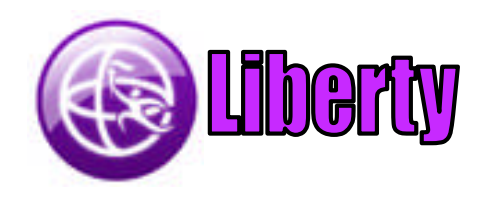

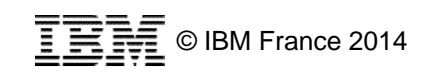

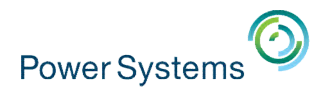

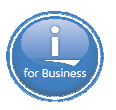

# **IAS et Liberty**

- IAS s'appuie dorénavant sur Liberty. Valable également en 7.1
- Les avantages par rapport à LWI
	- Nouvelles fonctionnalités (support JMS, packaging J2EE, cross plateformes)
	- Vrai composant WebSphere :
		- Compatibilité ascendante vers les autres versions de WAS
		- Supporté par les outils de développement !
	- « Vrai » remplaçant de Tomcat (Liberty tourne sur n'importe quelle plateforme)
- Avec toujours les avantages d'un serveur intégré
	- Aucune installation
	- Mise à jour par PTFs
	- Administration par l'interface Web sur le port 2001

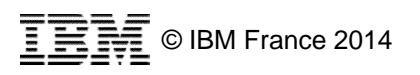

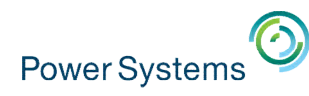

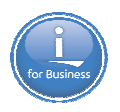

## **IWS – Integrated Web Services Server**

- Rappel
	- IWS est un serveur de Services Web intégré à l'IBM i
	- Permet de créer et déployer facilement des Services Web de type SOAP à partir de programmes RPG/COBOL
- Nouveautés
	- Le moteur de Web Services s'appuie dorénavant sur le serveur Liberty
	- Le container de Web Services s'appuie dorénavant sur les APIs JAX-WS et non plus AXIS
- Support SOAP uniquement pour le moment mais le support de REST est dans les cartons

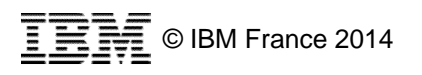

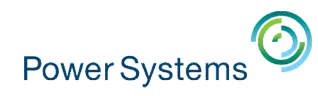

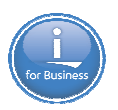

## **Autres nouveautés**

- Serveur HTTP
	- Basé sur Apache 2.4
	- Support de SNI (Server Name Indication)
	- Possibilité de choisir le sous-système pour l'exécution des jobs HTTP (plus forcément QHTTPSVR)
	- Possibilité de choisir le nom du profil pour l'exécution des jobs fastCGI (plus forcément QTMHHTTP)
- **Support de WebSphere Application Server** 
	- WebSphere Application Server V8.0
		- Liberty, Express, Base, ND
	- WebSphere Application Server V8.5 & 8.5.5
		- Liberty, Express, Base, ND
	- Rappel : depuis la V8.0, WAS peut s'installer par l'interface d'administration Web de l'IBM i (port 2001)

#### **Create Application Server**

Select Application Server Version and Type

#### **WebSphere Application Server:**

- O New Installation
- V8.5.5.0 Liberty Express
- $\circ$  V8.5.5.0 Express

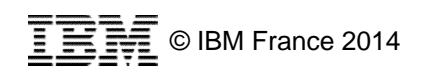

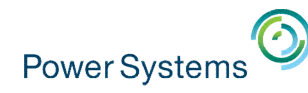

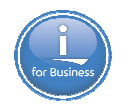

### **Serveurs d'applications Web – Pour en savoir plus**

### **Mercredi 14 mai après-midi**

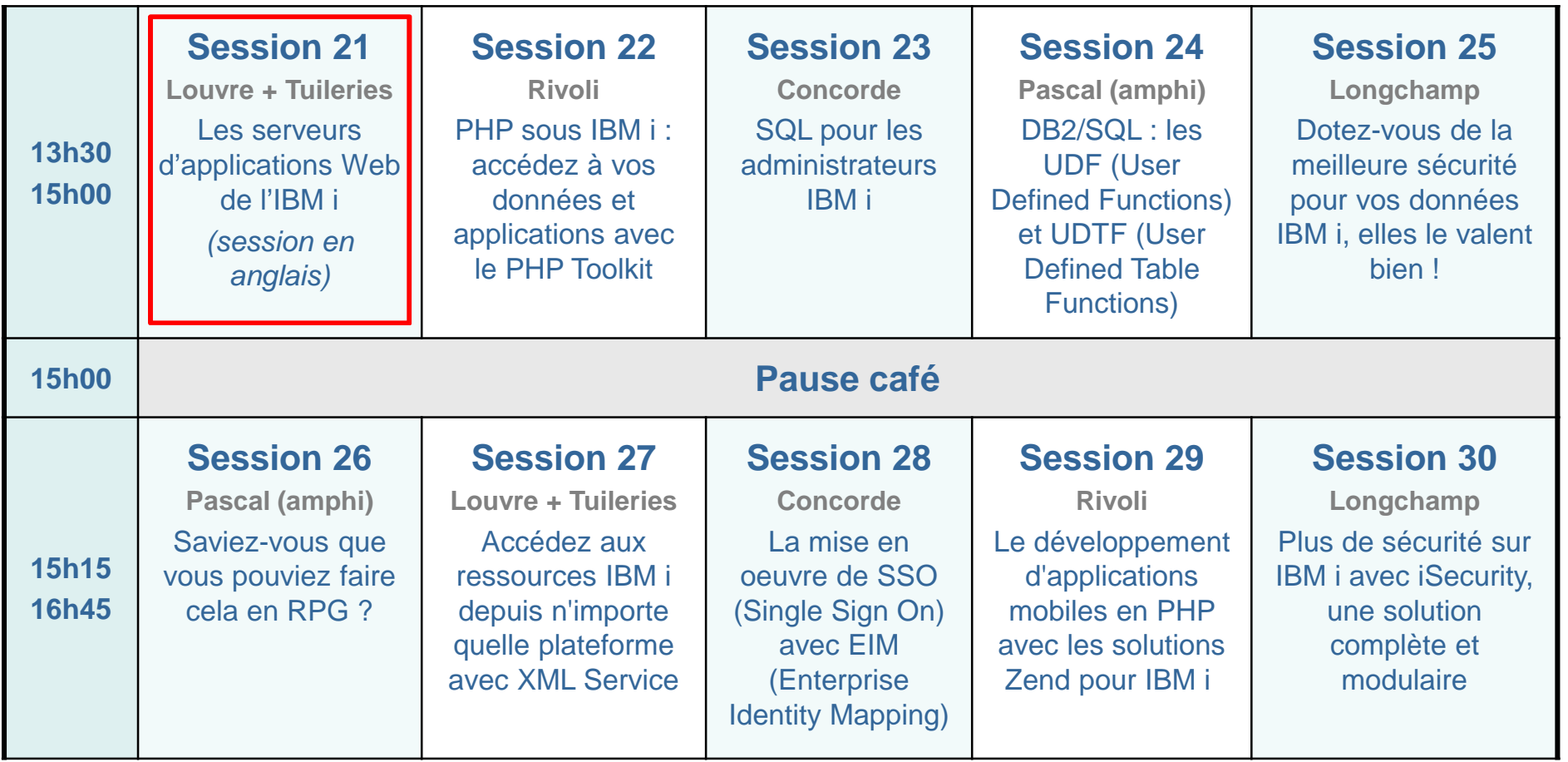

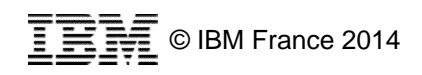

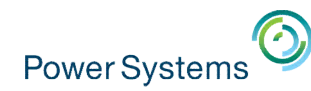

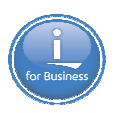

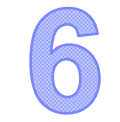

# Nouveautés **diverses** 7.2

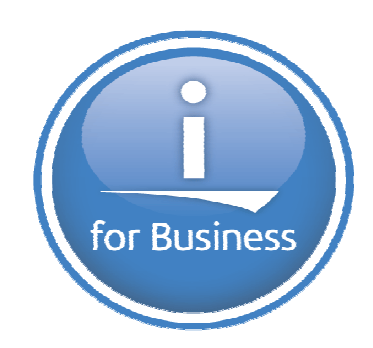

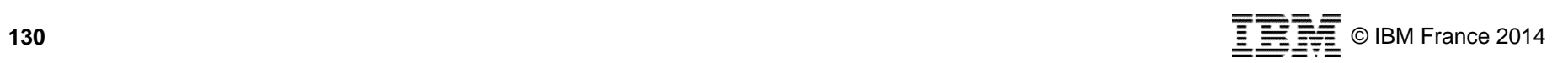

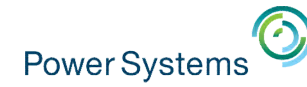

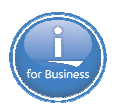

### **Comptabilisation de la mémoire temporaire**

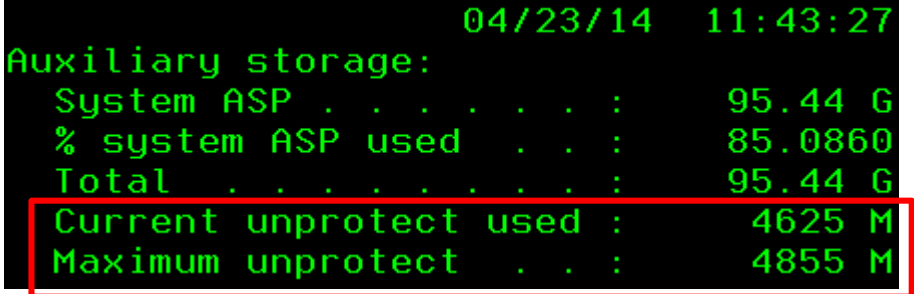

### WRKSYSSTS avant la 7.2 WRKSYSSTS à partir de la 7.2

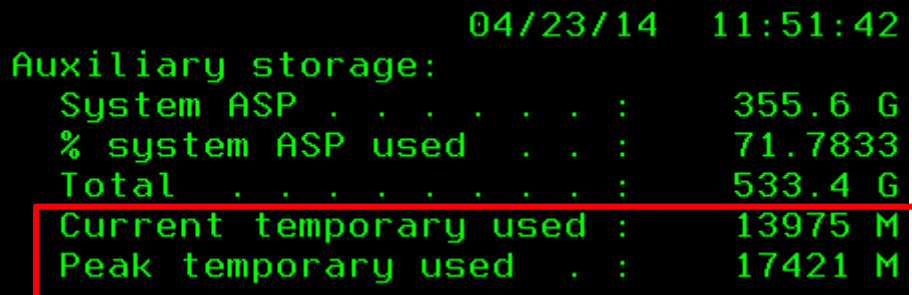

#### Active Jobs - Lp89ut27.rch.stglabs.ibm.com

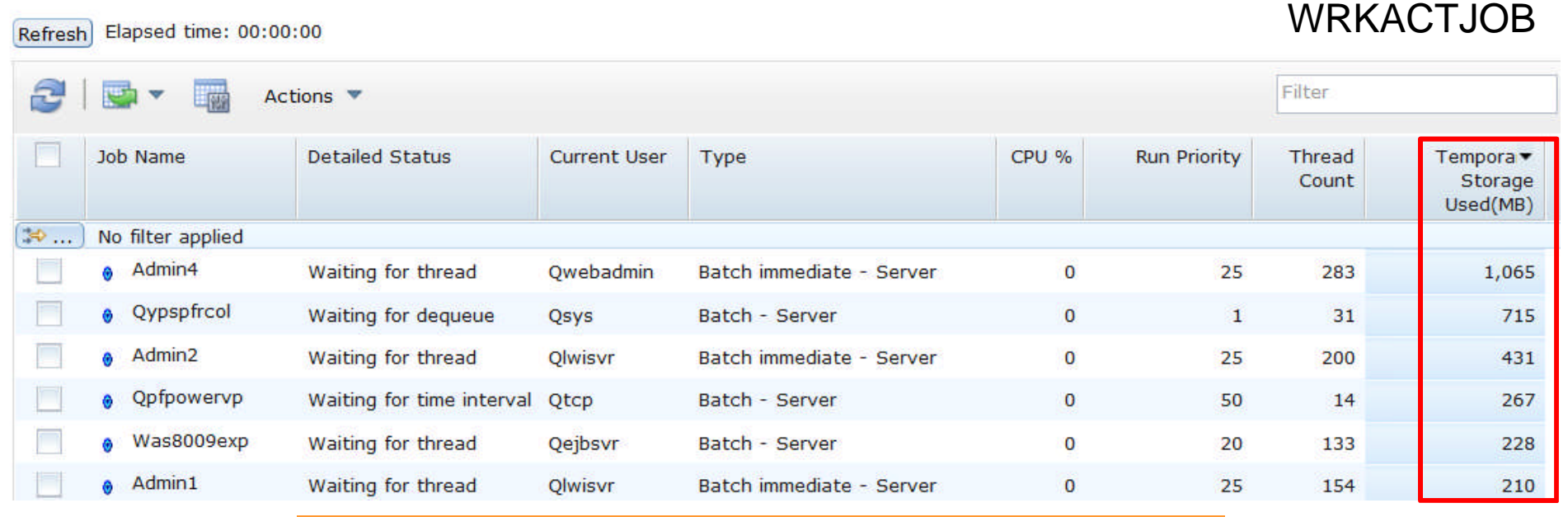

Accessible en SQL par select \* from SYSTMPSTG

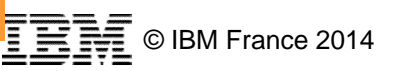

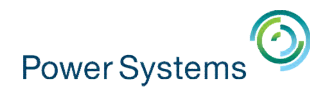

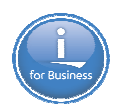

# **Quelques autres nouveautés IBM i 7.2**

- Sécurité
	- Support SSO avec Kerberos pour FTP et TELNET
- **Opérations** 
	- Nouvelle API (QLPINSLP) pour le support de GO LICPGM options 1 et 11
	- Possibilité lors d'un CRTIMGCLG d'ajouter automatiquement au catalogue toutes les images stockées dans le répertoire du catalogue
	- IPL-D à partir d'une clé USB (possible en 7.1)
- Autres
	- Java : support de Java 6, 7 et 7.1 (plus de support de Java 5 et 1.4.2)
	- Support du serveur de fichiers SAMBA

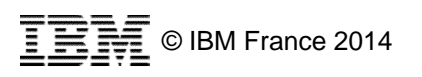

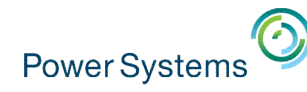

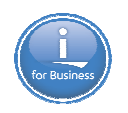

### **Sécurité / Performances – Pour en savoir plus**

### **Mardi 13 mai après-midi**

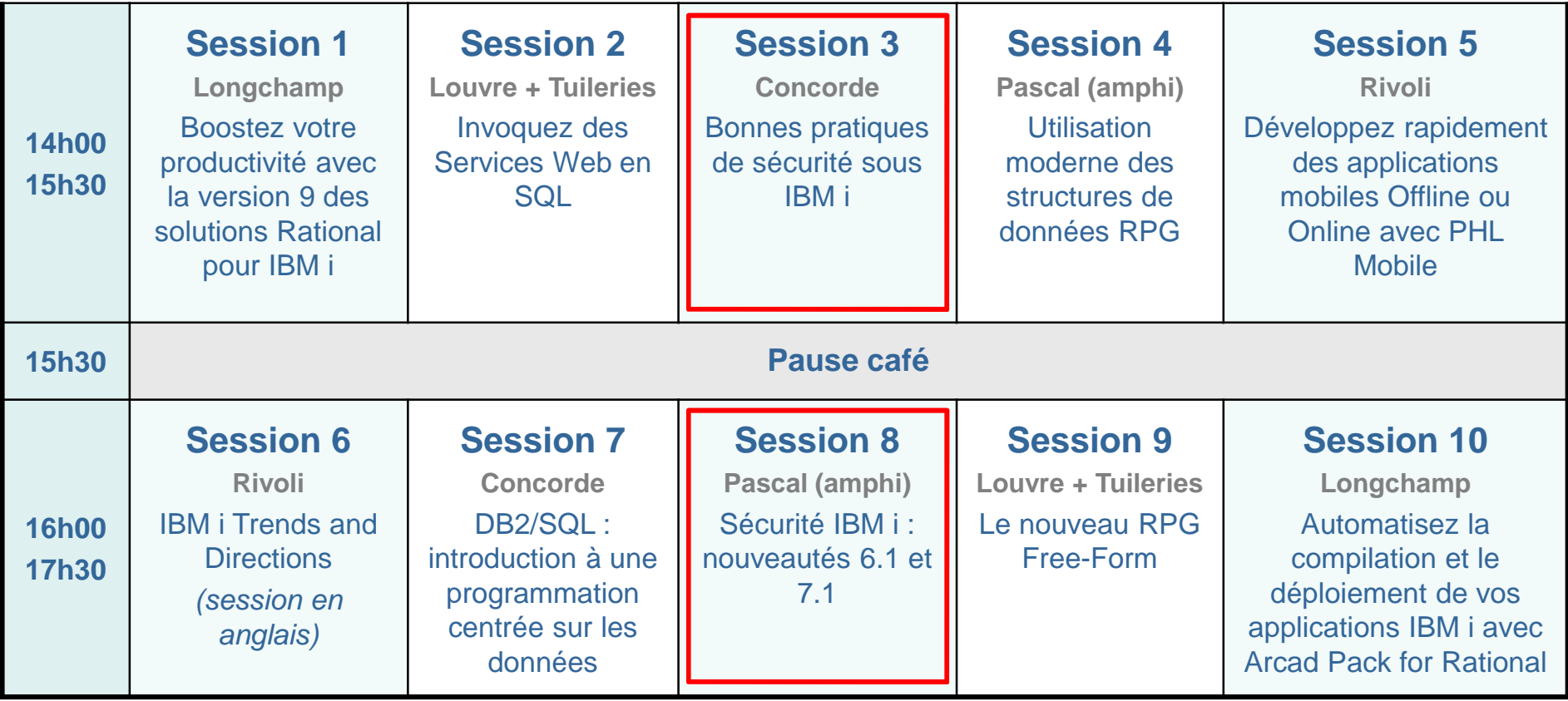

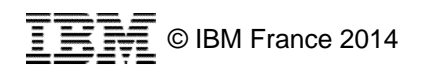

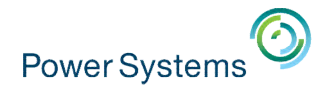

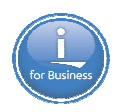

## **RPG et RDi – Pour en savoir plus**

### **Mercredi 14 mai matin**

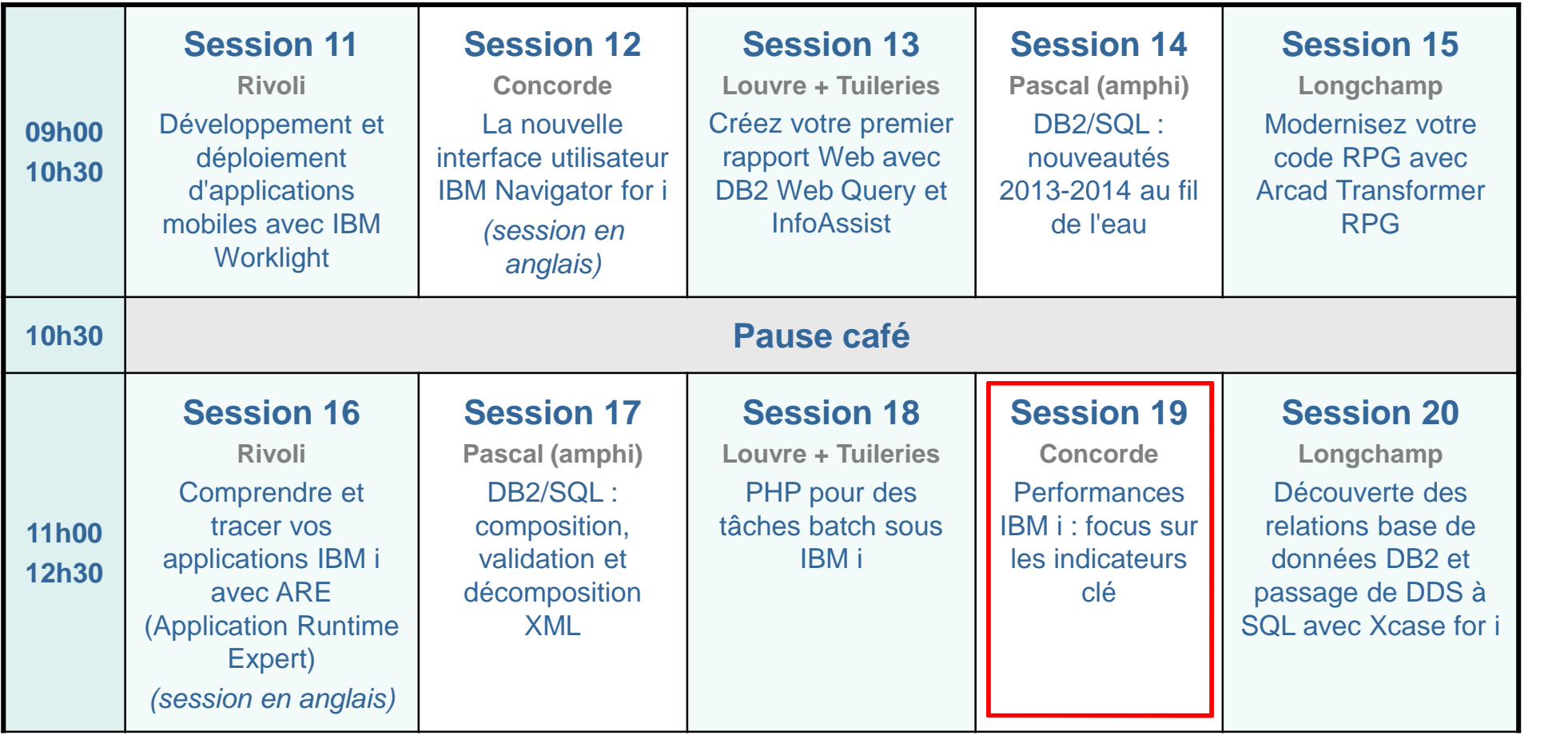

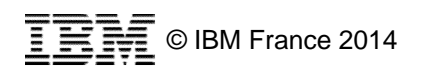

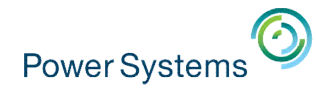

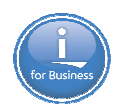

## **RPG et RDi – Pour en savoir plus**

### **Mercredi 14 mai après-midi**

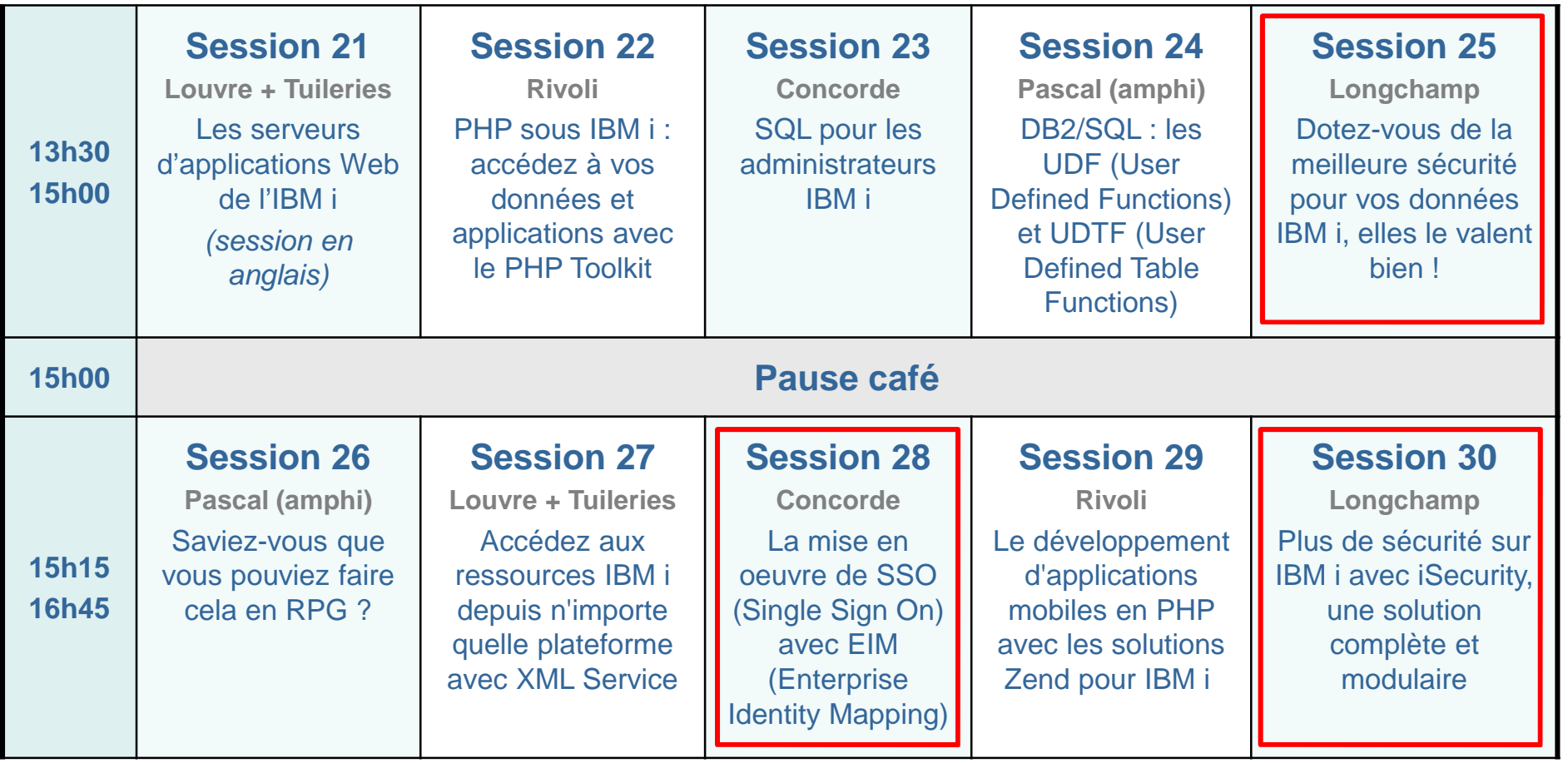

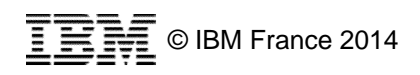

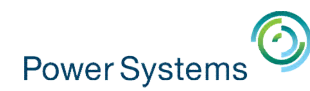

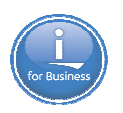

# Quizz modernisation…

# …en 8 questions

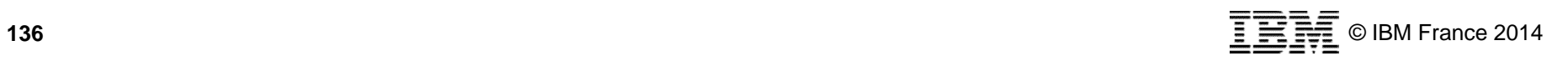

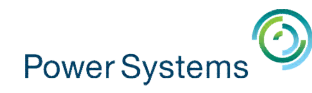

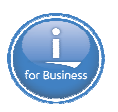

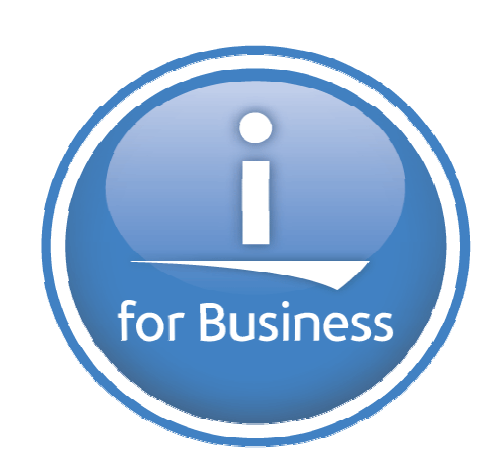

# Quel produit IBM remplace IBM i Access for Windows (Client Access) ?

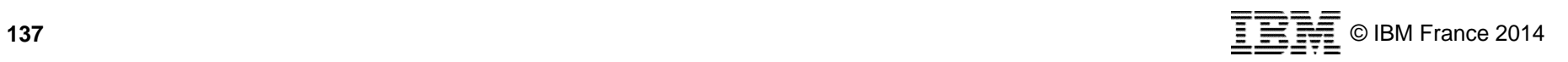

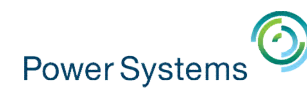

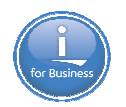

# **ACS – IBM i Access Client Solutions (5733-XJ1)**

- 100% Java
	- S'exécute sous Windows, Linux, Mac OS
- 
- Ne nécessite pas d'installation
- **Emulation 5250 améliorée** 
	- Support Unicode
- **Transfert de données amélioré** 
	- Support .ods et .xlsx
	- Peut être exécuté depuis l'IBM i
- **Visualisation et téléchargement des** spools (TXT ou PDF)
- **Emulation 5250 pour console LAN** ou HMC
- **Panneau de contrôle virtuel pour** console LAN
- Accès à la console HMC
- Support SSO

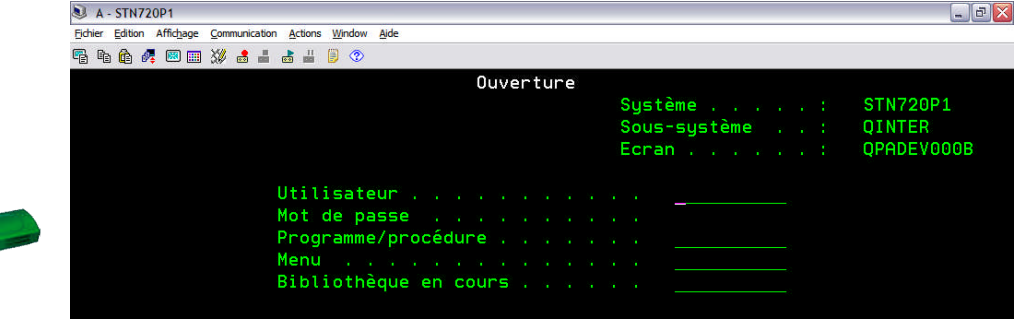

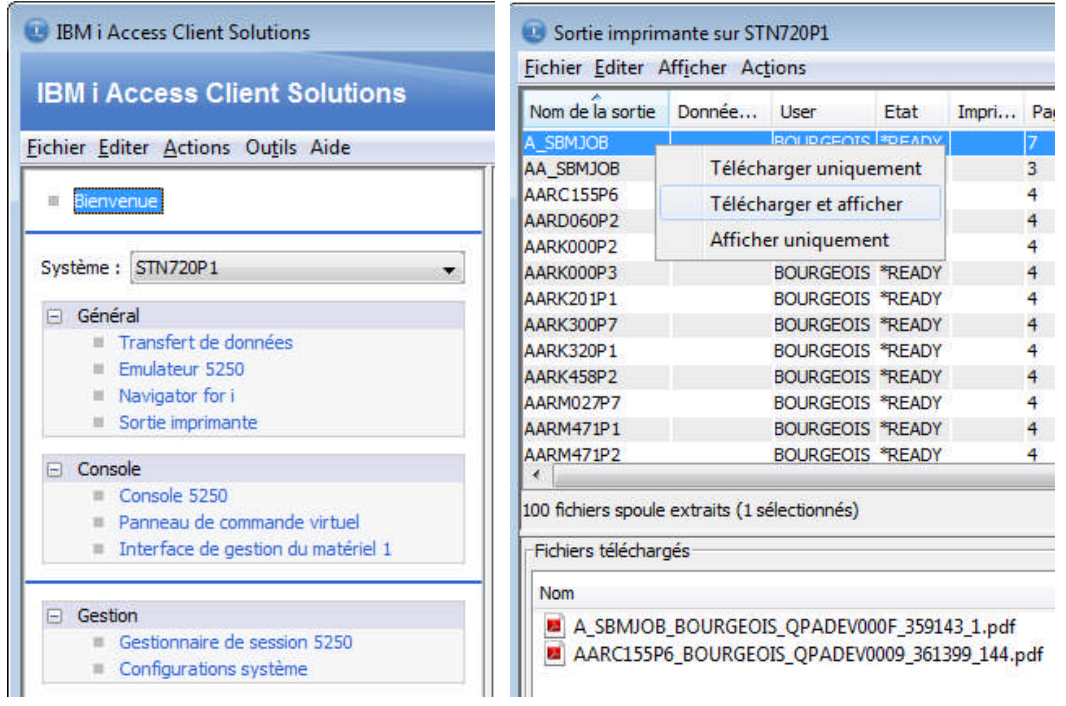

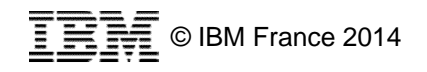

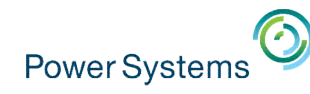

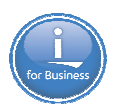

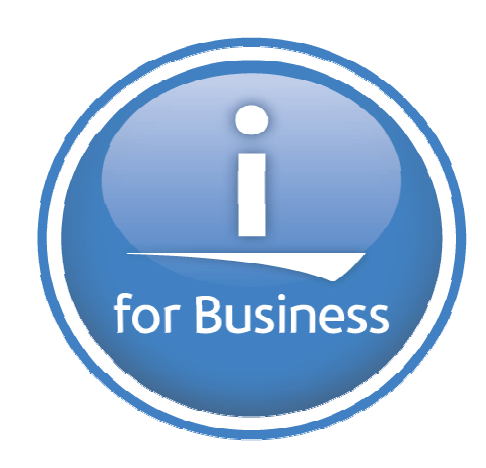

# Quel produit IBM permet de construire des rapports et des graphiques à partir de données de DB2 for i et accessibles à partir d'une interface Web?

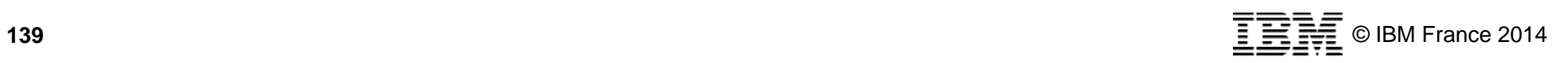

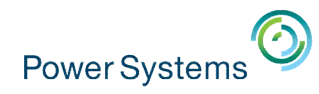

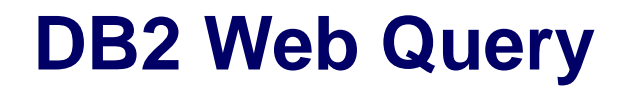

- Solution d'informatique décisionnelle / Business Intelligence pour IBM i
	- Création de rapports, graphes et tableaux de bord
	- Indicateurs clés d'évolution de l'activité
	- Génération et distribution de rapports
	- Intégration avec l'IBM i
- Fonctionnalités
	- Métadonnées *(standardisation des données)*
	- Info-Assist *(outil de développement)*
	- OLAP *(analyses multi-dimensionnelles)*
	- Rapports actifs *(rapports autonomes)*
	- Tableur client *(DB2 WQ à partir d'Excel)*
	- Support des unités mobiles *(Android, iOS)*
	- Report broker *(planification, distribution)*
	- SDK *(exécution de rapports à partir d'applis Web)*
	- Adaptateur SQL Server *(jointures DB2 et SQL Server)*
	- Rappel : si vous avez Query/400, vous pouvez tester gratuitement DB2 WQ

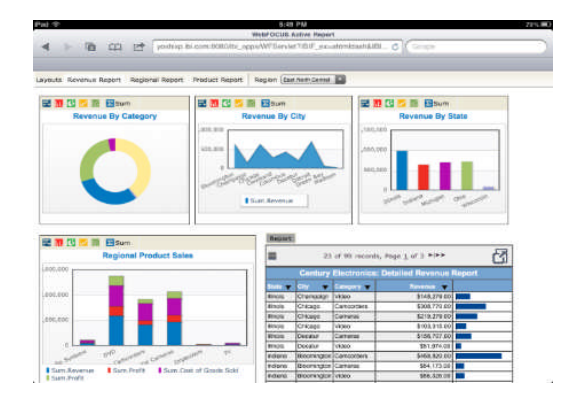

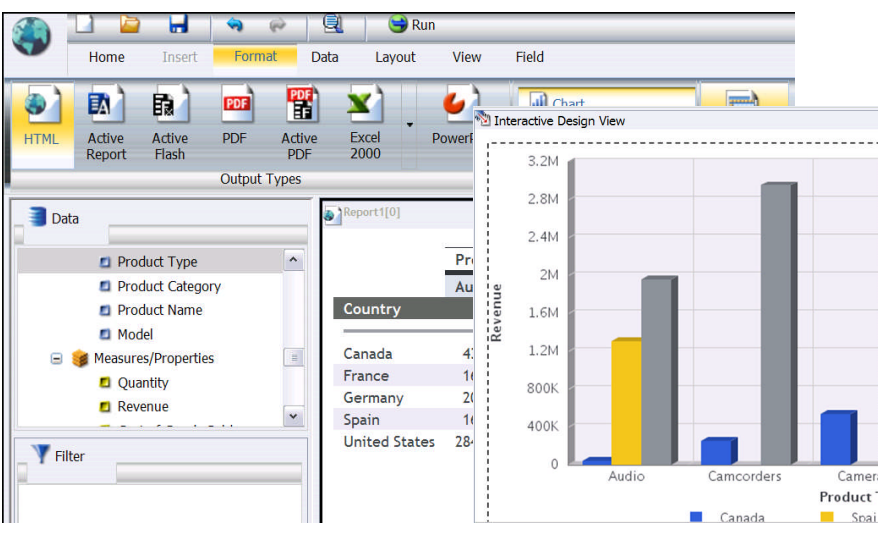

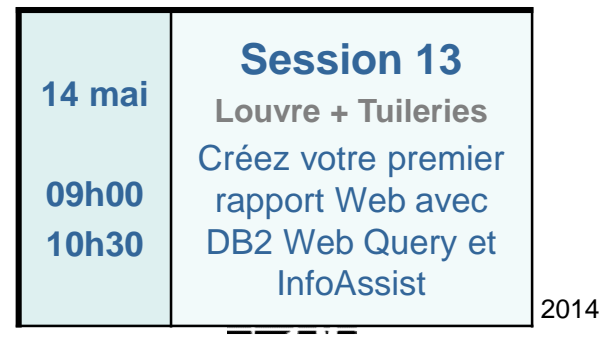

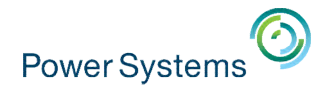

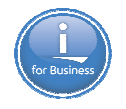

# Quelle solution IBM est développée dans ces 9 laboratoires, dont 3 en France ?

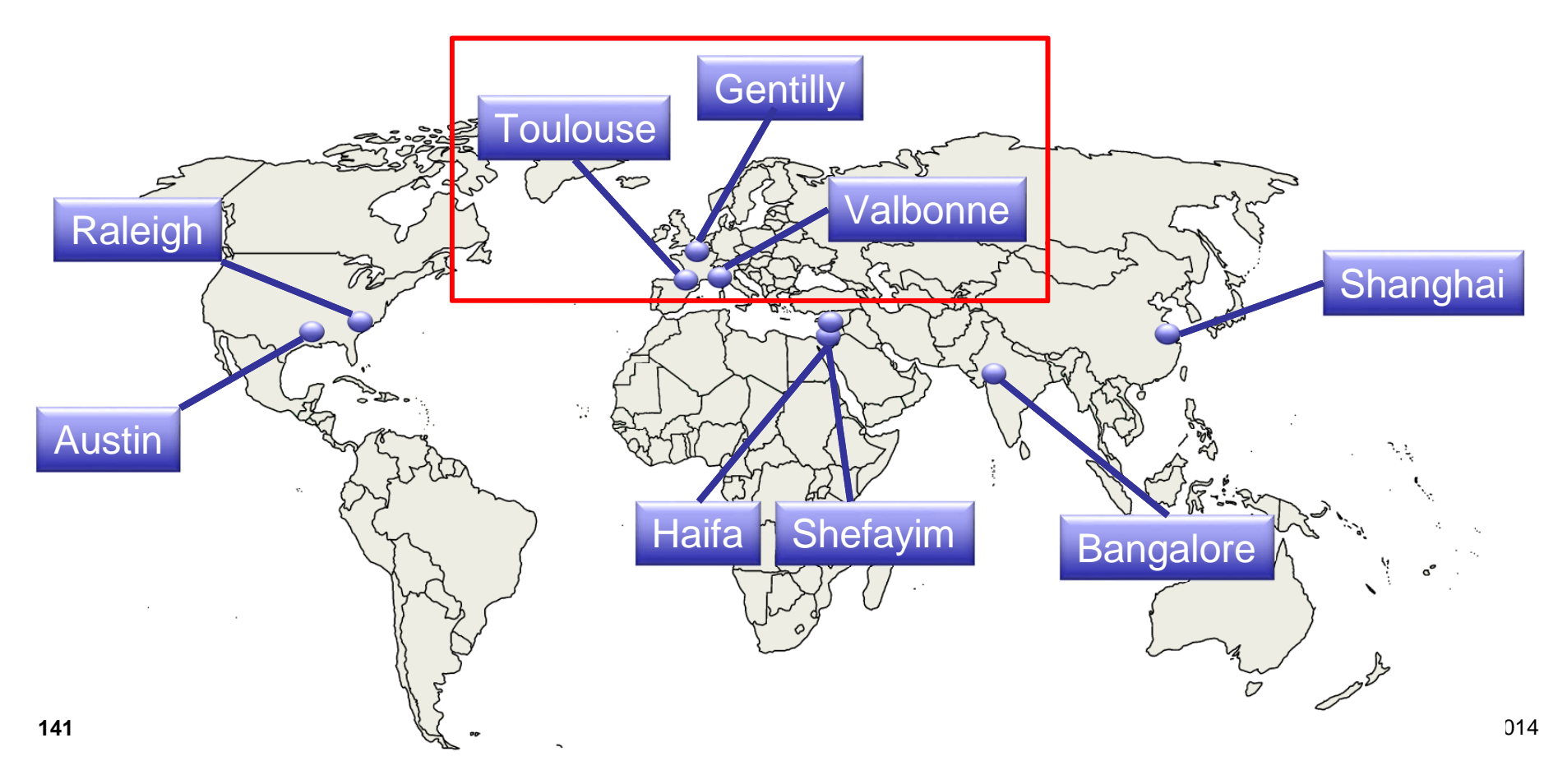

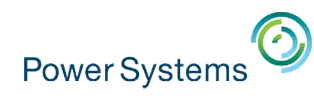

# **La solution IBM Worklight**

- **IBM Worklight : plateforme de développement et** infrastructure d'exécution d'applications mobiles
- Worklight Studio
	- Développement WYSIWYG d'applications mobiles
	- Réutilisation du code Optimisation des développements
	- Plateforme ouverte sur les standards
	- Accélération des développements (modèles, patterns…)
	- Simulateur mobile Web
- **Worklight Server** 
	- Distribution des applications mobiles
	- Connectivité vers le back-end (adaptateurs HTTP, SQL…)
	- Contrôle des applications déployées sur les terminaux
	- Notifications Push unifiées
	- Application Store privé
	- Agrégation de statistiques d'utilisation
	- API de géo-localisation

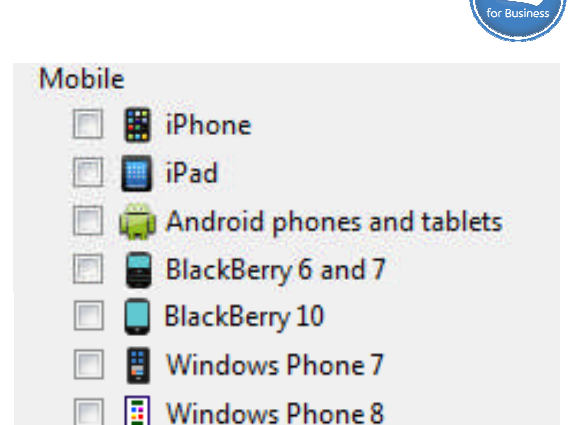

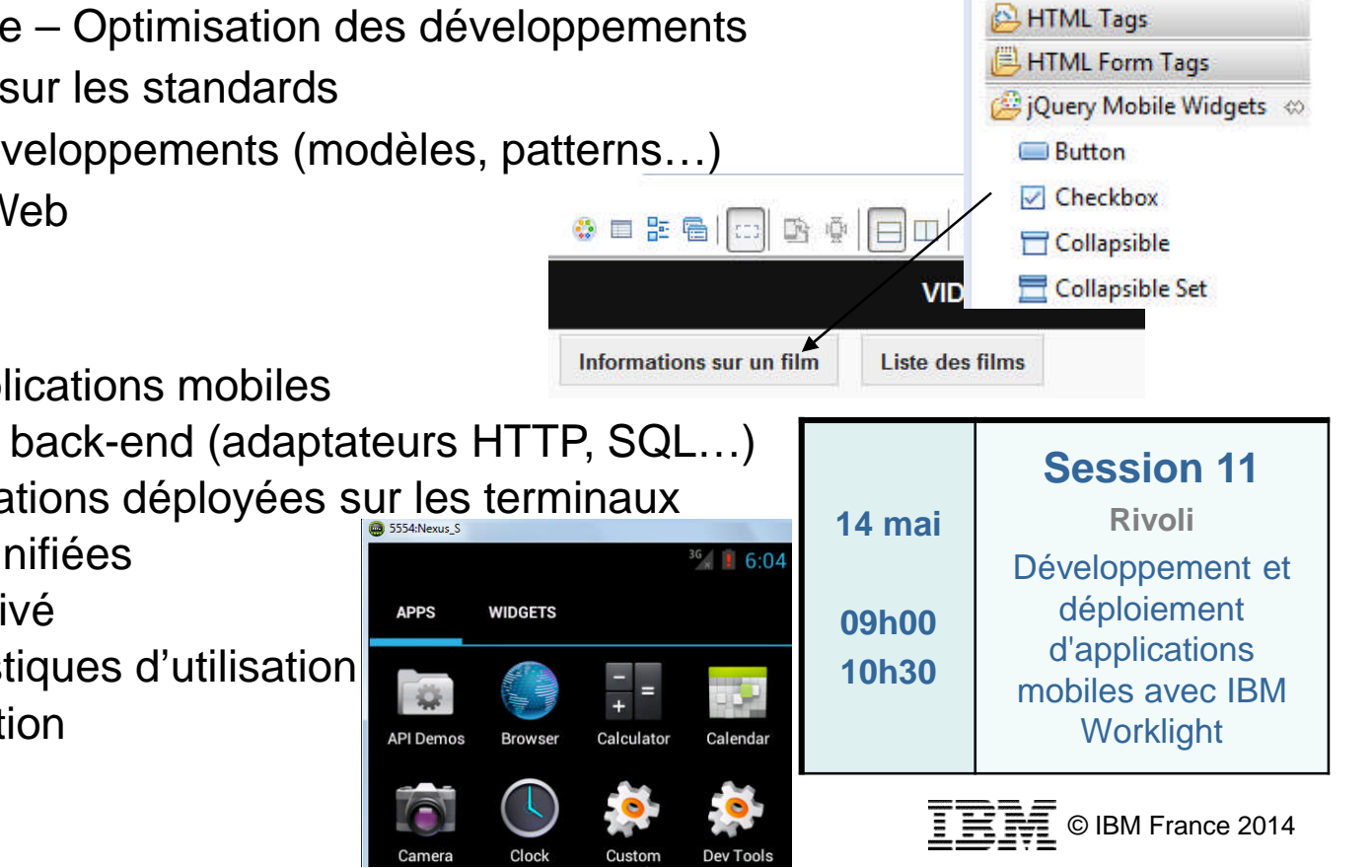

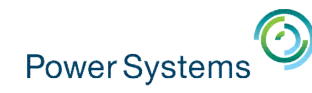

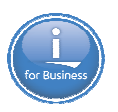

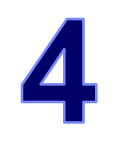

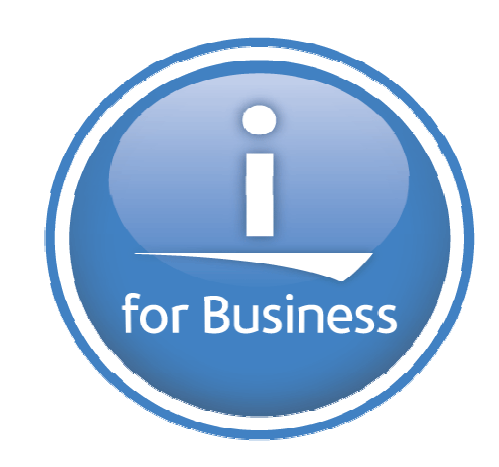

# Quelles sont les autres solutions pour développer des applications mobiles ?

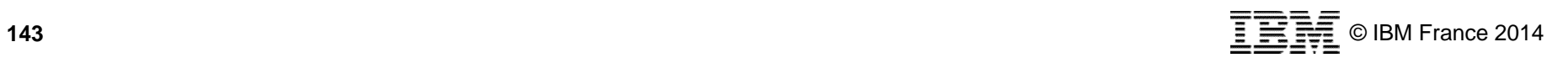

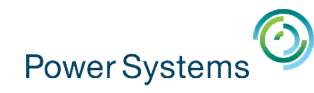

**PHP et les solutions Zend** zenc

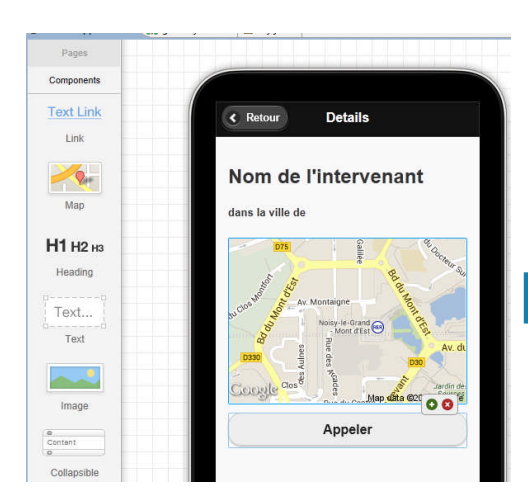

### **Zend Studio V10**

• Un seul studio de développement pour créer :

- Des applications mobiles
- Des Services Web
- Des applications PHP
- **Interface glisser-poser**

 Liage des widgets de l'interface utilisateur aux ressources IBM i natives

iOS, Android, Windows Phone

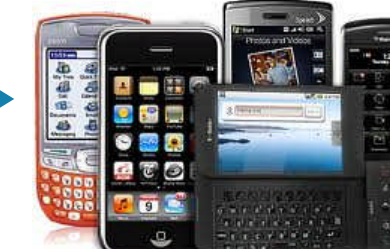

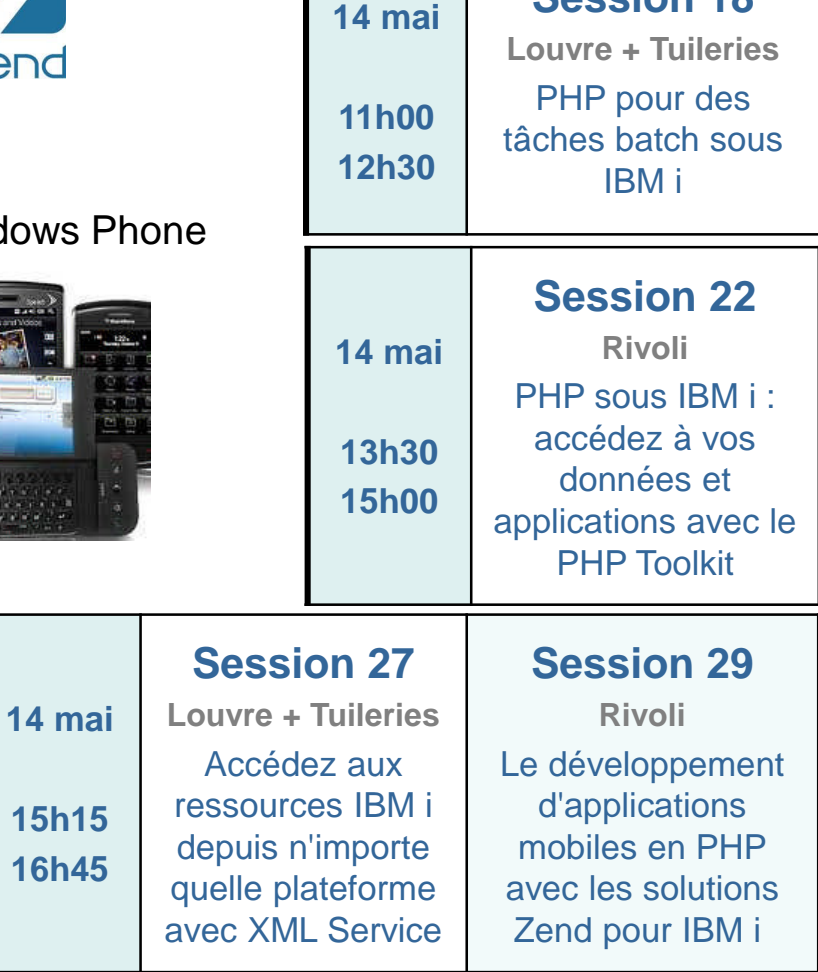

### **Zend Server for IBM i V6**

- Lien entre les applications mobiles et les
- artefacts IBM i par la technologie XML Service
- Exécution de Services Web de type RESTful

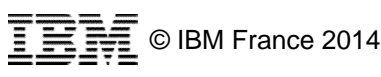

**Session 18**
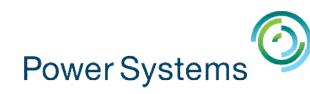

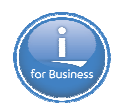

## **Développement mobile sous IBM i – Autres solutions**

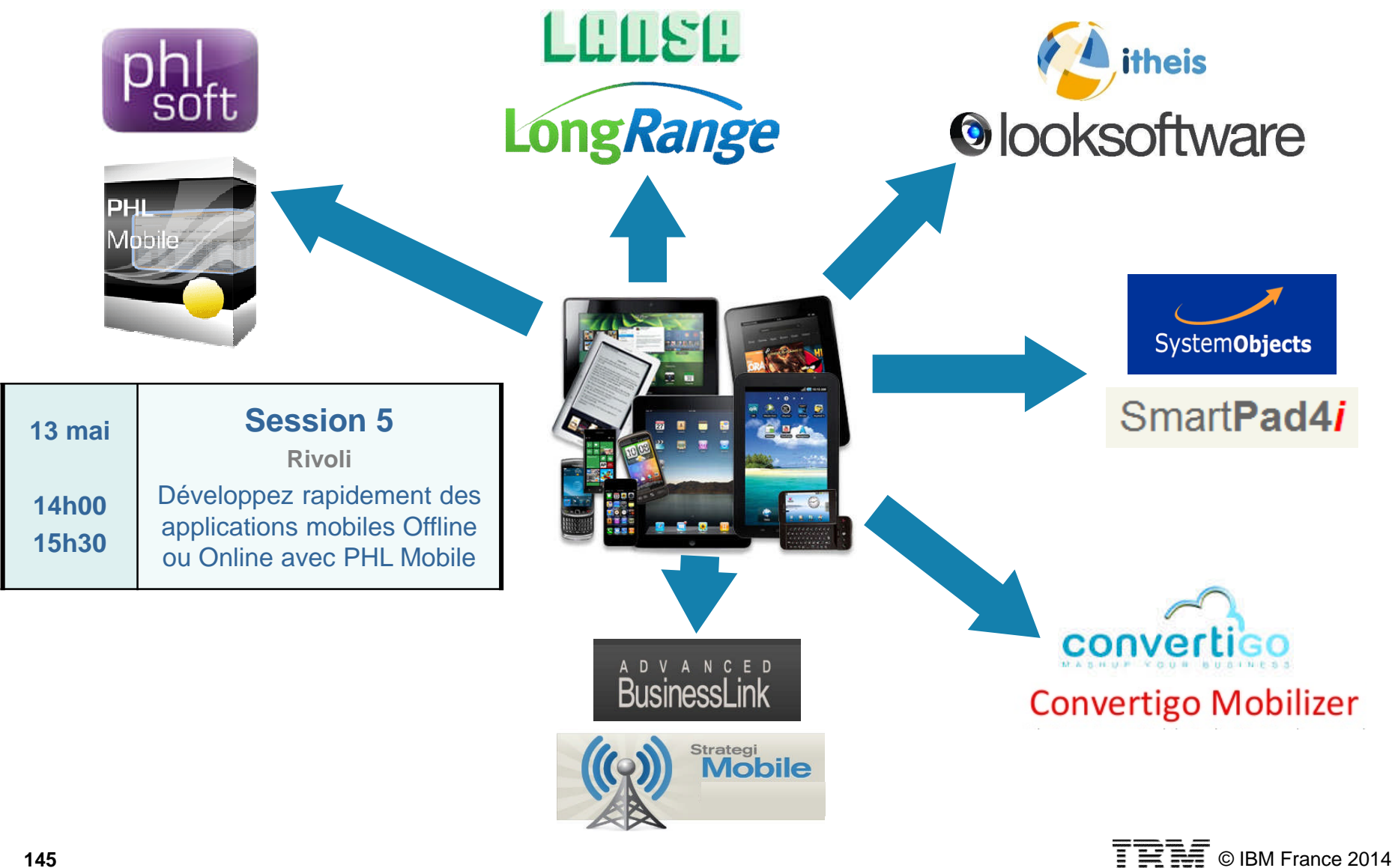

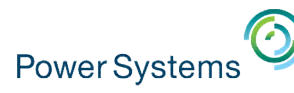

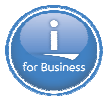

#### IBM i Access Client Solutions **Accès IBM i et mobile Client** DB2 Web Query Emulation 5250 VNC Transfert de fichiers Rapports Graphes ends Bo Tableaux de bord lm Mobile IBM i Access  $l/m$ Sortie imprimante pour bourgeois Web Danger & Is none Emulation 5250 BOI BOFOR **HATS** Spoules **YMI INTOT** ■■■ ■ 24/04/14 21:49 **ROUGGEO** BOURGEOIS ● 图 司 国 24/04/14 23:24 BOURGEOIS Messages ▲ 图 图 网 06/05/14 15:13 Travaux… **Irowse Accounts Starting with** Web JANET FOUCHE DR. P. JOHNSON **Webisation EN C 2:33 PM** \$0009.99 JT Open Lite ADRIAN JONES d'applications  $\square$  $\overline{\mathbf{B}}$ A. E. DALTON 5250 Display More | Display Prior | Return Toolbox for Java pour mobile (jtopenlite.jar) 5/2012 00:18:38 - CPI2417] Job ENTER Submit Pour le développement d'applications Web Natif mobiles natives en Javassage type: In  $E \times T$  © IBM France 2014 **146**

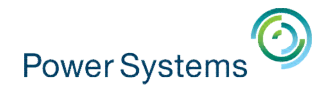

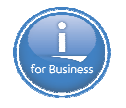

## Quel produit IBM permet d'assurer 5 la traçabilité des modifications dans les sources IBM i ?

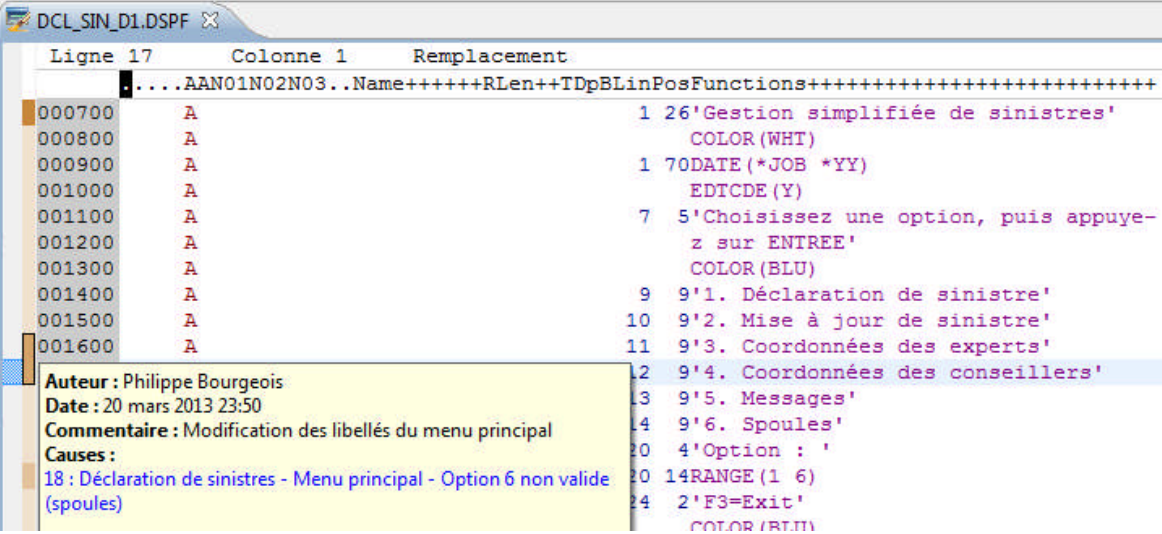

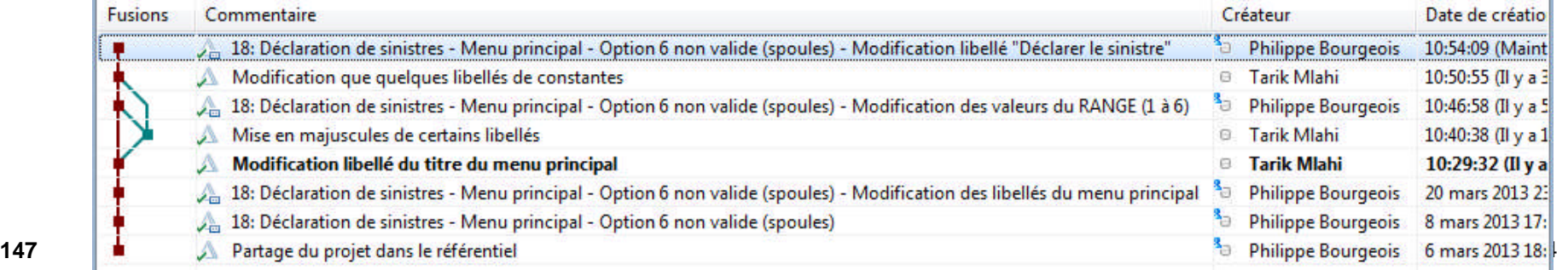

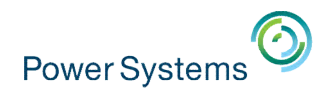

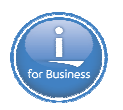

## **IBM RTC : Rational Team Concert**

- **Solution intégrée qui offre une infrastructure** pour la gestiŏn du changement
	- Gestion des demandes de changement
	- Contrôle des sources
	- Construction et déploiement des objets
	- Gestion des phases de dev, test, … prod
	- Collaboration entre les membres de l'équipe
	- Supervision des projets (tableaux de bord…)
	- Adoption partielle et progressive
- **Pour le monde IBM i, RTC peut être complété** par la solution APR (Arcad Pack for Rational)
	- *Audit* pour auditer l'existant
	- *Observer* pour les références croisées et les analyses d'impact
	- *Builder* pour l'automatisation des processus de compilation
	- *Deliver* pour l'automatisation des déploiements

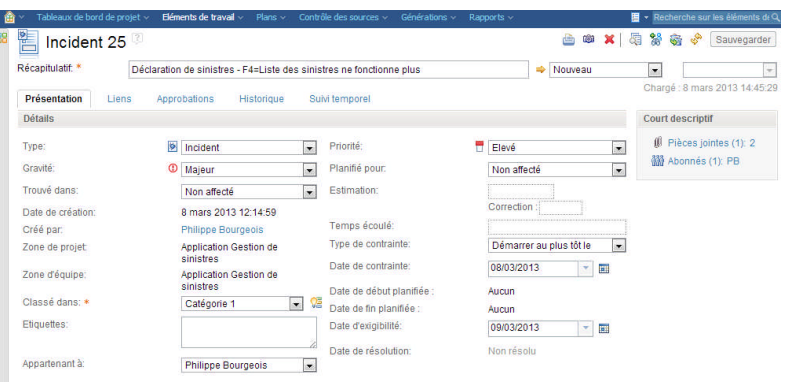

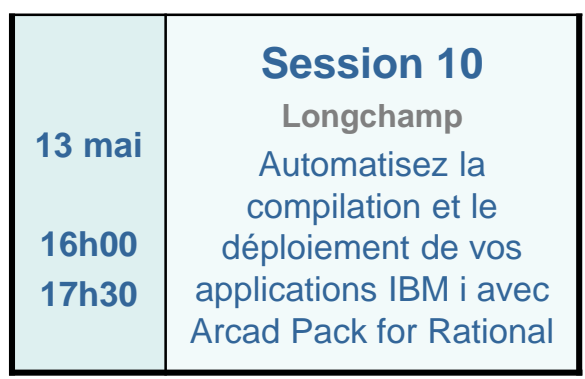

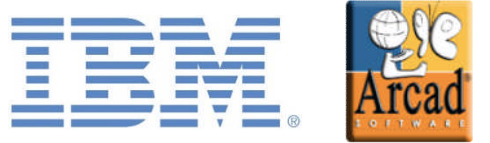

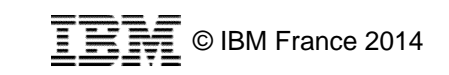

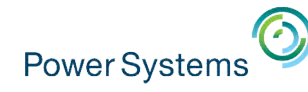

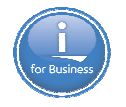

# 6 for Business

## Quelle est la solution qui permet de passer du code de gauche au code de droite ?

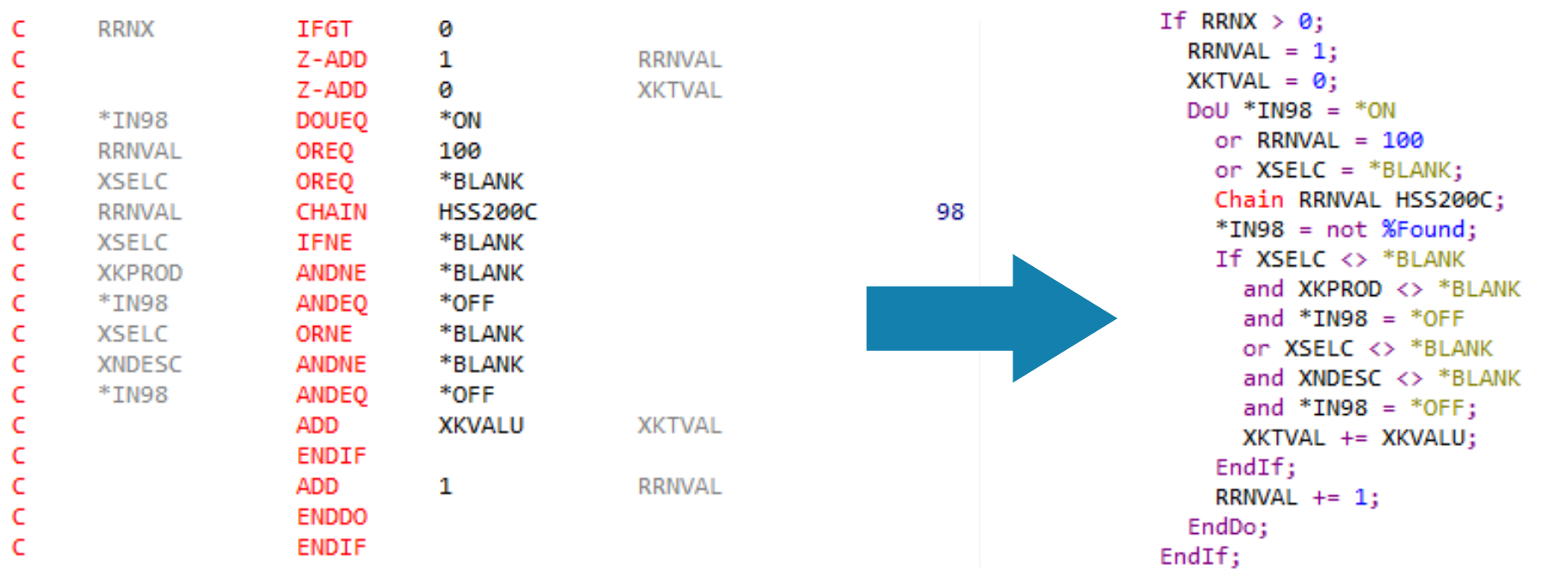

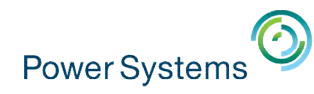

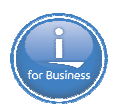

## **Transformer RPG (Arcad Software)**

- **Outil de rajeunissement de code RPG IV** et de **conversion** automatique vers du code RPG Free-Form
- **Permet d'obtenir un code RPG moderne,** plus lisible, plus facilement maintenable et plus accessible aux nouveaux développeurs
- **Conversion unitaire ou de masse** 
	- Plugin RDi V9
	- Commande batch ACVTRPGFRE
- Peut convertir / transformer
	- $\approx$  100% des spécifications H, F, D, C et P
	- $\approx$  100% du SQLRPGLE
	- Les codes-opération ADD, SUB, MULT… en opérateurs +, -, \*…
	- Les codes-opération CALL, MOVEA, les KLIST…
	- Les GOTO

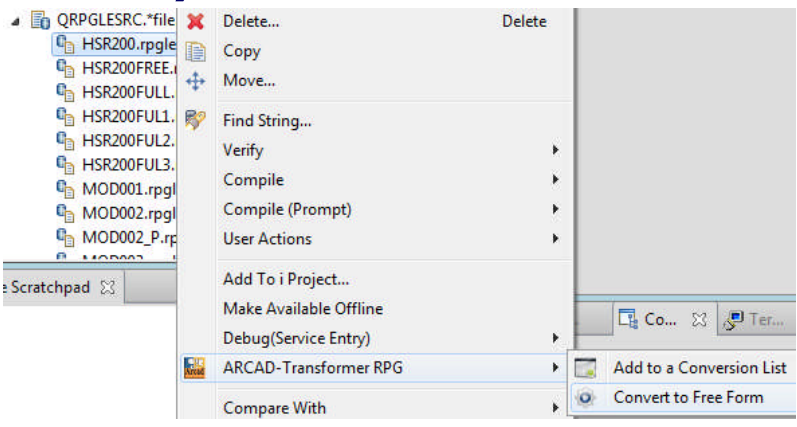

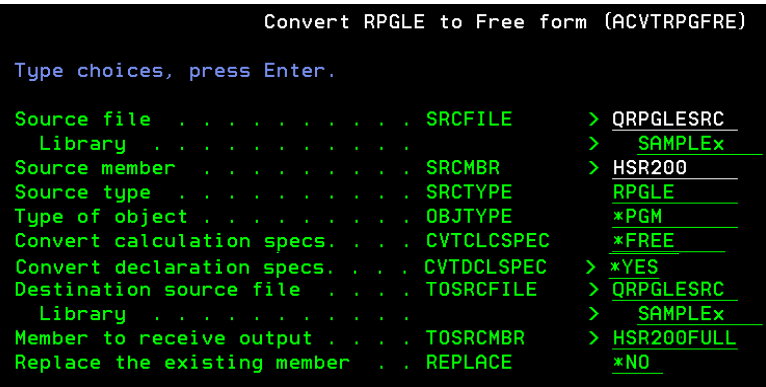

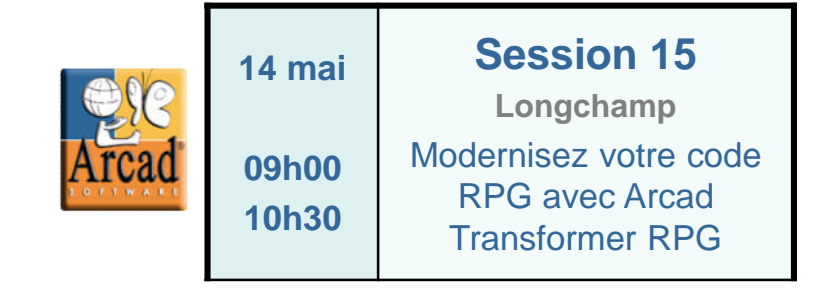

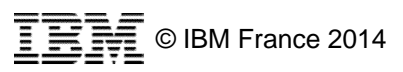

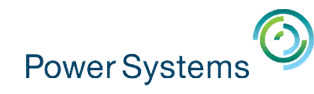

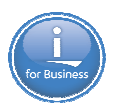

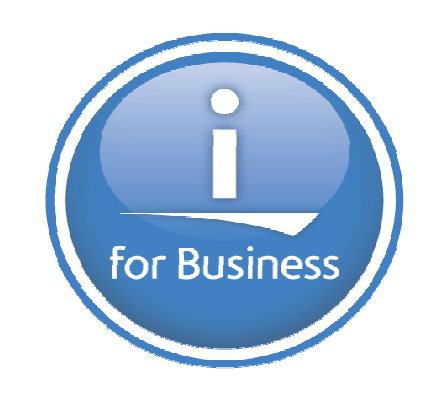

# Quelles sont les 2 solutions qui permettent de moderniser votre base de données DB2 for i ?

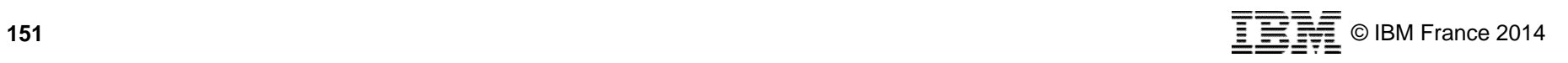

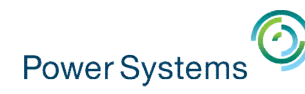

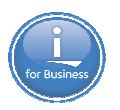

## **Xcase for i (iTheis) et Transformer DB (Arcad Software)**

- **EXcase for i** 
	- Découverte et implémentation des relations
	- Modélisation graphique
	- Conversion de DDS à SQL
		- $\sqrt{2}$ , itheis
- **Transformer DB** 
	- Vérification de l'intégrité des données
	- Renommage de zones BD
	- Conversion de DDS à SQL

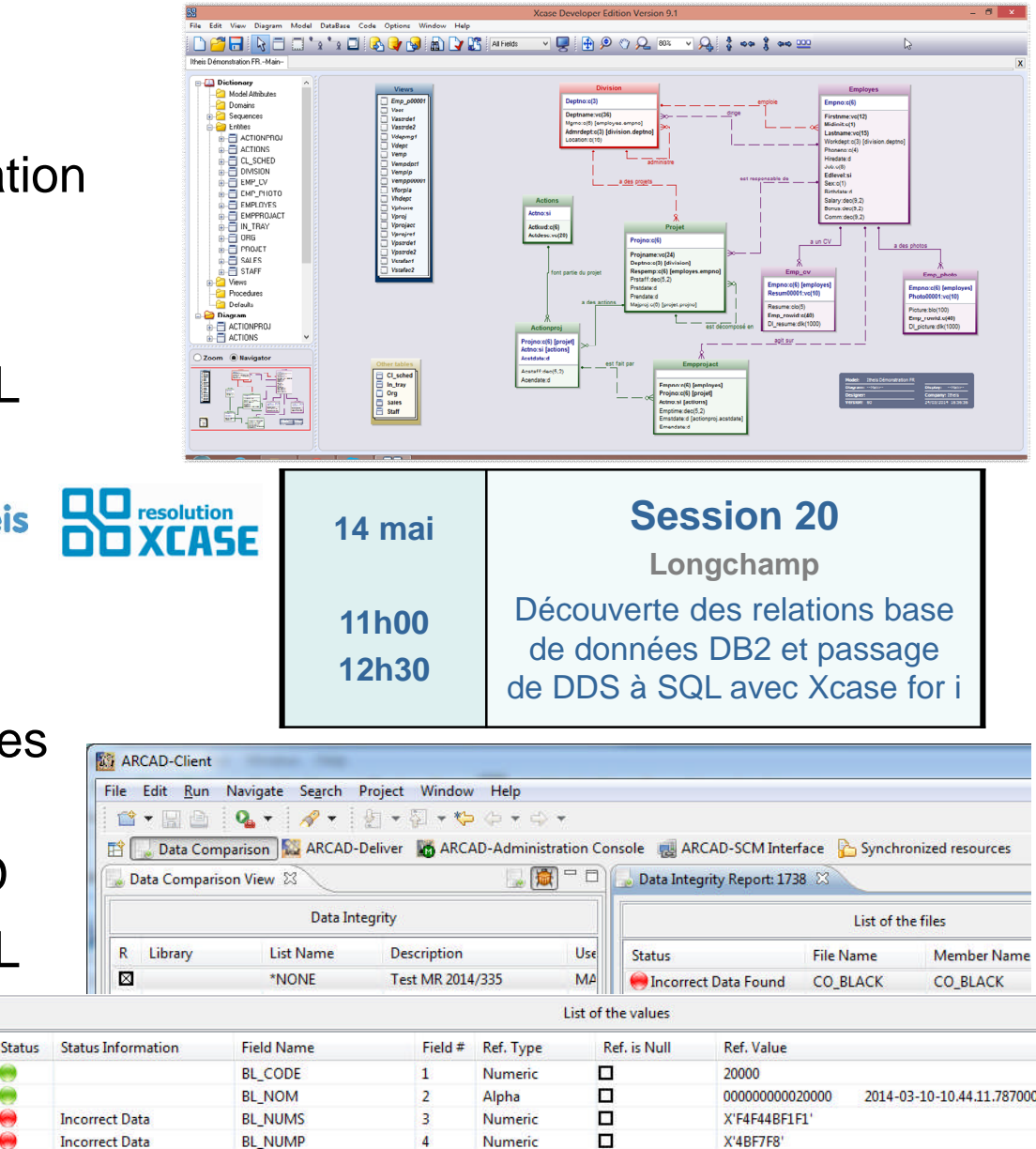

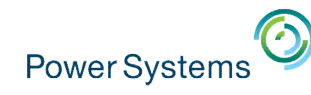

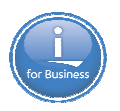

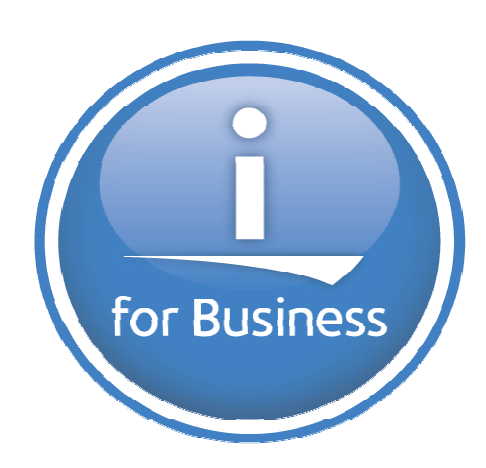

Quel produit IBM pouvez-vous utiliser pour vous assurer que tous vos environnements applicatifs sont configurés de la même manière sur l'ensemble de vos partitions IBM i ?

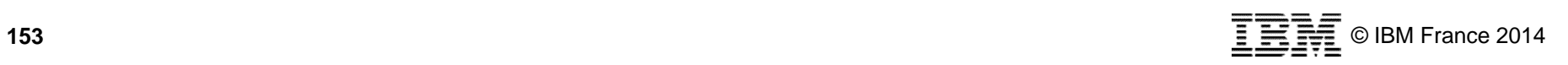

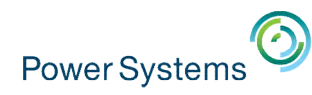

## **ARE – Application Runtime Expert**

- **Permet de vérifier que des applications, des** environnements ou des systèmes IBM i sont bien conformes à des images / des modèles
	- Une application ne s'exécute plus comme prévu ?
		- ARE permet de visualiser les changements qui sont intervenus
	- Des applications complexes à installer sur un ou plusieurs systèmes ?
		- ARE permet de vérifier que tous les composants et attributs d'exécution prérequis sont bien présents
- **ARE** permet de vérifier
	- Les attributs et les droits
	- Les contenus de fichiers
	- Les profils utilisateur
	- Les produits IBM i installés, les PTFs
	- Les valeurs système
	- La configuration TCP/IP, les attributs réseau
	- Le résultat de l'exécution de commandes CL, scripts Shell, requêtes SQL…

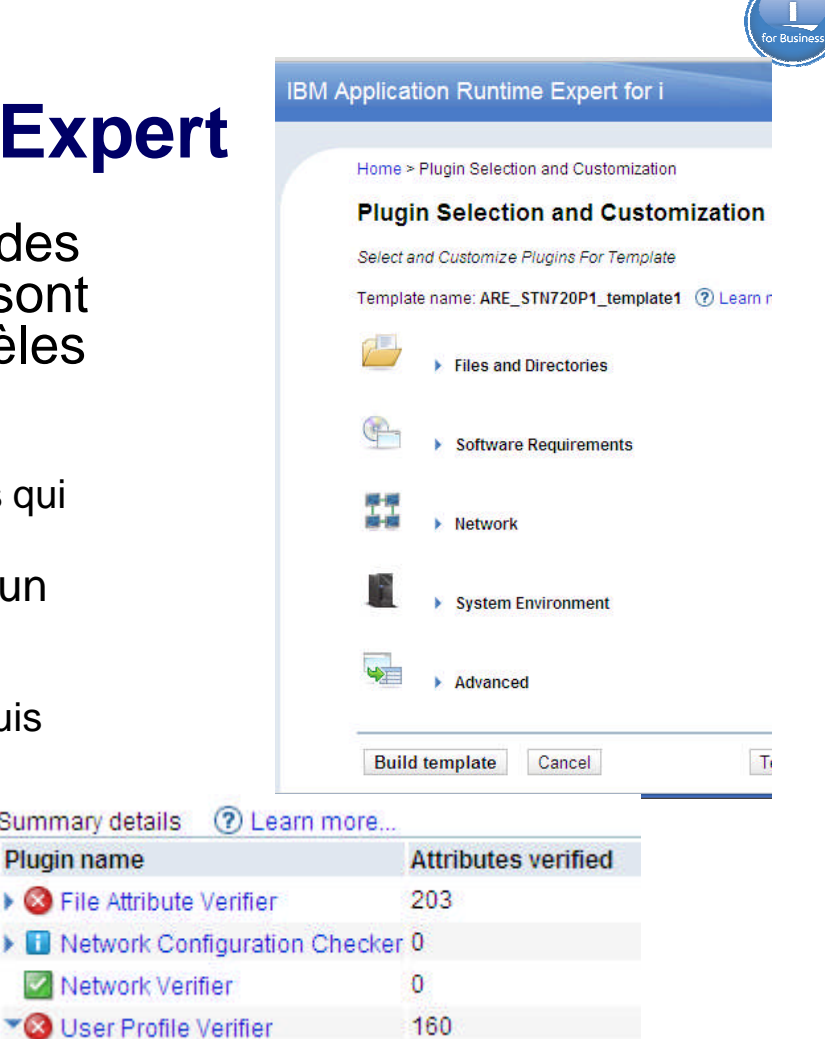

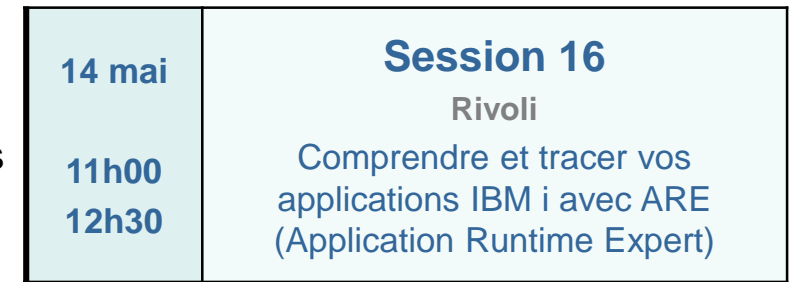

Summary details

Plugin name

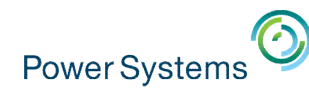

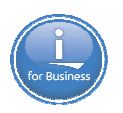

# Pour en savoir plus

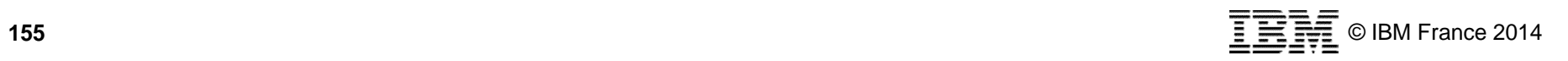

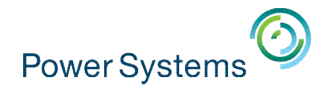

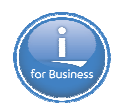

## **IBM i sur developerWorks – IBM i Technology Updates**

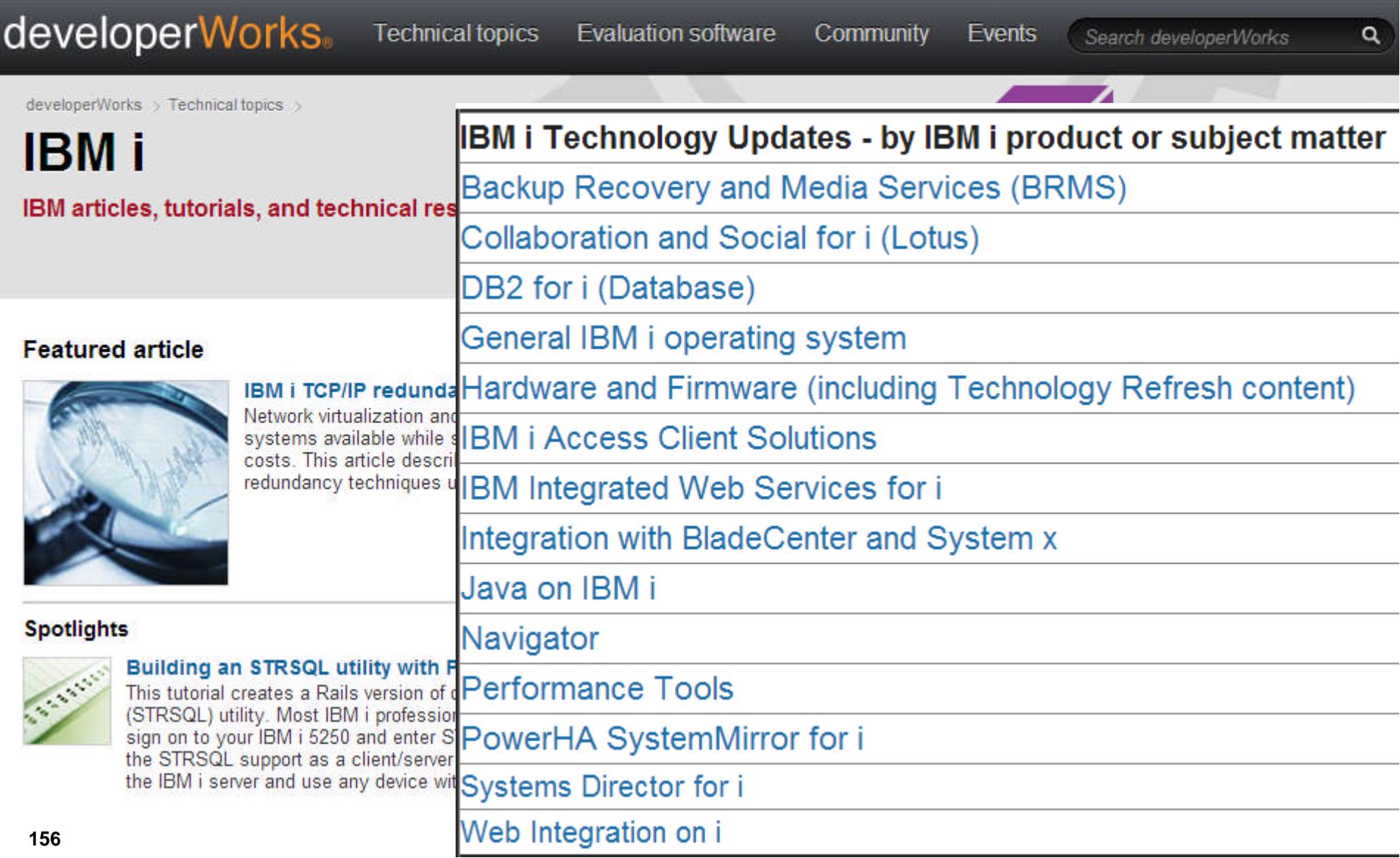

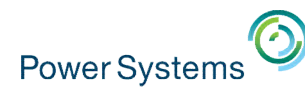

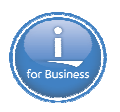

## **Le redbook « Modernize IBM i Applications »**

- 1. Why modernize
- 2. Path to modernization
- 3. Modern application architecture techniques
- 4. Modern Development Tools
- 5. Interfacing
- 6. User Interface
- 7. Modern RPG
- 8. Data-centric development
- 9. Database re-engineering
- 10. Mobile, UI and database modernization tools
- 11. EGL
- 12. PHP
- 13. Java
- 14. Web Serving: what and why
- 15. HTML, CSS and Javascript
- 16. Security
- 17. Globalization
- 18. Cloud

http://www.redbooks.ibm.com/redpieces/pdfs/sg248185.pdf

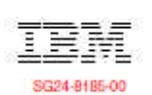

© IBM France 2014

Draft Document for Review March 26, 2014 12:22 am

**Modernize IBM i Applications** from the Database up to the User **Interface and Everything in Between** 

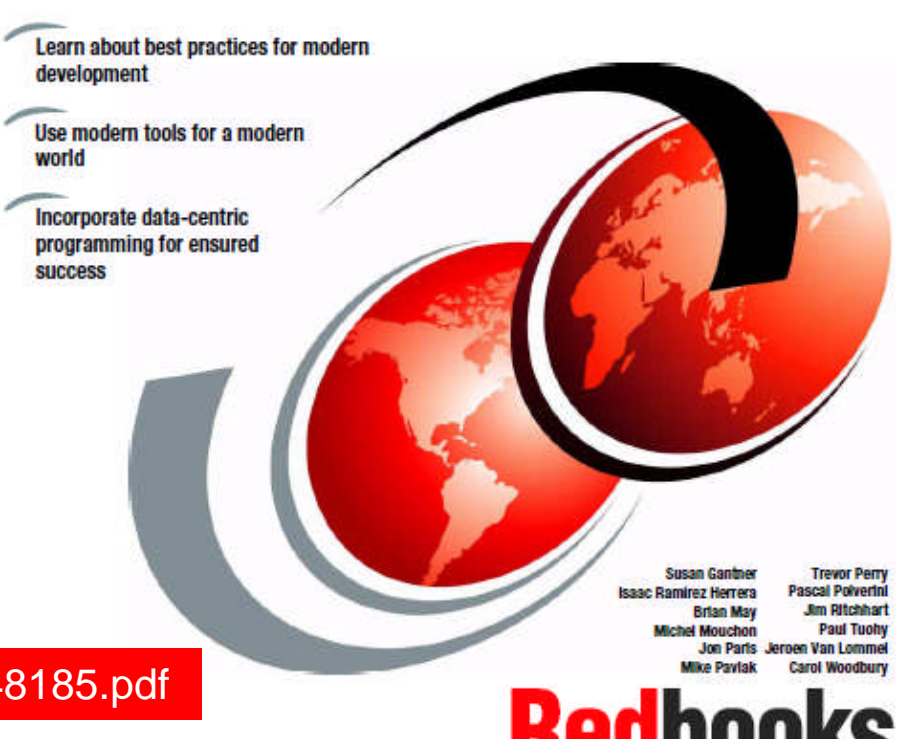

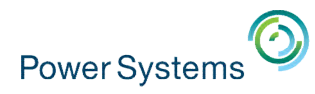

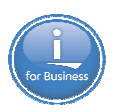

## **Blogs IBM i**

- Steve Will : http://ibmsystemsmag.blogs.com/you\_and\_i/
- Dawn May : http://ibmsystemsmag.blogs.com/i\_can/
- Alison Butteril :http://ibmsystemsmag.blogs.com/isight/
- Jon Paris et Susan Gantner : http://ibmsystemsmag.blogs.com/idevelop/
- **Mike Cain: http://db2fori.blogspot.ca/**
- **Tim Rowe: http://iprodeveloper.com/blogger/tim-rowe**

#### You and *i IBM i* Trends and Strategies

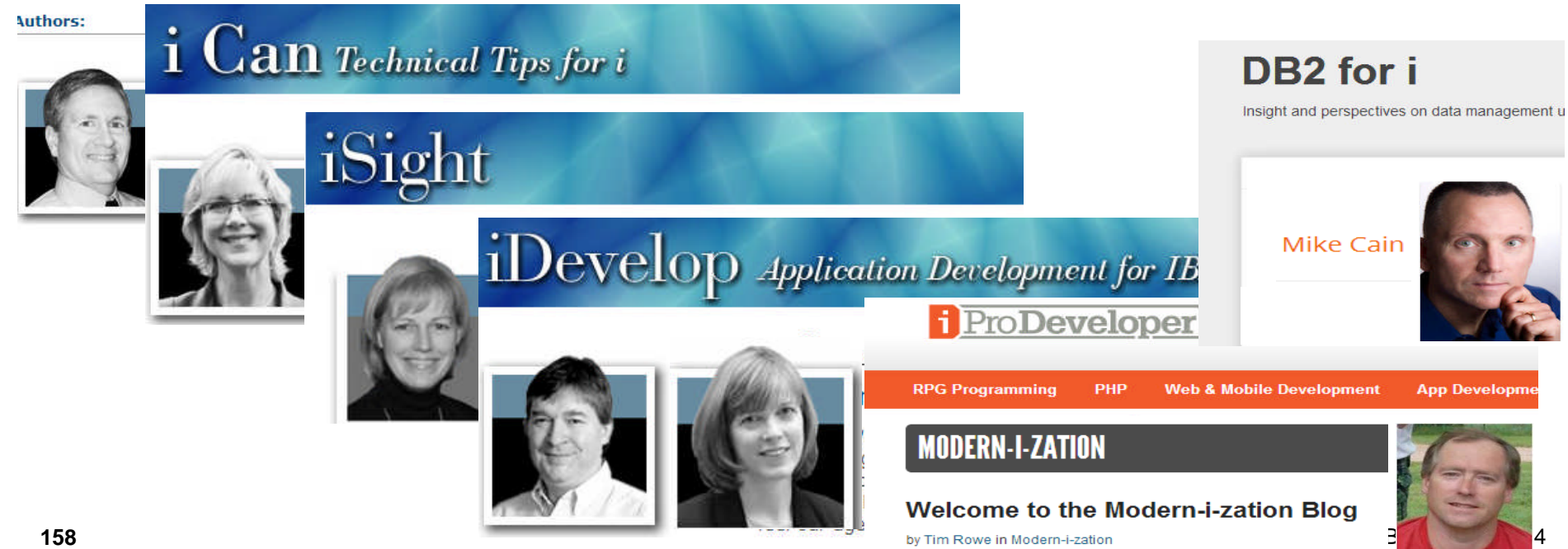

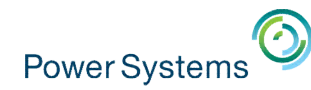

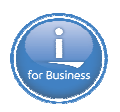

## **Autres ressources Web**

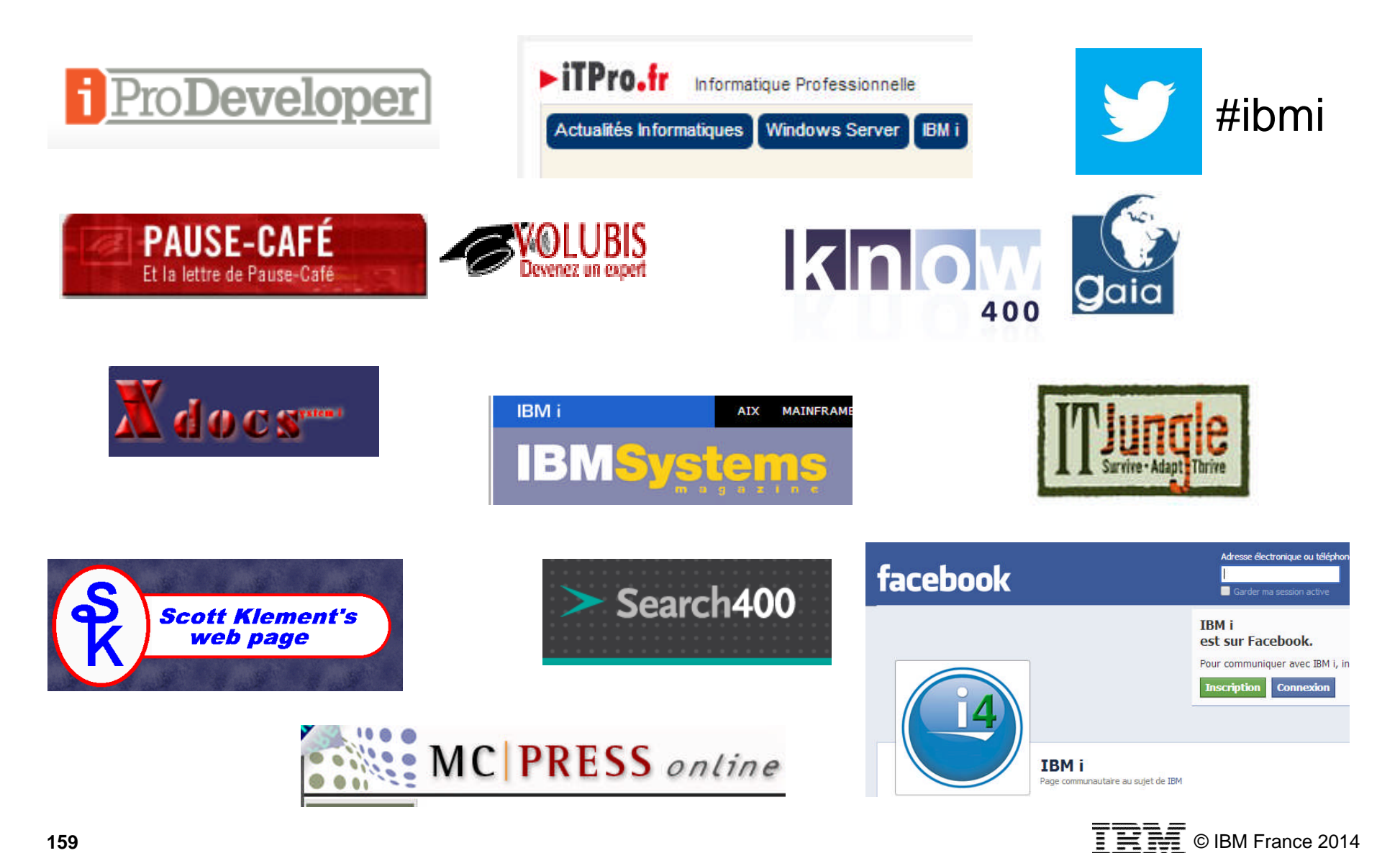

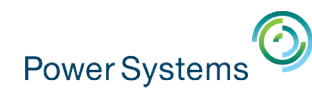

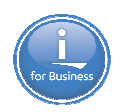

## **C'est à vous maintenant…**

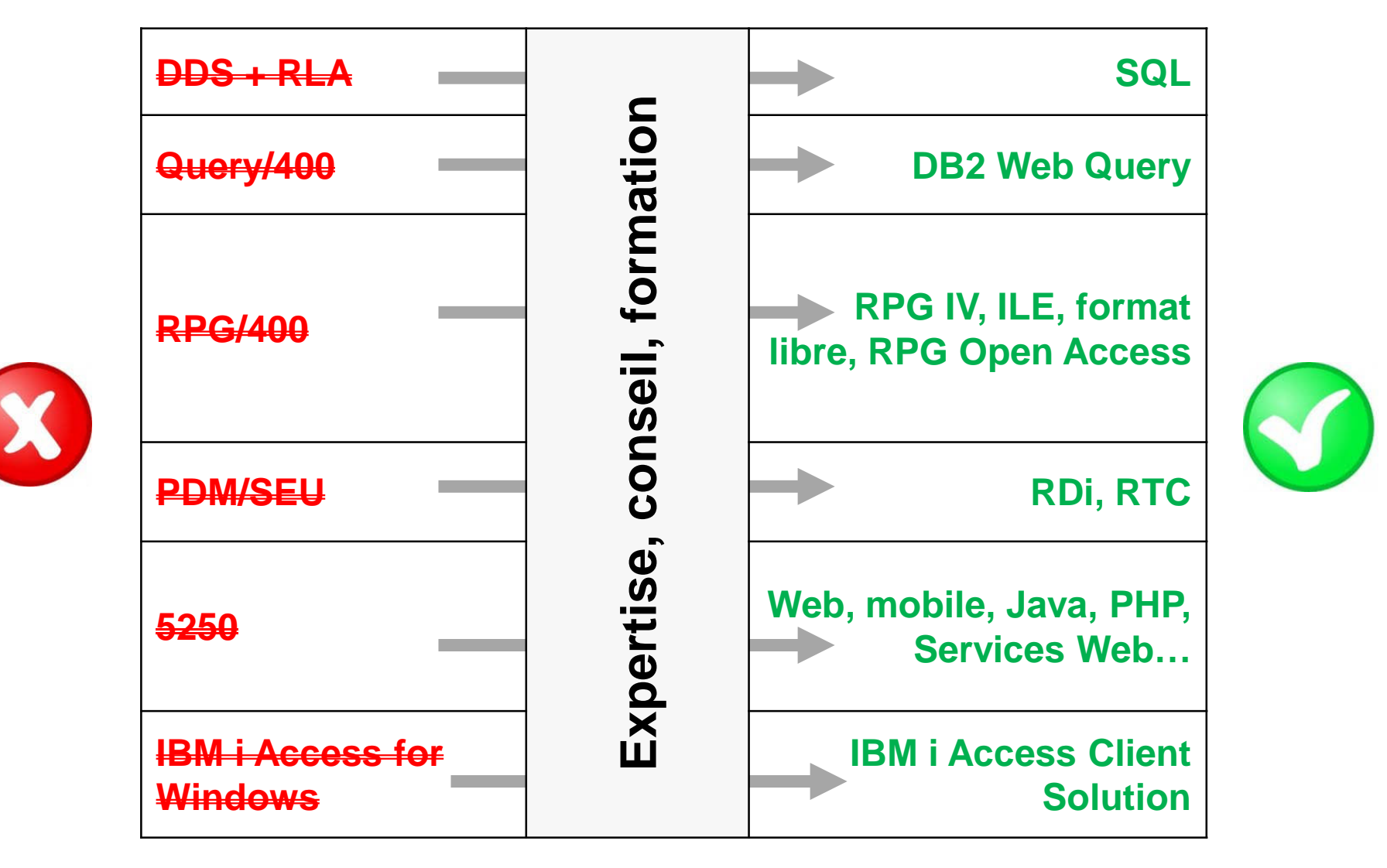

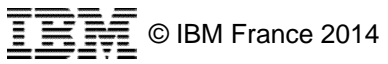

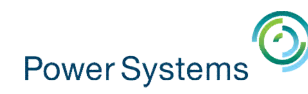

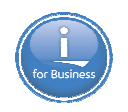

## **Expertise, conseil, formation, ingénierie, maintenance**

#### **IBM**

- IBM Lab Services
	- Prestations de service, formation, conseil
	- Philippe Bourgeois pbourgeois@fr.ibm.com
- IBM Innovation Center (IIC)

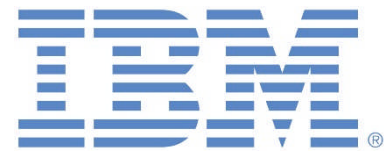

- Accompagnement des éditeurs, des intégrateurs et des partenaires commerciaux d'IBM
- iic\_paris@fr.ibm.com

### **Partenaires**

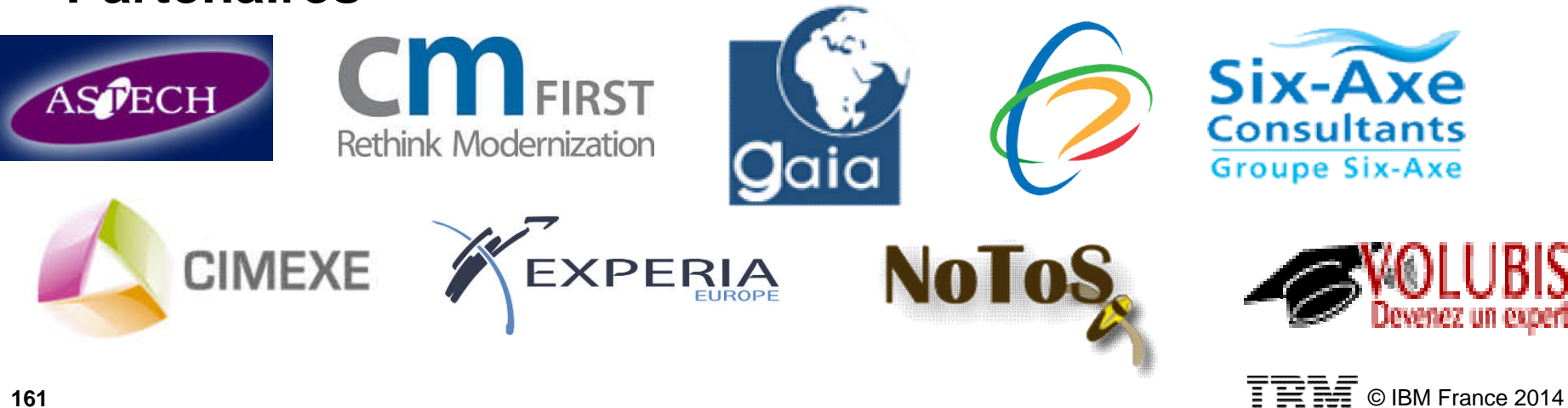

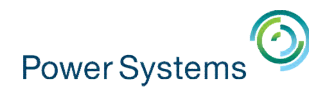

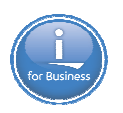

## Pour terminer cette session plénière…

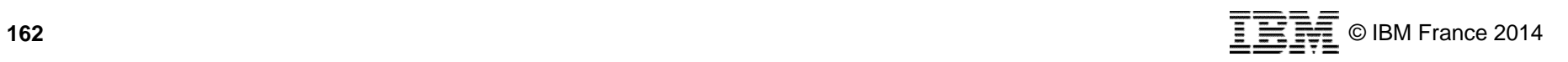

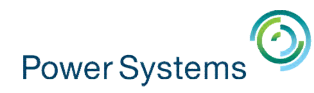

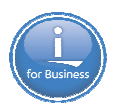

## **Informations pratiques**

- **Les présentations seront disponibles en ligne** 
	- Vous recevrez un email indiquant l'URL
- N'oubliez pas de remplir et de rendre la feuille d'évaluation (recto-verso)

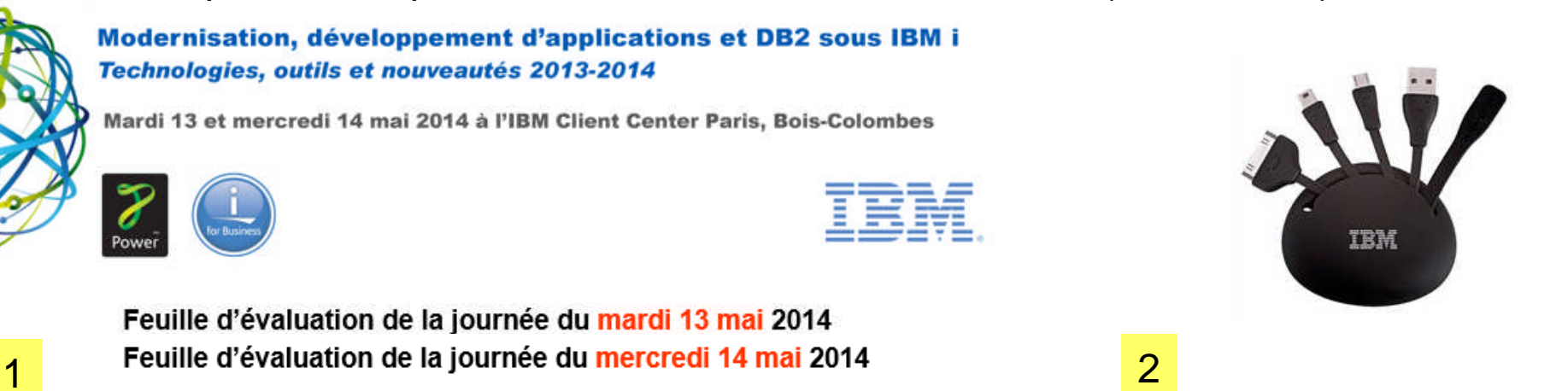

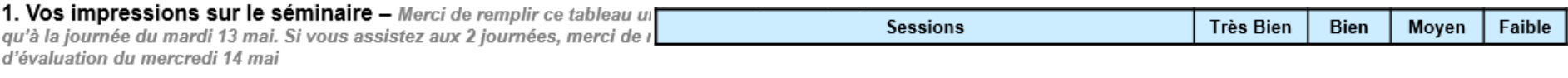

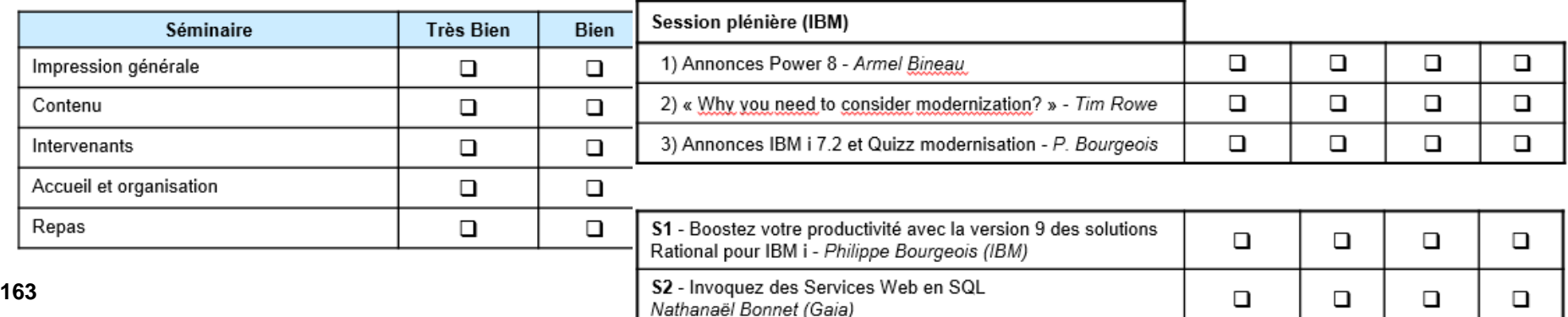

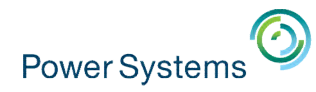

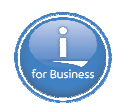

## **Programme de l'après-midi du 13 mai**

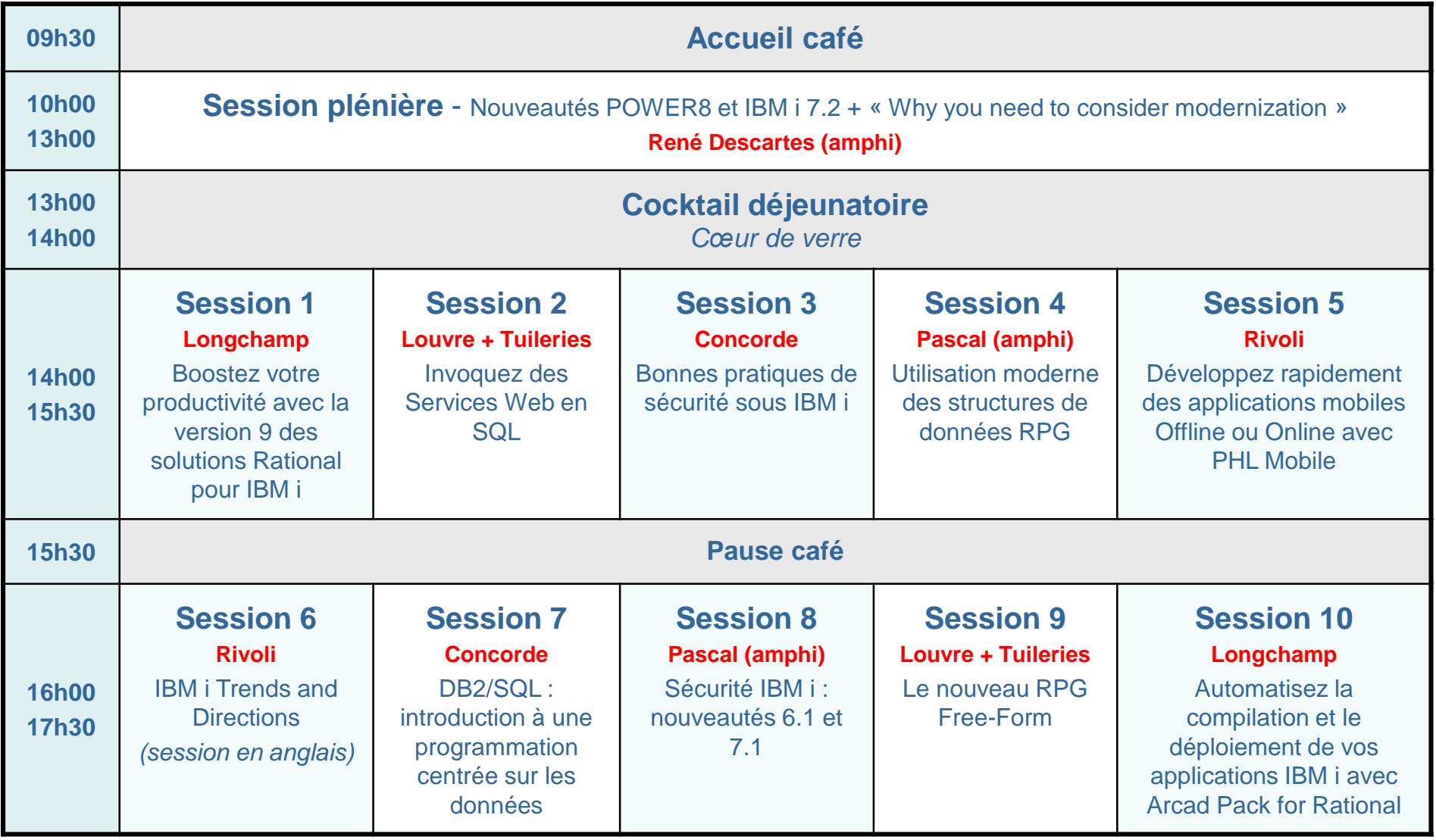

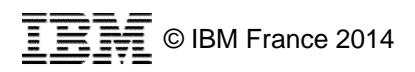

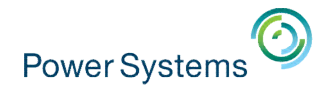

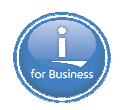

## **Programme de la matinée du mercredi 14 mai**

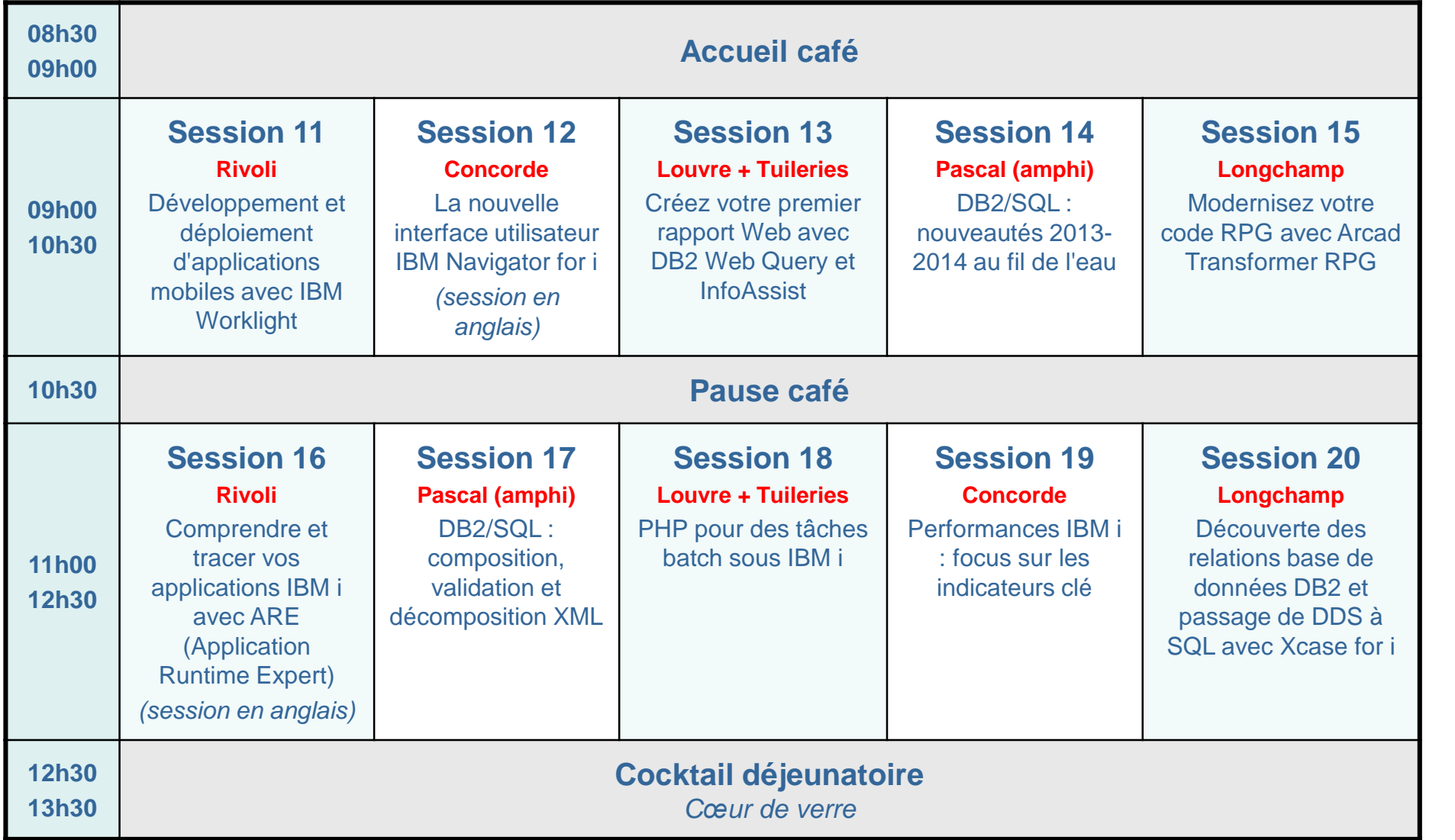

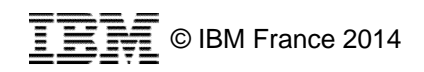

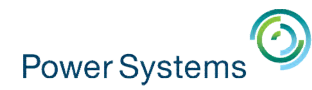

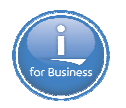

## **Programme de l'après-midi du mercredi 14 mai**

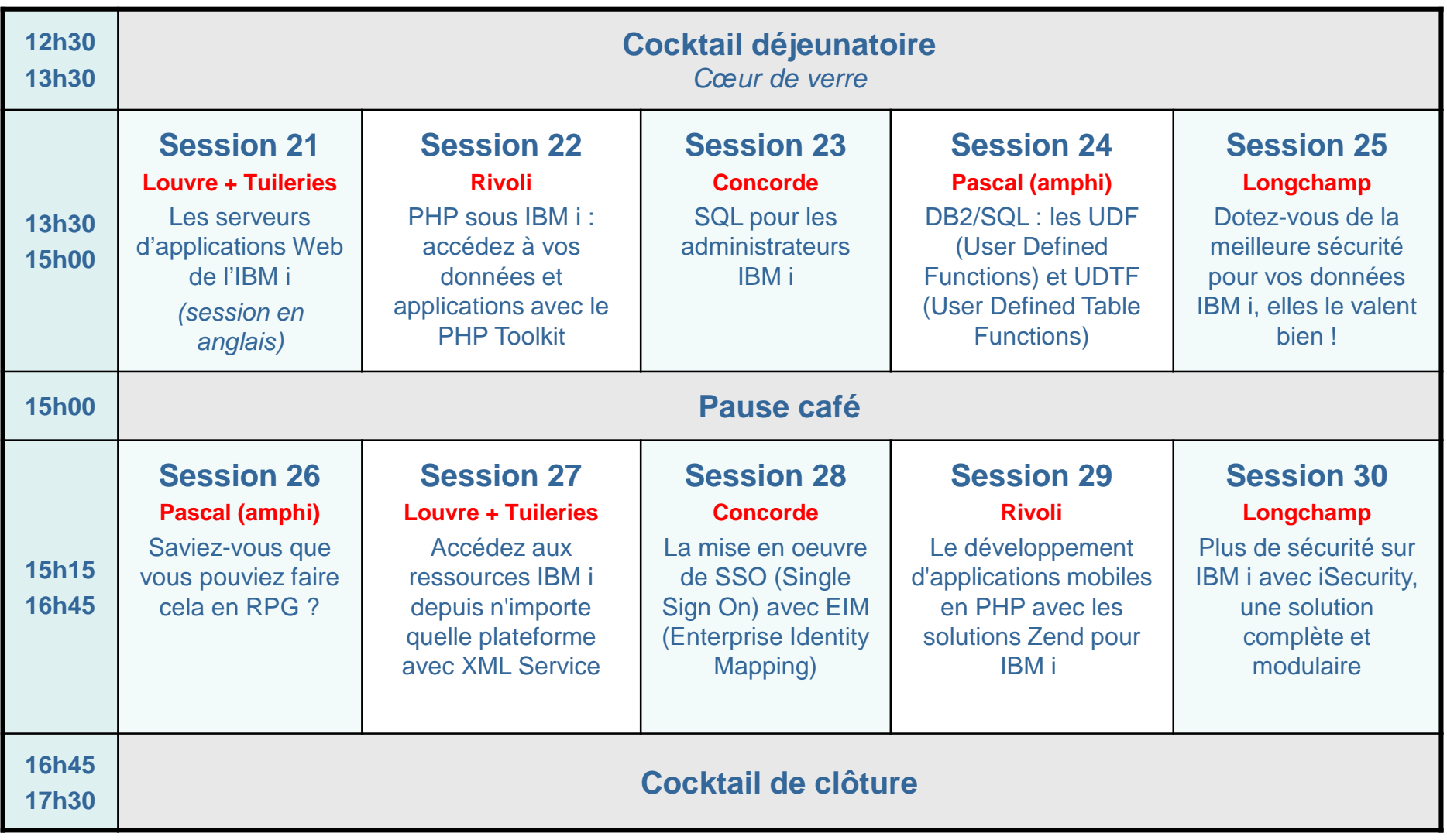

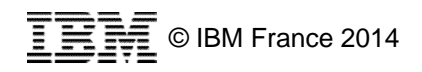

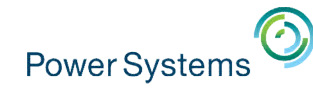

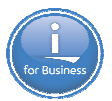

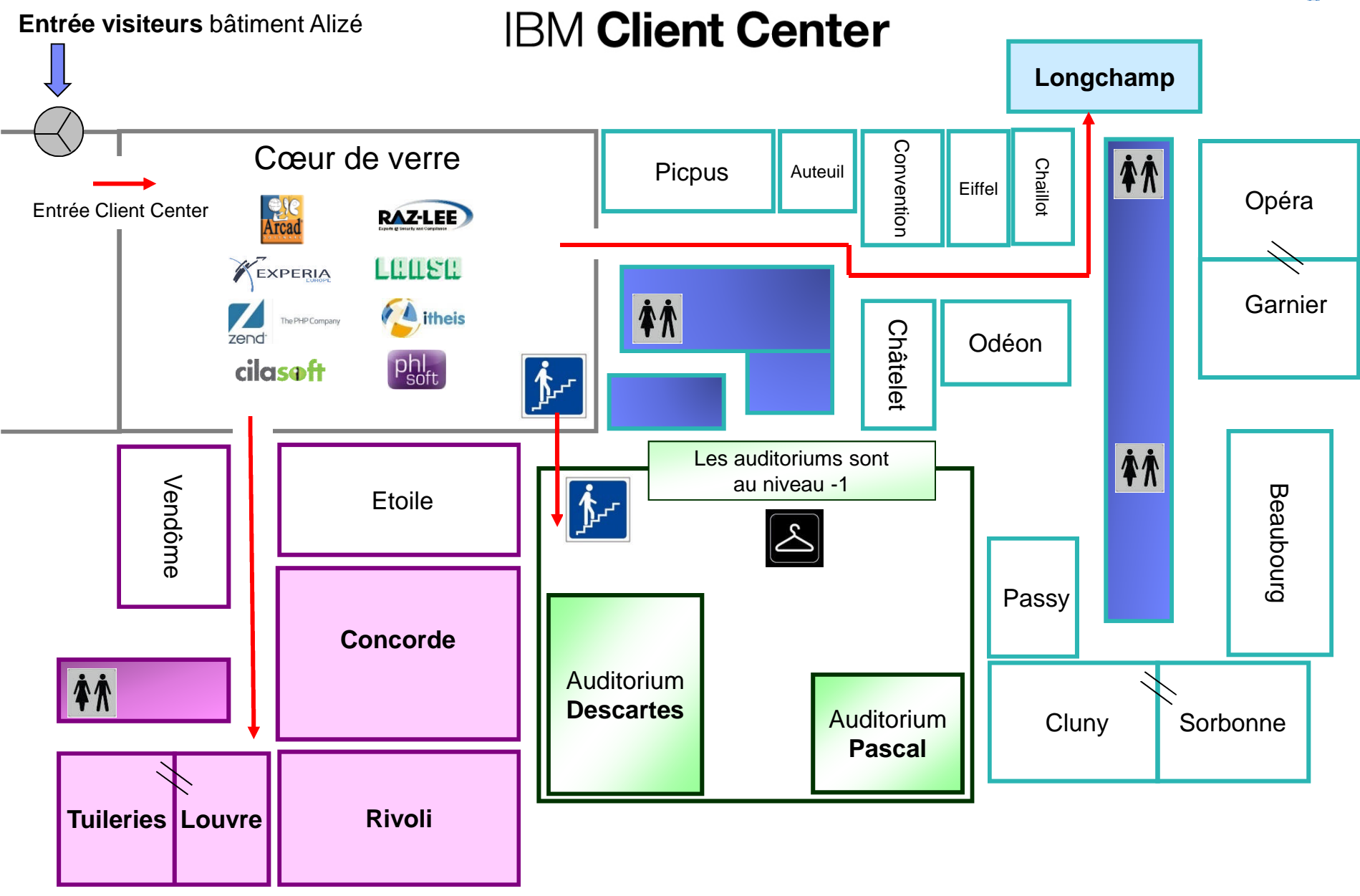

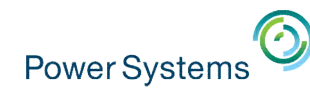

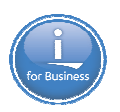

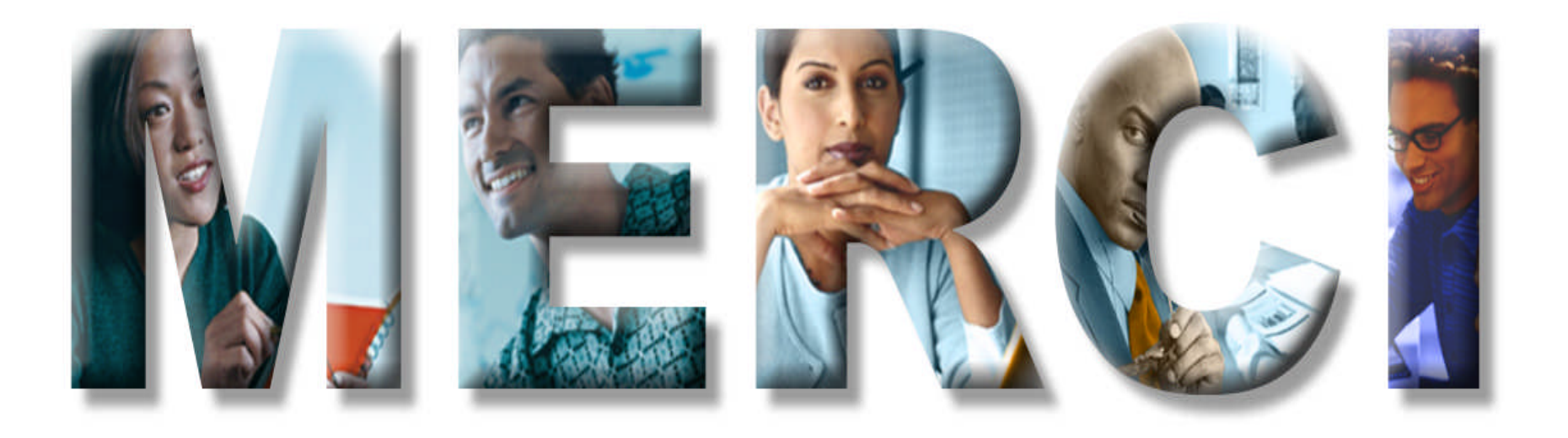

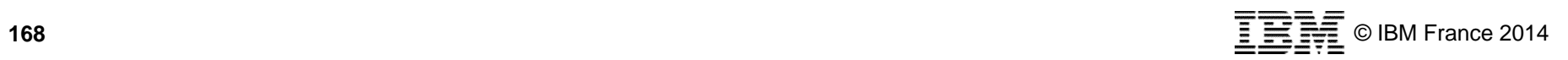

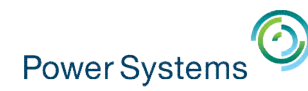

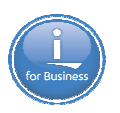

# Pause déjeuner

# Reprise à 14h00

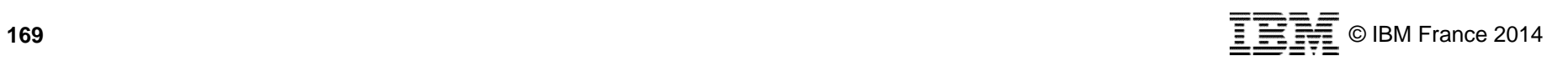